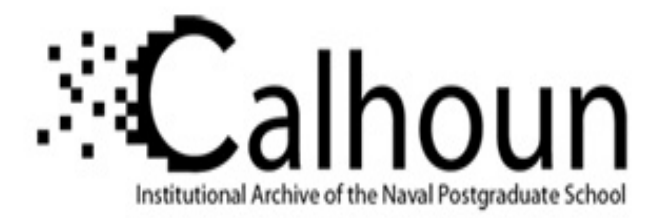

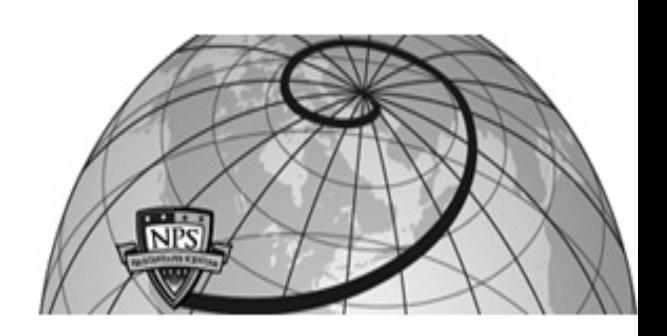

## **Calhoun: The NPS Institutional Archive DSpace Repository**

Theses and Dissertations 1. Thesis and Dissertation Collection, all items

1993-06

# A computational and experimental investigation of incompressible oscillatory airfoil flow and flutter problems.

Riester, Peter J.

Monterey, California. Naval Postgraduate School

https://hdl.handle.net/10945/26422

Downloaded from NPS Archive: Calhoun

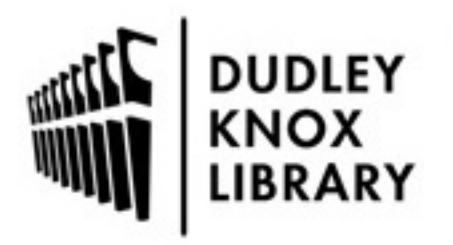

Calhoun is the Naval Postgraduate School's public access digital repository for research materials and institutional publications created by the NPS community. Calhoun is named for Professor of Mathematics Guy K. Calhoun, NPS's first appointed -- and published -- scholarly author.

> Dudley Knox Library / Naval Postgraduate School 411 Dyer Road / 1 University Circle Monterey, California USA 93943

http://www.nps.edu/library

## **ALEY KNOX LIBRARY** TEMAL POSTGRADUATE SCHOOL

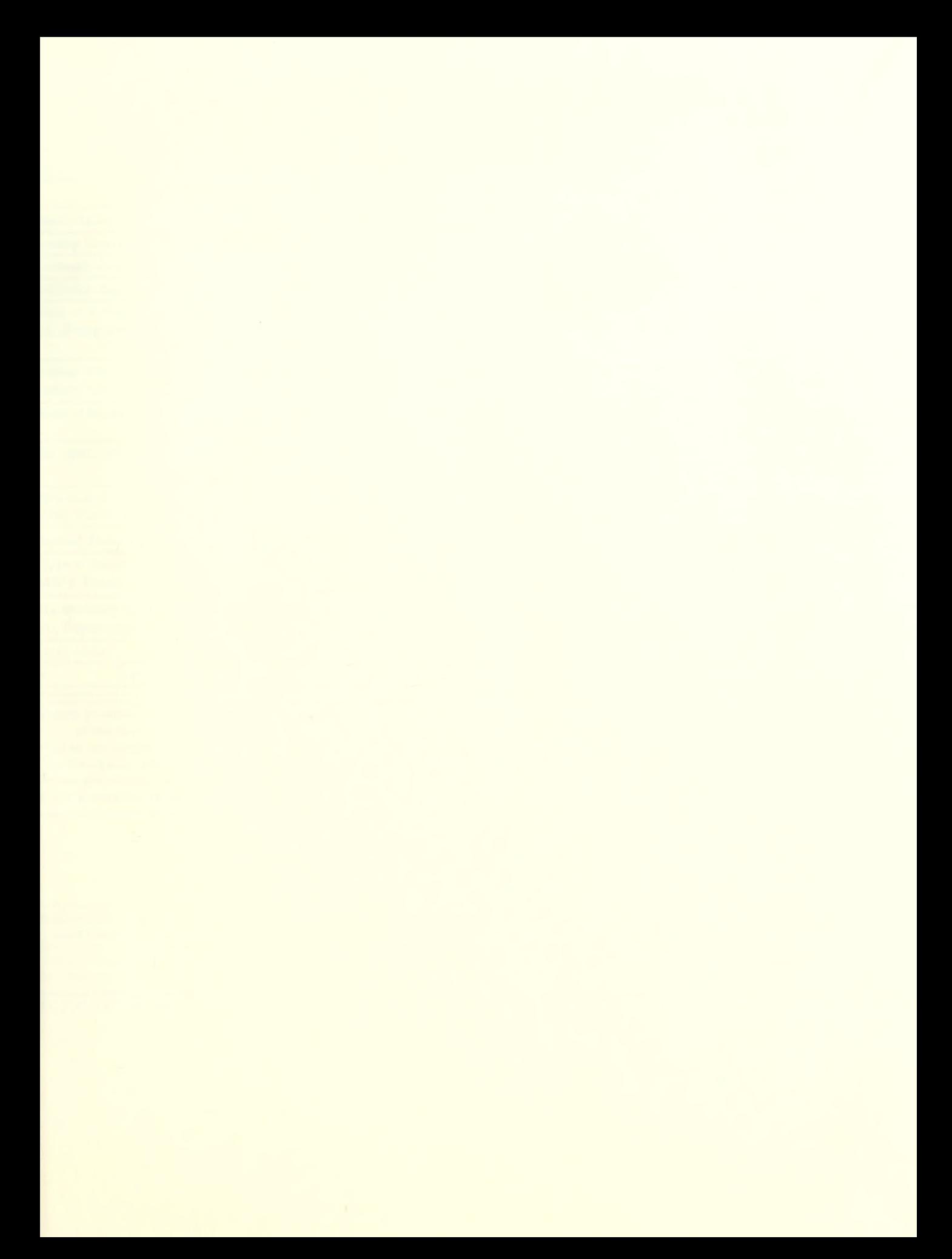

nclassified **the set of the set of the set of the set of the set of the set of the set of the set o** 

scurity Classification of this page

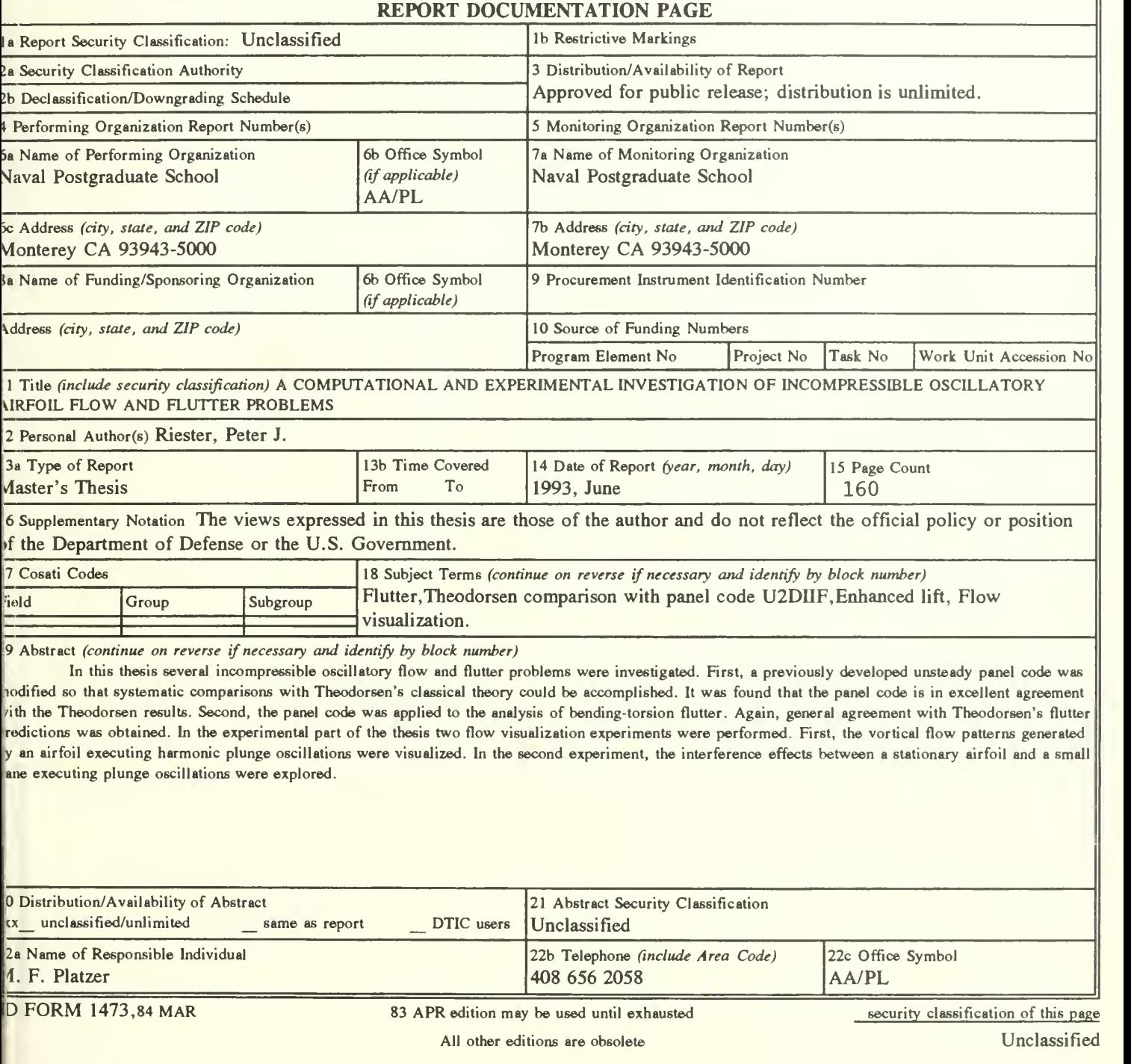

T260670

 $\overline{ }$ 

Approved for public release; distribution is unlimited.

A COMPUTATIONAL AND EXPERIMENTAL INVESTIGATION OF INCOMPRESSIBLE OSCILLATORY AIRFOIL FLOW AND FLUTTER PROBLEMS

by

Peter J. Riester Lieutenant Commander, United States Navy B.S., United States Naval Academy, 1981

Submitted in partial fulfillment of the requirements for the degree of

MASTER OF SCIENCE IN AERONAUTICAL ENGINEERING

from the

NAVAL POSTGRADUATE SCHOOL June 1993\_

#### **ABSTRACT**

In this thesis several incompressible oscillatory flow and flutter problems were investigated. First, a previously developed unsteady panel code was modified so that systematic comparisons with Theodorsen's classical theory could be accomplished. It was found that the panel code is in excellent agreement with the Theodorsen results. Second, the panel code was applied to the analysis of bending- torsion flutter. Again, general agreement with Theodorsen's flutter predictions was obtained. In the experimental part of the thesis two flow visualization experiments were performed. First, the vortical flow patterns generated by an airfoil executing harmonic plunge oscillations were visualized. In the second experiment, the interference effects between a stationary airfoil and a small vane executing plunge oscillations were explored.

111

 $7^{163/5}$ <br> $8^{163/5}$ 

### TABLE OF CONTENTS

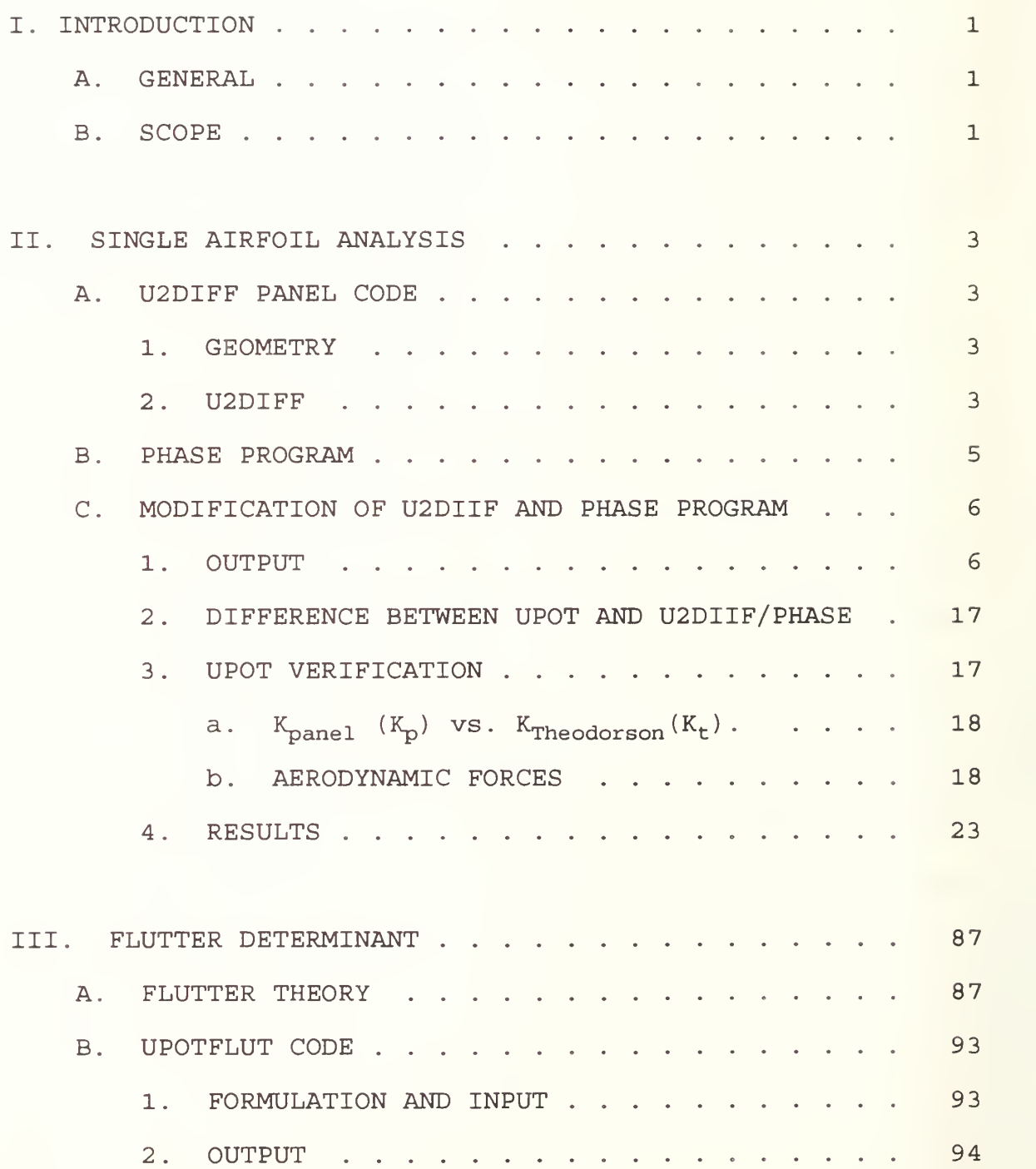

#### UUULEY KNUX LIBRARY NAVAL POSTGRADUATE SCHOOI MONTEREY CA 93943-5101

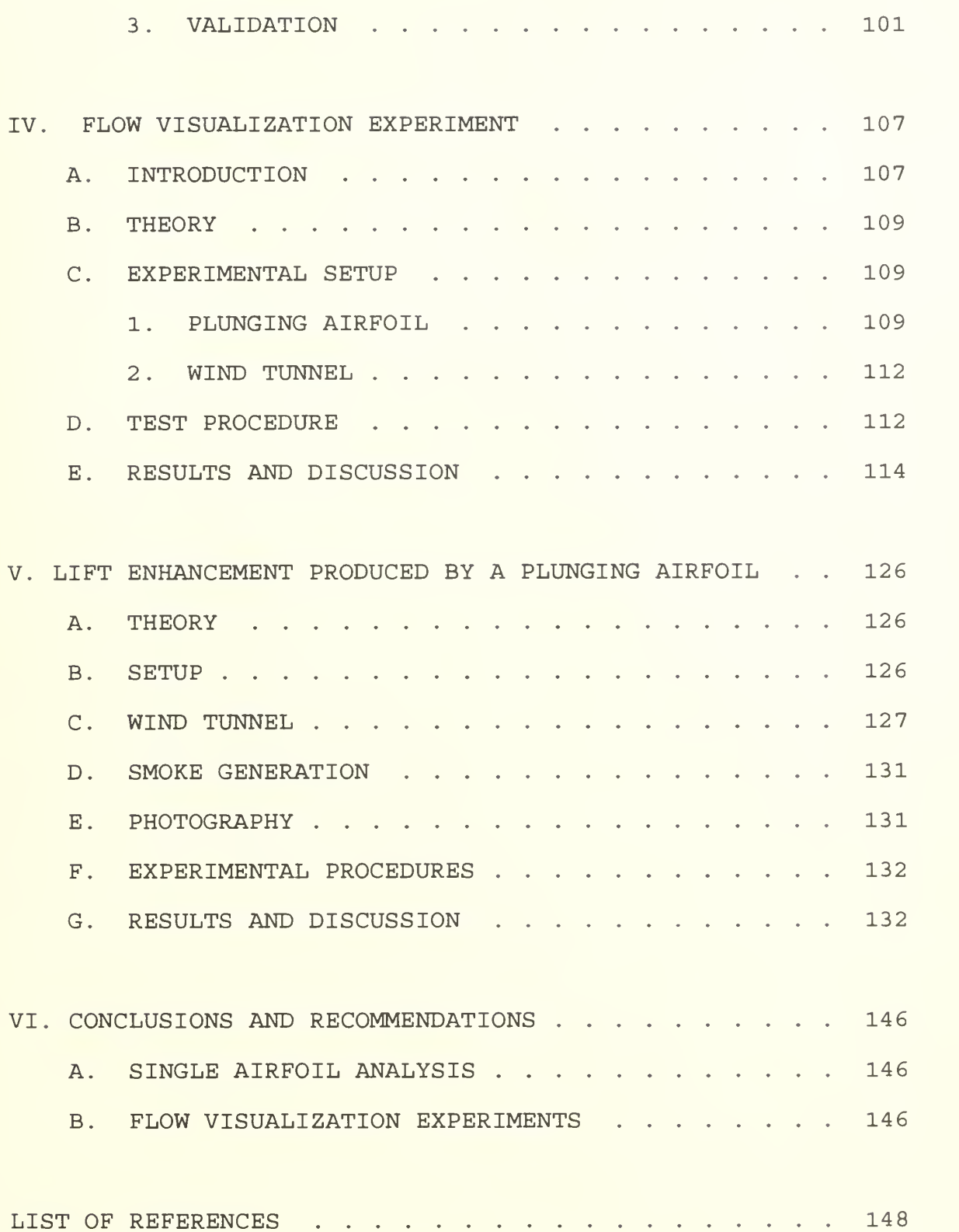

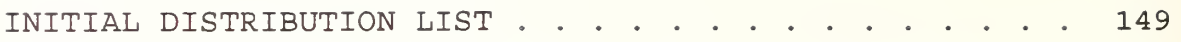

#### TABLE OF SYMBOLS

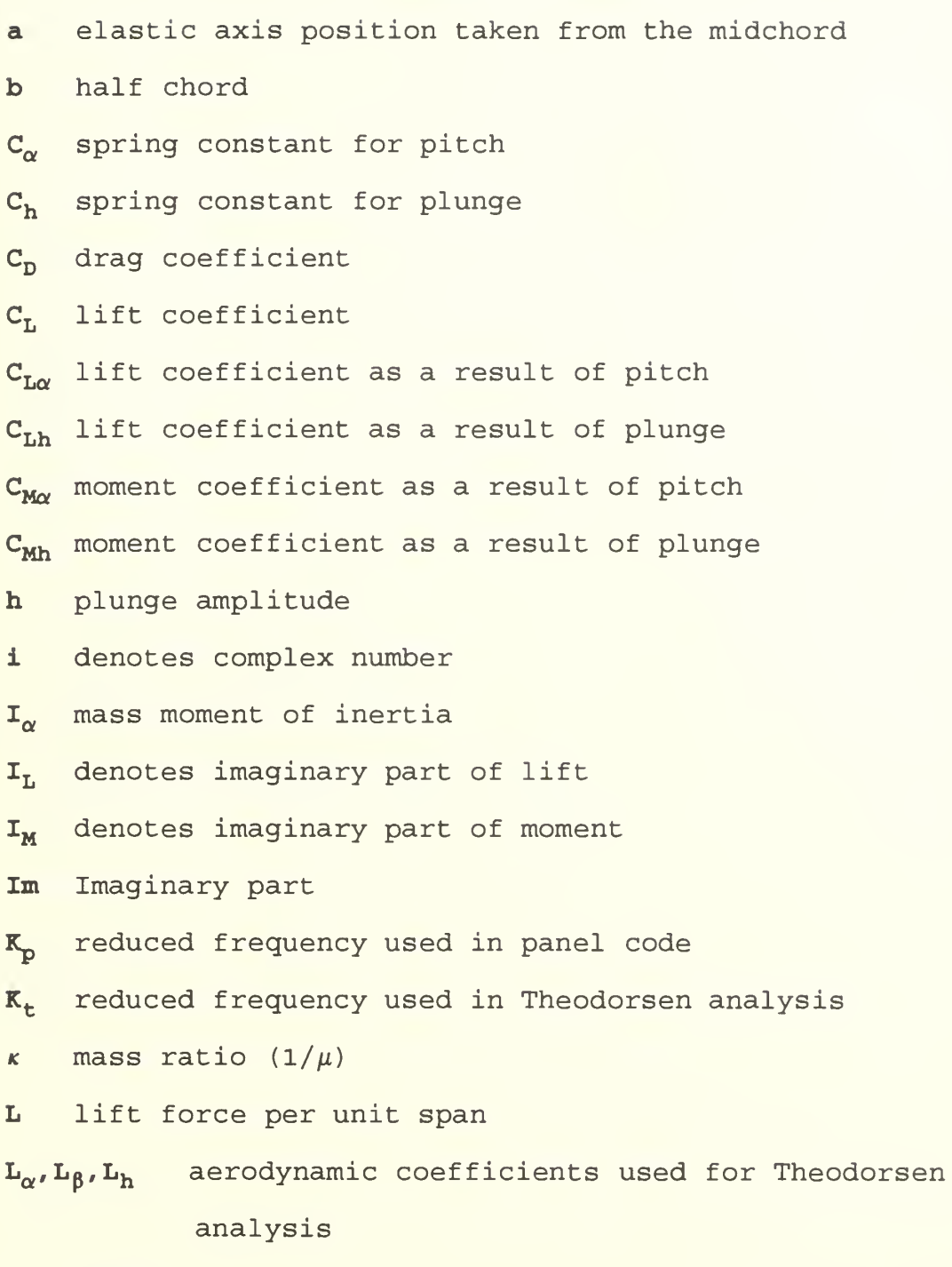

M moment

 $M_h$ ,  $M_\alpha$  aerodynamic coefficients used for Theodorsen analysis q dynamic pressure

VII

Re real part

R<sub>r</sub> real part of lift

 $R_M$  real part of moment

 $S_{\alpha}$  static moment about the elastic axis

t nondimensional time

U freestream velocity

AOA angle of atack

 $\alpha$  pitch amplitude

 $\rho$  density

 $\phi$  phase angle between force and motion

 $\phi_{L,\alpha}$  phase angle between lift force and pitch motion  $\phi_{\text{L},h}$  phase angle between lift force and plunge motion  $\phi_{M\alpha}$  phase angle between moment and pitch motion  $\phi_{\text{Wh}}$  phase angle between moment and plunge motion w frequency of harmonic oscillation (rad/sec)  $\omega_{\alpha}$  natural frequency of system for pitch  $\omega_{\rm h}$  natural frequency of system for plunge

#### ACKNOWLEDGEMENTS

The research for this thesis was conducted using the facilities of the Department of Aeronautics and Astronautics at the Naval Postgraduate School. <sup>I</sup> would like to give my sincere appreciation to professors M. F. Platzer and S. K. Hebbar, my thesis advisor and co-advisor, for their guidance, encouragement and many hours of council that led to the completion of this work. In addition I would like to thank Dr. E. Tuncer for helping me modify the U2DIIF panel code through his gifted knowledge of computers in the department.

<sup>I</sup> would also like to thank the staff of the Department of Aeronautics and Astronautics, in particular Mr. John Molton, Mr. Ron Ramaker, Mr Don Meeks, Mr. Rick Stills, Mr. Ted Best, Mr Pat Hickey and Mr. Jack King. Their technical assistance was instrumental in enabling my experiment to be a success.

Special thanks go to the Department of Physics, in particular Dr. Robert Keolian for helping me with the smoke tunnel phase of my research. The use of Dr. Keolian's shaker table and design suggestions proved to be extremely helpful

Finally, <sup>I</sup> would like to thank my beautiful and gifted wife, Nancy, for her endless support both throughout my tour here and finally in the typing of this thesis.

 $ix$ 

#### I . INTRODUCTION

#### A. GENERAL

In this thesis, several numerical methods were used to analyze the flow about an airfoil performing unsteady motion in an inviscid incompressible fluid. First, the unsteady motion of a single airfoil was analyzed after modifying the U2DIIF code [ref.2]. The primary purpose was to verify the code against the proven theory of Theodorsen for analyzing the phenomenon of flutter. To accomplish this the U2DIIF code was modified to calculate aerodynamic values over a range of reduced frequencies and then apply these values to the flutter analysis.

Next, the propulsive effects of a plunging airfoil were verified through experimental methods using a low speed plexiglas wind tunnel

Finally, an exploratory test was conducted in the department's smoke tunnel to study the interaction between a plunging airfoil and a stationary large airfoil.

#### B. SCOPE

Chapter II contains the modification of the single airfoil U2DIIF code into the code UPOT.f and extensive verification of this code against results produced by Theodorsen. Chapter III describes the UPOT code and explains the modifications which

 $\mathbf{1}$ 

were added to solve the flutter determinant. In chapter IV the flow visualization experiment is described which was performed to study the vortical wake patterns produced by a plunging airfoil. In chapter V a second experiment is described which was performed to explore a plunging airfoil's potential for control of flow separation.

#### II. SINGLE AIRFOIL ANALYSIS

#### A. U2DIFF PANEL CODE

#### $1<sub>1</sub>$ Geometry

Figure 2.1 shows a representation of the system that is analyzed using the panel code. Shown are the values for h (plunge) and  $\alpha$  (AOA).

#### 2. U2DIFF

The U2DIIF code was developed by TENG [ref .2] for the study of unsteady inviscid and incompressible flow over a single airfoil. The code is based on the extension of the panel method, developed by Hess & Smith [ref. 4] for steady potential flow problems, to include the unsteady motion of the airfoil that is continuously shedding vortices into the trailing wake. This vortex shedding process is nonlinear in that the wake vortices influence the flow over the airfoil which in turn alters the vortex shedding as the airfoil proceeds in time.

The non-linearity of the unsteady flow makes this problem different from the steady flow problem which requires only simple Gaussian elimination. Teng developed a code that used an iterative type of solution. Typical program output includes the airfoil pressure distribution, force and moment coefficients, and the trailing vortex wake pattern. No

3

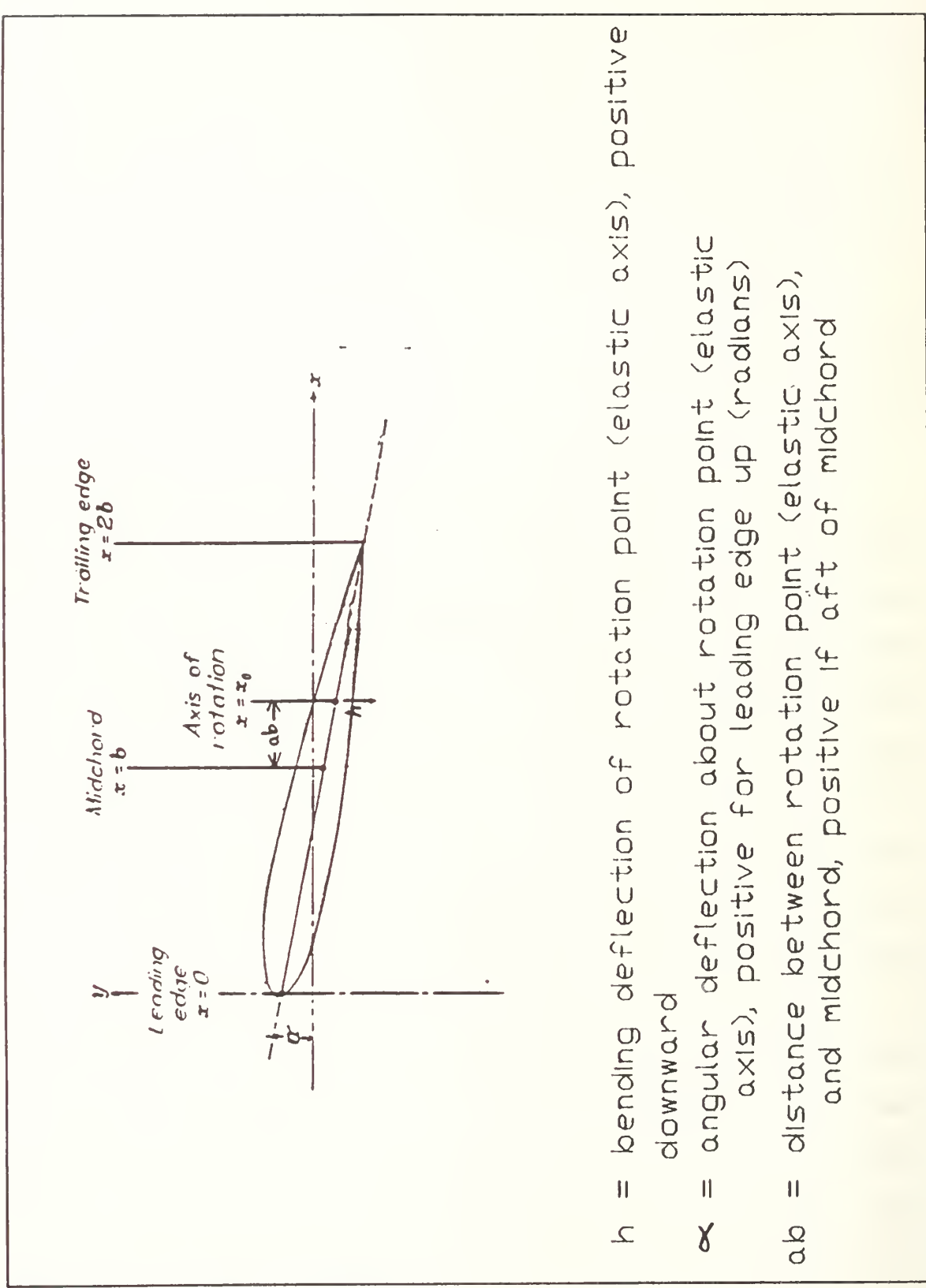

Figure 2.1 Airfoil Geometry

attempt is made here to reproduce the work of Teng or to explore the operation of the U2DIIF code, but the reader is encouraged to review reference 2

#### B. PHASE PROGRAM

The phase program was put through some verification by Neace [ref.9] and modified slightly in order to present results for harmonic motion. The code PHV3.f (phaseshift) was written by Neace to convert the time dependent output of lift and moment histories to harmonic output using an iterative curve fit algorithm:

$$
F(t) = Amp * Sin(\omega t + \phi)
$$
 (2.1)

where Amp = amplitude of motion,  $\omega$  = frequency, and  $\phi$  = phase angle between motion and the aerodynamic forces. One primary output of this program was the values of phaseshift  $(\phi)$ between the AOA and coefficients of lift  $(C_{L}^+)$  and moment  $(C_{M}^+)$ for the pitching airfoil and the phaseshift between the plunge value (h/2b) and the  $C_1$  and  $C_M$  for the plunging airfoil. The other output was the amplitude of  $C_1$  and  $C_M$  for the pitching or plunging case.

#### C. MODIFICATION OF U2DIIF AND PHASE PROGRAM

In an attempt to make the above mentioned codes more "user friendly", the two codes were combined into a single code named UPOT.f. The modification involved a new input file

5

called UPOT.in which gives the user several options of operation. The input file can call for the analysis of steady flow only, straight and modified ramp motion, pitch oscillation, plunge oscillation, and the capability of performing the oscillation analysis over a series of reduced frequencies. A sample input file is shown in Figure (2.2).

1. Output

Outputs from the code have been limited to reduce the amount of computer space taken up by the code operation. A sample calculation was run using the input from Figure (2.2) and the on-screen output is shown in Figure (2.3). Of course, the user can modify the output portions of the code to minimize output. The following list describes the input/output files and the data they contain.

- a. UPOT.IN: The input file figure (2.2).
- b. CL.d: This file contains the various AOA values along with its corresponding C, for each time step.
- c. CM.D: This file contains the various AOA values along with its corresponding  $C_{M}$  for each time step.
- d. PHASE, d: This file contains the values of non dimensional time (t), AOA, C<sub>L</sub>, C<sub>M</sub>, for each time step.
- e. FOR015.DAT: This file contains the values of non dimensional AOA, curve fit for  $C_{L}$ , curve fit for  $C_{M}$ , (used in the phase portion of program).
- f. CPSS.d: This file contains the steady state pressure coefficient for the mid point locations of all the air foil panels.
- g. CPU005.d: This file contains the unsteady pressure coefficient for the mid point location of all airfoil

panels, (in this case the values are for an AOA equal to 5 degrees)

- h. PHZSWP.d: This file contains the phase information of the reduced frequency sweep portion for the program. The file contains the phase angle of  $C_L$ , and  $C_M$ , and the amplitude of  $C_{L}^{\phantom{\dag}}, C_{M}^{\phantom{\dag}}.$
- i. FLUTTER. IN: This file contains information that can be used to solve the flutter determinant. It contains  $K_{\sf p}$ ,  $C_{\sf L}$  Re,  $C_{\sf L}$  Im,  $C_{\sf M}$  Re,  $C_{\sf M}$  Im for the pitch or plunge case.

stdin Page 1 AIRFOIL TYPE : NACA 0012 AIRFOIL<br>NLOWER = 50 , NUPPER = 50 IFLAG NLOWER NUPPER 50 50 AIRFOIL TYPE  $\begin{array}{cccc}\n\text{IRAMP} & \text{IOSCL} & \text{ALPI} & \text{ALPMAX} & \text{PIVOT} \\
0 & 1 & -3.0 & 3.0 & 0.37\n\end{array}$ 0 1 -3.0 3.0 0.37<br>FREQ RFQSTP RFQFNL .68 0.01 .7<br>IGUST UGUST VGUST 0. 0. ITRANS DELHX DELHY DELI PHASE .00 .0 .0 0.00<br>CYCLE NTCYCLE TOL <sup>2</sup> 60 0.005 naot <sup>4</sup> naot <sup>X</sup> aoa values multiplied by <sup>1</sup> <sup>C</sup> ( integer <sup>1</sup> 2 05 10 20 25 39 50 Comment <sup>s</sup> . . IRAMP 0: h/a RFREQ is based on full chord 1: Straight ramp 2: Modified ramp IOSCIL 0: n/a RFREQ is based on full chord 1: Sinusoidal pitch, motion starts at min Aoa ITRANS 0: n/a 1: Trans lat lonal harmonic oscillation ALPI/ALPMAX – Minimum/MAX – AOA in degrees for IRAMP/ITRANS/IOSCIL<br>- MAX does not apply for ITRANS<br>PIVOT - Location of felastic Axis as a fraction of fuil chord<br>FREQ - Initial reduced frequency for program<br>RFQSTP Reduced f lation Is desired.) RFQFNL Final freq for the sweep<br>DELHX Translational amount in the chordwise direction (dist/full chord) DELHY Max Translational amount in the vertical direction (h/fullchord(b))<br>DELI Min Translational amount in the vertical direction (h/b) CYCLE : # of cycles for oscillatory motions -In case of ramp, cycle=l.S denotes airfoil is held at max aoa for the duration of .5 cycle -For steady state solution set it to 0 NTCYCLE: § of time steps for each cycle<br>CYCLE'NTCYCLE is limited to 200 currently.<br>TOL Tolerance for convergence of the unsteady solution.(recommend using not less than .001) NAOT: # of input aoa for cp output - angles should be In increasing order, - for oscilatory motions angles should increase first, then decrease. Decreasing angles are for the return cycle..

Figure 2.2 UPOT.IN

|                                                                                                    | stdin                                                                                                    | Page 1 |
|----------------------------------------------------------------------------------------------------|----------------------------------------------------------------------------------------------------|--------|
| 4<br>AIRFOIL TYPE : NACA 0012 AIRFOIL<br>NLOWER = $50$ , NUPPER = $50$                                                                                                    |                                                                                                    |        |
| IFLAG (C:NACA, 1:INPUT)<br>$\sim$ $\approx$<br>$\Omega$<br>NO. PANELS UPPER SURFACE<br>50<br>$\equiv$<br>NO. PANELS LOWER SURFACE<br>$=$<br>50<br>7<br>OSCILLATORY MOTION, IOSCIL<br>$\equiv$<br>INITIAL ANGLE OF ATTACK<br>$-3.0000$<br>$=$<br>ANGLE OF ATTACK<br>FINAL<br>$\pi$ .<br>3,0000<br>REDUCED FREQ. FOR OSCIL<br>0,6800<br>$\equiv$<br>REDUCED FREQ. STEP<br>0.0100<br>$\sim$<br>FINAL REDUCED FREQ.<br>0,7000<br>$\equiv$<br>PIVOT POINT<br>$=$<br>0.3700<br>TOTAL # OF CYCLES<br>2,0000<br>$=$ $\,$<br># of TIME STEPS PER CYCLE<br>$\overline{\phantom{a}}$<br>60<br>TOLERANCE FOR CONVERGENCE<br>$\mathcal{L} = \mathcal{L}$<br>0,0050                                                                                                    |                                                                                                    |        |
| FREQ SWEEP                                                                                                    |                                                                                                    |        |
| STEADY FLOW SOLUTION AT ALPHA = $-3,000000$<br>$0.999507 - 1.116717 - 0.086820$ 0.280753 -0.848084<br>1<br>2  0.997535 -1.108171 -0.086820  0.213074 -0.887088<br>$0.993600 - 1.100064 - 0.086820 0.168200 - 0.912031$<br>3<br>$0.987718 - 1.092523 - 0.086820$ 0.134381 -0.930386<br>4<br>5<br>$0.979910 - 1.085444 - 0.086820$ 0.106525 -0.945238<br>6<br>$0.970208 - 1.078820 - 0.086820 0.082353 - 0.957939$<br>7<br>$0.958651 - 1.072610 - 0.086820$<br>8<br>$0.945283 - 1.066794 - 0.086820$ 0.040815 -0.979380<br>9<br>$0.930159 - 1.061323 - 0.086820$<br>10<br>$0.913336 - 1.056157 - 0.086820$<br>11<br>$0.894883 - 1.051250 - 0.086820 - 0.011780 - 1.005873$<br>12<br>$0.874870 -1.046545 -0.086820 -0.027772 -1.013791$<br>13<br>$0.853379 - 1.041994 - 0.086820 - 0.043274 - 1.021408$<br>14<br>$0.830493 - 1.037547 - 0.086820 - 0.058416 - 1.028793$<br>15<br>$0.806302 - 1.033154 - 0.086820 - 0.073319 - 1.036011$<br>16<br>0.780903 -1.028773 -0.086820 -0.088096 -1.043118<br>17<br>$0,754395 -1.024362 -0.086820 -0.102850 -1.050167$<br>18<br>$0.726883 - 1.019887 - 0.086820 - 0.117685 - 1.057206$<br>19<br>$0.698476 - 1.015315 - 0.086820 - 0.132698 - 1.064283$<br>20<br>$0.669285 - 1.010628 - 0.086820 - 0.147973 - 1.071435$<br>21<br>$0.639427 - 1.005803 - 0.086820 - 0.163603 - 1.078704$<br>22<br>$0.609018 - 1.000836 - 0.086820 - 0.179660 - 1.086122$<br>23<br>$0.578179 - 0.995714 - 0.086820 - 0.196223 - 1.093720$<br>24<br>$0.547031 - 0.990441 - 0.086820 - 0.213352 - 1.101523$<br>25<br>$0.515698 - 0.985017 - 0.086820 - 0.231108 - 1.109553$<br>26<br>U.4843UZ -U.979449 -U.0868ZU -U.249545 -I.lI783U | $0.060678 - 0.969186$<br>$0.022307 - 0.988783$<br>$0.004851 - 0.997572$<br>$0.452969 - 0.973745 - 0.086820 - 0.268710 - 1.126370$<br>$0.421821 - 0.967910 - 0.086820 - 0.288653 - 1.135188$ |        |

Figure 2.3a UPOT output

|                |                      |                                             | $\sim$<br>stdin                                                                                            | Page 2 |
|----------------|----------------------|---------------------------------------------|----------------------------------------------------------------------------------------------------|--------|
| 39             |                      |                                             | $0.125130 - 0.990054 - 0.086820 - 0.589671 - 1.260822$                                                     |        |
| 40             |                      |                                             | $0.105117 - 0.878738 - 0.086820 - 0.632708 - 1.277774$                                                     |        |
| 41             |                      |                                             | $0.086664 - 0.864972 - 0.086820 - 0.682121 - 1.296966$                                                     |        |
| 42             |                      |                                             | $0.069841 - 0.947530 - 0.086820 - 0.740144 - 1.319145$                                                     |        |
| 43             |                      |                                             | $0.054717 - 0.824472 - 0.086820 - 0.810000 - 1.345363$                                                     |        |
| 44             |                      |                                             | $0.041349 - 0.792611 - 0.086820 - 0.896386 - 1.377093$                                                     |        |
| 45             |                      |                                             | $0.029792 -0.746398 -0.086820 -1.006151 -1.416387$                                                         |        |
| 46             |                      |                                             | $0.020090 - 0.675433 - 0.086820 - 1.148872 - 1.465903$                                                     |        |
| 47             |                      |                                             | 0.012282 -0.558323 -0.086820 -1.334727 -1.527981                                                           |        |
| 48             |                      |                                             | $0.006399 - 0.346398 - 0.086820 - 1.554189 - 1.598183$                                                     |        |
| 49             | 0.002465             |                                             | $0.075008 - 0.086820 - 1.656311 - 1.629819$                                                                |        |
| 50             | 0.000493             |                                             | $0.854855 - 0.086820 - 0.999986 - 1.414209$                                                                |        |
| 51             | 0.000493             | $1.561213 - 0.086820$                       | $0.449705 - 0.741819$                                                                                      |        |
| 52             | 0.002465             | 1.669507 -0.086820                          | $0.997431 - 0.050689$                                                                                      |        |
| 53             | 0,006399             | $1.558290 - 0.086820$                       | 0.875814<br>0.352401                                                                                       |        |
| 54             | 0.012282             | $1.445845 -0.086820$                        | 0.570207<br>0.674864                                                                                       |        |
| 55             | 0.020090             | $1.357269 - 0.086820$                       | 0.513069<br>0.697804                                                                                       |        |
| 56             | 0.029792             | $1.28765! -0.086820$                        | 0.779380<br>0.392567                                                                                       |        |
| 57             | 0.041349             | $1.231267 - 0.086820$                       | 0.302348<br>0.835256                                                                                       |        |
| 58             | 0.054717             | $1.184229 - 0.086820$                       | 0.875548<br>0.233416                                                                                       |        |
| 59             | 0.069841             | $: 4055 -0.086820$                          | 0.179673<br>0,905719                                                                                       |        |
| 60<br>61       | 0.086664<br>0.105117 | 1.109153 -0.086820                          | 0.928933<br>0.137083                                                                                       |        |
|                |                      | $: 0.08474 - 0.086820$                      | 0.947136<br>0.102934                                                                                       |        |
| 62<br>63       | 0.125130<br>0.146621 | $1.051316 - 0.086820$<br>1.027193 -0.086820 | 0.075364<br>0.961580                                                                                       |        |
| 64             | 0.169507             | 1.005756 -0.086820                          | 0.053053<br>0.973112<br>0.035030<br>0.982329                                                               |        |
| 65             | 0.193698             | $0.986749 - 0.086820$                       | 0.020565<br>0.989664                                                                                       |        |
| 66             | 0.219097             | $0.969966 - 0.086820$                       | 0.995444<br>0.009091                                                                                       |        |
| 67             | 0.245605             | $0.955241 - 0.086820$                       | 0.000149<br>0.999926                                                                                       |        |
| 68             | 0.273117             | $0.942428 - 0.086820 - 0.006640$            | 1.003314                                                                                                   |        |
| 69             | 0.301524             | $0.931390 -0.086820 -0.011593$              | 1,005780                                                                                                   |        |
| 70             | 0.330715             | $0.921993 - 0.086820 - 0.014984$            | 1,007464                                                                                                   |        |
| 71             | 0.360573             | $0.914106 -0.086820 -0.017049$              | 1,008488                                                                                                   |        |
| 72             | 0.390982             | $0.907597 - 0.086820 - 0.017994$            | 1,008957                                                                                                   |        |
| 73             | 0.421821             | $0.902331 - 0.086820 - 0.018001$            | 1,008960                                                                                                   |        |
| 74             | 0.452969             | $0.898173 - 0.086820 - 0.017221$            | 1,008574                                                                                                   |        |
| 75             | 0.484302             | $0.894989 - 0.086820 - 0.015784$            | 1,007861                                                                                                   |        |
| 76             | 0.515698             | $0.892645 - 0.086820 - 0.013805$            | 1,006879                                                                                                   |        |
| 7.7            | 0.547031             | $0.891016 - 0.086820 - 0.011369$            | 1.005668                                                                                                   |        |
| 78             | 0.578179             | $0.889982 -0.086820 -0.008545$              | 1.004263                                                                                                   |        |
| 79             | 0.609018             | $0.889434 - 0.086820 - 0.005387$            | 1,002690                                                                                                   |        |
| 80             | 0.639427             | $0.889276 - 0.086820 - 0.001926$            | 1.000962                                                                                                   |        |
| 81             | 0.669285             | $0.889426 - 0.086820$                       | 0.001821<br>0.999089                                                                                       |        |
| 82             | 0.698476             | $0.889824 - 0.086820$                       | 0.005855<br>0.997068                                                                                       |        |
| 83             | 0.726883             | $0.890423 - 0.086820$                       | 0.010190<br>0.994892                                                                                       |        |
| 84             | 0.754395             | $0.891196 - 0.086820$                       | 0.014851<br>0.992547                                                                                       |        |
| 85             | 0.780903             | $0.892138 - 0.086820$                       | 0.019880<br>0.990010                                                                                       |        |
| 86             | 0.806302             | $0.893264 - 0.086820$                       | 0.025328<br>0.987255                                                                                       |        |
| 87             | 0.830493             | $0.894605 - 0.086820$                       | 0.984247<br>0.031258                                                                                       |        |
| 88             | 0.853379             | $0.896208 - 0.086820$                       | 0.037745<br>0.980946                                                                                       |        |
| 89             | 0.874870             | 0.898136 -0.086820                          | 0.044881<br>0.977302                                                                                       |        |
| 90             | 0.894883             | $0.900467 - 0.086820$                       | 0.052775<br>0.973255                                                                                       |        |
| 91             | 0.913336             | $0.903280 - 0.086820$                       | 0.061567<br>0.968728                                                                                       |        |
| 92             | 0.930159             | $0.906675 - 0.086820$                       | 0.071417<br>0.963630                                                                                       |        |
| 93             | 0.945283             | 0.910746 -0.086820                          | 0.082565<br>0.957828                                                                                       |        |
| 94             | 0.958651             | $0.915603 - 0.086820$                       | 0.095332<br>0.951141<br>0.110175                                                                           |        |
| 95             | 0.970208             | $0.921351 - 0.086820$                       | 0.943306                                                                                                   |        |
| 96             | 0.979910             | $0.928123 - 0.086820$                       | 0.127830<br>0.933900                                                                                       |        |
| 97             | 0.987718             | $0.936086 - 0.086820$                       | 0.149558<br>0.922194                                                                                       |        |
|                |                      |                                             | 98  0.993600  0.945516  -0.086820  0.177698  0.906809                                                      |        |
|                |                      |                                             | 99 0.997535 0.957020 -0.086820 0.217400 0.884647<br>100  0.999507  0.971841  -0.086820  0.280753  0.848084 |        |
|                |                      |                                             |                                                                                                    |        |
|                |                      |                                             |                                                                                                    |        |
|                |                      | *** BEGIN UNSTEADY FLOW SOLUTION ****       |                                                                                                    |        |
|                |                      |                                             | istep alpha time nitr cl, cd, cm                                                                           |        |
| 1              |                      | $-3,0000$ 0.0000<br>$\mathbf{1}$            | 0.0002<br>$-0.3479$<br>$-0,0403$                                                                           |        |
| $\overline{2}$ | $-2,9836$ 0.1540     | $\circ$                                     | $-0.0005$<br>$-0.3372$<br>$-0.0424$                                                                        |        |
| 3              |                      | $\circ$<br>$-2,9344$ 0.3080                 | $-0.3247 - 0.0012$<br>$-0.0434$                                                                            |        |
|                |                      |                                             |                                                                                                    |        |

Figure 2.3b UPOT output

|          |                        |                                        |                                | Page 3                 |                        |                        |  |
|----------|------------------------|----------------------------------------|--------------------------------|------------------------|------------------------|------------------------|--|
| 5        | $-2.7406$              | 0.6160                                 | O                              | $-0.2935$              | $-0.0027$              | $-0.0444$              |  |
| 6        | $-2.5981$              | 0.7700                                 |                                | $-0.2751$              | $-0.0033$              | $-0.0444$              |  |
| 7        | $-2.4271$              | 0.9240                                 | C                              | $-0.2549$              | $-0.0039$              | $-0.0441$              |  |
| 8        | $-2.2294$              | 1,0780                                 | C                              | $-0.2332$              | $-0.0044$              | $-0.0434$              |  |
| 9        | $-2.0074$              | 1,2320                                 |                                | $-0.2101$              | $-0.0047$              | $-0.0424$              |  |
| 10       | $-1.7634$              | 1,3860                                 | C > C > C                      | $-0.1858$              | $-0.0048$              | $-0.0410$              |  |
| 11       | $-1.5000$              | 1,5400                                 |                                | $-0.1605$              | $-0.0048$<br>$-0.0046$ | $-0.0393$<br>$-0.0373$ |  |
| 12<br>13 | $-1.2202$<br>$-0.9271$ | 1.6940<br>1.8480                       | C<br>C                         | $-0.1345$<br>$-0.1080$ | $-0.0043$              | $-0.0350$              |  |
| 14       | $-0.6237$              | 2.0020                                 | C                              | $-0.0812$              | $-0.0038$              | $-0.0323$              |  |
| 15       | $-0.3136$              | 2.1560                                 | $\ddot{\circ}$                 | $-0.0545$              | $-0.0031$              | $-0.0295$              |  |
| 16       | 0.0000                 | 2.3100                                 |                                | $-0.0280$              | $-0.0023$              | $-0.0264$              |  |
| 17       | 0.3136                 | 2.4640                                 | $\hat{\phantom{a}}$            | $-0.0021$              | $-0.0014$              | $-0.0231$              |  |
| 18       | 0.6237                 | 2.6180                                 | $\zeta$ ) $\zeta$ )            | 0.0230                 | $-0.0004$              | $-0.0197$              |  |
| 19       | 0.9271                 | 2.7720                                 |                                | 0.0471                 | 0.0006                 | $-0.0161$              |  |
| 20       | 1.2202                 | 2.9260                                 | $\mathbb C$                    | C.0699<br>0.0911       | 0.0016<br>0.0025       | $-0.0124$<br>$-0.0087$ |  |
| 21<br>22 | 1,5000<br>1.7634       | 3,0800<br>3.2340                       | $(7(3) + 1)$                   | 0.1107                 | 0.0034                 | $-0.0050$              |  |
| 23       | 2.0074                 | 3.3880                                 |                                | 0.1284                 | 0.0042                 | $-0.0013$              |  |
| 24       | 2.2294                 | 3.5420                                 |                                | 0.1440                 | 0.0048                 | 0.0024                 |  |
| 25       | 2.4271                 | 3.6960                                 | (7, 7, 1, 1, 2)                | 0.1573                 | 0.0053                 | 0.0059                 |  |
| 26       | 2.5981                 | 3.8500                                 |                                | 0.1683                 | 0.0056                 | 0.0093                 |  |
| 27       | 2.7406                 | 4.0040                                 |                                | 0.1769                 | 0.0057                 | 0.0126                 |  |
| 28<br>29 | 2.8532<br>2.9344       | 4.1580<br>4,3120                       | $\circ$                        | 0.1829<br>0.1863       | 0.0056<br>0.0054       | 0.0156<br>0.0184       |  |
| 30       | 2.9836                 | 4.4660                                 | (3(2) 3(3)                     | 0.1872                 | 0.0050                 | 0.0210                 |  |
| 31       | 3.0000                 | 4.6200                                 |                                | 0.1855                 | 0.0045                 | 0.0232                 |  |
| 32       | 2.9836                 | 4.7740                                 |                                | 0.1812                 | 0.0038                 | 0.0252                 |  |
| 33       | 2.9344                 | 4.9280                                 | $\hbox{O}$                     | 0.1745                 | 0.0031                 | 0.0268                 |  |
| 34       | 2.8532                 | 5,0820                                 | $\mathbb{C}$                   | 0.1653                 | 0.0024                 | 0.0280                 |  |
| 35       | 2.7406                 | 5.2360                                 | $\stackrel{\circ}{\downarrow}$ | 0.1538                 | 0.0016                 | 0.0289                 |  |
| 36       | 2.5981                 | 5.3900                                 | $\circ$                        | 0.1402                 | 0.0008<br>0.0002       | 0.0295<br>0.0296       |  |
| 37<br>38 | 2.4270<br>2.2294       | 5.5440<br>5.6980                       | $\mathbb O$<br>Û               | 0.1246<br>0.1071       | $-0.0004$              | 0.0294                 |  |
| 39       | 2.0074                 | 5.8520                                 | C                              | 0.0880                 | $-0.0009$              | 0.0288                 |  |
| 40       | 1.7634                 | 6.0060                                 | $\frac{1}{2}$                  | 0.0676                 | $-0.0012$              | 0.0278                 |  |
| 41       | 1.5000                 | 6.1600                                 |                                | 0.0459                 | $-0.0014$              | 0.0265                 |  |
| 42       | 1.2202                 | 6.3140                                 | $\circ$                        | 0.0234                 | $-0.0014$              | 0.0249                 |  |
| 43       | 0.9270                 | 6.4680                                 | $\circ$                        | 0.0001                 | $-0.0013$              | 0.0229                 |  |
| 44       | 0.6237                 | 6.6220                                 | 0<br>C                         | $-0.0235$              | $-0.0010$<br>$-0.0006$ | 0.0206<br>0.0181       |  |
| 45<br>46 | 0.3136<br>0.0000       | 6.7760<br>6.9300                       | Ĩ.                             | $-0.0472$<br>$-0.0709$ | 0.0000                 | 0.0153                 |  |
| 47       | $-0.3136$              | 7.0840                                 | $\mathbb O$                    | $-0.0941$              | 0.0006                 | 0.0123                 |  |
| 48       | $-0.6237$              | 7.2380                                 | $\circ$                        | $-0.1166$              | 0.0014                 | 0.0092                 |  |
| 49       | $-0.9271$              | 7.3920                                 | $\circ$                        | $-0.1382$              | 0.0021                 | 0.0059                 |  |
| 50       | $-1.2202$              | 7.5460                                 | $\circ$                        | $-0.1586$              | 0.0028                 | 0.0025                 |  |
| 51       | $-1.5000$              | 7.7000                                 | $\,1$                          | $-0.1776$              | 0.0035                 | $-0.0010$              |  |
| 52       | $-1.7634$              | 7.8540                                 | $\mathbb{C}$<br>$\mathbb O$    | $-0.1950$              | 0.0041                 | $-0.0045$<br>$-0.0080$ |  |
| 53<br>54 | $-2.0074$<br>$-2.2294$ | 8,0080<br>8,1620                       | 0                              | $-0.2105$<br>$-0.2241$ | 0.0047<br>0.0051       | $-0.0114$              |  |
| 55       | $-2.4271$              | 8.3160                                 | 0                              | $-0.2356$              | 0.0053                 | $-0.0147$              |  |
| 56       | $-2.5981$              | 8,4700                                 | $\circ$                        | $-0.2448$              | 0.0054                 | $-0.0179$              |  |
| 57       | $-2.7406$              | 8.6240                                 | $\mathbf{1}$                   | $-0.2516$              | 0.0053                 | $-0.0210$              |  |
| 58       | $-2.8532$              | 8.7780                                 | $\circ$                        | $-0.2559$              | 0.0051                 | $-0.0239$              |  |
| 59       | $-2.9344$              | 8,9320                                 | $\mathbb O$                    | $-0.2578$              | 0.0047                 | $-0.0265$              |  |
| 60       | $-2.9836$              | 9.0860                                 | $\mathbb O$                    | $-0.2571$              | 0.0042                 | $-0.0289$              |  |
| 61       | $-3.0000$              | 9,2400                                 | 0                              | $-0.2539$              | 0.0035                 | $-0.0309$<br>$-0.0327$ |  |
| 62<br>63 | $-2.9836$<br>$-2.9344$ | 9.3940<br>9.5480                       | $\circ$<br>$\mathbb O$         | $-0.2482$<br>$-0.2400$ | 0.0028<br>0.0020       | $-0.0342$              |  |
| 64       | $-2.8532$              | 9.7020                                 | $\circ$                        | $-0.2295$              | 0.0011                 | $-0.0353$              |  |
| 65       |                        | $-2,7406$ 9.8560                       | 0                              | $-0.2168$              | 0.0003                 | $-0.0360$              |  |
| 66       |                        | $-2.5981$ 10.0100                      | 0                              | $-0.2019$              | $-0.0005$              | $-0.0364$              |  |
| 67       |                        | $-2.4271$ 10.1640                      | $\circ$                        | $-0.1851$              | $-0.0012$              | $-0.0365$              |  |
| 68       |                        | $-2,2294$ 10,3180                      | $\circ$                        | $-0.1664$              | $-0.0017$              | $-0.0361$              |  |
| 69       |                        | $-2.0074$ 10.4720                      | $\circ$                        | $-0.1463$              | $-0.0022$              | $-0.0354$              |  |
| 70       |                        | $-1,7634$ 10,6260                      | $\circ$                        | $-0.1247$              | $-0.0025$              | $-0.0343$              |  |
| 71       |                        | $-1.5000$ 10.7800                      | $\circ$<br>$\circ$             | $-0.1020$<br>$-0.0784$ | $-0.0026$<br>$-0.0026$ | $-0.0329$<br>$-0.0311$ |  |
| 72<br>73 |                        | $-1.2202$ 10.9340<br>$-0.9271$ 11.0880 | $\circ$                        | $-0.0542$              | $-0.0024$              | $-0.0290$              |  |
| 74       |                        | $-0.6237$ 11.2420                      | $\circ$                        | $-0.0296$              | $-0.0020$              | $-0.0267$              |  |
| 75       |                        | $-0.3136$ 11.3960                      | $\circ$                        | $-0.0050$              | $-0.0015$              | $-0.0240$              |  |
| 76       |                        | 0.0000 11.5500                         | $\circ$                        | 0.0195                 | $-0.0008$              | $-0.0211$              |  |
| 77       |                        | 0.3136 11.7040                         | $\circ$                        | 0.0436                 | $-0.0001$              | $-0.0181$              |  |

Figure 2.3c UPOT output

|                                                                                                    |                                                                                                    |                                                                                                    |                                                                                                    | stdin                                                                                                    |                                                                                                    | Page 4 |
|----------------------------------------------------------------------------------------------------|----------------------------------------------------------------------------------------------------|----------------------------------------------------------------------------------------------------|----------------------------------------------------------------------------------------------------|----------------------------------------------------------------------------------------------------|----------------------------------------------------------------------------------------------------|--------|
| 78<br>79<br>9 C<br>81<br>82<br>83<br>84<br>85<br>86<br>87<br>88<br>89<br>90<br>91<br>92<br>93<br>94<br>9.5<br>96<br>97<br>98<br>99<br>100<br>101<br>102<br>IC3<br>104<br>105<br>106<br>107<br>109<br>109<br>110<br>111<br>112<br>113<br>114<br>115<br>116<br>117<br>118<br>119<br>120 | 0.6237 11.8580<br>0.9270 12.0120<br>1.2202 12.1660<br>1.5000<br>:2.3200<br>1.7633 12.4740<br>2.0074 12.6280<br>2.2294 12.7820<br>2.4270 12.9360<br>2.5981 13.0900<br>2.7406 13.2440<br>2.8532 13.3980<br>2.9344 13.5520<br>2.9836 13.7060<br>3.0000 13.8600<br>2,9836 14.0140<br>2.9344 14.1680<br>2.8532 14.3220<br>2.7406 14.4760<br>2.5981 14.6300<br>2.4271 14.7840<br>2.2294 14.9380<br>2.0074 15.0920<br>1.7634 15.2460<br>1,5000 15.4000<br>1.2202 15.5540<br>0.9271 15.7080<br>0.6238 15.8620<br>0.3136 16.0160<br>0.0000 16.1700<br>$-0.3136$ 16.3239<br>$-0.6237$ 16.4779<br>$-0.9270$ 16.6319<br>$-1.2202$ 16.7859<br>$-1.5000$ $16.9399$<br>$-1.7633$ 17.0939<br>$-2.0074$ 17.2479<br>$-2.2294$ 17.4019<br>$-2.4270$ 17.5559<br>$-2.5981$ 17.7099<br>$-2.7406$ 17.8639<br>$-2.8532$ 18.0179<br>$-2.9344$ 18.1719<br>$-2.9836$ 18.3259 | 0<br>$\circ$<br>1<br>0<br>0<br>0<br>0<br>1<br>0<br>0<br>0<br>0<br>0<br>0<br>1<br>0<br>0<br>0<br>0<br>0<br>0<br>0<br>0<br>0<br>0<br>0<br>0<br>0<br>0<br>1<br>0<br>0<br>0<br>0<br>$\mathbf 1$<br>0<br>0<br>0<br>0<br>0<br>$\mathbf{1}$<br>0<br>0 | 0.0670<br>0.0894<br>0.1106<br>0.1304<br>0.1486<br>0.1649<br>0.1792<br>0.1913<br>0.2012<br>0.2087<br>0.2137<br>0.2161<br>0.2160<br>0.2134<br>0.2083<br>0.2007<br>0.1907<br>0.1785<br>0.1641<br>0.1478<br>0.1297<br>0.1100<br>0.0889<br>0.0666<br>0.0435<br>0.0197<br>$-0.0044$<br>$-0.0287$<br>$-0.0528$<br>$-0.0765$<br>$-0.0994$<br>$-0.1215$<br>$-0.1423$<br>$-0.1617$<br>$-0.1795$<br>$-0.1955$<br>$-0.2095$<br>$-0.2212$<br>$-0.2308$<br>$-0.2379$<br>$-0.2426$<br>$-0.2447$<br>$-0.2444$ | 0.0007<br>0.0016<br>0.0024<br>0.0033<br>0.0040<br>0.0046<br>0.0051<br>0.0055<br>0.0057<br>0.0057<br>0.0056<br>0.0053<br>0.0048<br>0.0042<br>0.0036<br>0.0028<br>0.0020<br>0.0012<br>0.0005<br>$-0.0002$<br>$-0.0008$<br>$-0.0013$<br>$-0.0016$<br>$-0.0017$<br>$-0.0017$<br>$-0.0016$<br>$-0.0013$<br>$-0.0008$<br>$-0.0002$<br>0.0005<br>0.0012<br>0.0020<br>0.0028<br>0.0035<br>0.0042<br>0.0047<br>0.0052<br>0.0054<br>0.0056<br>0.0055<br>0.0053<br>0.0049<br>0.0044 | $-0.0148$<br>$-0.0114$<br>$-0.0079$<br>$-0.0044$<br>$-0.0008$<br>0.0028<br>0.0063<br>0.0097<br>0.0130<br>0.0161<br>0.0191<br>0.0218<br>0.0242<br>0.0263<br>0.0282<br>0.0297<br>0.0309<br>0.0317<br>0.0321<br>0.0322<br>0.0319<br>0.0312<br>0.0302<br>0.0288<br>0.0271<br>0.0251<br>0.0228<br>0.0202<br>0.0173<br>0.0143<br>0.0111<br>0.0078<br>0.0043<br>0.0008<br>$-0.0027$<br>$-0.0063$<br>$-0.0097$<br>$-0.0131$<br>$-0.0164$<br>$-0.0195$<br>$-0.0224$<br>$-0.0250$<br>$-0.0274$ |        |
| AMPLITUDE;<br>PHASE;<br>ETAS, WBAR<br>FREQ SWEEP<br>$\mathbf{1}$<br>$2^{\circ}$<br>3<br>$\sim$<br>$5 -$<br>6<br>7                                                                                                    | PHASE SHIFT ANALYSIS<br>$FREQ =$<br>clamp, cmamp :<br>clp, cmp :<br>AVERAGE DRAG, TOTAL DRAG :<br>$FREQ = 0.690000$<br>STEADY FLOW SOLUTION AT ALPHA = $-3.000000$<br>$0.999507 -1.116717 -0.086820 0.280753 -0.848084$<br>$0.997535 - 1.108171 - 0.086820$ 0.213074 -0.887088<br>$0.993600 - 1.100064 - 0.086820 0.168200 - 0.912031$<br>$0.987718 - 1.092523 - 0.086820$<br>$0.979910 - 1.085444 - 0.086820$<br>$0.970208 - 1.078820 - 0.086820$<br>$0.958651 - 1.072610 - 0.086820$                                                                                                    | 0.6800000<br>$\mathcal{L}$                                                                                                    | 0.2304234<br>184.9092<br>1.5421067E-03 9.4068512E-02<br>$-0.2168084$                                                                                                    | 3.4331881E-02<br>$-37.54200$<br>$-7.1127615E-03$<br>$0.134381 - 0.930386$<br>0.106525 -0.945238<br>0.082353 -0.957939<br>0.060678 -0.969186<br>$0.945283 - 1.066794 - 0.086820$ 0.040815 -0.979380                                                                                                    |                                                                                                    |        |

Figure 2.3d UPOT output

|          |                      | stdin                                                                                                    | Page 5 |
|----------|----------------------|----------------------------------------------------------------------------------------------------|--------|
| 13       |                      | $0.853379 - 1.041994 - 0.086820 - 0.043274 - 1.021408$                                                           |        |
| 14       |                      | $0.830493 - 1.037547 - 0.086820 - 0.058416 - 1.028793$                                                           |        |
| 15       |                      | $0.806302 - 1.033154 - 0.086820 - 0.073319 - 1.036011$                                                           |        |
| 16<br>17 |                      | $0.780903 - 1.028773 - 0.086820 - 0.088096 - 1.043118$                                                           |        |
| 18       |                      | $0.754395 - 1.024362 - 0.086820 - 0.102850 - 1.050167$<br>$0.726883 - 1.019887 - 0.086820 - 0.117685 - 1.057206$ |        |
| 19       |                      | $0.698476 - 1.015315 - 0.086820 - 0.132698 - 1.064283$                                                           |        |
| 20       |                      | $0.669285 - 1.010628 - 0.086820 - 0.147973 - 1.071435$                                                           |        |
| 21       |                      | $0.639427 - 1.005803 - 0.086820 - 0.163603 - 1.078704$                                                           |        |
| 22<br>23 |                      | $0.609018 - 1.000836 - 0.086820 - 0.179660 - 1.086122$<br>0.578179 -0.995714 -0.086820 -0.196223 -1.093720       |        |
| 24       |                      | 0.547031 -0.990441 -0.086820 -0.213352 -1.101523                                                                 |        |
| 25       |                      | $0.515698 - 0.985017 - 0.086820 - 0.231108 - 1.109553$                                                           |        |
| 26       |                      | 0.484302 -0.979449 -0.086820 -0.249545 -1.117830                                                                 |        |
| 27<br>28 |                      | 0.452969 -0.973745 -0.086820 -0.268710 -1.126370<br>$0.421821 - 0.967910 - 0.086820 - 0.288653 - 1.135188$       |        |
| 29       |                      | $0.390982 - 0.961956 - 0.086820 - 0.309418 - 1.144298$                                                           |        |
| 30       |                      | 0.360573 -0.955883 -0.086820 -0.331061 -1.153716                                                                 |        |
| 31       |                      | 0.330715 -0.949692 -0.086820 -0.353649 -1.163464                                                                 |        |
| 32<br>33 |                      | 0.301524 -0.943373 -0.086820 -0.377267 -1.173570<br>$0.273117 - 0.936907 - 0.086820 - 0.402032 - 1.184074$       |        |
| 34       |                      | 0.245605 -0.930250 -0.086820 -0.428106 -1.195034                                                                 |        |
| 35       |                      | $0.219097 - 0.923337 - 0.086820 - 0.455707 - 1.206527$                                                           |        |
| 36<br>37 |                      | $0.193698 - 0.916066 - 0.086820 - 0.485152 - 1.218668$                                                           |        |
| 38       |                      | $0.169507 - 0.908273 - 0.086820 - 0.516866 - 1.231611$<br>0.146621 -0.899722 -0.086820 -0.551434 -1.245566       |        |
| 39       |                      | $0.125130 - 0.890054 - 0.086820 - 0.589671 - 1.260822$                                                           |        |
| 40       |                      | $0.105117 - 0.878738 - 0.086820 - 0.632708 - 1.277774$                                                           |        |
| 41<br>42 |                      | 0.086664 -0.864972 -0.086820 -0.682121 -1.296966                                                                 |        |
| 43       |                      | $0.069841 - 0.847530 - 0.086820 - 0.740144 - 1.319145$<br>$0.054717 - 0.824472 - 0.086820 - 0.810000 - 1.345363$ |        |
| 44       |                      | $0.041349 - 0.792611 - 0.086820 - 0.896386 - 1.377093$                                                           |        |
| 45       |                      | $0.029792 - 0.746398 - 0.086820 - 1.006151 - 1.416387$                                                           |        |
| 46<br>47 | 0.012282             | $0.020090 - 0.675433 - 0.086820 - 1.148872 - 1.465903$<br>$-1.527981$                                            |        |
| 48       |                      | $-0.558323 -0.086820 -1.334727$<br>$0.006399 - 0.346398 - 0.086820 - 1.554189 - 1.598183$                        |        |
| 49       | 0.002465             | $0,075008 - 0.086820 - 1.656311 - 1.629819$                                                                      |        |
| 50       | 0.000493             | $0.854855 - 0.086820 - 0.999986 - 1.414209$                                                                      |        |
| 51<br>52 | 0.000493<br>0.002465 | $1.561213 - 0.086820$<br>$0.449705 - 0.741819$<br>$1.669507 -0.086820$<br>$0.997431 - 0.050689$                  |        |
| 53       | 0.006399             | $1.558290 - 0.086820$<br>0.875814<br>0.352401                                                                    |        |
| 54       | 0.012282             | $1.445845 - 0.086820$<br>0.674864<br>0.570207                                                                    |        |
| 55       | 0.020090             | $1.357269 - 0.086820$<br>0.513069<br>0.697804                                                                    |        |
| 56<br>57 | 0.029792<br>0.041349 | $1.287651 - 0.086820$<br>0.392567<br>0,779380<br>$1,231267 -0.086820$<br>0.302348<br>0.835256                    |        |
| 58       | 0.054717             | $1.184229 - 0.086820$<br>0.233416<br>0.875548                                                                    |        |
| 59       | 0.069841             | 1.144055 -0.086820<br>0.179673<br>0.905719                                                                       |        |
| 60       | 0.086664             | $1.109153 - 0.086820$<br>0.137083<br>0.928933                                                                    |        |
| 61<br>62 | 0.105117<br>0.125130 | $1.078474 - 0.086820$<br>0.102934<br>0.947136<br>$1.051316 - 0.086820$<br>0.075364<br>0.961580                   |        |
| 63       | 0.146621             | $1.027193 - 0.086820$<br>0.053053<br>0.973112                                                                    |        |
| 64       | 0.169507             | 1.005756 -0.086820<br>0.035030<br>0.982329                                                                       |        |
| 65       | 0.193698             | $0.986749 - 0.086820$<br>0.020565<br>0.989664                                                                    |        |
| 66<br>67 | 0.219097<br>0.245605 | $0.969966 - 0.086820$<br>0.009091<br>0.995444<br>$0.955241 - 0.086820$<br>0.000149<br>0.999926                   |        |
| 68       | 0.273117             | $0.942428 - 0.086820 - 0.006640$<br>1.003314                                                                     |        |
| 69       | 0.301524             | $0.931390 -0.086820 -0.011593$<br>1,005780                                                                       |        |
| 70<br>71 | 0.330715             | $0.921993 - 0.086820 - 0.014984$<br>1.007464<br>$0.914106 - 0.086820 - 0.017049$                                 |        |
| 72       | 0.360573<br>0.390982 | 1.008488<br>$0.907597 - 0.086820 - 0.017994$<br>1,008957                                                         |        |
| 73       | 0.421821             | $0.902331 - 0.086820 - 0.018001$<br>1,008960                                                                     |        |
| 74       | 0.452969             | $0.898173 - 0.086820 - 0.017221$<br>1,008574                                                                     |        |
| 75<br>76 | 0.484302<br>0.515698 | $0.894989 - 0.086820 - 0.015784$<br>1,007861                                                                     |        |
| 77       | 0.547031             | $0.892645 -0.086820 -0.013805$<br>1,006879<br>$0.891016 - 0.086820 - 0.011369$<br>1,005668                       |        |
| 78       | 0.578179             | $0.889982 - 0.086820 - 0.008545$<br>1,004263                                                                     |        |
| 79       | 0.609018             | $0.889434 - 0.086820 - 0.005387$<br>1,002690                                                                     |        |
| 80<br>81 | 0.639427<br>0.669285 | $0.889276 - 0.086820 - 0.001926$<br>1.000962<br>$0.889426 - 0.086820$                                            |        |
| 82       | 0.698476             | 0.001821<br>0.999089<br>$0.889824 - 0.086820$<br>0.005855<br>0.997068                                            |        |
| 83       | 0.726883             | $0.890423 - 0.086820$<br>0.010190<br>0.994892                                                                    |        |
| 84<br>85 | 0.754395             | $0.891196 - 0.086820$<br>0.014851<br>0.992547                                                                    |        |
|          | 0.780903             | $0.892138 - 0.086820 0.019880$<br>0.990010                                                                       |        |

Figure 2.3e UPOT output

|                |                              |                  |                                            |                        | stdin                  |                        | Page 6 |
|----------------|------------------------------|------------------|--------------------------------------------|------------------------|------------------------|------------------------|--------|
| 86             | 0.806302                     |                  | $0.893264 - 0.086820$                      | 0.025328               | 0.987255               |                        |        |
| 87             | 0.830493                     |                  | $0.894605 -0.086820$                       | 0.031258               | 0.984247               |                        |        |
| 88             | 0.853379                     |                  | $0.896208 - 0.086820$                      | 0.037745               | 0.980946               |                        |        |
| 89             | 0.874870                     |                  | 0.898136 -0.086820                         | 0.044881               | 0.977302               |                        |        |
| 90             | 0.894883                     |                  | $0.900467 - 0.086820$                      | 0.052775               | 0.973255               |                        |        |
| 91             | 0.913336                     |                  | $0.903280 - 0.086820$                      | 0.061567               | 0.968728               |                        |        |
| 92             | 0.930159                     |                  | $0.906675 - 0.086820$                      | 0.071417               | 0.963630               |                        |        |
| 93             | 0.945283                     |                  | 0.910746 -0.086820                         | 0.082565               | 0.957828               |                        |        |
| 94             | 0.958651                     |                  | $0.915603 - 0.086820$                      | 0.095332               | 0.951141               |                        |        |
| 95             | 0.970208                     |                  | $0.921351 - 0.086820$                      | 0.110175               | 0.943306               |                        |        |
| 96             | 0.979910                     |                  | $0.928123 - 0.086820$                      | 0.127830               | 0.933900               |                        |        |
| 97             | 0.987718                     |                  | $0.936086 - 0.086820$                      | 0.149558               | 0.922194               |                        |        |
| 98             | 0.993600<br>C.997535         |                  | $0.945516 - 0.086820$                      | 0.177698<br>0.217400   | 0.906809<br>0.884647   |                        |        |
| 99<br>100      | 0.999507                     |                  | $0.957020 -0.086820$<br>0.971841 -0.086820 | 0.280753               | 0.848084               |                        |        |
|                |                              |                  |                                            |                        |                        |                        |        |
|                | BEGIN UNSTEADY FLOW SOLUTION |                  | ***************                            |                        |                        |                        |        |
|                |                              |                  |                                            |                        |                        |                        |        |
|                | isteb alpha                  | time             | nitr                                       | cl, cd, cm             |                        |                        |        |
|                | $-3.0000$                    | 0,0000           | 1                                          | $-0.3479$              | 0.0002                 | $-0.0403$              |        |
| $\overline{2}$ | $-2.9836$                    | 0.1518           | 0                                          | $-0.3370$              | $-0.0005$              | $-0.0425$              |        |
| 3              | $-2.9344$                    | 0.3035           | 0                                          | $-0.3243$              | $-0.0012$              | $-0.0435$              |        |
| 4              | $-2.8532$                    | 0.4553           | 0                                          | $-0.3096$              | $-0.0020$              | $-0.0442$              |        |
| 5              | $-2.7406$                    | 0.6071           | 0                                          | $-0.2929$              | $-0.0027$              | $-0.0445$              |        |
| 6<br>7         | $-2.5981$                    | 0.7588<br>0.9106 | 0<br>$\circ$                               | $-0.2744$<br>$-0.2542$ | $-0.0034$<br>$-0.0039$ | $-0.0446$<br>$-0.0442$ |        |
| 8              | $-2.4271$<br>$-2.2294$       | 1.0624           | 0                                          | $-0.2323$              | $-0.0044$              | $-0.0436$              |        |
| 9              | $-2.0074$                    | 1.2141           | 0                                          | $-0.2091$              | $-0.0047$              | $-0.0426$              |        |
| 10             | $-1.7634$                    | 1.3659           | $\circ$                                    | $-0.1848$              | $-0.0049$              | $-0.0412$              |        |
| 11             | $-1.5000$                    | 1.5177           | $\circ$                                    | $-0.1595$              | $-0.0049$              | $-0.0395$              |        |
| 12             | $-1.2202$                    | 1.6694           | $\circ$                                    | $-0.1334$              | $-0.0047$              | $-0.0375$              |        |
| 13             | $-0.9271$                    | 1.8212           | $\circ$                                    | $-0.1069$              | $-0.0043$              | $-0.0352$              |        |
| 14             | $-0.6237$                    | 1.9730           | $\circ$                                    | $-0.0802$              | $-0.0038$              | $-0.0326$              |        |
| 15             | $-0.3136$                    | 2.1247           | 0                                          | $-0.0535$              | $-0.0031$              | $-0.0297$              |        |
| 16             | 0.0000                       | 2.2765           | 1                                          | $-0.0271$              | $-0.0023$              | $-0.0267$              |        |
| 17             | 0.3136                       | 2.4283           | $\circ$                                    | $-0.0012$              | $-0.0014$              | $-0.0234$              |        |
| 18             | 0.6237                       | 2.5801           | $\circ$                                    | 0.0238                 | $-0.0004$              | $-0.0199$              |        |
| 19<br>20       | 0.9271<br>1,2202             | 2.7318           | 0<br>$\circ$                               | 0.0478<br>0.0704       | 0.0006<br>0.0016       | $-0.0164$<br>$-0.0127$ |        |
| 21             | 1,5000                       | 2.8836<br>3.0354 | 1                                          | 0.0916                 | 0.0026                 | $-0.0090$              |        |
| 22             | 1.7634                       | 3.1871           | 0                                          | 0.1110                 | 0.0034                 | $-0.0052$              |        |
| 23             | 2.0074                       | 3.3389           | 0                                          | 0.1285                 | 0.0042                 | $-0.0015$              |        |
| 24             | 2.2294                       | 3.4907           | 0                                          | 0.1439                 | 0.0048                 | 0.0022                 |        |
| 25             | 2.4271                       | 3.6424           | $\circ$                                    | 0.1571                 | 0,0053                 | 0.0057                 |        |
| 26             | 2.5981                       | 3.7942           | 1                                          | 0.1679                 | 0.0056                 | 0.0092                 |        |
| 27             | 2.7406                       | 3.9460           | $\circ$                                    | 0.1763                 | 0.0057                 | 0.0124                 |        |
| 28             | 2.8532                       | 4.0977           | 0                                          | 0.1822                 | 0.0056                 | 0.0155                 |        |
| 29             | 2.9344                       | 4.2495           | 0                                          | 0.1855                 | 0.0054                 | 0.0183                 |        |
| 30             | 2.9836                       | 4.4013           | $\circ$                                    | 0.1862                 | 0.0050                 | 0.0209                 |        |
| 31             | 3,0000                       | 4.5530           | $\circ$                                    | 0.1843                 | 0.0045                 | 0.0231                 |        |
| 32             | 2.9836                       | 4.7048           | 0                                          | 0.1799                 | 0.0038                 | 0.0251                 |        |
| 33             | 2.9344                       | 4.8566           | 0                                          | 0.1729                 | 0.0031                 | 0.0267                 |        |
| 34             | 2.8532                       | 5,0083           | 0                                          | 0.1636                 | 0.0023                 | 0.0280                 |        |
| 35             | 2.7406                       | 5.1601           | 1<br>0                                     | 0.1520                 | 0.0016<br>0.0008       | 0.0289<br>0.0295       |        |
| 36<br>37       | 2.5981<br>2,4271             | 5.3119<br>5.4636 | 0                                          | 0.1383<br>0.1226       | 0.0001                 | 0.0296                 |        |
| 38             | 2.2294                       | 5.6154           | 0                                          | 0.1050                 | $-0.0005$              | 0.0294                 |        |
| 39             | 2.0074                       | 5.7672           | 0                                          | 0.0859                 | $-0.0009$              | 0.0288                 |        |
| 40             | 1.7634                       | 5.9189           | 0                                          | 0.0654                 | $-0.0013$              | 0.0279                 |        |
| 41             | 1.5000                       | 6.0707           | 0                                          | 0.0437                 | $-0.0014$              | 0.0266                 |        |
| 42             | 1,2202                       | 6.2225           | 0                                          | 0.0211                 | $-0.0014$              | 0.0250                 |        |
| 43             | 0.9271                       | 6.3742           | 0                                          | $-0.0021$              | $-0.0013$              | 0.0230                 |        |
| 44             | 0.6237                       | 6.5260           | 0                                          | $-0.0257$              | $-0.0010$              | 0.0207                 |        |
| 45             | 0.3136                       | 6.6778           | 0                                          | $-0.0494$              | $-0.0006$              | 0.0182                 |        |
| 46             | 0,0000                       | 6.8295           | $\,1$                                      | $-0.0729$              | 0.0000                 | 0.0154                 |        |
| 47             | $-0.3136$                    | 6.9813           | 0                                          | $-0.0960$              | 0.0007                 | 0.0125<br>0.0093       |        |
| 48             | $-0.6237$<br>$-0.9270$       | 7.1331<br>7.2849 | 0<br>0                                     | $-0.1185$<br>$-0.1399$ | 0.0014<br>0.0021       | 0.0060                 |        |
| 49<br>50       | $-1.2202$                    | 7.4366           | 0                                          | $-0.1602$              | 0.0029                 | 0.0026                 |        |
| 51             | $-1.5000$                    | 7.5884           | 1                                          | $-0.1791$              | 0.0036                 | $-0.0009$              |        |

Figure 2.3f UPOT output

| 52<br>$-1.7634$<br>7.7402<br>53<br>$-2.0074$<br>7.8919<br>54<br>$-2.2294$<br>8.0437<br>55<br>$-2.427C$<br>8.1955<br>56<br>$-2.5981$<br>8.3472<br>57<br>$-2.7406$<br>8.4990<br>58<br>$-2.8532$<br>8.6508<br>59<br>$-2.9344$<br>8.8025<br>$-2.9836$<br>60<br>8.9543<br>$-3.0000$<br>61<br>9.1061<br>62<br>$-2.9836$<br>9.2578<br>63<br>$-2.9344$<br>9.4096<br>64<br>$-2.8532$<br>9.5614<br>65<br>$-2,7406$<br>9.7131<br>$-2.5981$<br>66<br>9.8649<br>67<br>$-2.427$<br>10.0167<br>:0.1684<br>68<br>$-2.2294$<br>69<br>$-2,0074$ 10.3202<br>70<br>$-1.7634$ $10.4720$<br>71<br>$-1.5000 10.6237$<br>72<br>$-1.2202$ 10.7755<br>73<br>$-0.927$<br>:0.9273<br>74<br>$-0.6237$ 11.0790<br>75<br>$-0.3136$ 11.2308<br>76<br>0.0000 11.3826<br>77<br>0.3136 :1.5343<br>78<br>0.6237 11.6861<br>79<br>0.9270 11.8379<br>80<br>1.2202 11.9897<br>1,5000 12,1414<br>81<br>82<br>1.7634 12.2932<br>83<br>2.0074 12.4450<br>84<br>2.2294 12.5967<br>85<br>2.4270 12.7485<br>2.5981 12.9003<br>86<br>87<br>2.7406 13.0520<br>88<br>2.8532 13.2038<br>2.9344 13.3556<br>89<br>90<br>2.9836 13.5073<br>91<br>3.0000 13.6591<br>92<br>2.9836 13.8109<br>93<br>2.9344 13.9626<br>94<br>2.8532 14.1144<br>95<br>2.7406 14.2662<br>96<br>2.5981 14.4179<br>97<br>2.4271 14.5697<br>98<br>2.2294 14.7215<br>99<br>2.0074 14.8732<br>100<br>1.7634 15.0250<br>1.5000 15.1768<br>101<br>1.2202 15.3285<br>102<br>0.9271 15.4803<br>103<br>104<br>0.6237 15.6321<br>0.3136 15.7838<br>105<br>0.0000 15.9356<br>106<br>107<br>$-0.3136$ 16.0874<br>108<br>$-0.6237$ 16.2391<br>109<br>$-0.9270$ 16.3909<br>$-1.2202$ 16.5427<br>110<br>111<br>$-1.5000$ 16.6945<br>$-1.7634$ 16.8462<br>112<br>$-2.0074$ 16.9980<br>113<br>$-2,2294$ 17,1498<br>114<br>$-2.4270$ 17.3015<br>115<br>$-2,5981$ 17.4533<br>116<br>$-2.7406$ 17.6051<br>117<br>$-2,8532$ 17.7568<br>118<br>$-2.9344$ 17.9086<br>119<br>120<br>$-2.9836$ 18.0604 |
|----------------------------------------------------------------------------------------------------|

Figure 2.3g UPOT output

|                                                                                                    | stdin | Page 8 |
|----------------------------------------------------------------------------------------------------|-------|--------|
| AMPLITUDE; clamp, cmamp : 0.2300964 3.44119785-02<br>PHASE; clp, cmp : 193.5791 -37.85255<br>AVERAGE DRAG, TOTAL DRAG : 1.5437672E-03 9.4169796E-02<br>WERAGE DRAG, TOTAL DRAG : 1.5437672E-03 9.4169796E-02<br>ETAS, WBAR : $-0.2118947 -7.2855391E-03$ |       |        |
|                                                                                                    |       |        |
|                                                                                                    |       |        |
|                                                                                                    |       |        |
|                                                                                                    |       |        |
|                                                                                                    |       |        |
|                                                                                                    |       |        |
|                                                                                                    |       |        |
|                                                                                                    |       |        |
|                                                                                                    |       |        |
|                                                                                                    |       |        |

Figure 2.3h UPOT output

#### 2. Difference Between UPOT and U2DIIF/Phase

The input file format was changed along with the following:

- **The program can now analyze a pitch, plunge or ramp motion** that starts from any minimum value of Alpha or plunge  $(h/2b)$ . Previously, the program only accepted the initial position of zero. This program does not need to go This program does not need to go through the origin.
- The phase portion of the program was changed to curve fit  $\texttt{C}_{\texttt{L}}$  and  $\texttt{C}_{\texttt{M}}$  to a cosine function:

$$
F(t) = Amp * Cos(\omega t + \phi)
$$
 (2.2)

where, Amp = amplitude of motion,  $\omega$  = frequency of motion,  $\phi$  = phase angle between motion and the aerodynamic forces. This was done since the alpha and plunge values were allowed to start from a new zero position.

• The phase portion uses the middle 180 degrees of the final 360 degree cycle specified in the UPOT. in file. This change was done to capture an all positive area of the cosine curve for phasing analysis. The program integrates this portion of the cosine curve, and for proper code operation the area under the curve must be kept to one sign. If the areas of integration were chosen to include both sides of the axis, then the code would produce errors near 90 and 270 degrees.

#### 3. UPOT Verification

The code UPOT did not incorporate any drastic changes to the prior codes, but the original code had never been extensively compared to prior theories over a wide range of reduced frequencies. When conducting these comparisons, it is easy to become confused. This section will go through the comparisons slowly to help alleviate that problem.

a.  $K_{\text{panel}}$   $(K_{\text{p}})$  vs.  $K_{\text{Theodorson}}(K_{t})$ .

The equation for reduced frequency is:

$$
K_p = \frac{\omega 2b}{U} \qquad K_t = \frac{\omega b}{U} \qquad (2.3)
$$

where:  $\omega$  = frequency of oscillation (rad/sec)

 $b = half chord$  (units to match U)

U <sup>=</sup> free stream velocity (units to match b)

The difference between  $K_p$  and  $K_t$  lies in the fact that  $K_p$ calls for the full chord and  $K_t$  calls for the half chord, hence, it is important to remember that  $\mathtt{K}_\mathtt{p}$  is twice  $\mathtt{K}_\mathtt{t}$ .

#### b. Aerodynamic Forces

The aerodynamic forces problem of simple harmonic motion about an equilibrium position was solved theoretically by Theodorsen in NACA TR-496 [ref .10] and outlined by Fung in [ref.5]. The complex equations were simplified using the simple harmonic motion equation and resulted in the following:

$$
L = \pi \rho b^3 \omega^2 (L_h \frac{h}{b} + [L_\alpha - (\frac{1}{2} + a) L_h] \alpha + [L_\beta - (c - e) L_z] \beta) e^{i(\omega t + \phi_L)}
$$
 (2.4)

$$
M = \pi \rho b^4 \omega^2 \left( \left[ M_h - \left( \frac{1}{2} + a \right) L_h \right] \frac{h}{b} + \right.
$$
  
\n
$$
\left[ M_\alpha - \left( \frac{1}{2} + a \right) (L_\alpha + M_h) + \left( \frac{1}{2} + a \right)^2 L_h \right] \alpha
$$
\n
$$
+ \left[ M_\beta - \left( \frac{1}{2} + a \right) L_\beta - (c - e) M_z + (c - e) \left( \frac{1}{2} + a \right) L_z \right] \beta \right) e^{i (\omega t + \phi_H)}
$$
\n(2.5)

L, M are the lift and moment per unit span of the airfoil about the elastic axis, b,  $h/b$ , a and  $\alpha$  (radians), are

shown in Figure (2.1).,  $\text{L}_{\text{h}}$ ,  $\text{L}_{\alpha}$ ,  $\text{L}_{\beta}$ , and  $\text{M}_{\alpha}$  are defined by Scanlan  $[ref.6, pp.412-424]$  for various values of  $K_t$  and e. This analysis will not cover airfoil aileron combinations. Therefore  $\beta$  becomes zero and equations 2.4 and 2.5 reduce to:

$$
L = \pi \rho b^3 \omega^2 \left( L_h \frac{h}{b} + \left[ L_\alpha - \left( \frac{1}{2} + a \right) L_h \right] \alpha \right) e^{i \left( \omega t + \phi_t \right)} \tag{2.6}
$$

$$
M = \pi \rho b^4 \omega^2 \left( \left[ M_h - \left( \frac{1}{2} + a \right) L_h \right] \frac{h}{b} + \right.
$$
  

$$
\left[ M_\alpha - \left( \frac{1}{2} + a \right) \left( L_\alpha + M_h \right) + \left( \frac{1}{2} + a \right)^2 L_h \right] \alpha \right) e^{i (\omega t + \phi_t)}
$$
 (2.7)

The UPOT panel code used the following equations in defining lift and moment:

$$
C_{L} = \frac{L}{2qb} = \sqrt{R_{L}^{2} + I_{L}^{2}} e^{i(\omega t + \phi L)} \qquad \phi_{L} = \tan^{-1} \frac{I_{L}}{R_{L}}
$$
 (2.8)

$$
C_M = \frac{M}{4\,qb^2} = \sqrt{R_m^2 + L_m^2} e^{-i(\omega t + \phi m)} \qquad \phi_m = \tan^{-1} \frac{I_m}{R_m}
$$
 (2.9)

where  $\mathtt{R}_{\text{L}}$  and  $\mathtt{I}_{\text{L}}$  are the real and imaginary parts of  $\mathtt{C}_{\text{L}}$ , and  $\mathtt{R}_{\text{M}}$ and  ${\tt I}_{\tt M}$  are the real and imaginary parts of  ${\tt C}_{\tt M}.$  For the same conditions the lift (L) and moment (M) should be the same for both the panel code and Theodorsen. This fact allows for comparison of the magnitude, real, imaginary and phase of lift and moment.

For lift:  $L_t$  (eqn 2.6) equals  $L_p$  (eqn 2.8)
$$
\pi \rho b^3 \omega^2 \left[ L_h h / b + (L_\alpha - (1/2 + a) L_h) \alpha \right] e^{i (\omega t + \phi_L)} = 2 q b \sqrt{R_L^2 + L_L^2} e^{i (\omega t + \phi_L)} \quad (2.10)
$$

After canceling  $e^{i (\omega t + \phi L)}$ :

$$
\pi \rho b^{3} \omega^{2} [L_{h}(h/b) + (L_{\alpha} - (\nu_{2} + a) L_{h}) \alpha] = 2q b \sqrt{R_{L}^{2} + I_{L}^{2}}
$$
 (2.11)

For pitch case,  $h/b = 0$ , 2.11 reduces to:

$$
\pi \rho b^3 \omega^2 \left[ \left( L_{\alpha} - \left( \frac{1}{2} + a \right) L_h \right) \alpha \right] = 2 q b C_{\alpha} \tag{2.12}
$$

Substitute  $K_t = b\omega/U$  for  $\omega^2$  and  $q = \frac{1}{2}\rho U^2$  into equation 2.12 which gives:

$$
2\pi q b K_t^2 \left( L_\alpha - \left( \frac{1}{2} + a \right) L_h \right) \alpha = 2 q b C_{L\alpha} \tag{2.13}
$$

After cancelling and substituting  $K_p$  for  $K_t$ :

$$
\frac{\pi K_P^2}{4} \left[ L_\alpha - (\frac{1}{2} + a) L_h \right] \alpha = C_{L\alpha} \tag{2.14}
$$

This relationship can be further broken down into the real and imaginary parts:

$$
Imag: \frac{\pi K_p^2}{4} \left[ i L_{\alpha} - (\nu_2 + a) i L_h \right] \alpha = C_{L\alpha} \sin (\phi_L)
$$
 (2.15)

Plunge Case:  $\alpha=0$  using equation 2.11 gives:

Real: 
$$
\frac{\pi K_P^2}{4} [L_\alpha - (\nu_2 + a) L_h] \alpha = C_{L\alpha} \cos (\phi_L)
$$
 (2.16)

$$
\pi \rho b^3 \omega^2 L_h \frac{h}{b} = 2q b C_{Lh} \tag{2.17}
$$

The panel code uses h/2b for analysis because it uses full chord vice half chord. Therefore equation 2.17 becomes:

$$
2\pi \rho b^3 \omega^2 L_h\left(\frac{h}{2b}\right) = 2q b C_{Lh} \qquad (2.18)
$$

Substituting as before for  $\omega$ :

$$
2\pi q b K_t^2 L_h^2 \left(\frac{h}{2b}\right) = 2q b C_{Lh}
$$
 (2.19)

Cancel and substitute  $K_p$ :

$$
(\frac{\pi K_p^2}{2}) (\frac{h}{2b}) L_h = C_{Lh}
$$
 (2.20)

This can also be broken up into imaginary and real parts as before.

## MOMENT:

Equating equations 2.7 and 2.9 results in:

$$
\pi \rho b^4 \omega^2 \left( \left[ M_h - (\frac{1}{2} + a) L_h \right] \frac{h}{b} + \left[ M_\alpha - (\frac{1}{2} + a) (L_\alpha + M_h) + (\frac{1}{2} + a)^2 L_h \right] \alpha \right) \tag{2.21}
$$
  
=  $4 q b^2 \sqrt{R_m^2 + L_m^2}$ 

For pitch:  $h/b = 0$ 

$$
M_{p} = 4 q b^{2} \sqrt{R_{m}^{2} + L_{m}^{2}} e^{i (\omega t + \phi_{m})}
$$
 (2.22)

$$
C_{M\alpha} = \sqrt{R_m^2 + L_m^2}
$$
 (2.23)

resulting in:

$$
\pi \rho b^4 \omega^2 \left( \left[ M_{\alpha} - (V_2 + a) \left( L_{\alpha} + M_h \right) + (V_2 + a)^2 L_h \right] \alpha \right) = 4 q b^2 C_{M\alpha}
$$
 (2.24)

After substituting and cancelling:

$$
\frac{\alpha \pi K_p^2}{8} [M_\alpha - (\frac{1}{2} + a) (L_\alpha + M_h) + (\frac{1}{2} + a)^2 L_h] = C_{M\alpha}
$$
 (2.25)

REAL  $M_h = \frac{1}{2}$ 

$$
\frac{\alpha \pi K_p^2}{8} \left[ M_\alpha - (\frac{1}{2} + a) \left( L_\alpha + \frac{1}{2} \right) + (\frac{1}{2} + a)^2 L_h \right] = C_{M\alpha} \cos{(\phi_{M\alpha})} \qquad (2.26)
$$

 $IMAG: M_h = 0$ 

$$
\frac{\alpha \pi K_p^2}{8} \left[ i M_\alpha - (\frac{1}{2} + a) (i L_\alpha) + (\frac{1}{2} + a)^2 i L_h \right] = C_{M\alpha} \sin (\phi_{M\alpha}) \quad (2.27)
$$

For plunge,  $\alpha = 0$ , equation 21 reduces to : REAL:  $M_h = \frac{1}{2}$ 

$$
\frac{\pi}{4} K_p^2 \left( \frac{h}{2b} \right) \left[ M_h - (1/2 + a) L_h \right] = C_{Mh} \cos \left( \phi_{Mh} \right)
$$
 (2.28)

 $\text{IMAG}: \quad M_h = 0$ 

$$
\frac{\pi}{4} K_p^2 \left( \frac{h}{2b} \right) \left( \frac{1}{2} a \right) L_h = C_{Mh} \sin \left( \phi_{Mh} \right) \tag{2.29}
$$

Comparisons are shown for various cases of pitch and plunge. The tables include pitch values of 1 (Tables 2.2-2.3) and 6.7 degrees (Tables 2.4-2.5), plunge (h/2b) values of .01 (Table 2.8) and .0833 (Table 2.6-2.7). The graphs include 1 degree pitch (Figures 2.7-12, 2.13-20), 6.7 degree pitch (Figures 2.21-28,2.29-36), . 01 h/2b plunge (Figures <sup>2</sup> . 53- 56) , and. 0833 h/2b plunge (Figures 2.37-44, 2.45-52).

## 4. Results

The tables and graphs show that the panel code predicts the Theodorsen results accurately. An initial question that was first addressed for the comparisons was how many cycles to use for good consistent phase results. Initial runs were made at several different cycle values and the results are shown in Table 2.1. It can be seen that the panel code predicts Theodorsen's results, using a cycle number of three. Increasing the cycle number just takes more computer time and only results in marginal increases in accuracy.

The most glaring difference appears in the  $I_M$   $C_{Mn}$ comparisons of Figures 2.47-48. The panel code drops off sharply at the higher end of the reduced frequency spectrum. The reason for this is believed to be due to the magnitude of h/2b chosen for the comparison. The code was rerun for a

23

|                   | <b>Comparison of Phase Calculations Using Various Cycles.</b> |                |                       |              |              |  |
|-------------------|---------------------------------------------------------------|----------------|-----------------------|--------------|--------------|--|
|                   | (Pitch, 6.7 deg., NACA 0007, .37c, 50 panels top and bottom)  |                |                       |              |              |  |
|                   |                                                               |                |                       |              |              |  |
| Kp                | # Cycles                                                      | Cl Phase Angle | <b>Cm Phase Angle</b> | Cl Amplitude | Cm amplitude |  |
| 1.00              |                                                               | 182.0537       | $-54.409$             | 0.4884       | 0.08937      |  |
| 1.00              | $\overline{c}$                                                | 208.1592       | $-46.424$             | 0.5109224    | 0.083932     |  |
| 1.00              | 3                                                             | 206.001        | -44,313               | 0.51527      | 0.083169     |  |
| % Diff. 2/3       |                                                               | 1.05%          | 4.76%                 | 0.84%        | 0.92%        |  |
|                   |                                                               |                |                       |              |              |  |
| 1.00              | 4                                                             | 204.9365       | -43.33887             | 0.51668      | 0.082951     |  |
| 1.00              | 5                                                             | 204.3955       | $-42.86817$           | 0.5172907    | 0.082865     |  |
| 1.00              | 6                                                             | 204.0596       | $-42.58497$           | 0.517598     | 0.082822     |  |
| 1.00              | 7                                                             | 203.8291       | $-42.3916$            | 0.517776     | 0.082792     |  |
| 1.00              | 8                                                             | 203.6031       | -42.25684             | 0.51789      | 0.082784     |  |
| % Diff. 7/8       |                                                               | 0.11%          | 0.32%                 | 0.02%        | 0.01%        |  |
|                   |                                                               |                |                       |              |              |  |
| 3.60 <sub>1</sub> | $\overline{2}$                                                | 264.44052      | -59.79002             | 1.0931       | 0.212011     |  |
| 3.60              | 3                                                             | 261.9737       | -58.29977             | 1.09954      | 0.21936      |  |
| % Diff. 2/3       |                                                               | 0.94%          | 2.56%                 | 0.59%        | 3.35%        |  |
|                   |                                                               |                |                       |              |              |  |
| 3.60              | 4                                                             | 260.17877      | $-57.4404$            | 1.10271      | 0.21903      |  |
| 3.60              | 5                                                             | 259.2686       | -56.79395             | 1.104505     | 0.218845     |  |
| 3.60              | 6                                                             | 258.5186       | -56.3252              | 1.105599     | 0.218739     |  |
| 3.60              |                                                               | 257.9483       | $-56.0098$            | 1.106306     | 0.218673     |  |
| 3.60              | 8                                                             | 257.6163       | -55.380567            | 1.106764     | 0.218632     |  |
| % Diff. 7/8       |                                                               | 0.13%          | 1.14%                 | 0.04%        | 0.02%        |  |

TABLE 2.1 PHASE CALCULATION VS CYCLE NUMBER

series of h/2b values and the percent difference for the panel code to Theodorsen was plotted in Figure 2.4. This chart shows that the h/2b value chosen has a tremendous impact on the code results. An h/2b value of .01 gave an acceptable error of 10% at  $K_p = 8$ . Runs were completed with a value of .01 h/2b and the favorable results are shown in Figures 2.53-56.

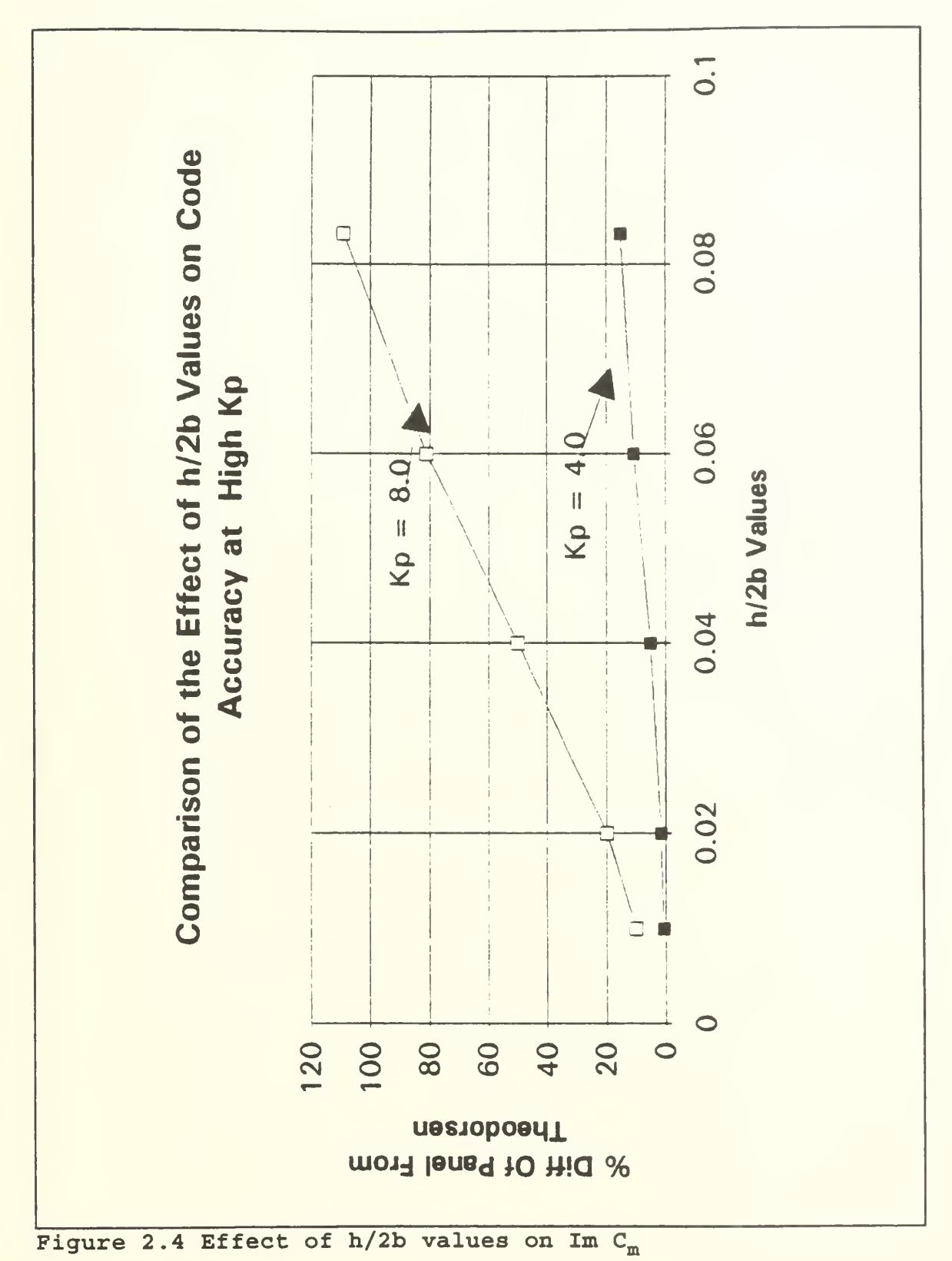

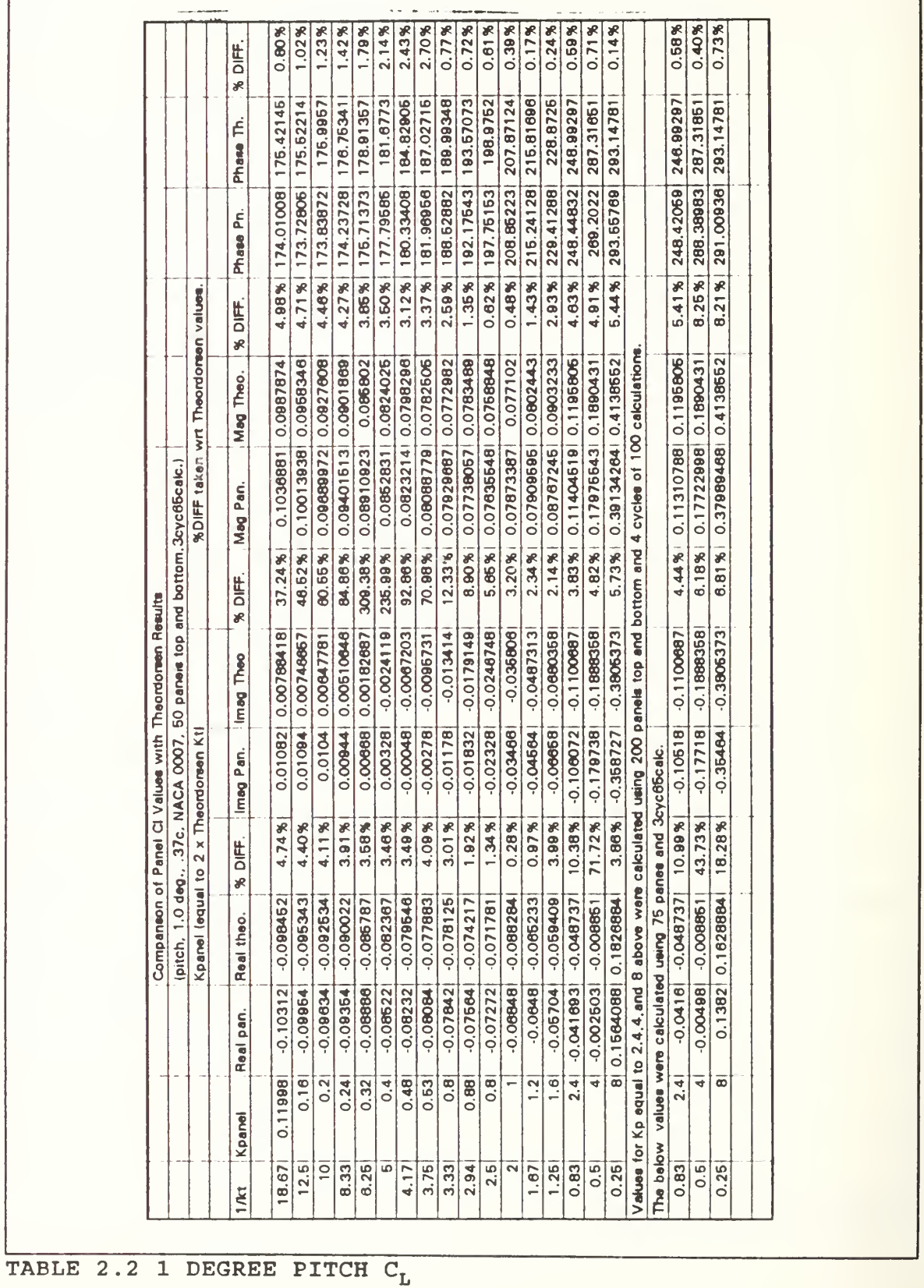

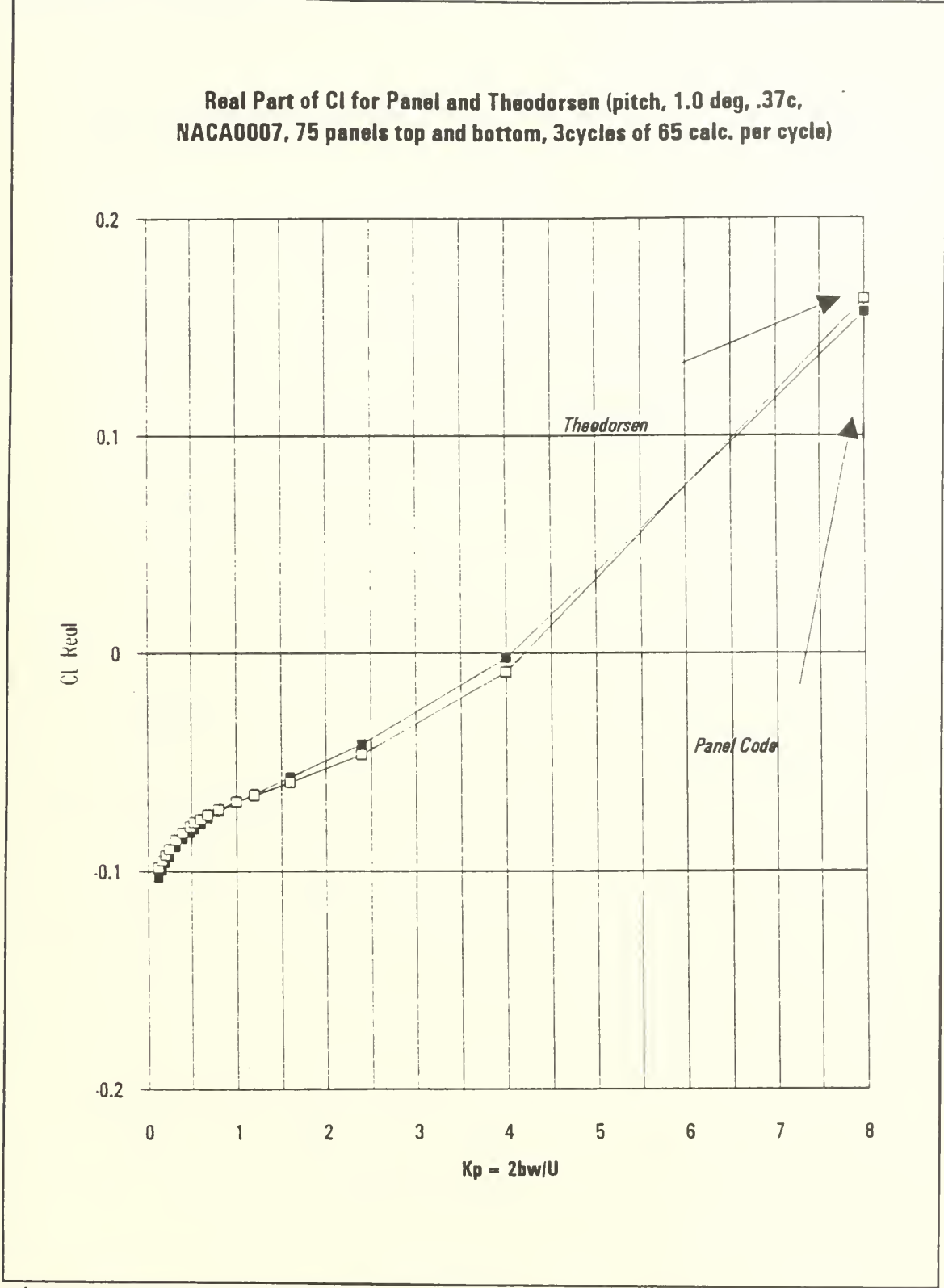

Figure 2.5 1 Degree pitch C<sub>L</sub> Re

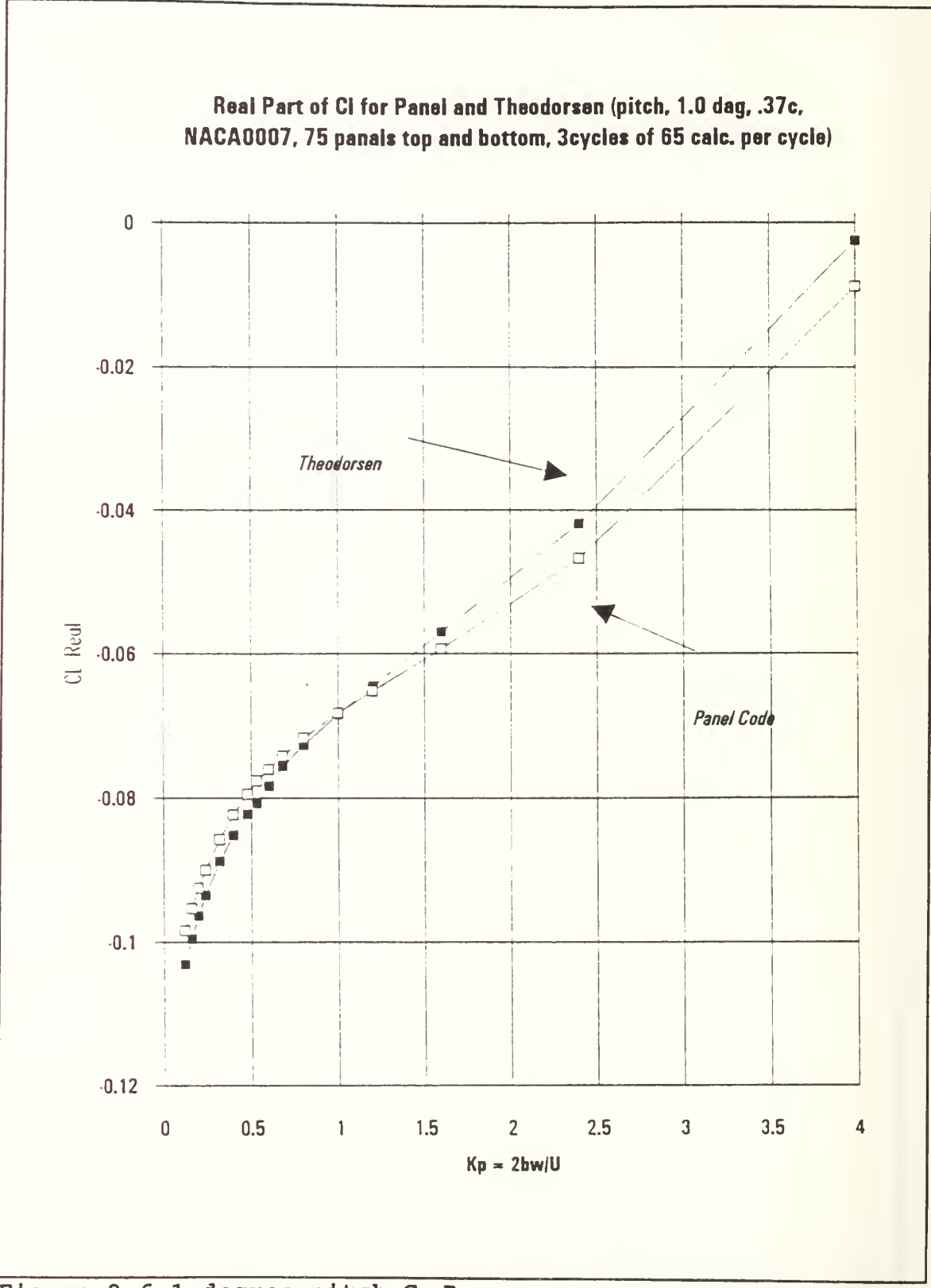

Figure 2.6 1 degree pitch C<sub>L</sub> Re

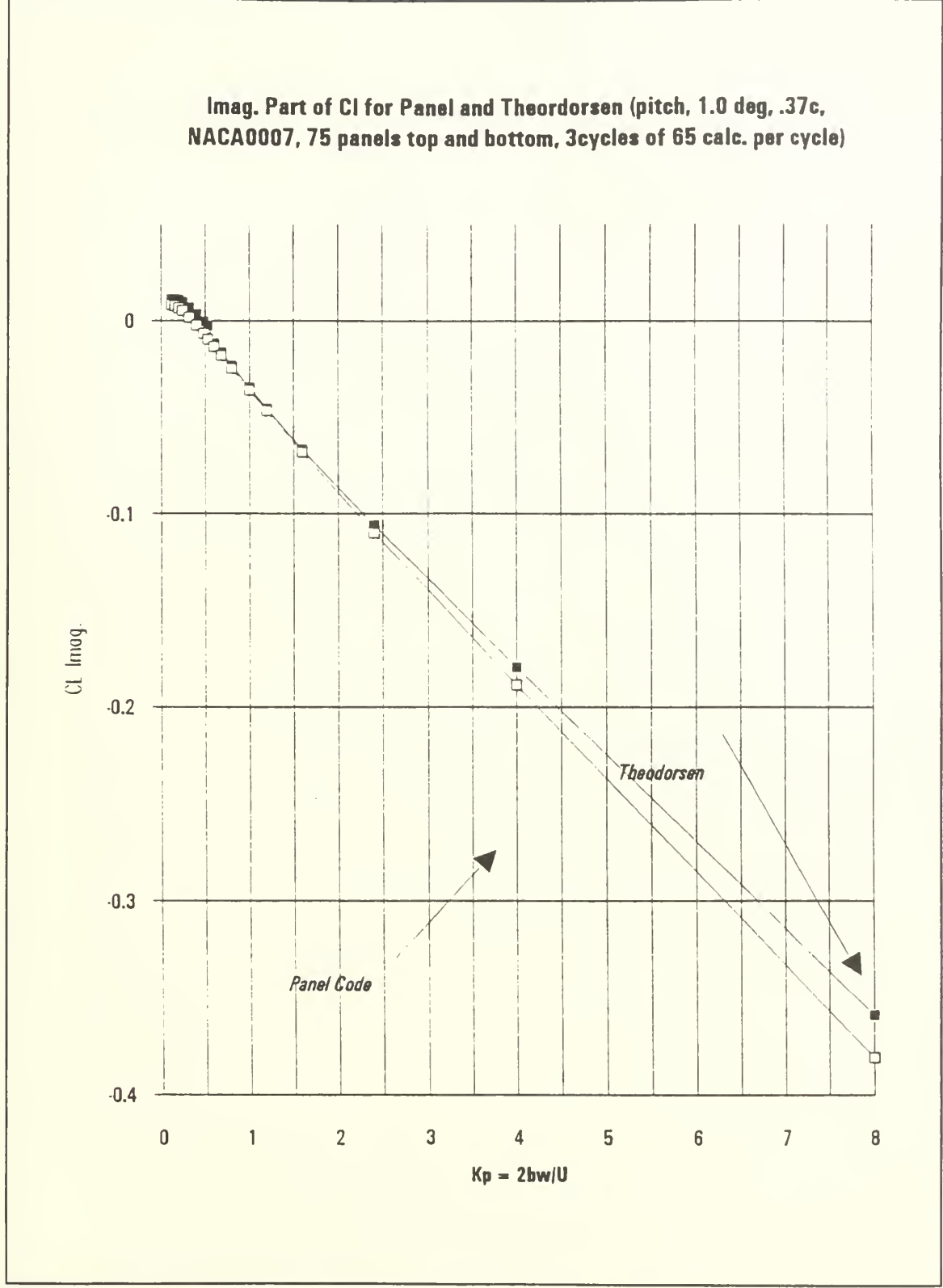

Figure 2.7 1 Degree pitch C<sub>L</sub> Im

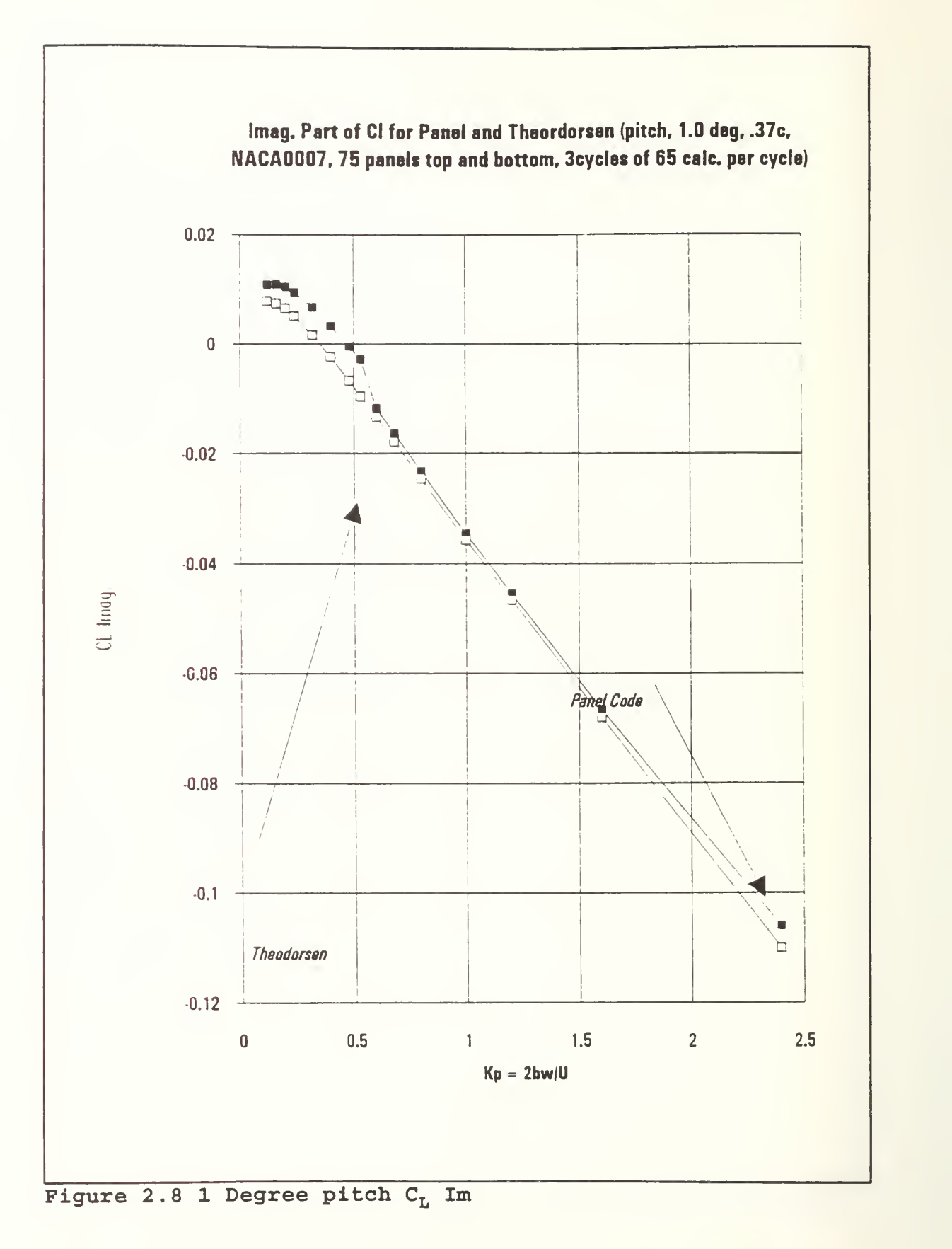

30

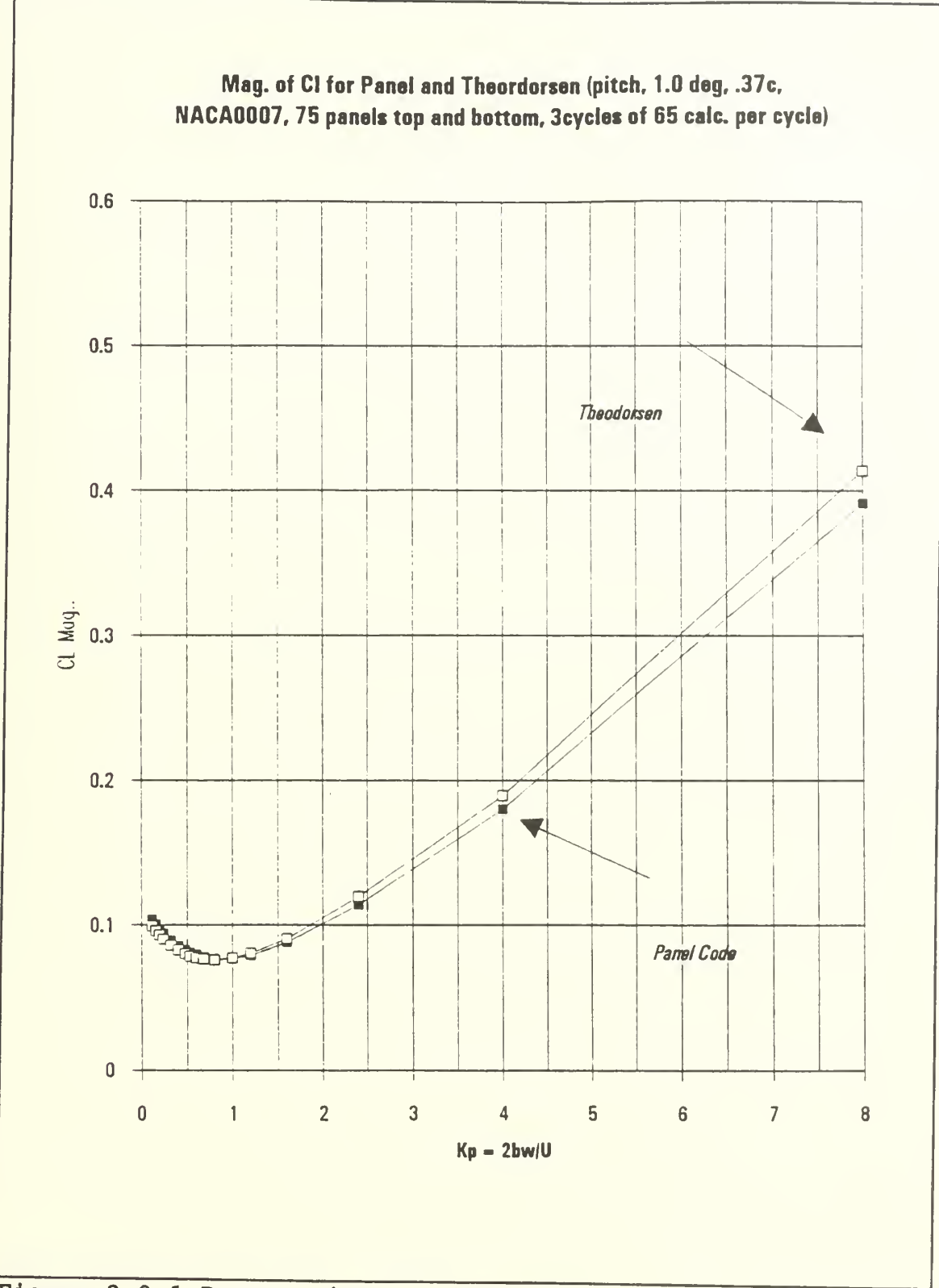

Figure 2.9 1 Degree pitch C<sub>L</sub> Magnitude

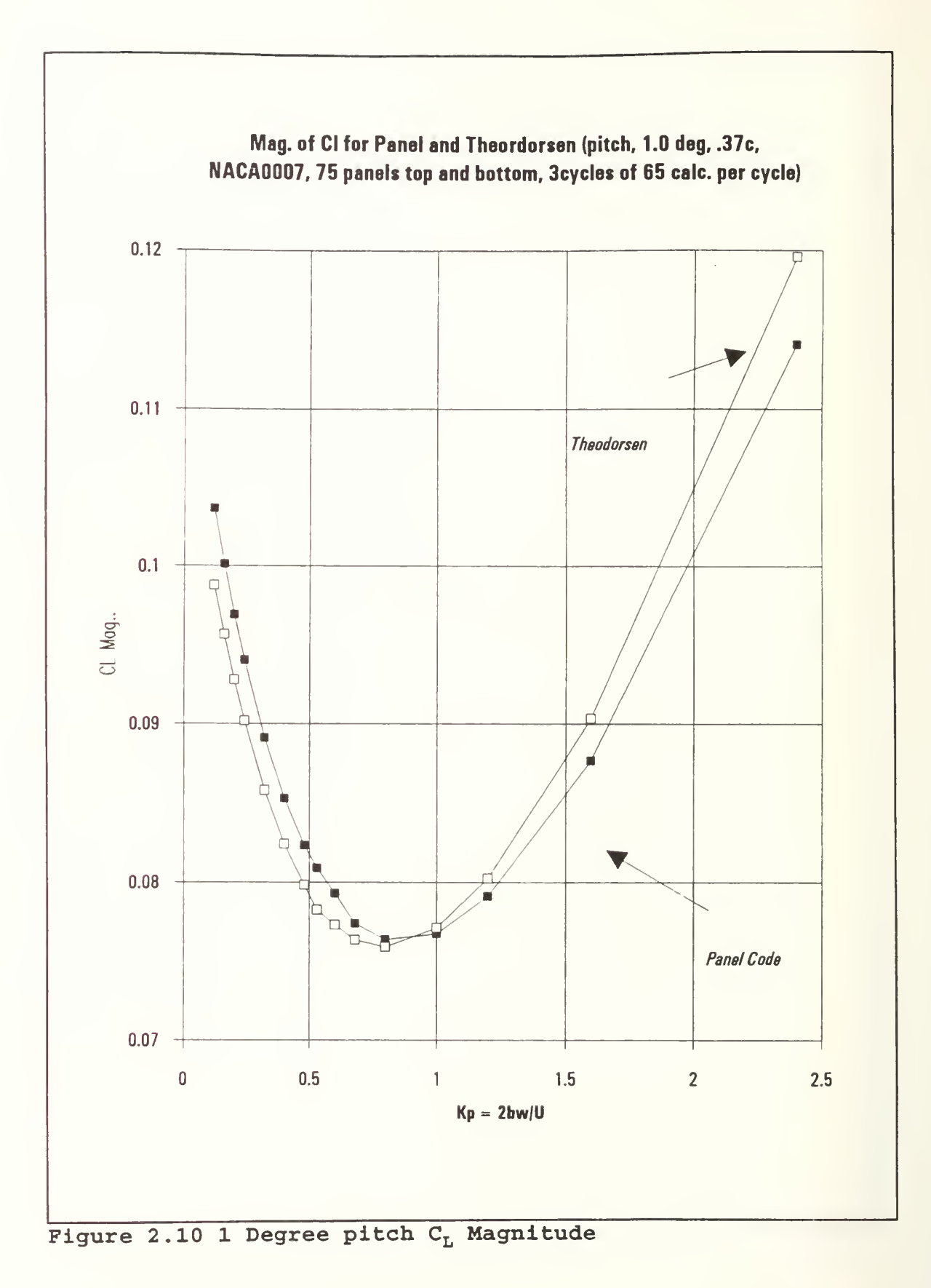

32

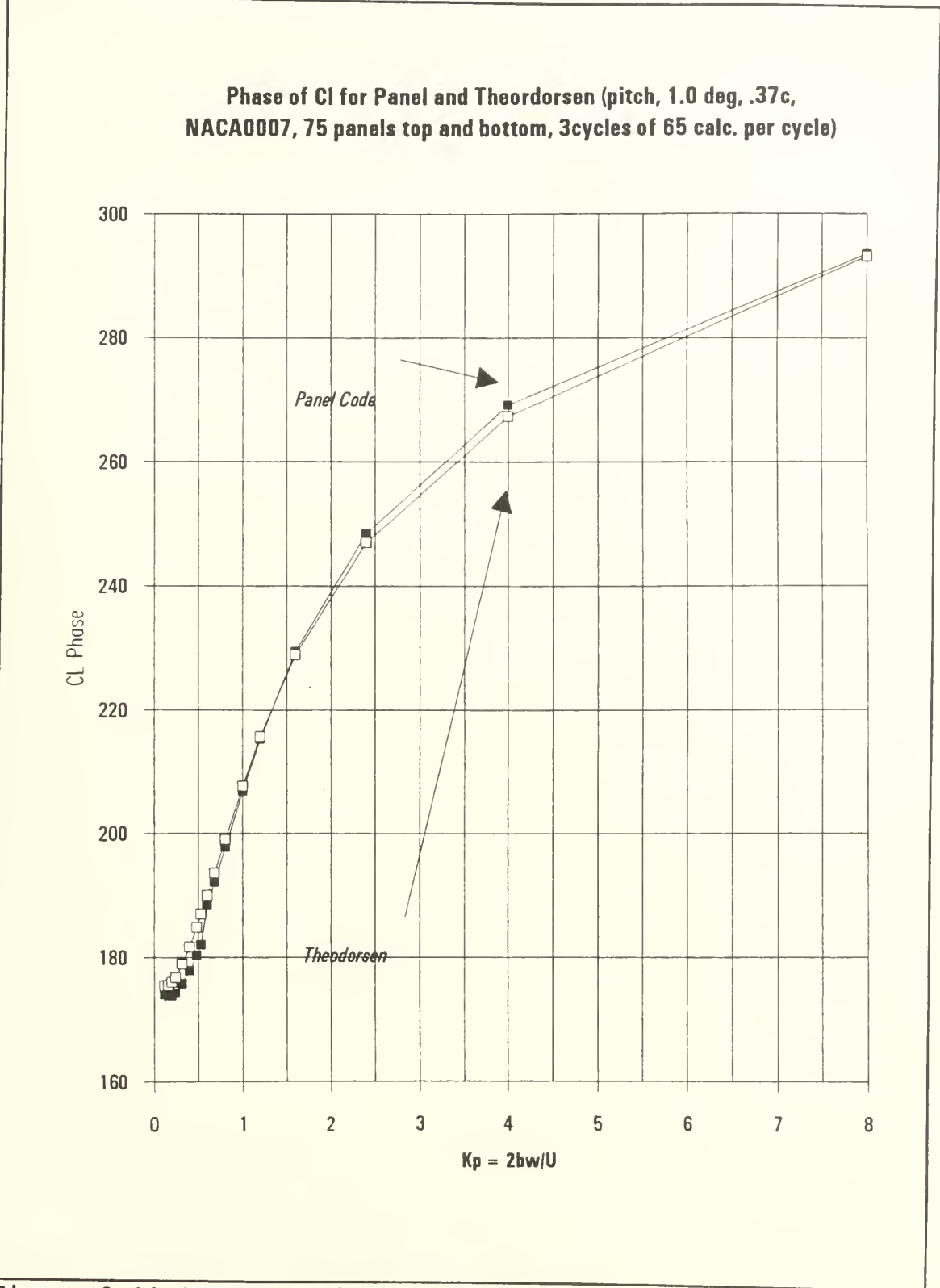

Figure 2.11 1 Degree pitch C<sub>L</sub> Phase

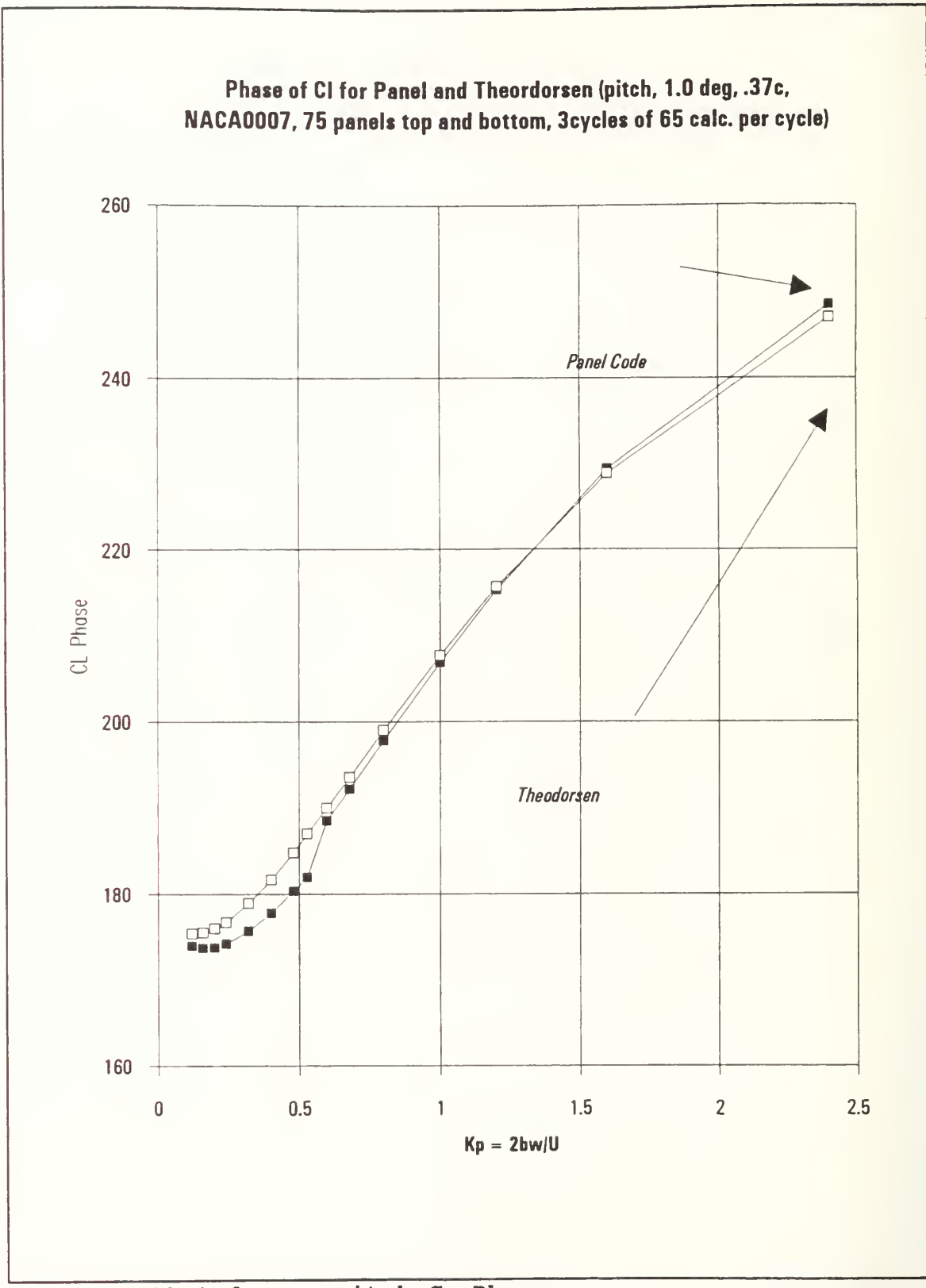

Figure 2.12 1 degree pitch C<sub>L</sub> Phase

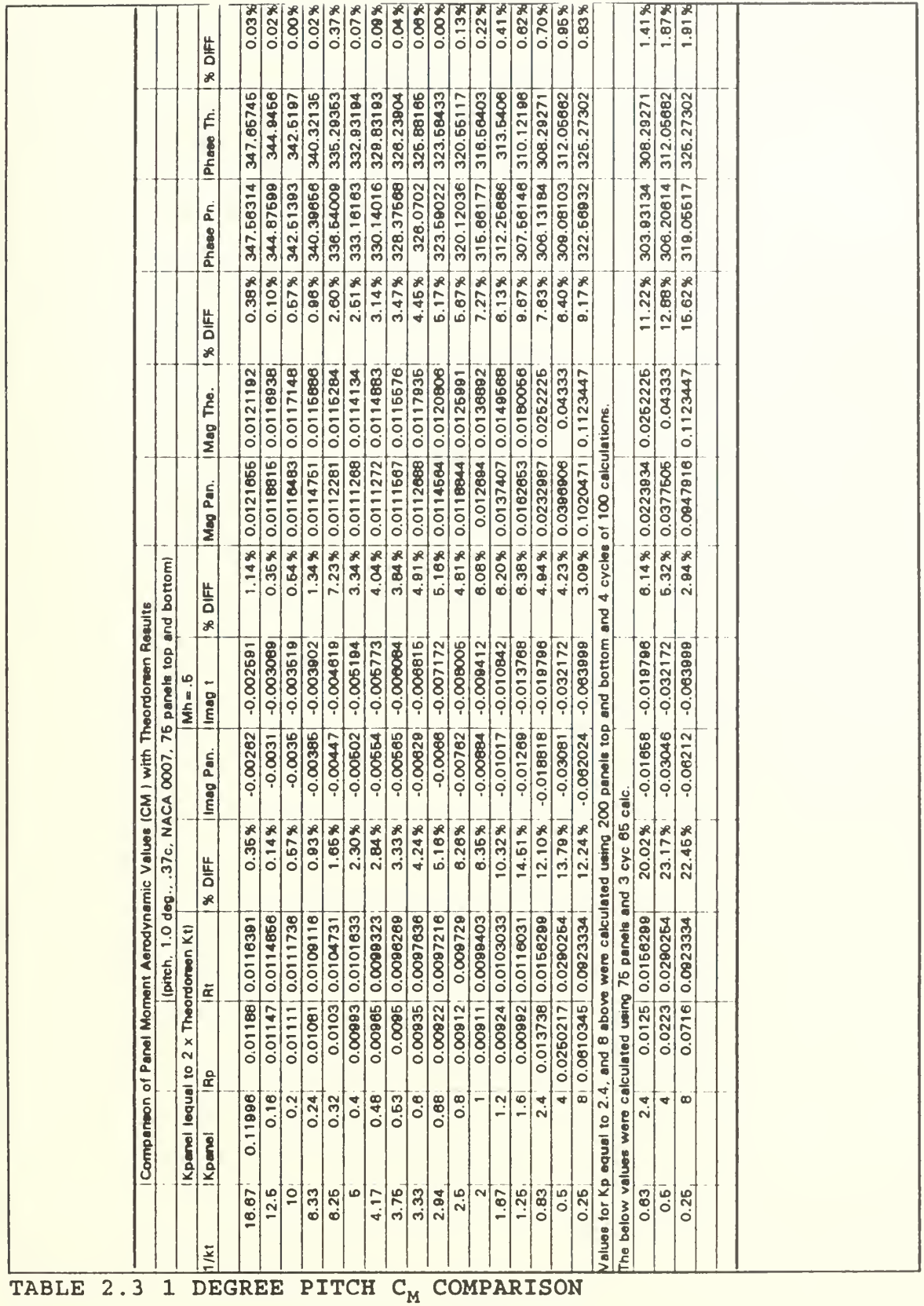

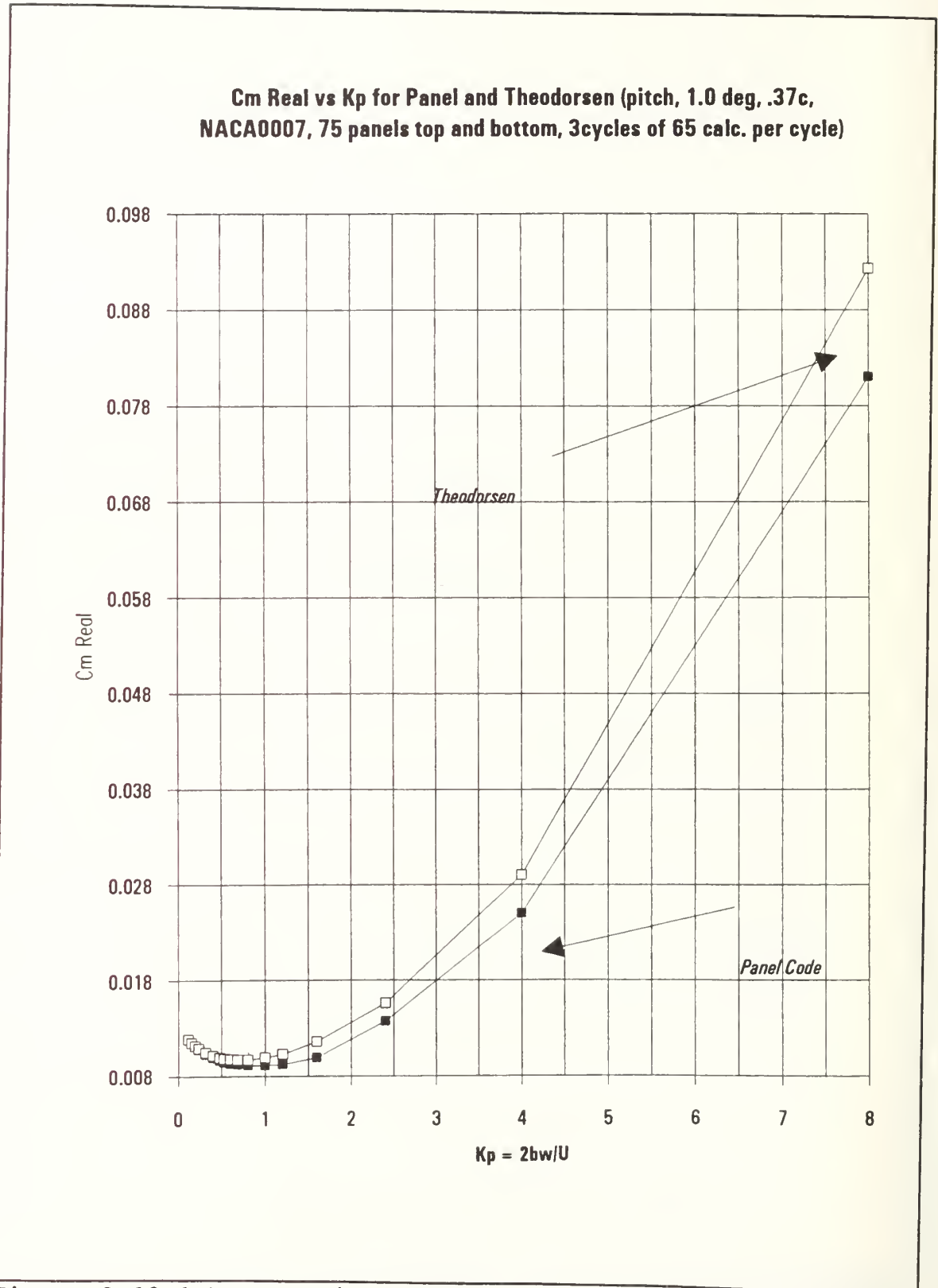

Figure 2.13 1 Degree pitch  $C_M$  Re

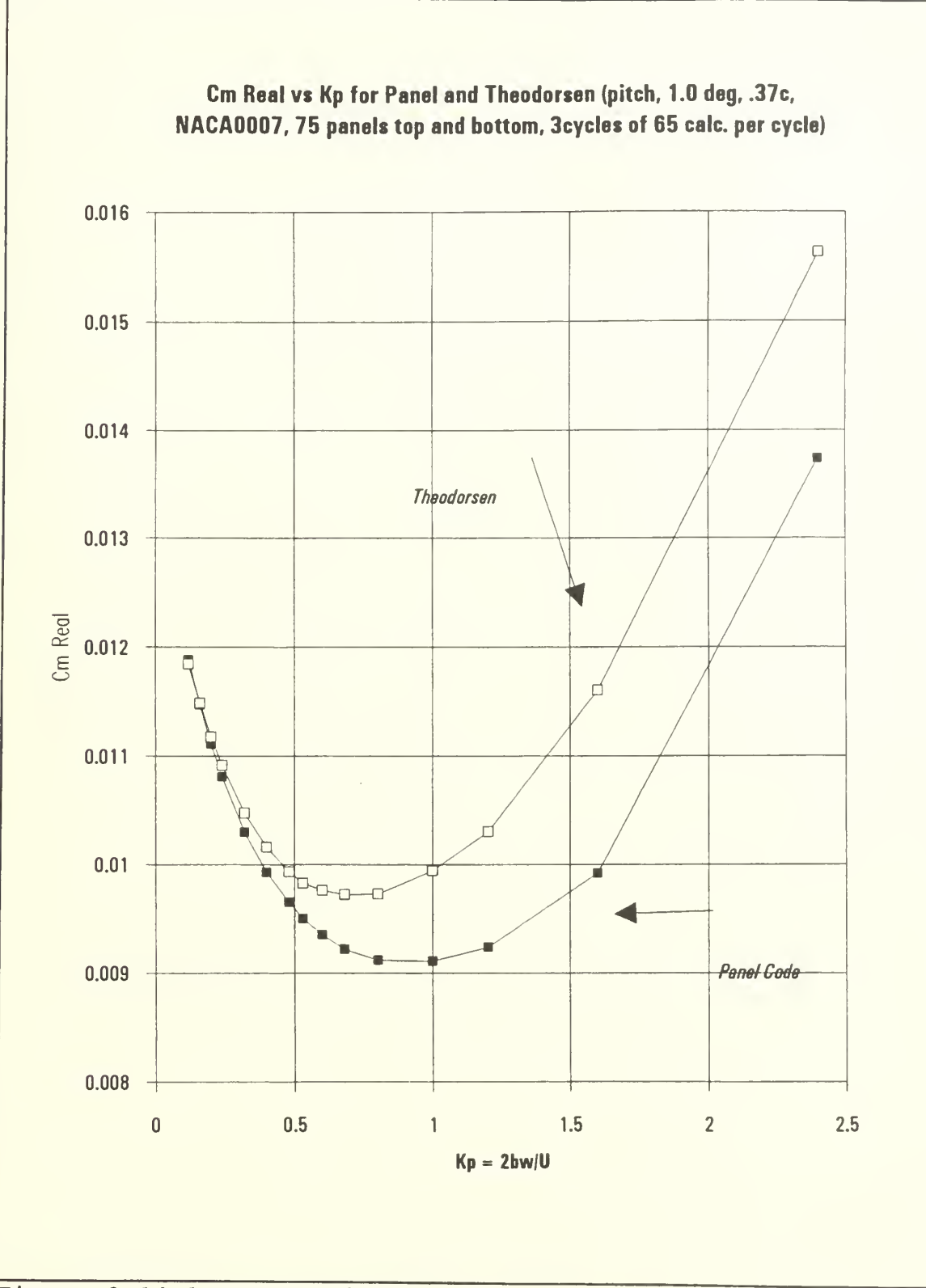

Figure 2.14 1 Degree pitch  $C_M$  Re

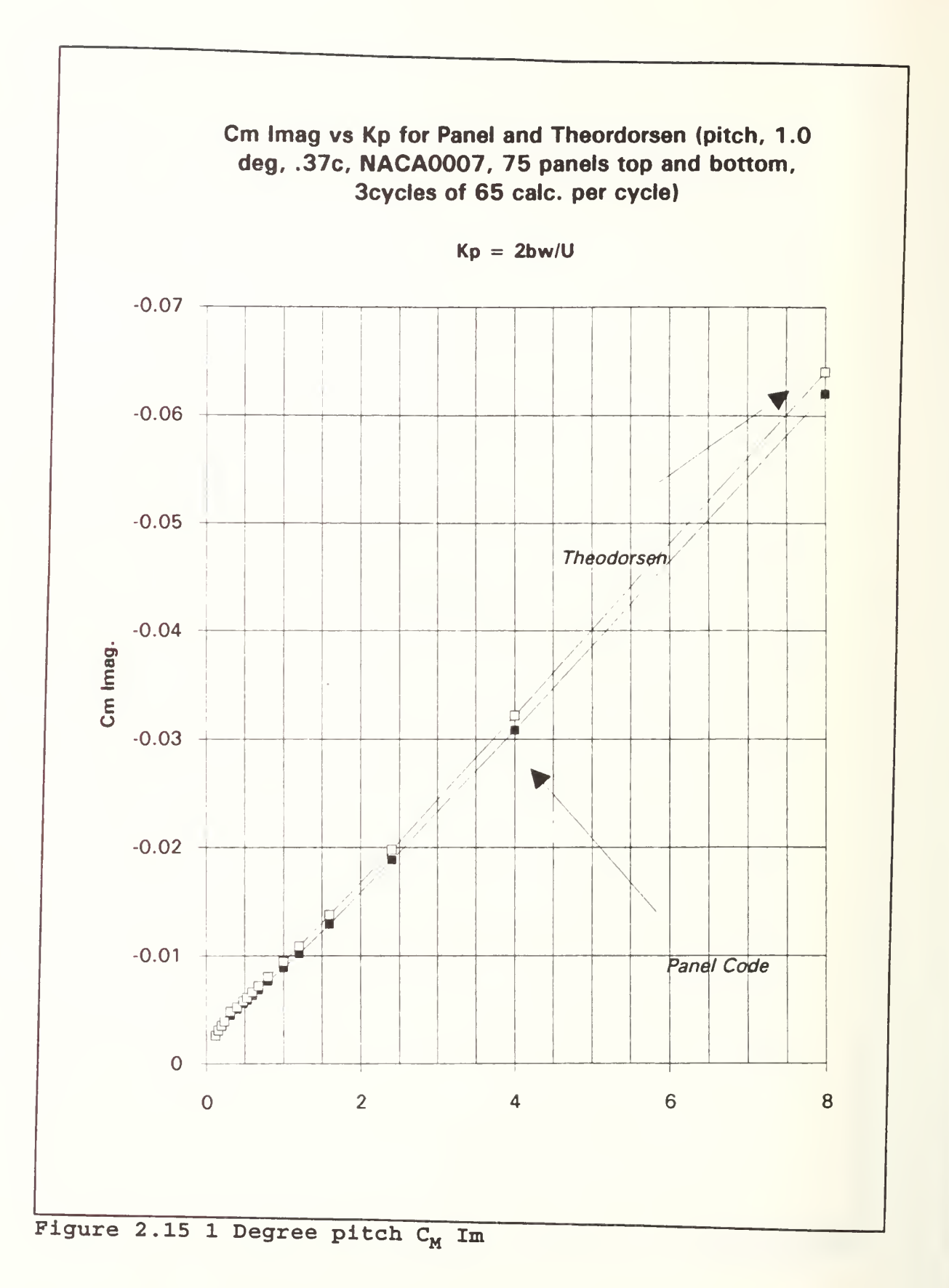

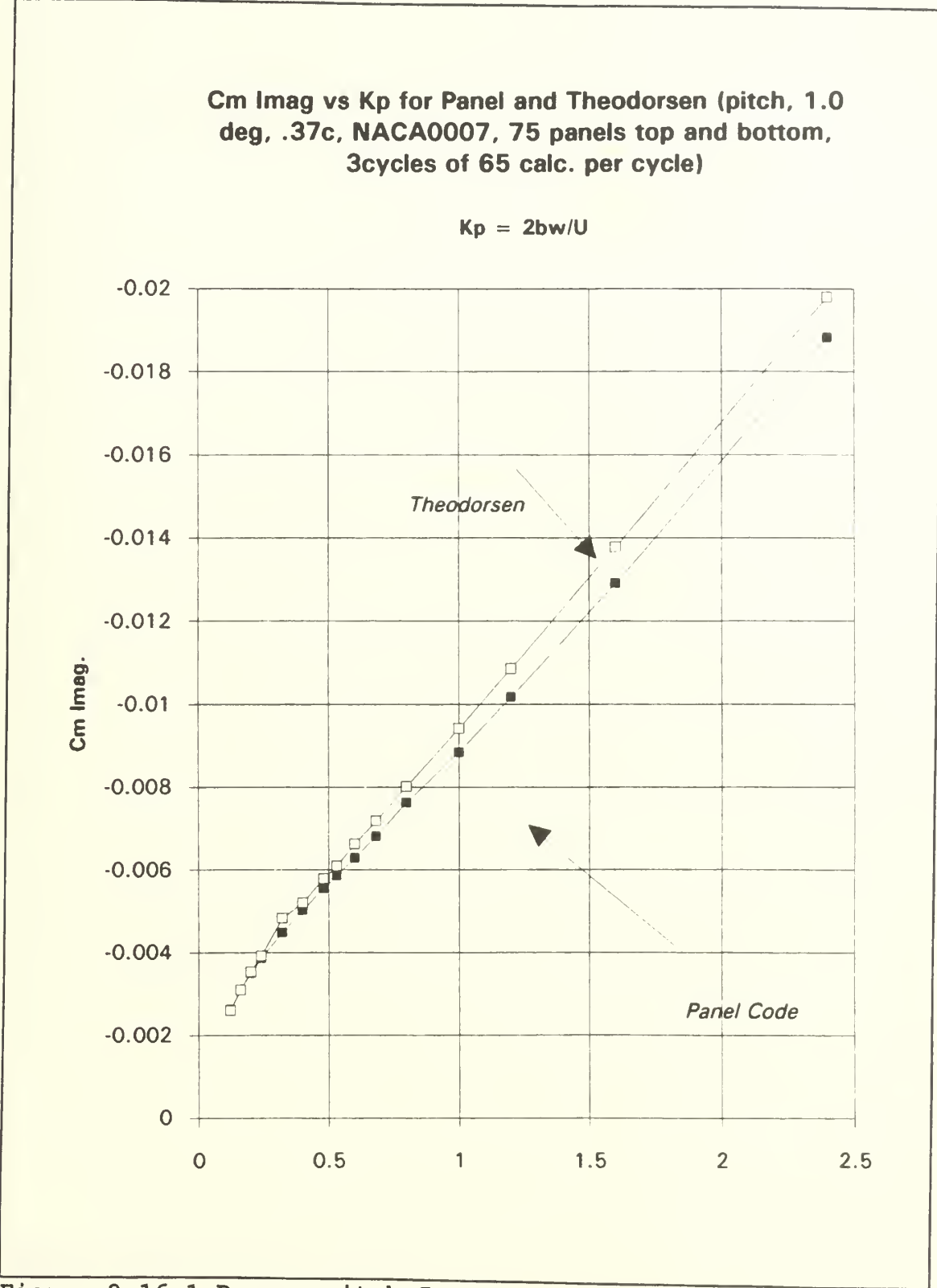

Figure 2.16 1 Degree pitch C<sub>M</sub> Im

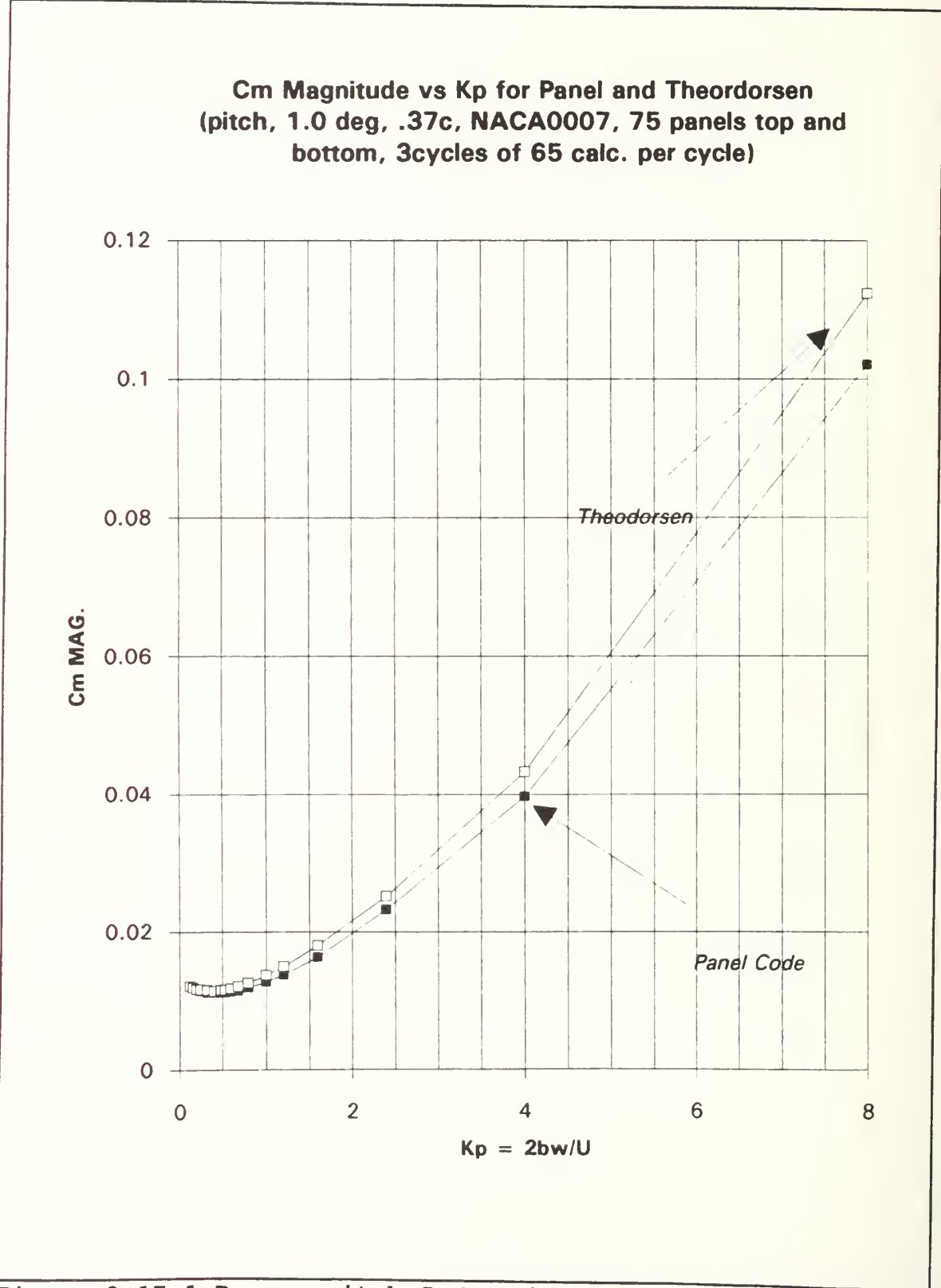

Figure 2.17 1 Degree pitch C<sub>M</sub> Magnitude

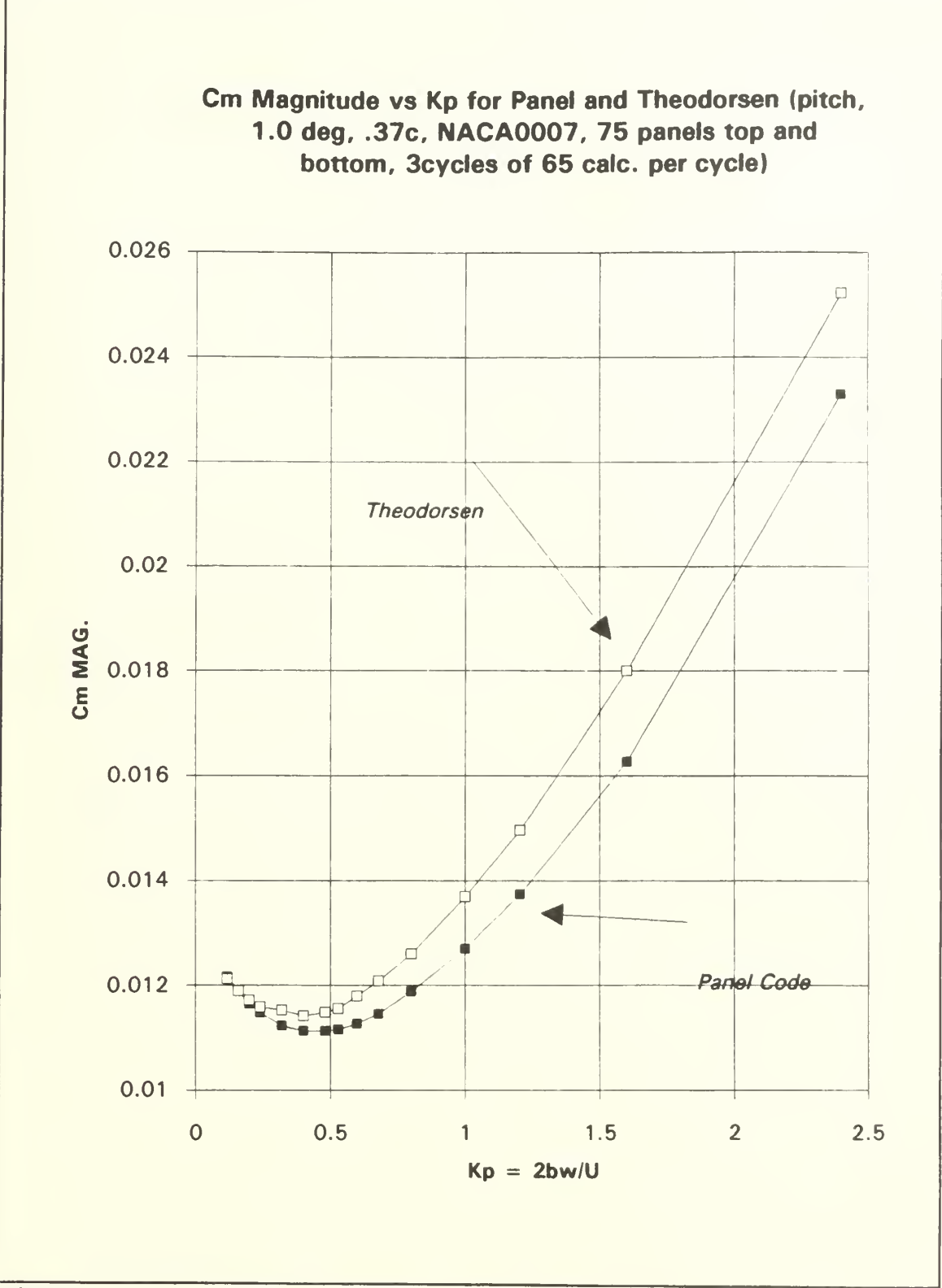

Figure 2.18 1 Degree pitch C<sub>M</sub> Magnitude

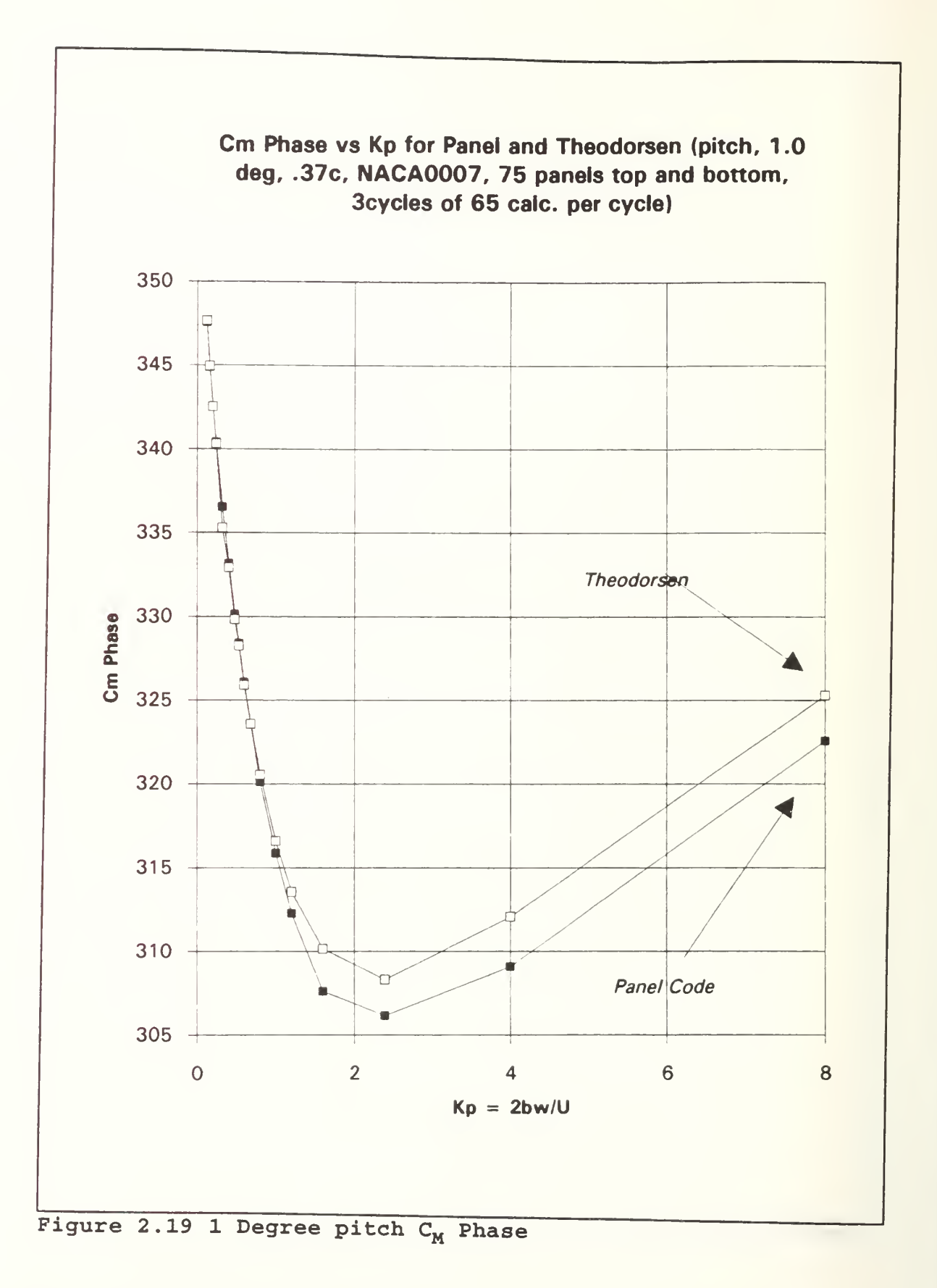

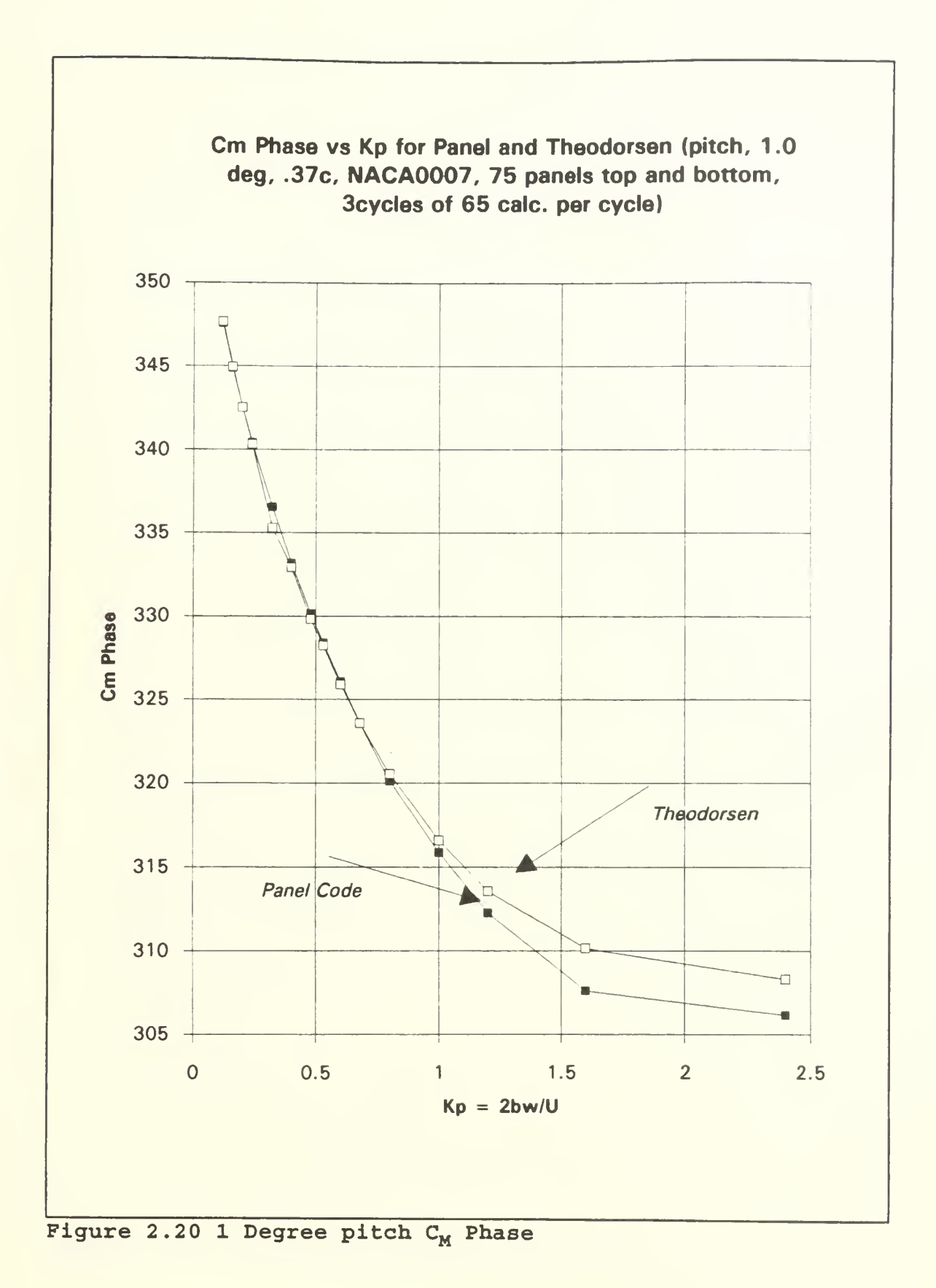

43

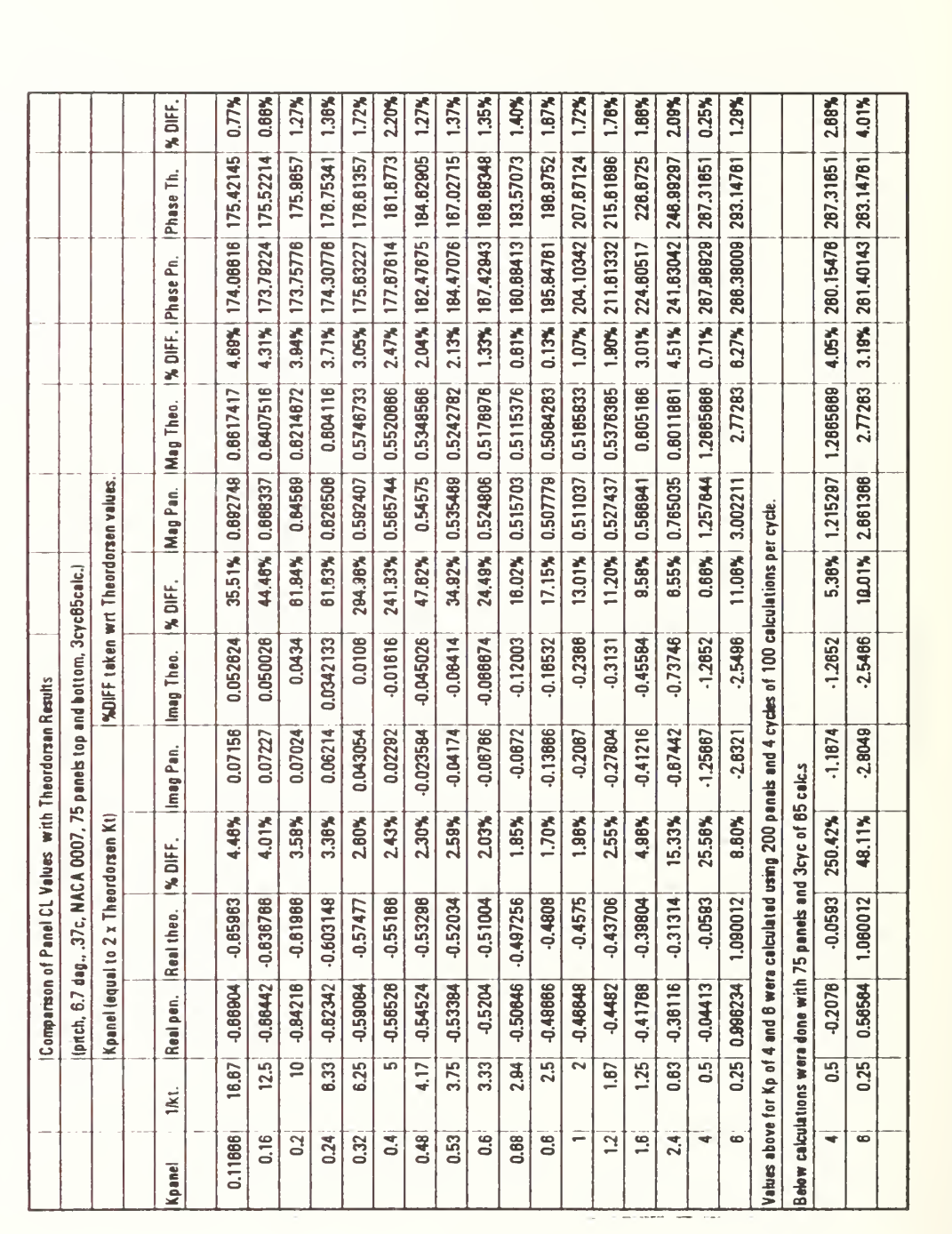

TABLE 2.4 6.7 DEGREE PITCH C<sub>L</sub> COMPARISON

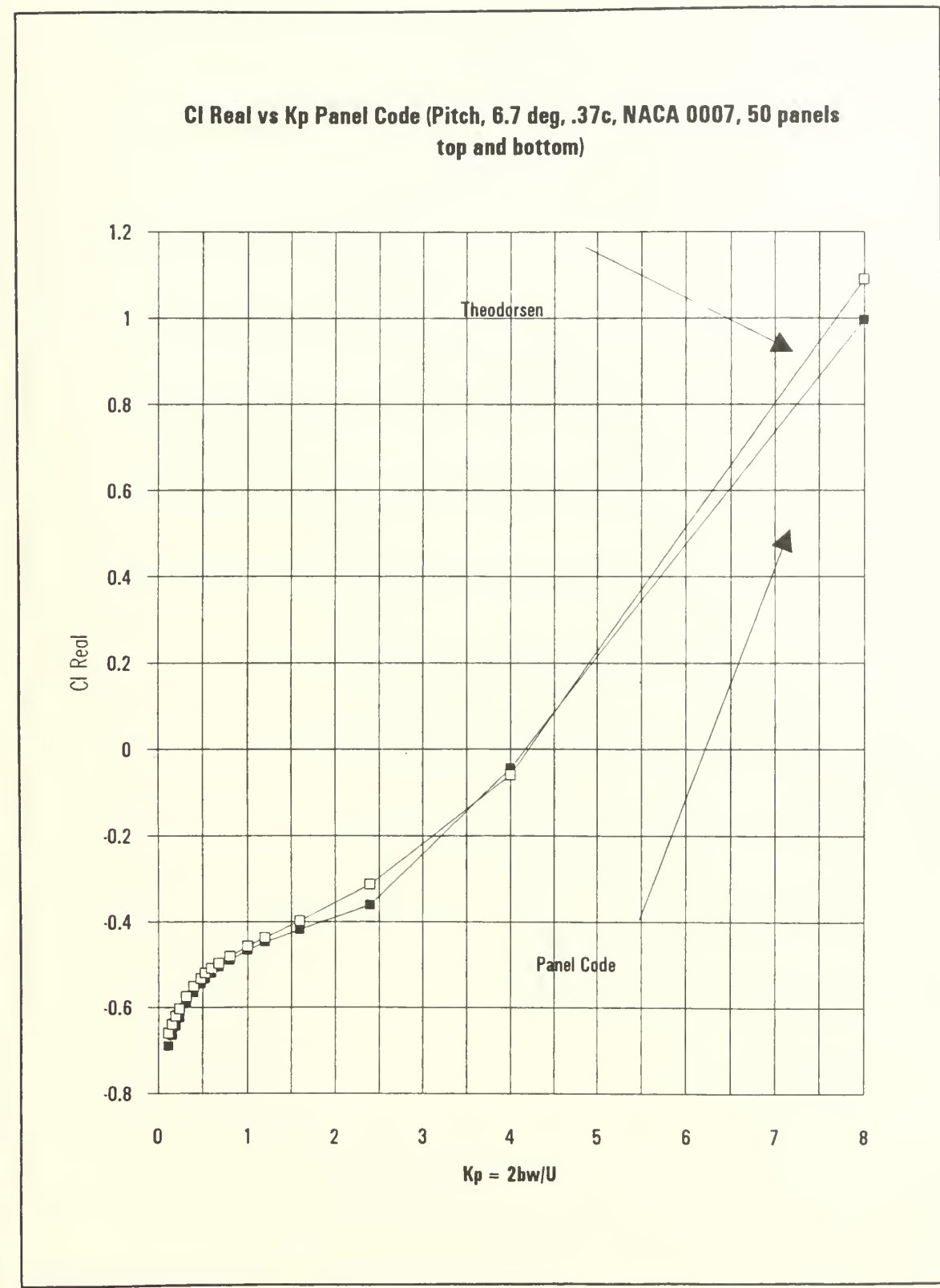

Figure 2.21 6.7 degrees pitch C<sub>L</sub> Re

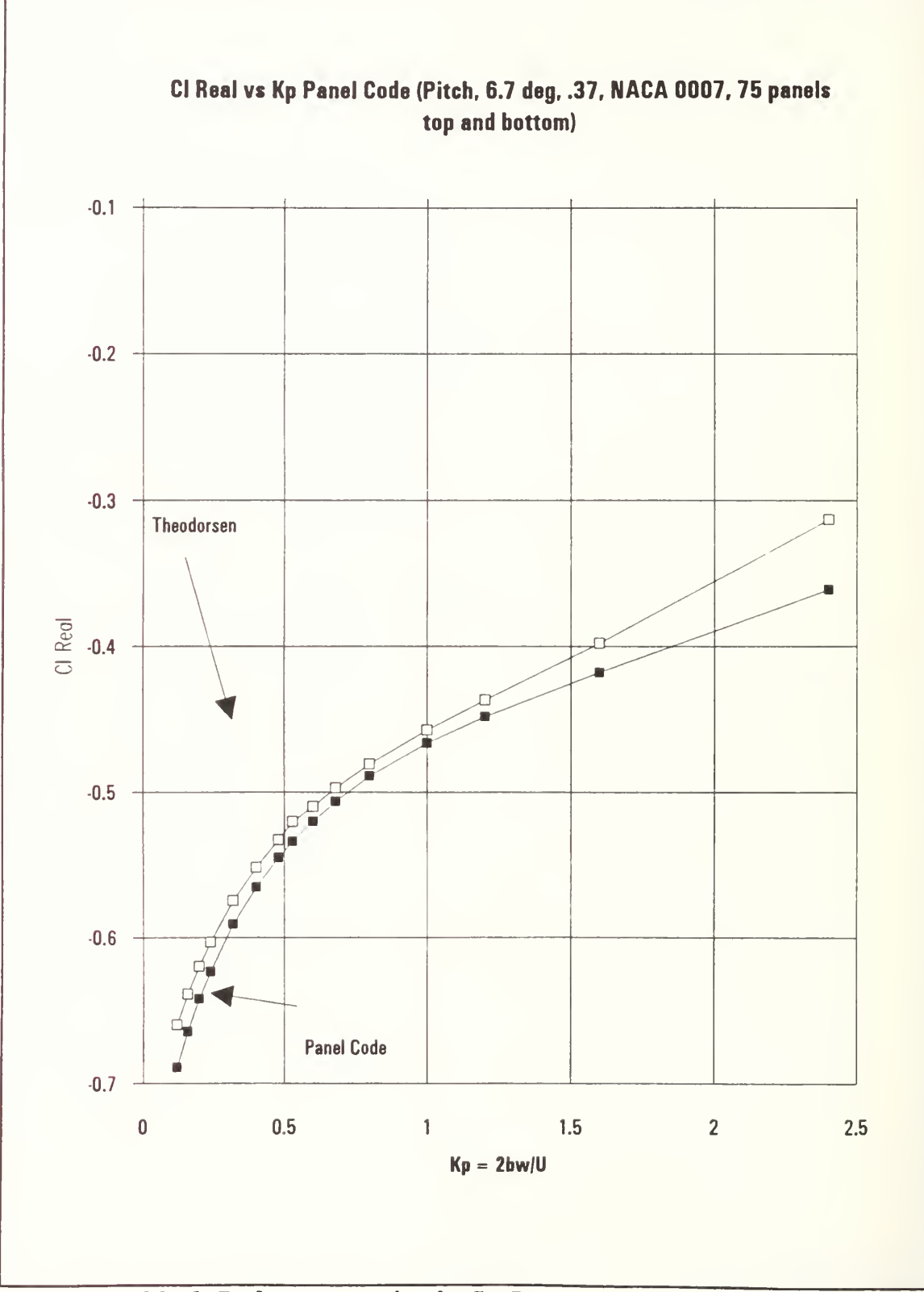

Figure 2.22 6.7 degrees pitch C<sub>L</sub> Re

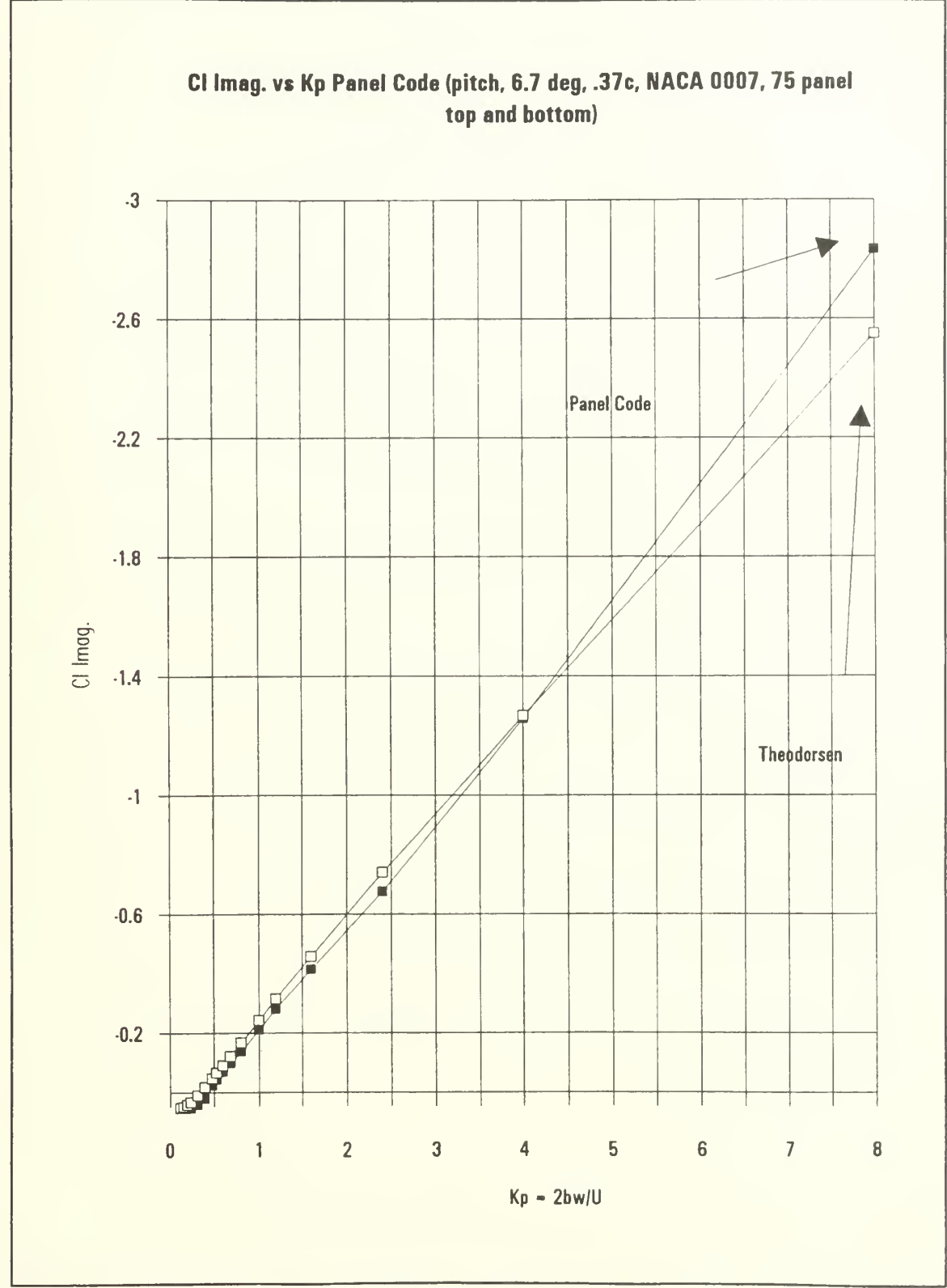

Figure 2.23 6.7 degrees pitch  $C_L$  Im

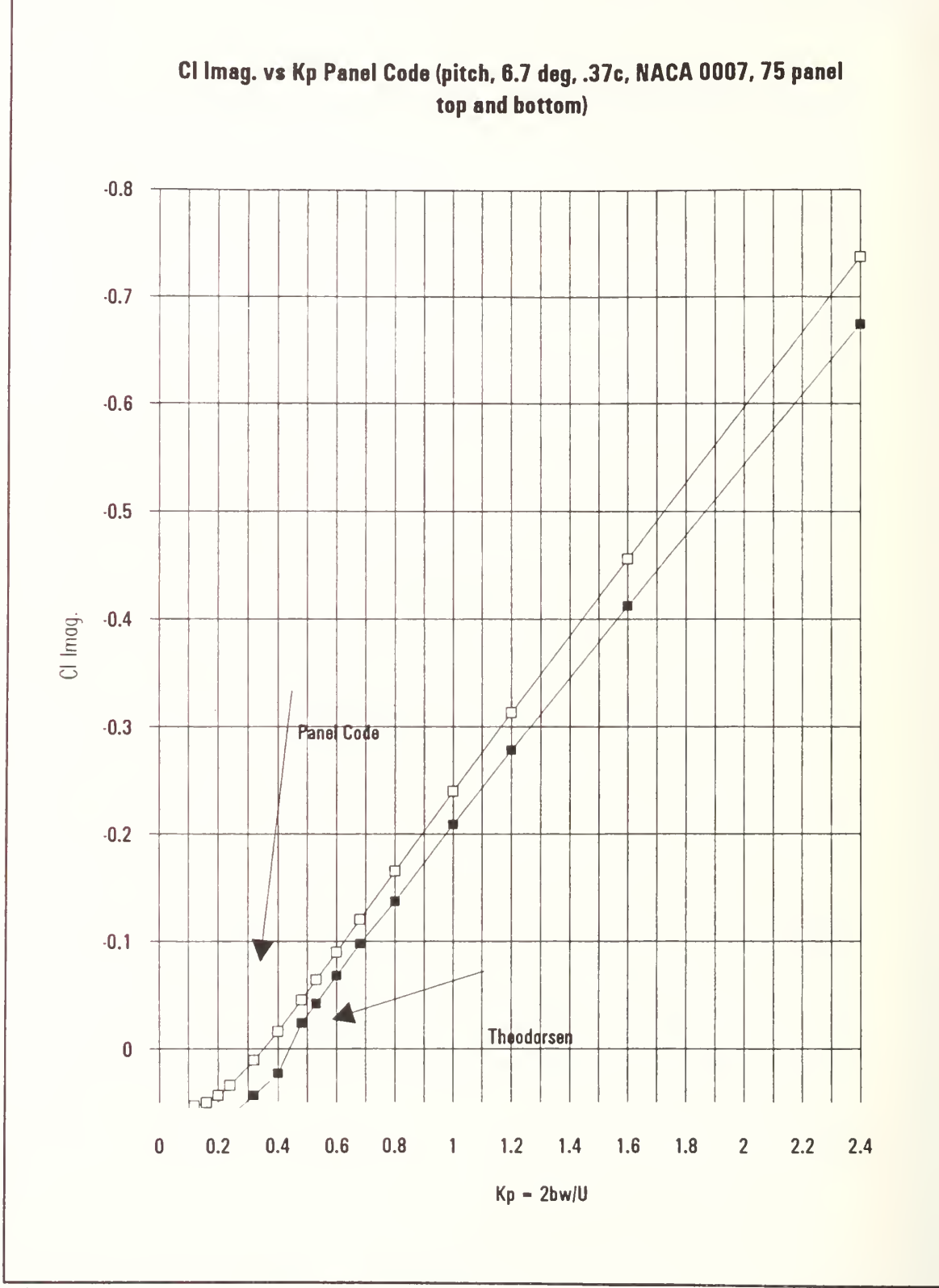

Figure 2.24 6.7 degrees pitch C<sub>L</sub> Im

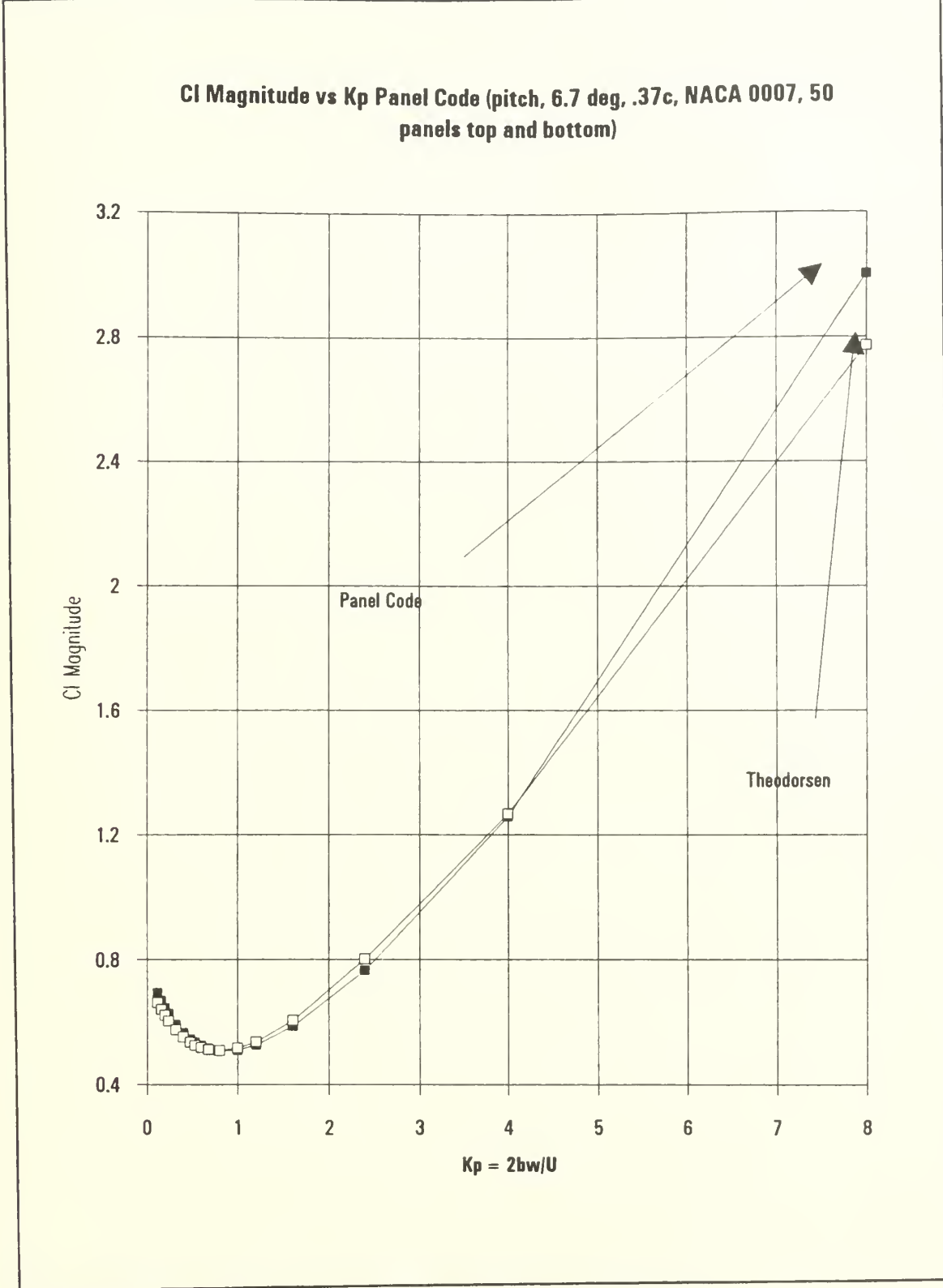

Figure 2.25 6.7 degrees pitch C<sub>L</sub> Magnitude

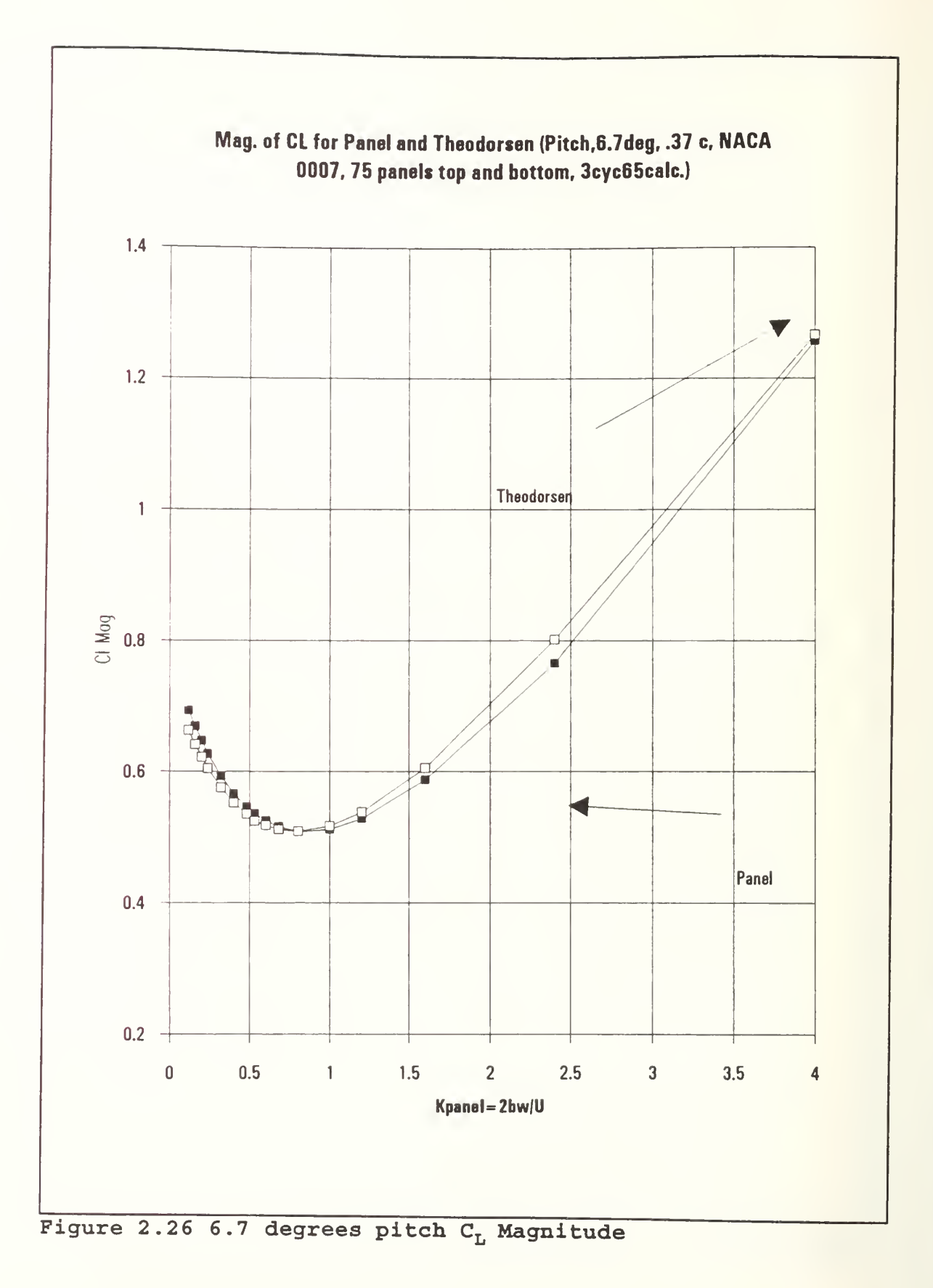

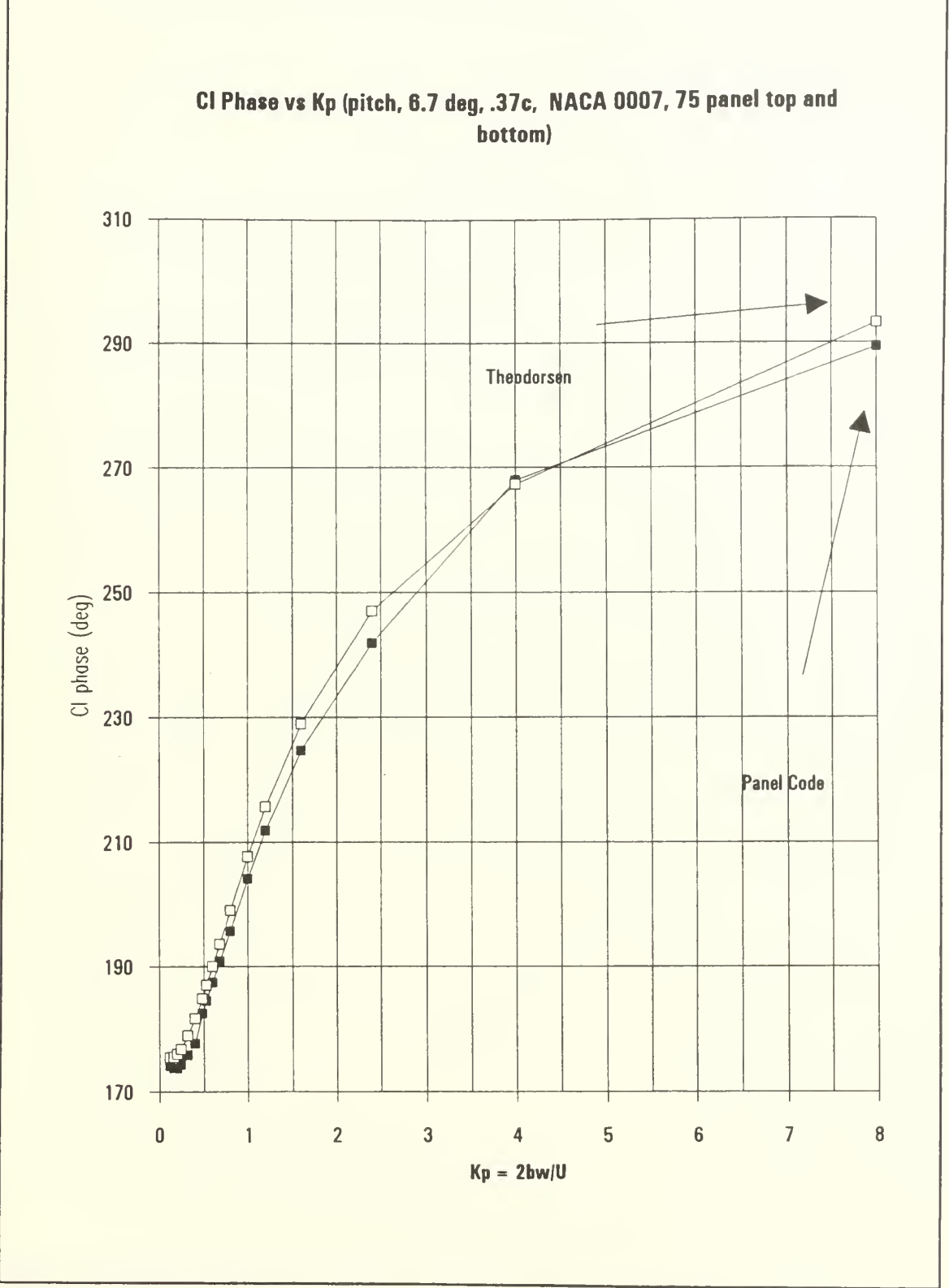

Figure 2.27 6.7 degrees pitch C<sub>L</sub> phase

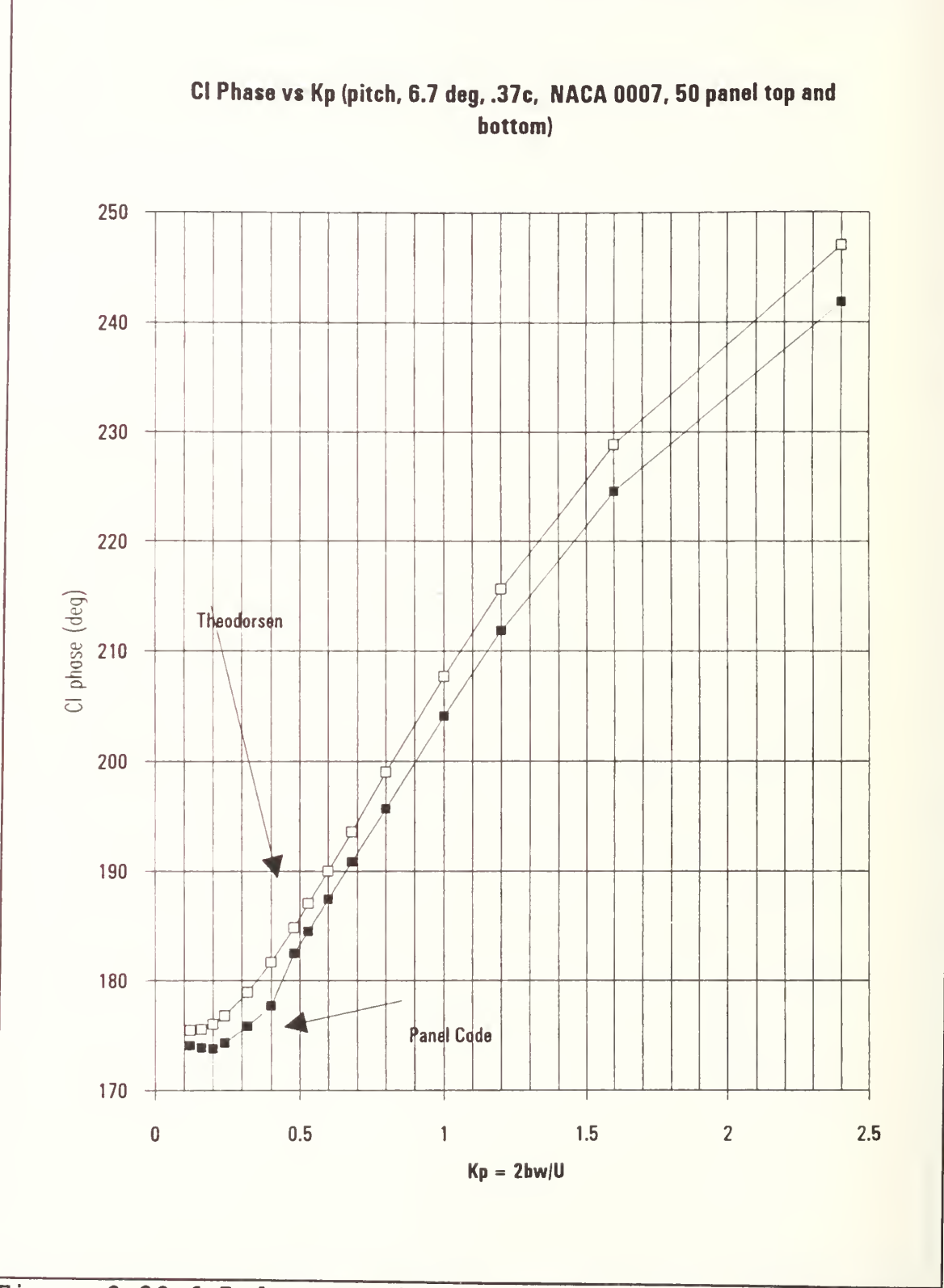

Figure 2.28 6.7 degrees pitch  $C_L$  Phase

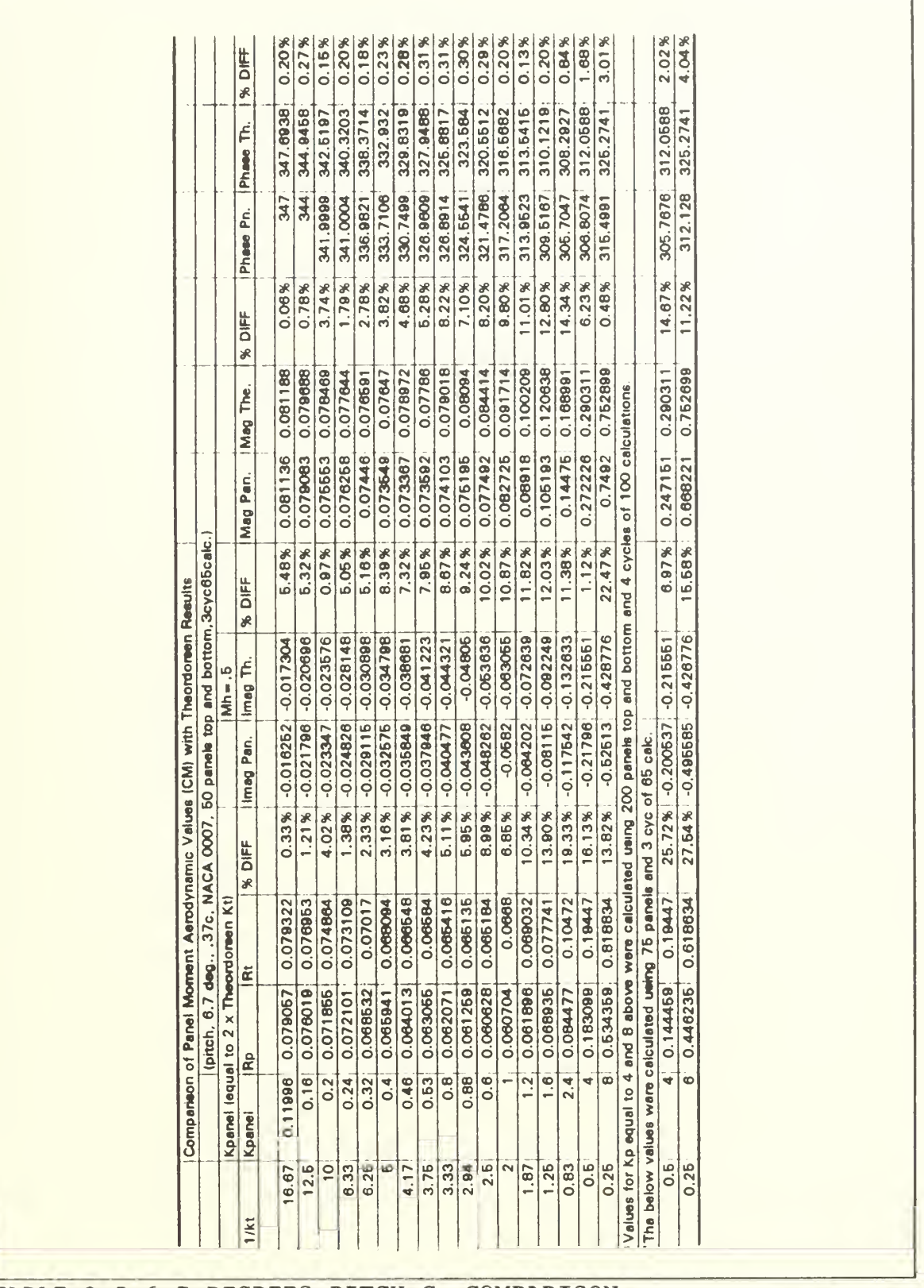

TABLE 2.5 6.7 DEGREES PITCH C<sub>M</sub> COMPARISON

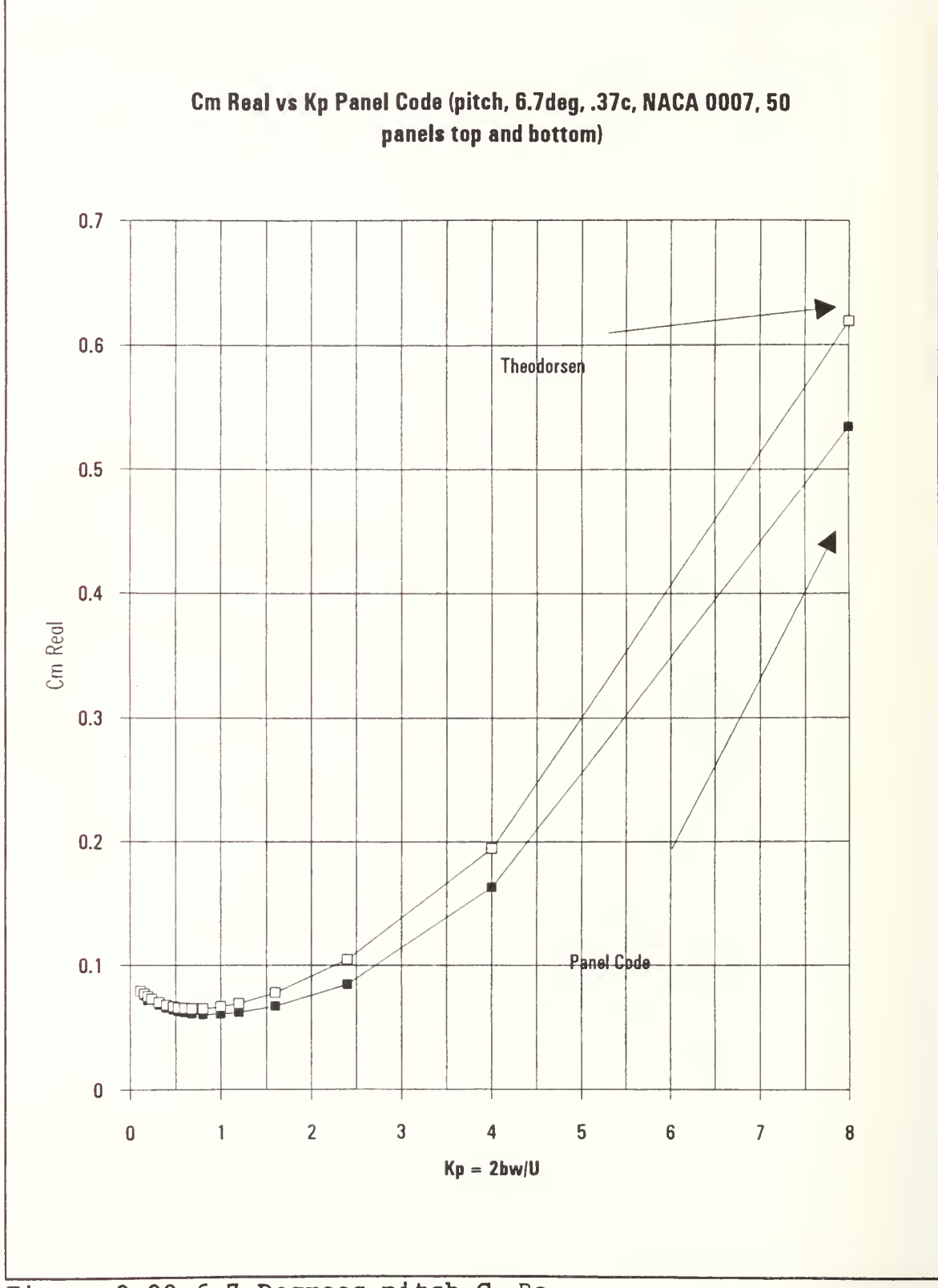

Figure 2.29 6.7 Degrees pitch C<sub>M</sub> Re

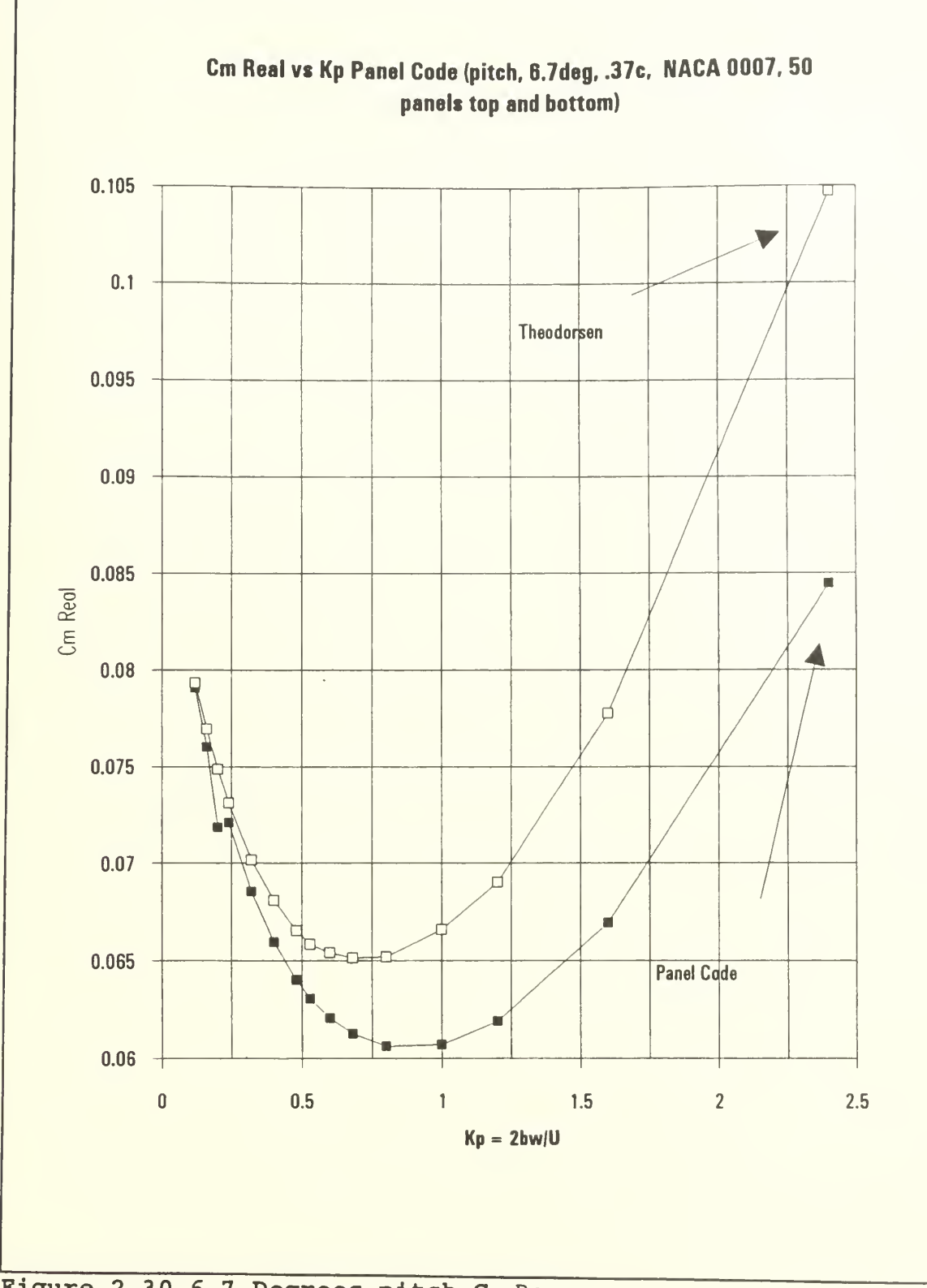

Figure 2.30 6.7 Degrees pitch  $C_M$  Re
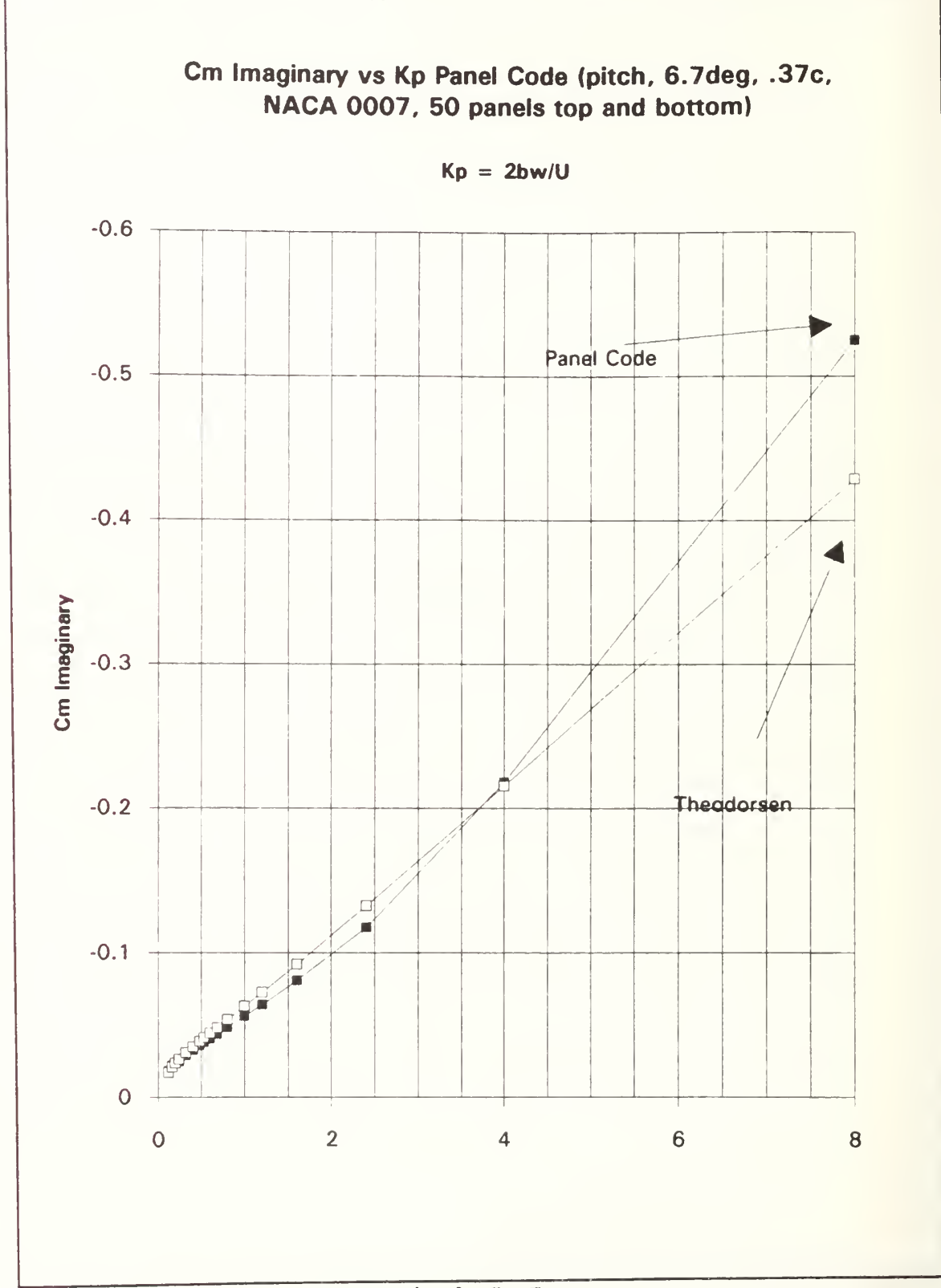

Figure 2.31 6.7 Degrees pitch C<sub>M</sub> Im

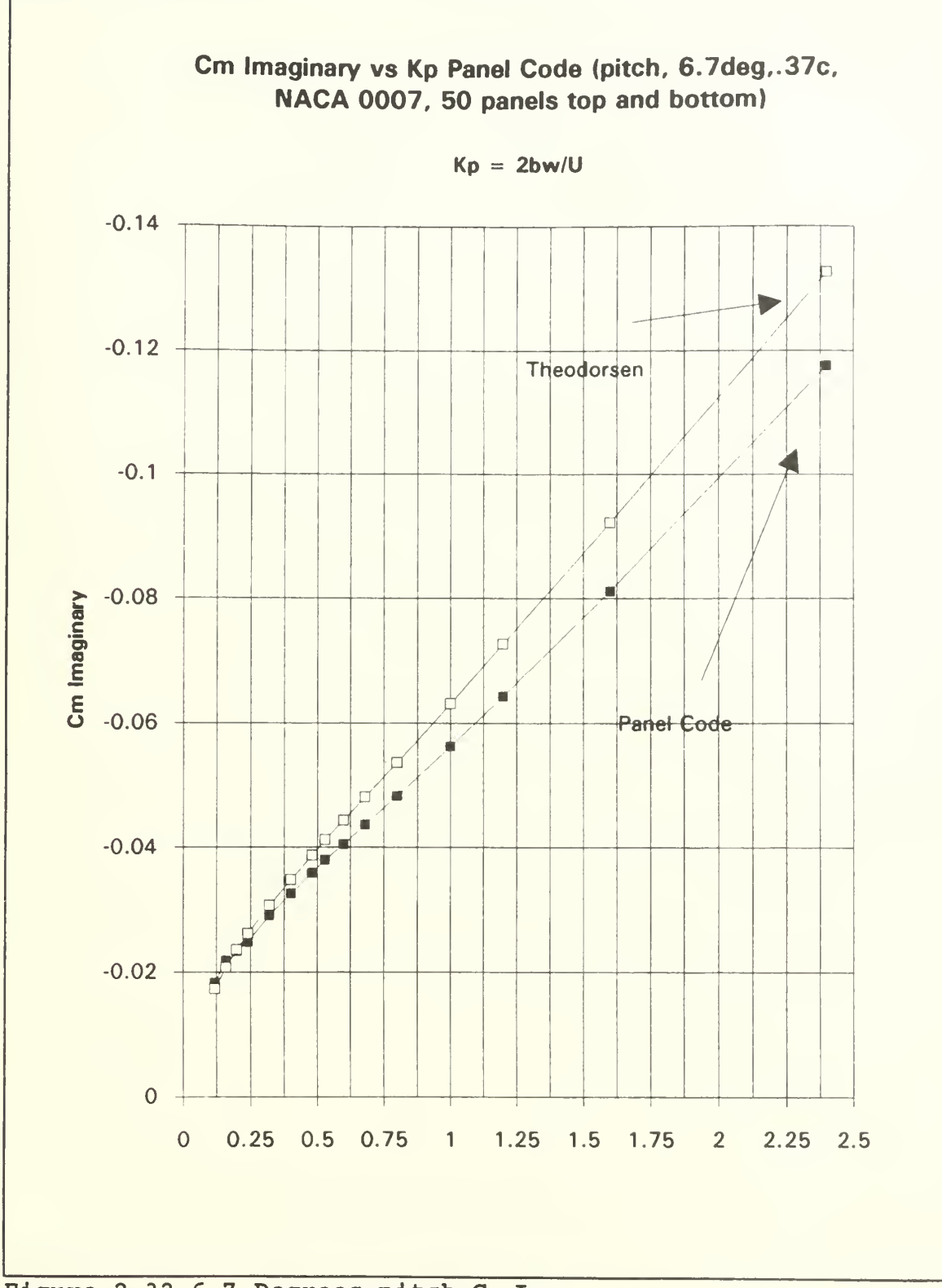

Figure 2.32 6.7 Degrees pitch C<sub>M</sub> Im

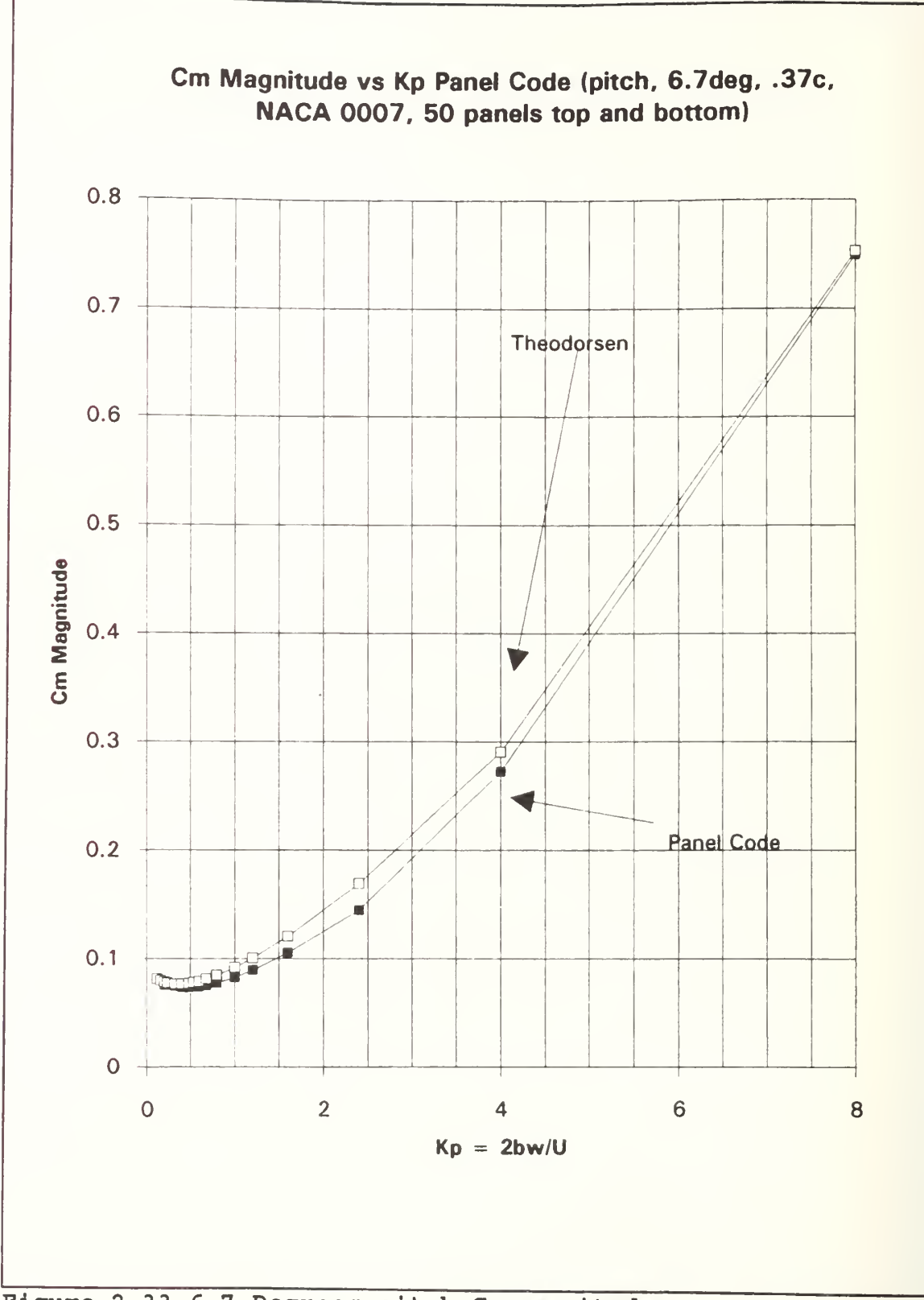

Figure 2.33 6.7 Degrees pitch C<sub>M</sub> magnitude

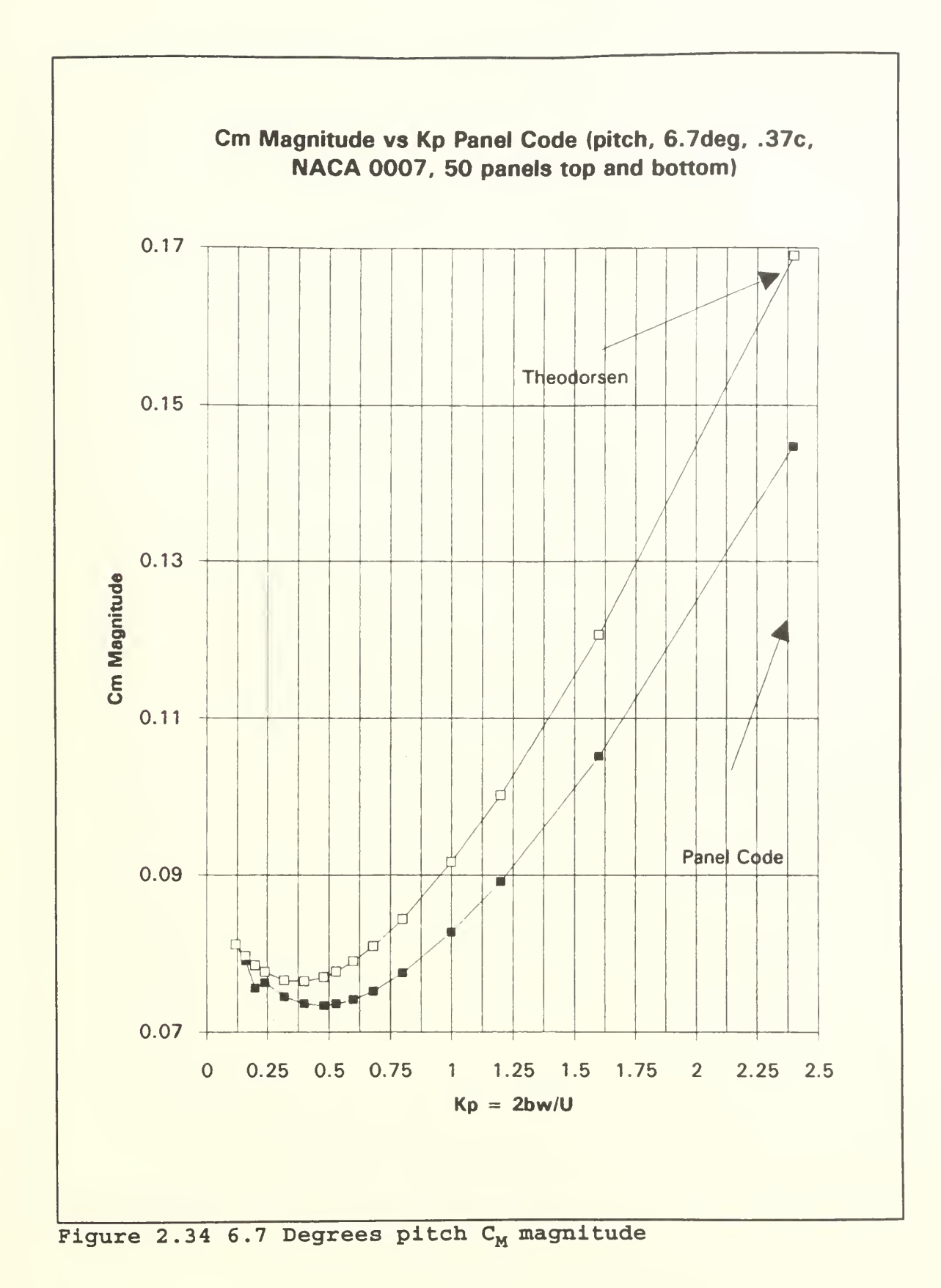

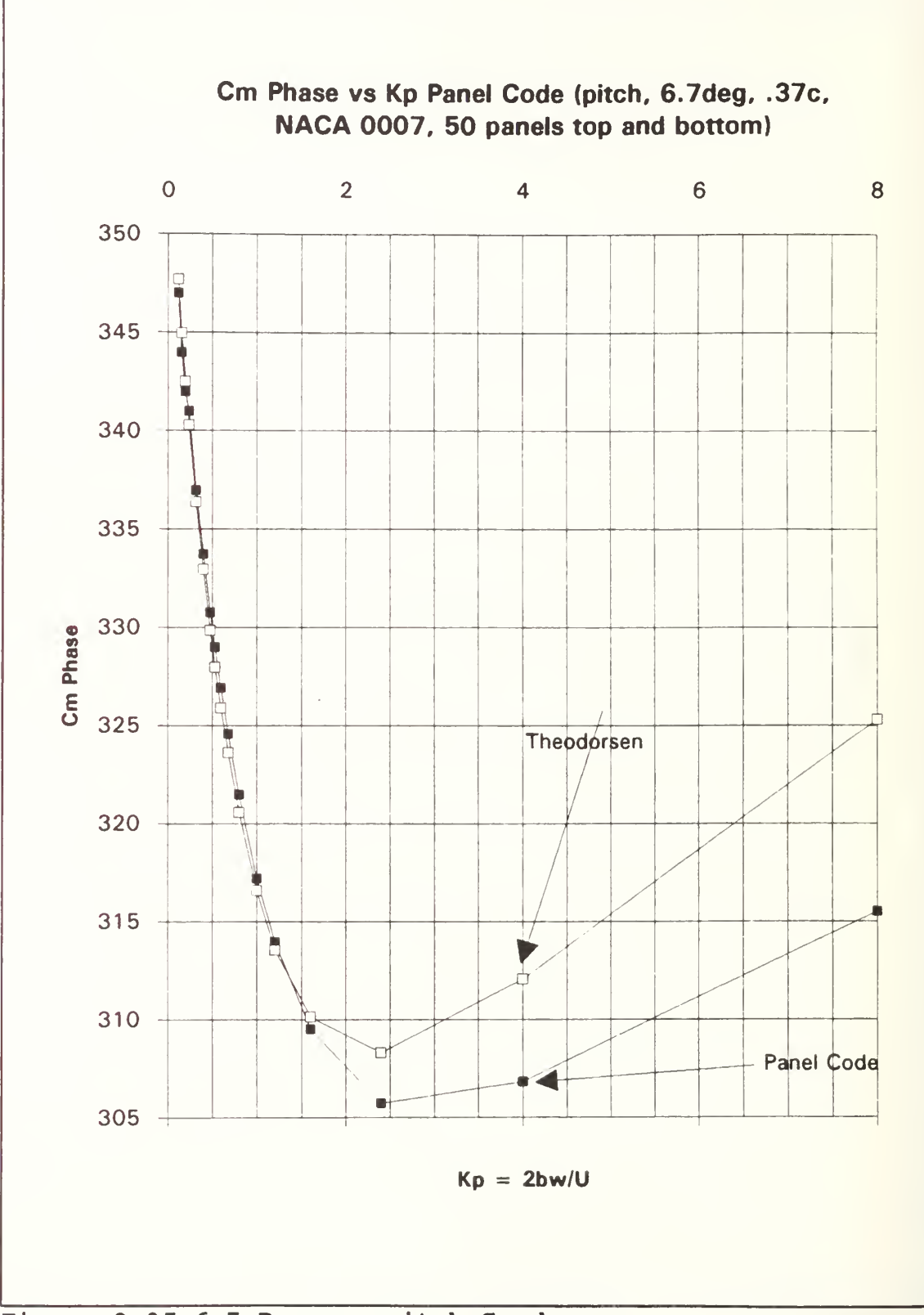

Figure 2.35 6.7 Degrees pitch  $C_M$  phase

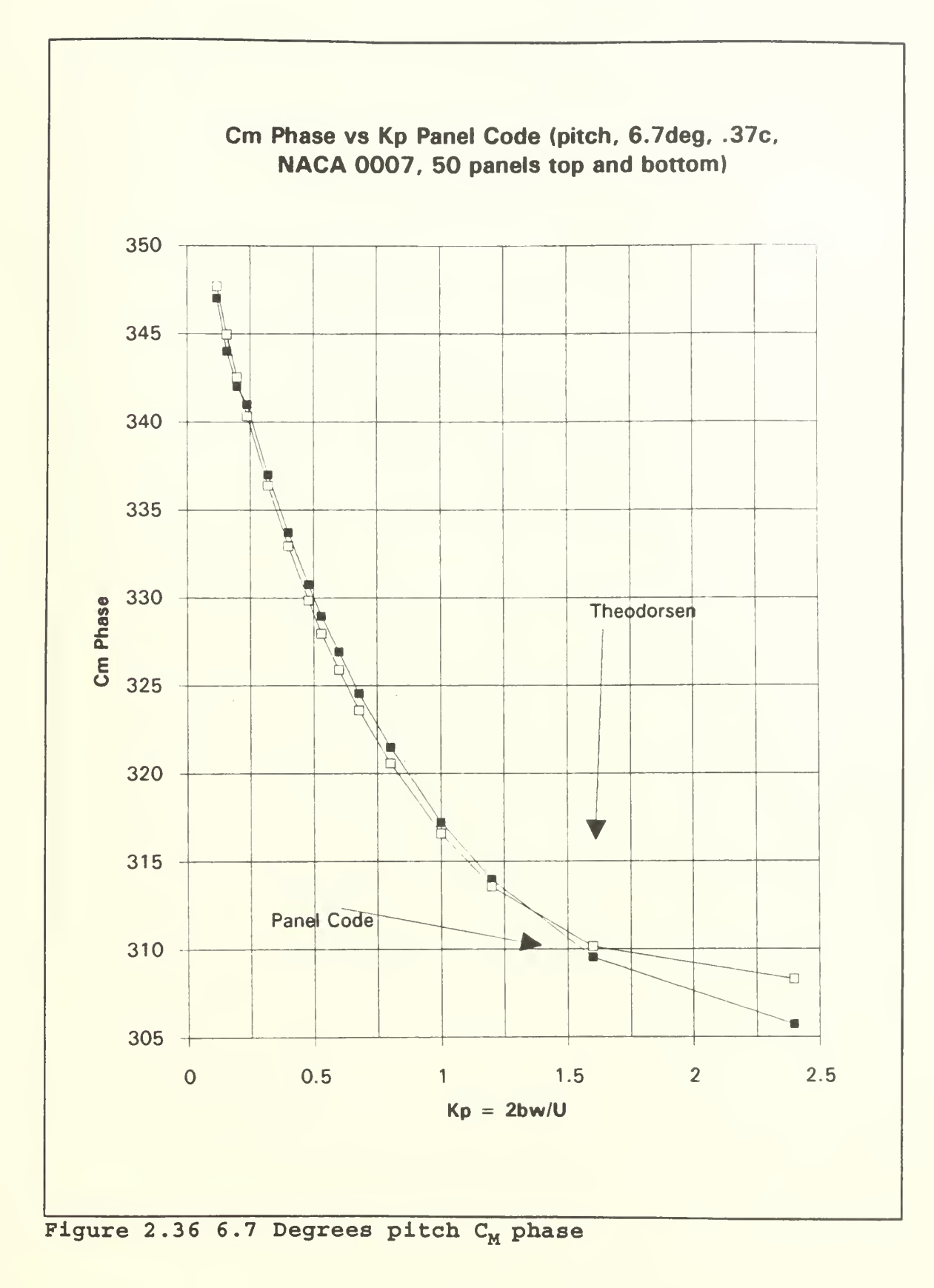

61

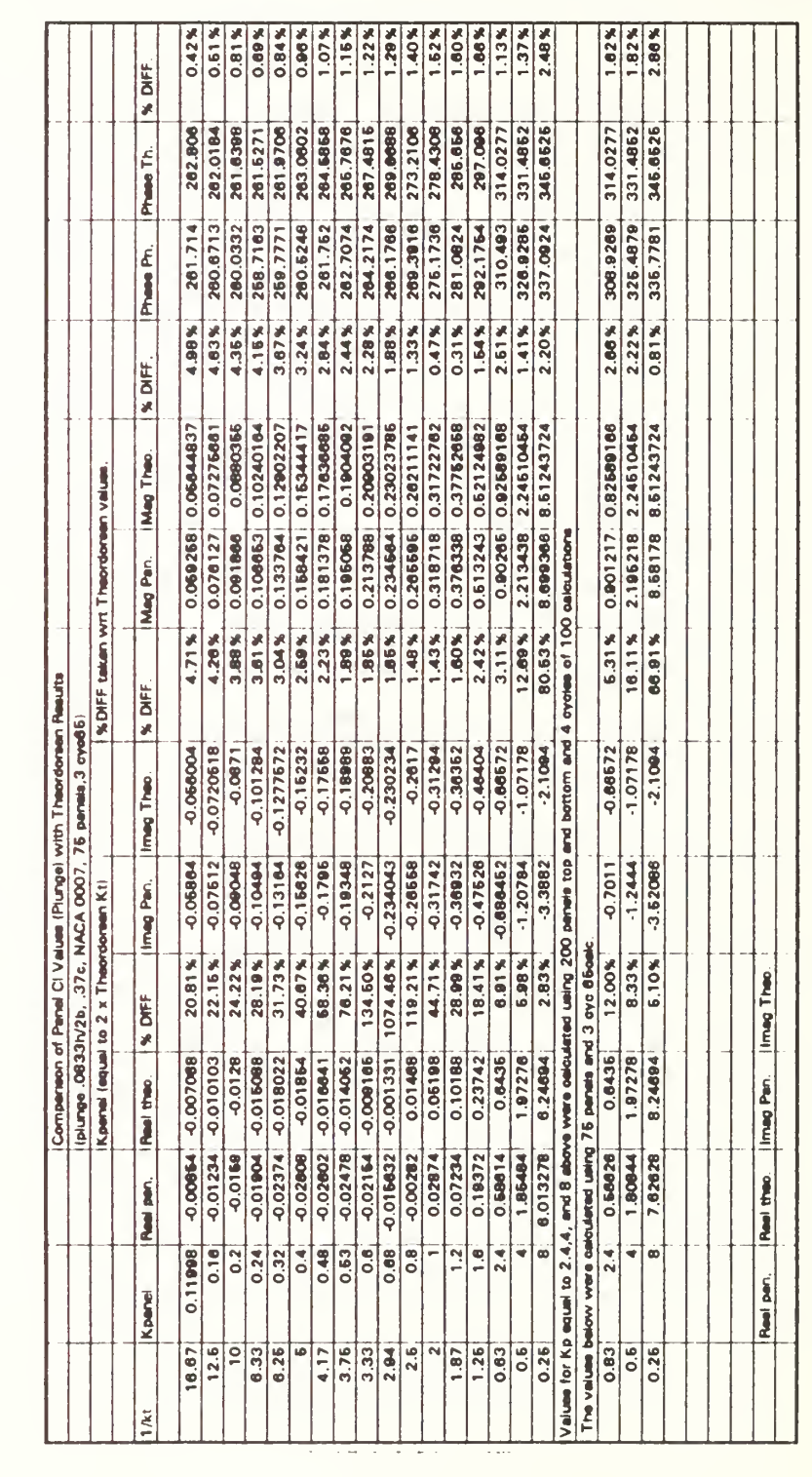

TABLE 2.6 PLUNGE h/2b=.0833 C<sub>L</sub> COMPARISON

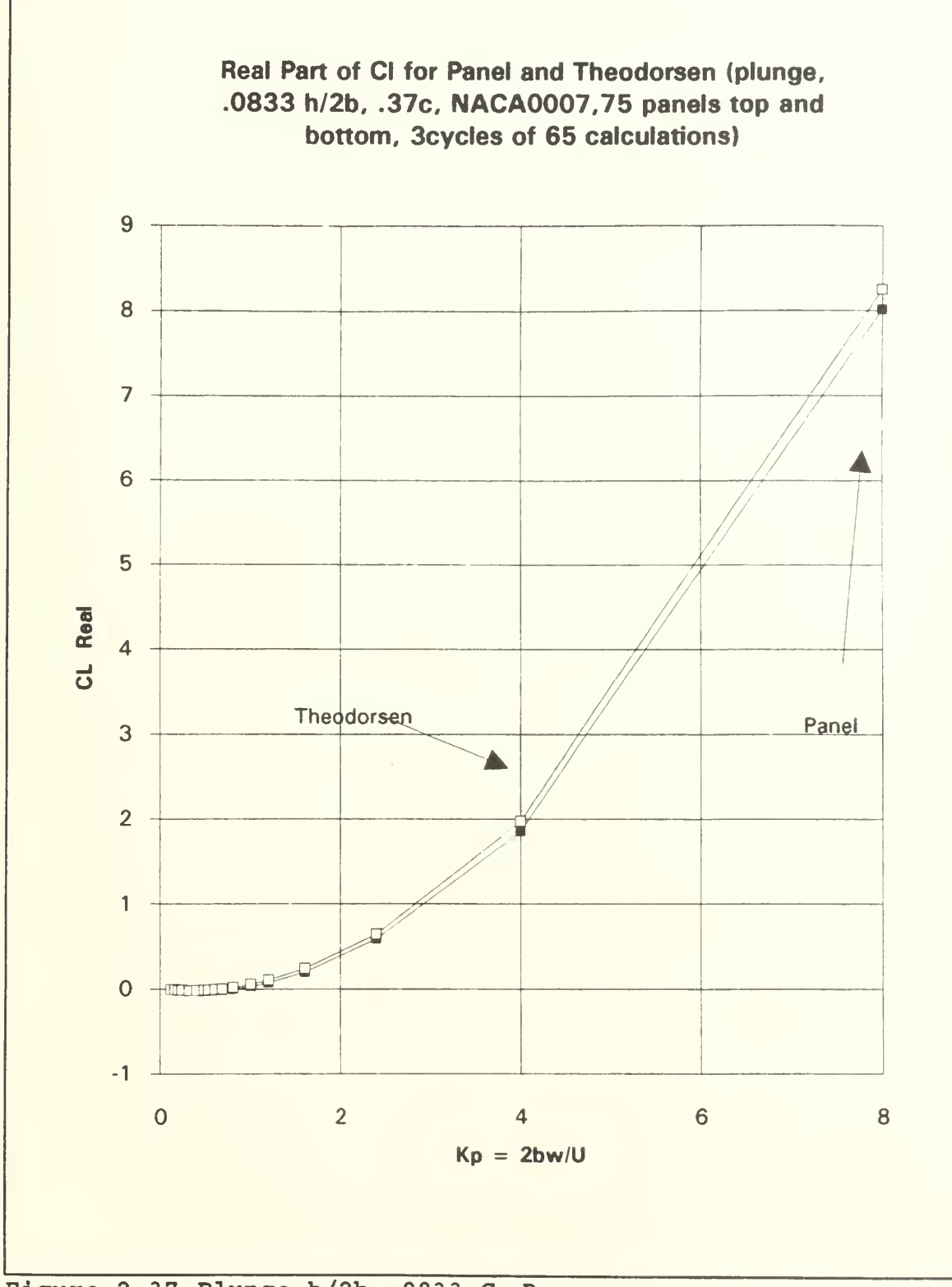

Figure 2.37 Plunge h/2b=.0833 CL Re

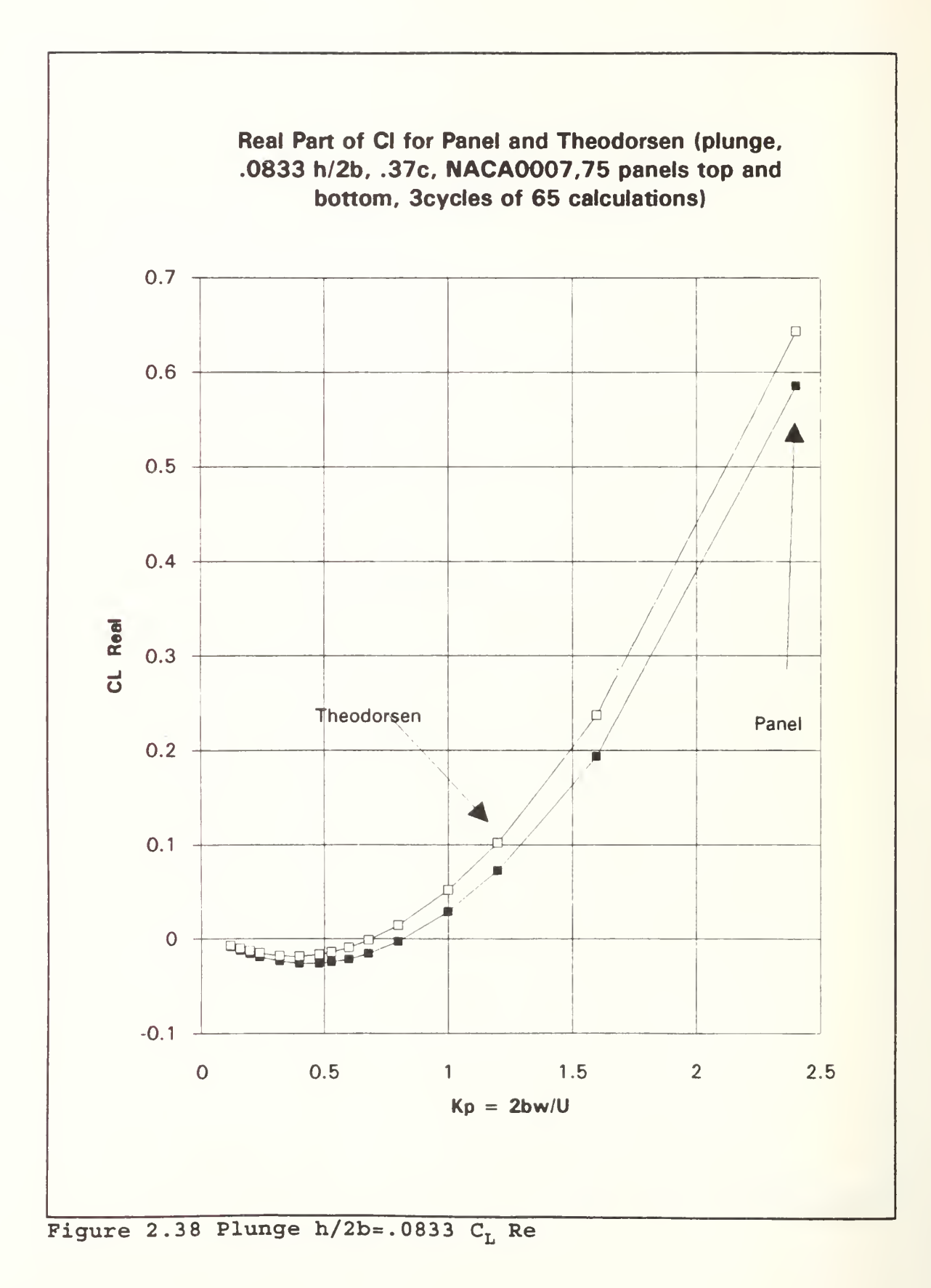

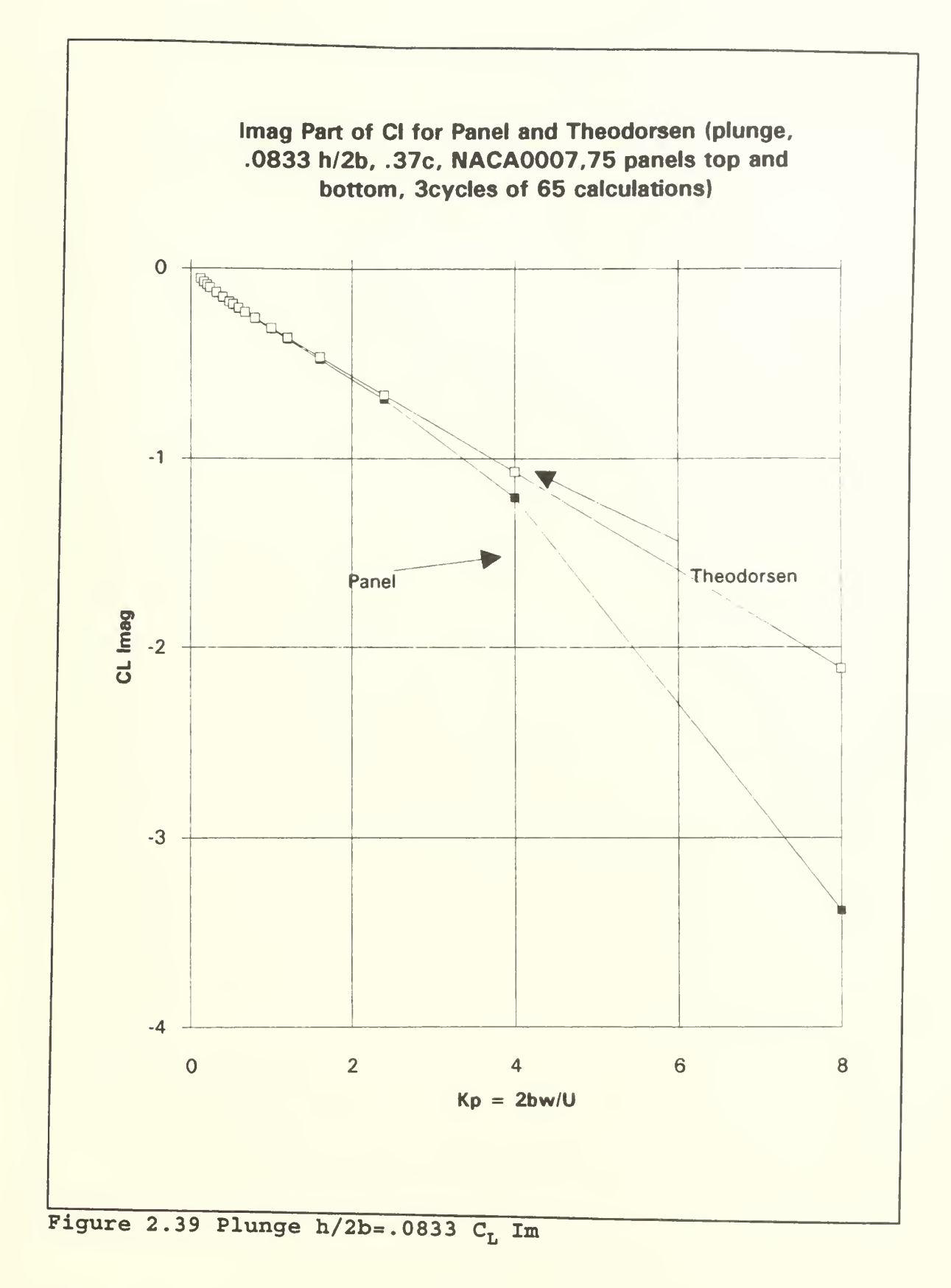

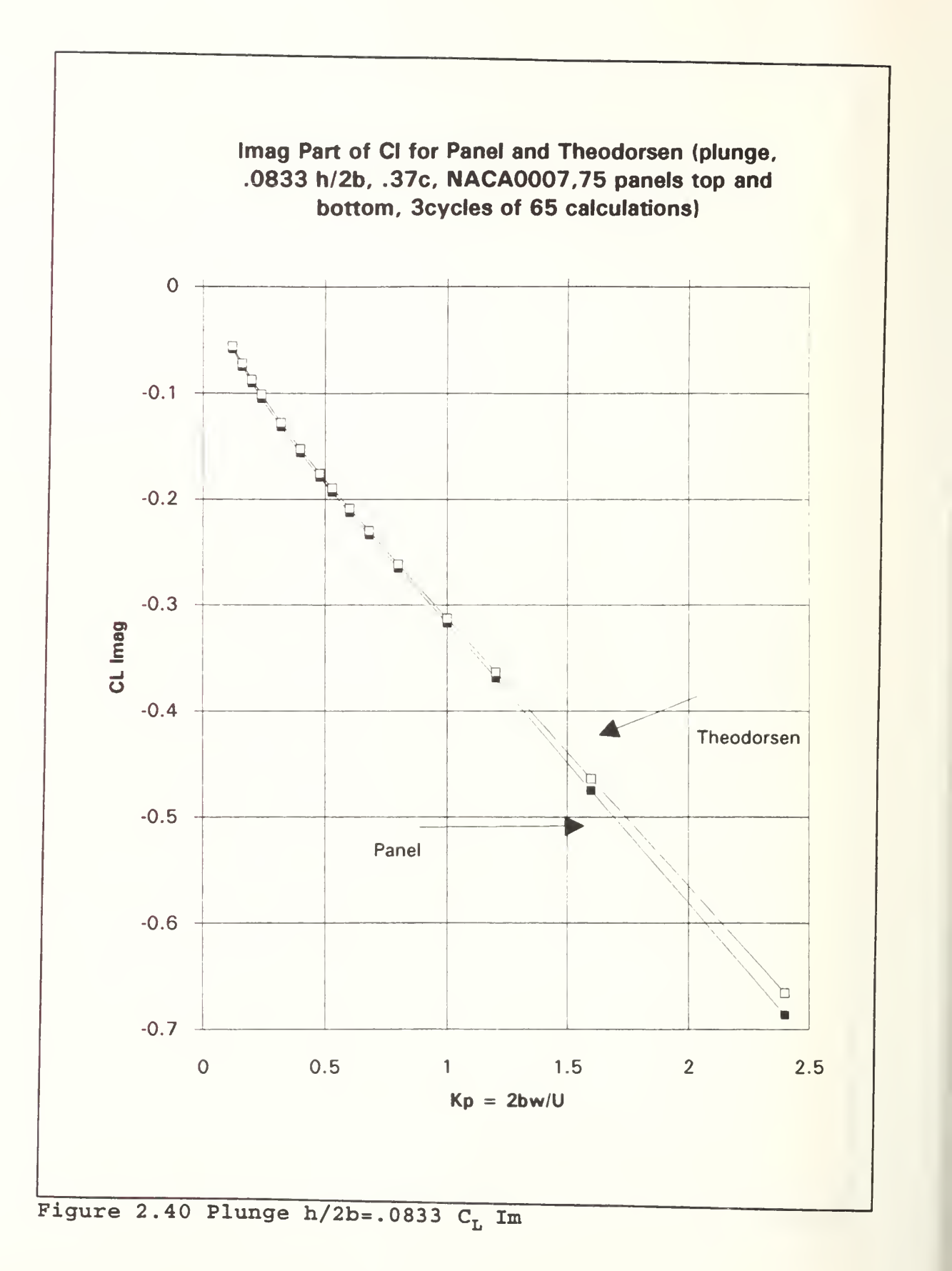

66

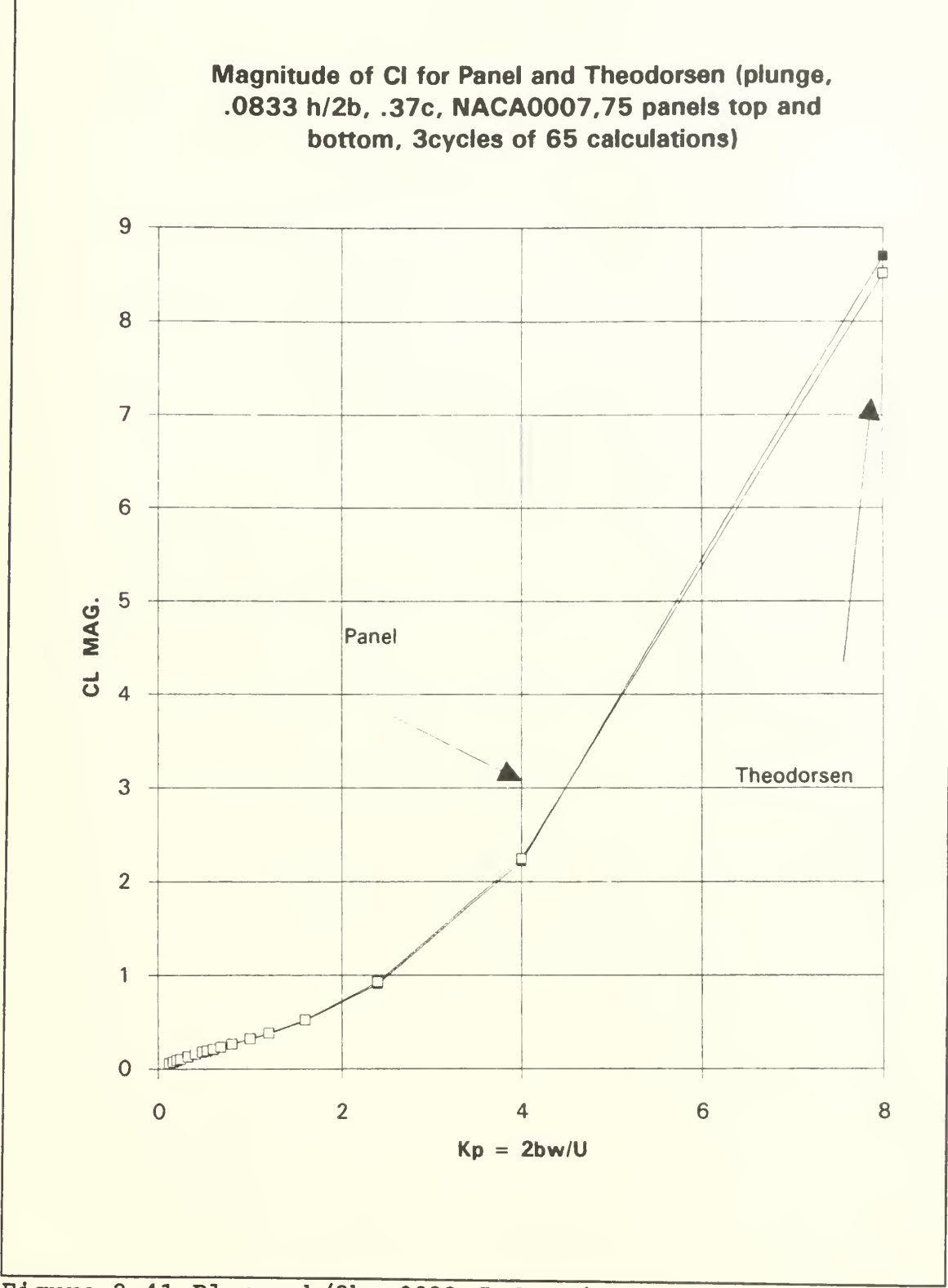

Figure 2.41 Plunge h/2b=.0833 C<sub>L</sub> Magnitude

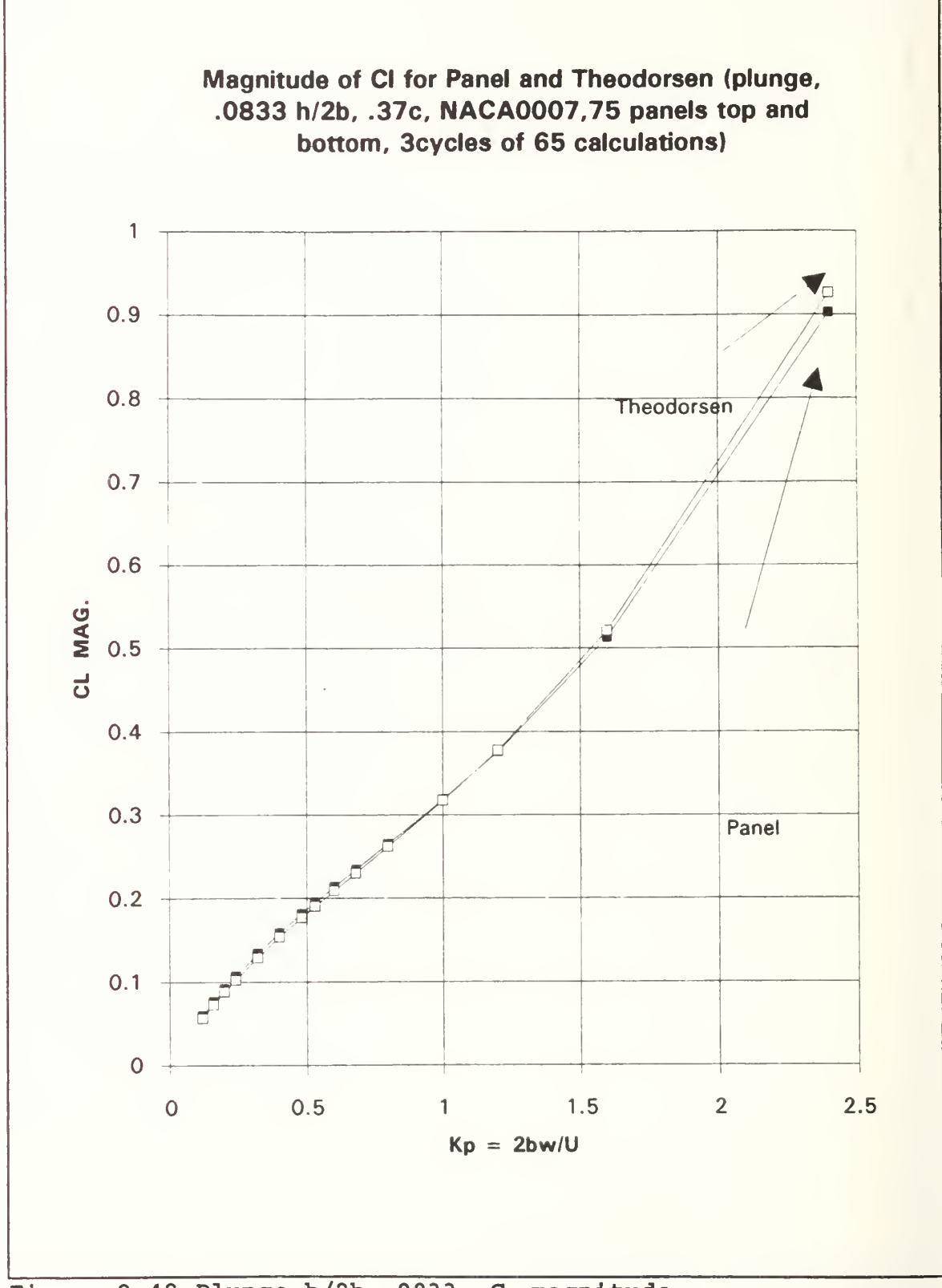

Figure 2.42 Plunge  $h/2b = .0833$  C<sub>L</sub> magnitude

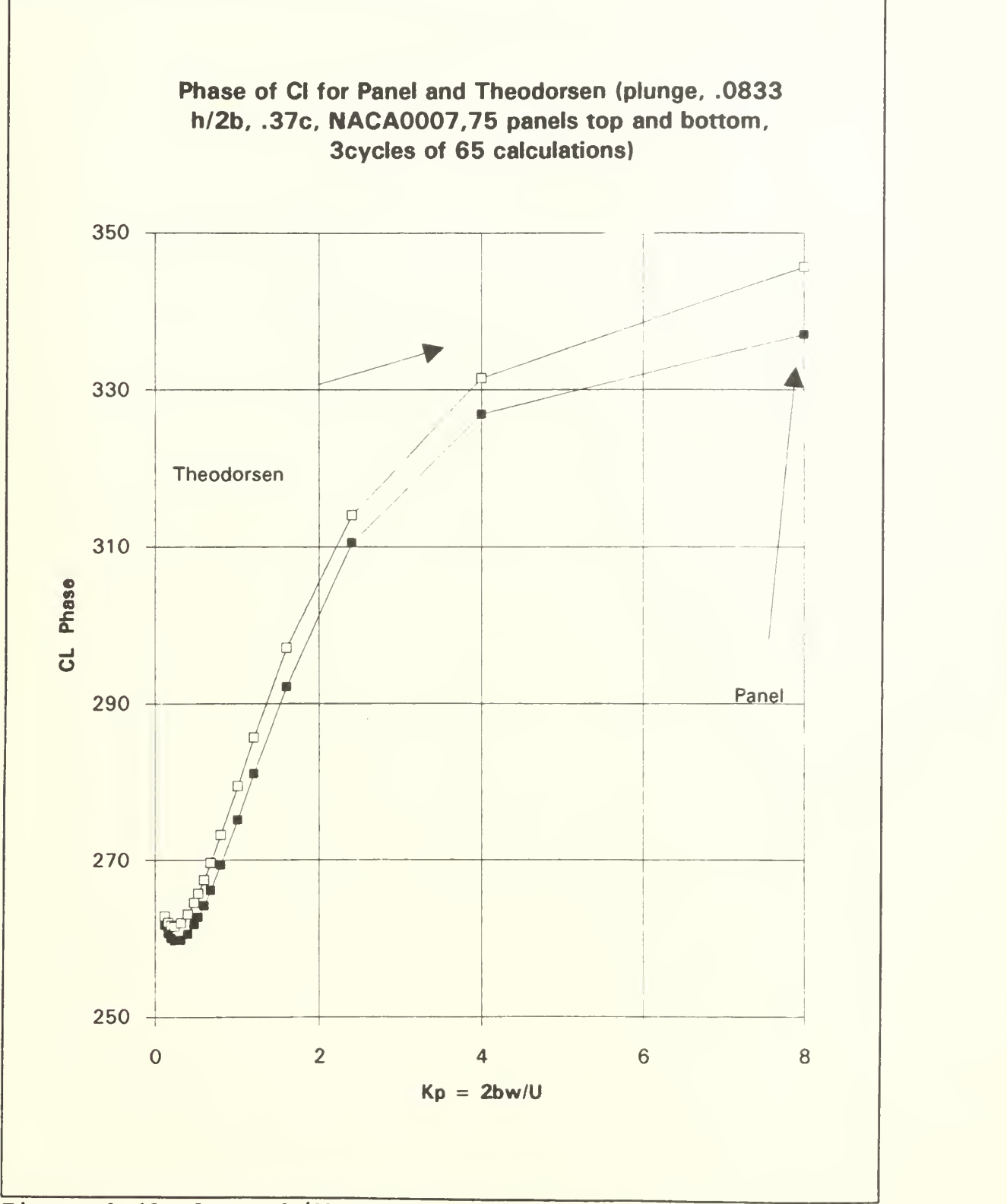

Figure 2.43 Plunge h/2b=.0833 C<sub>L</sub> phase

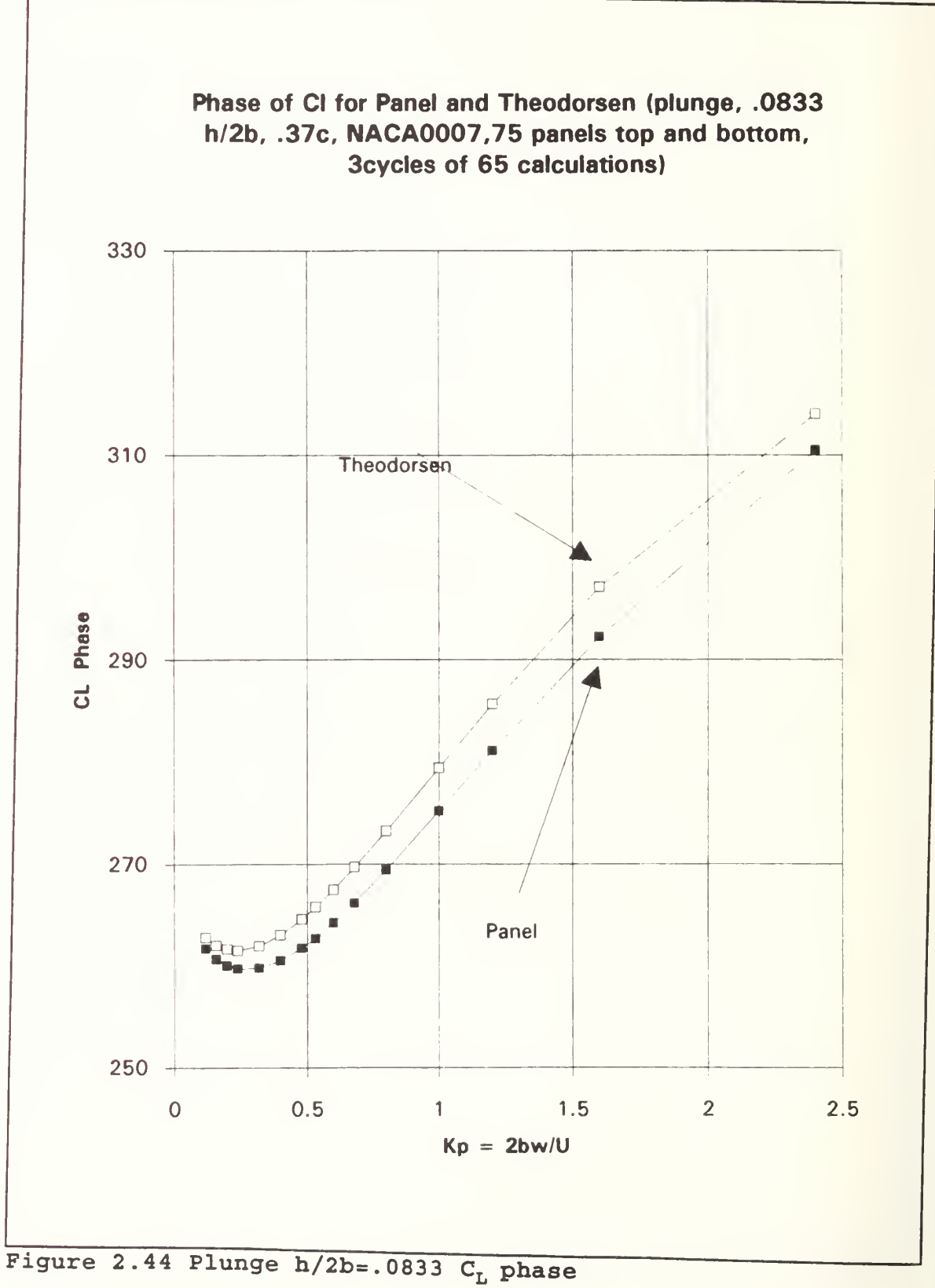

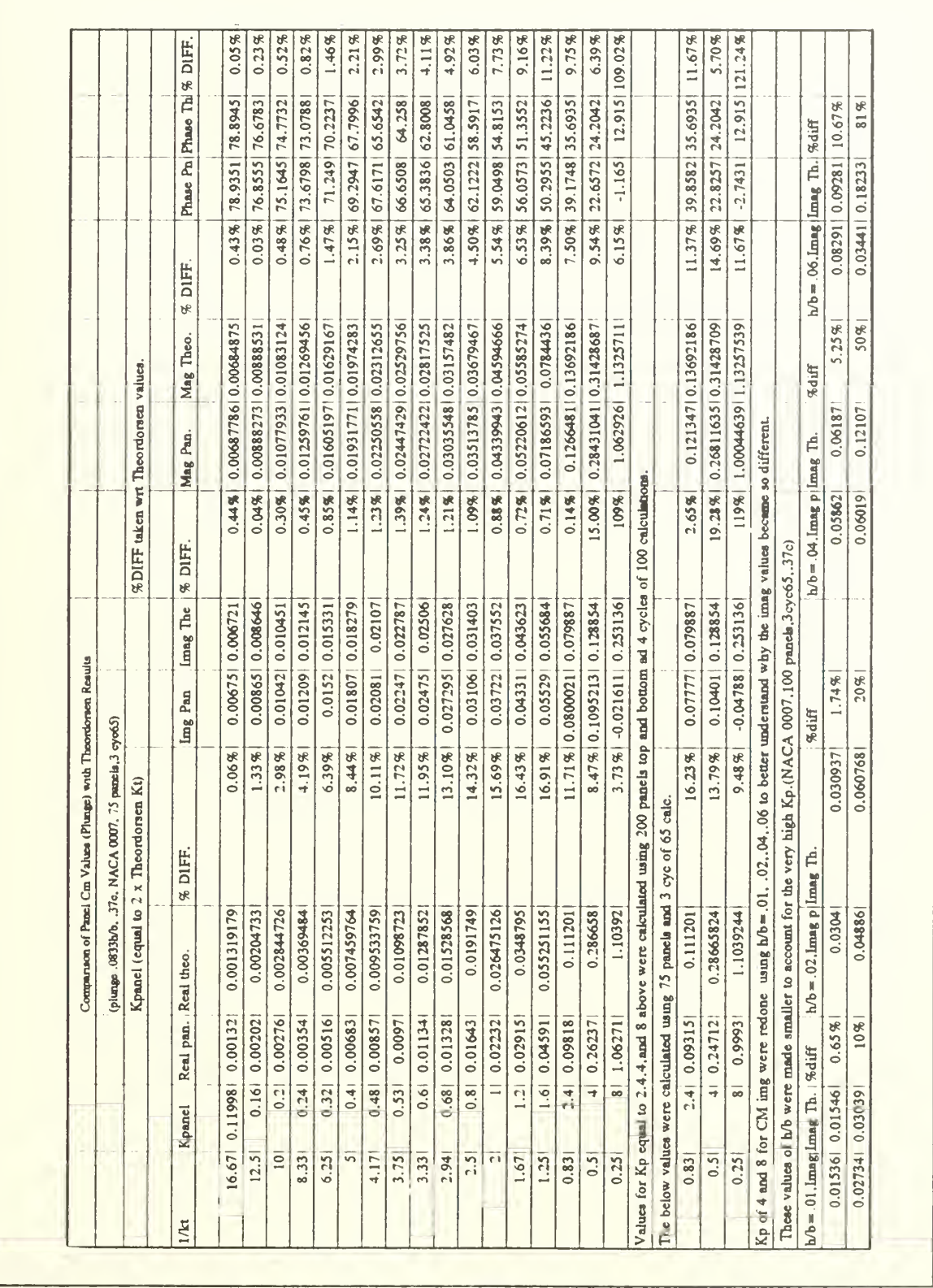

TABLE 2.7 PLUNGE h/2b=.0833 C<sub>M</sub> COMPARISON

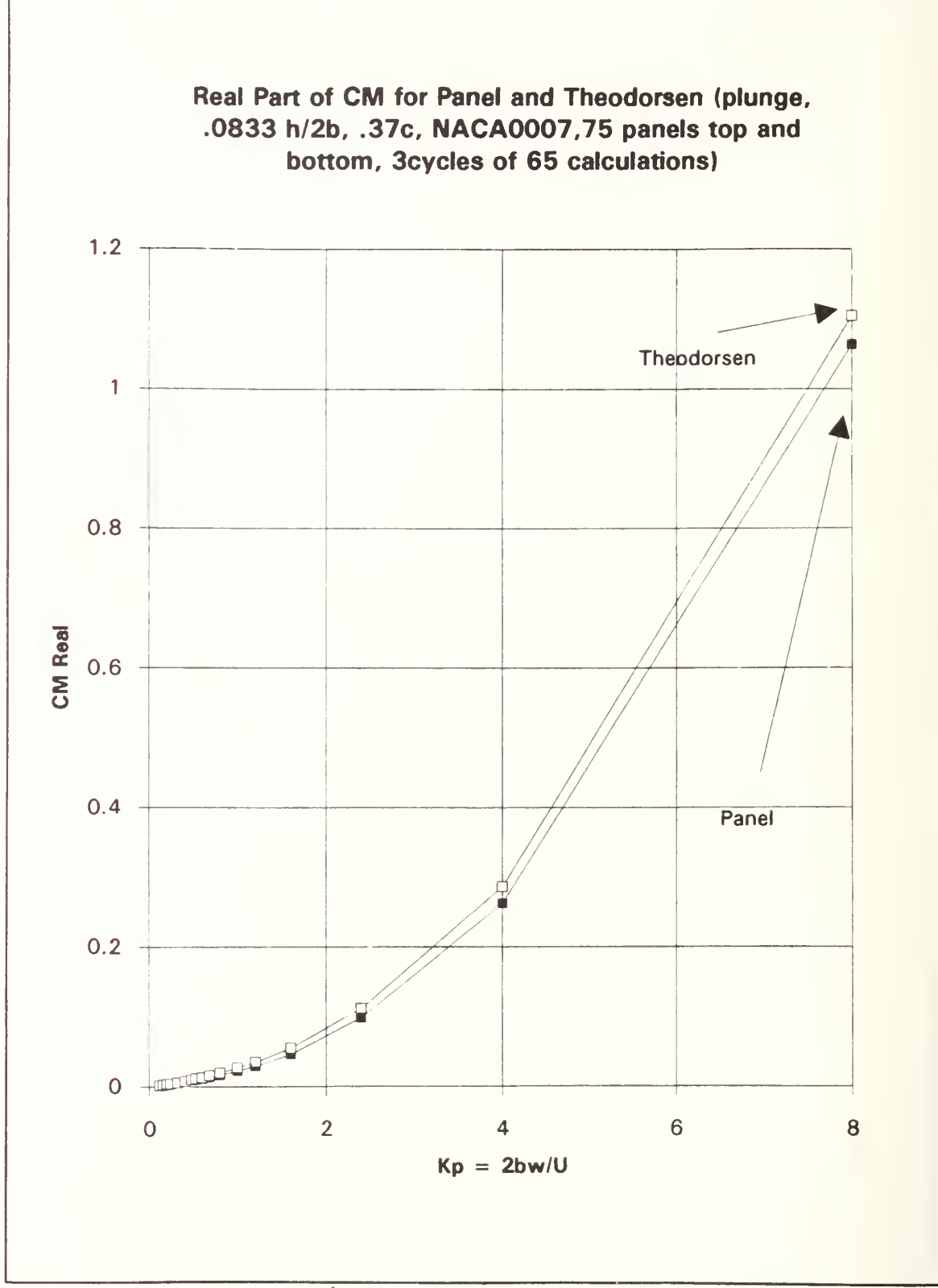

Figure 2.45 Plunge  $h/2b = .0833$   $C_M$ Re

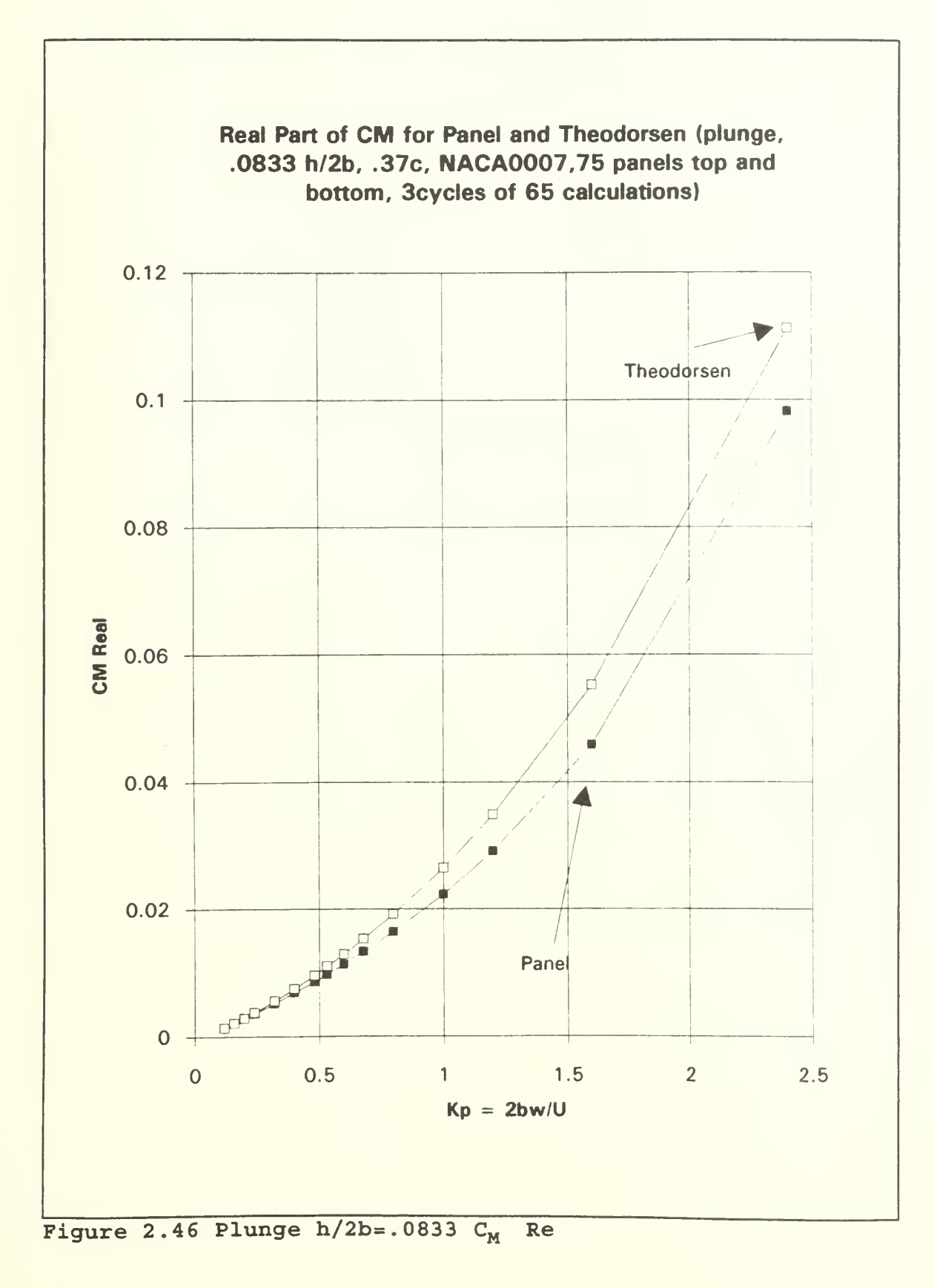

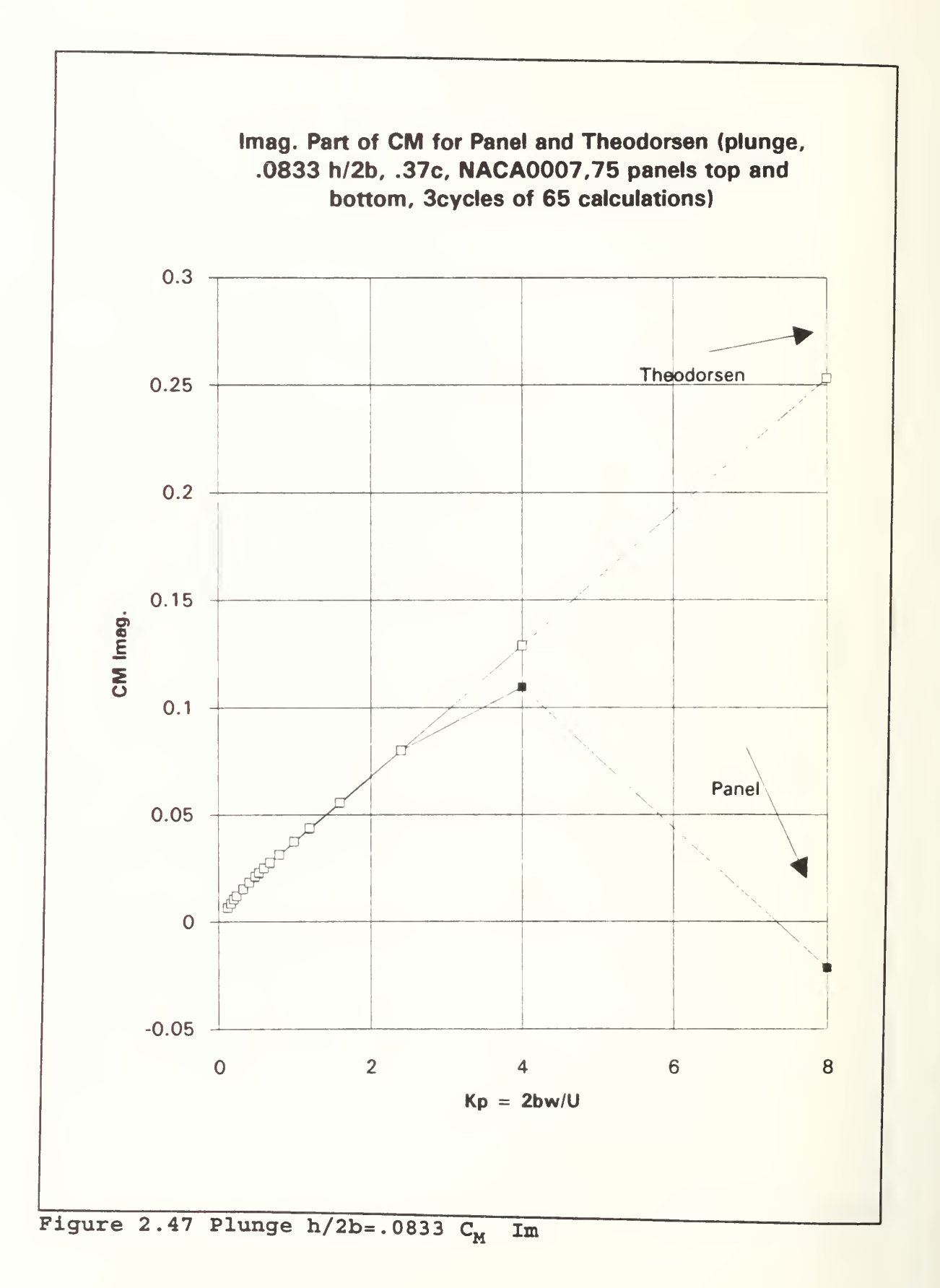

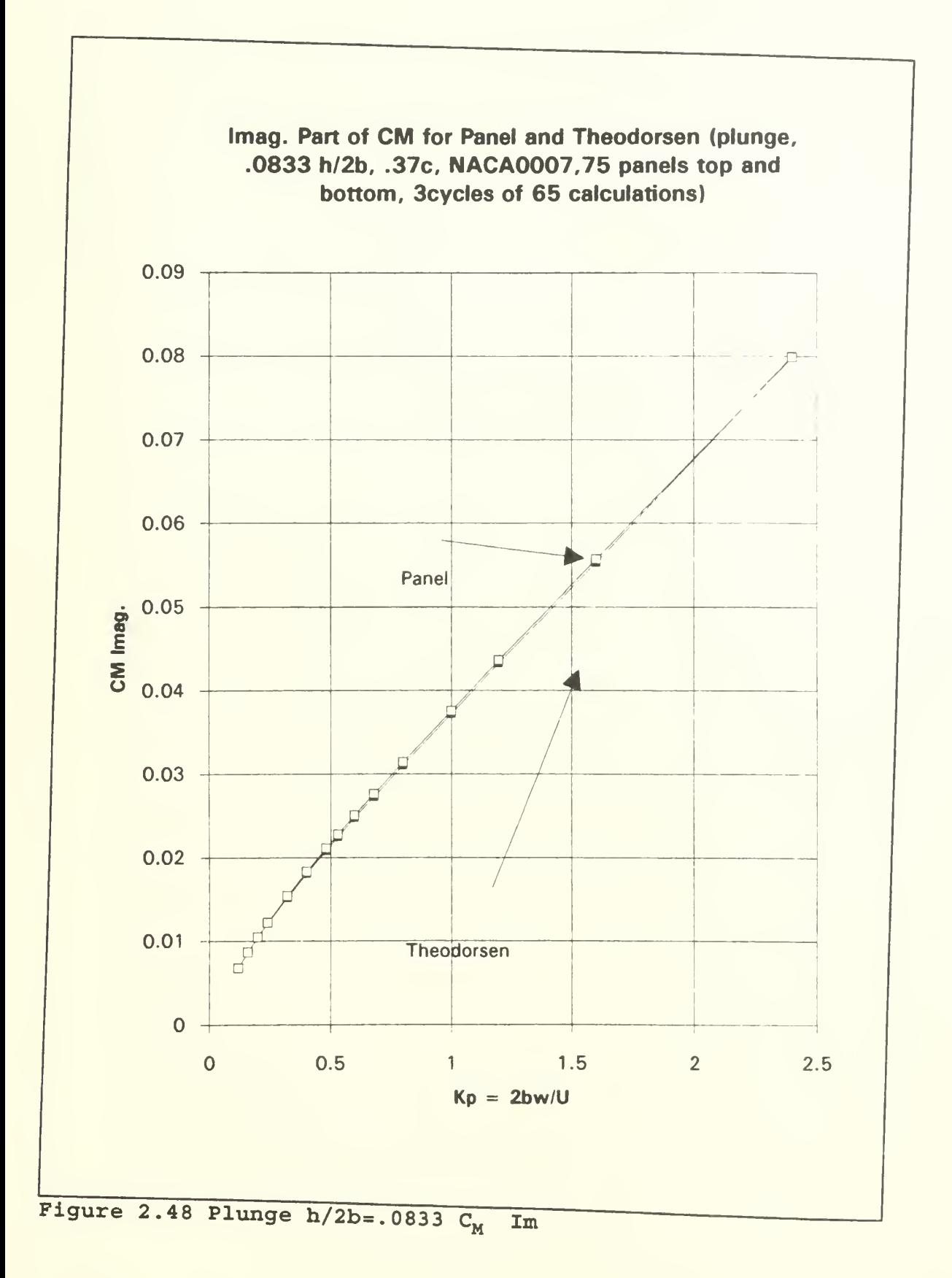

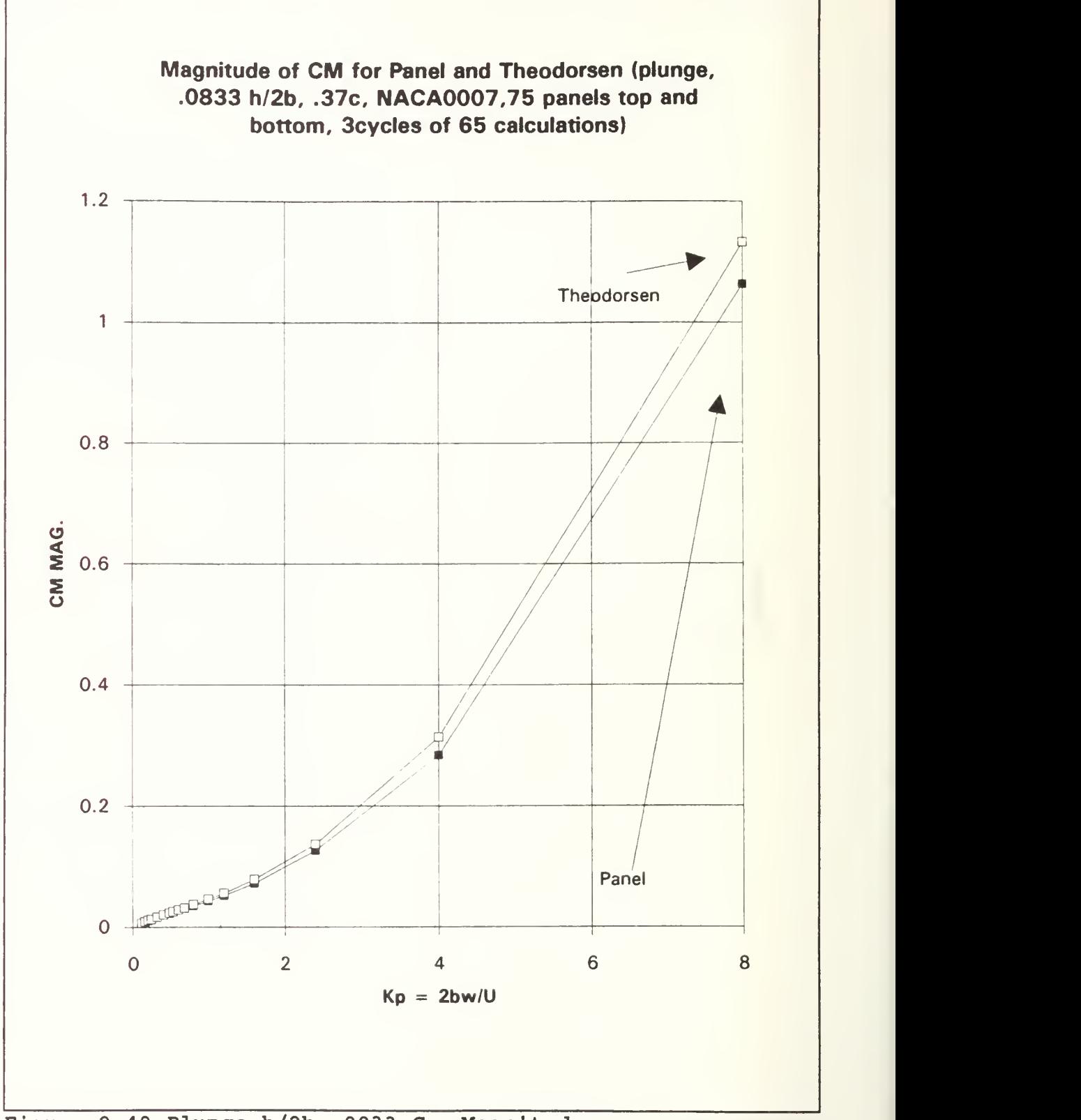

Figure 2.49 Plunge  $h/2b=0.0833$  C<sub>M</sub> Magnitude

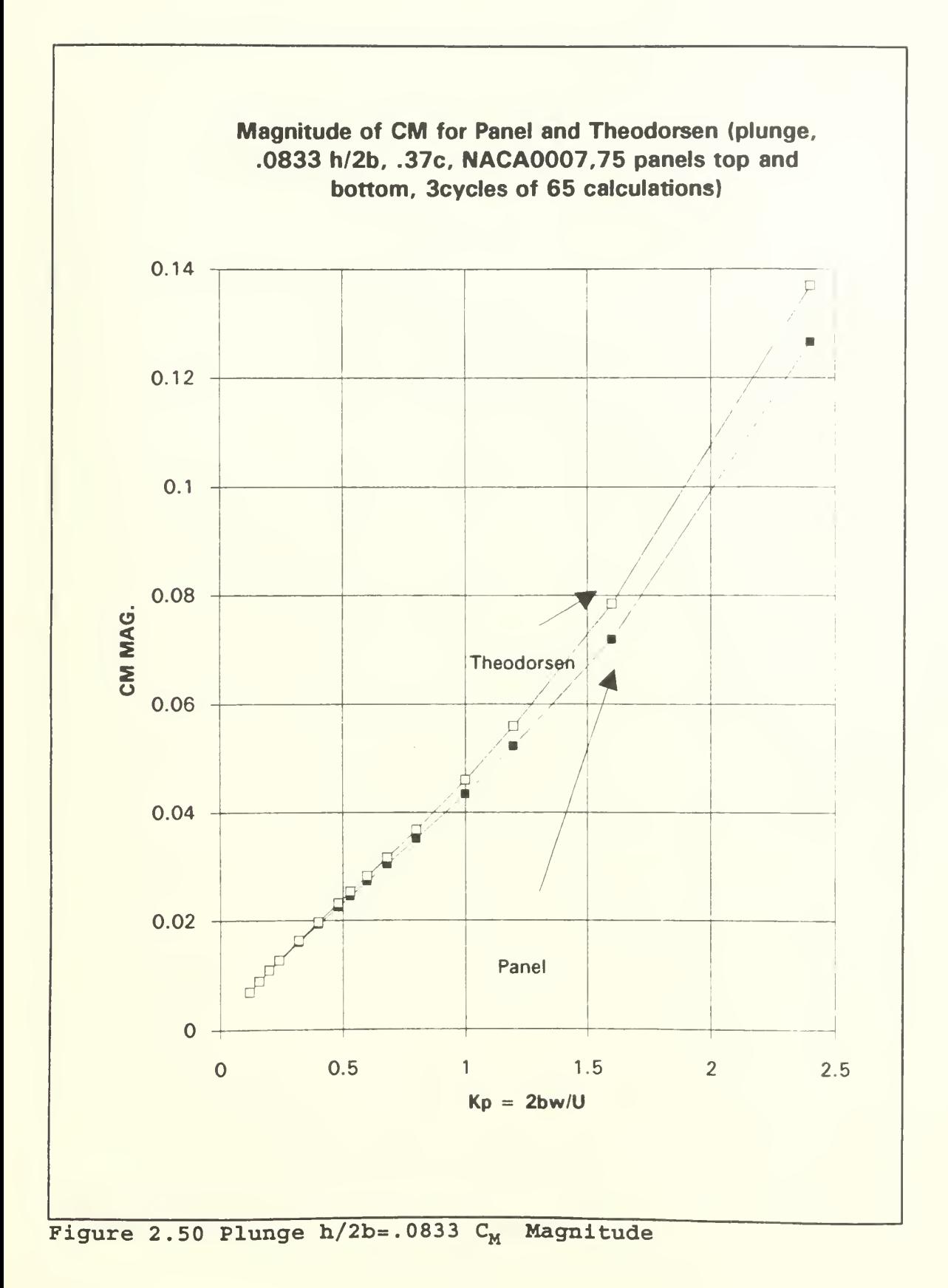

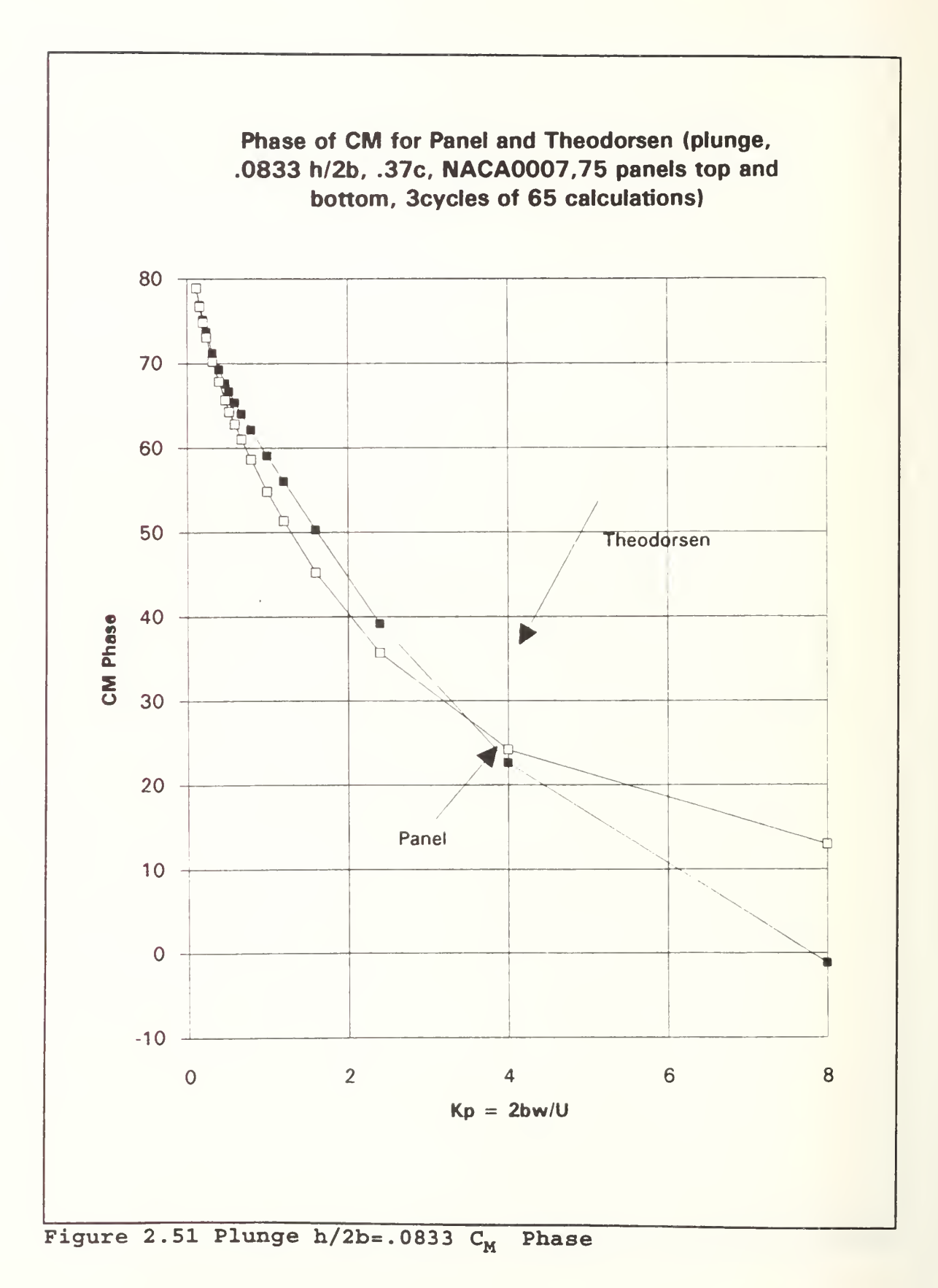

78

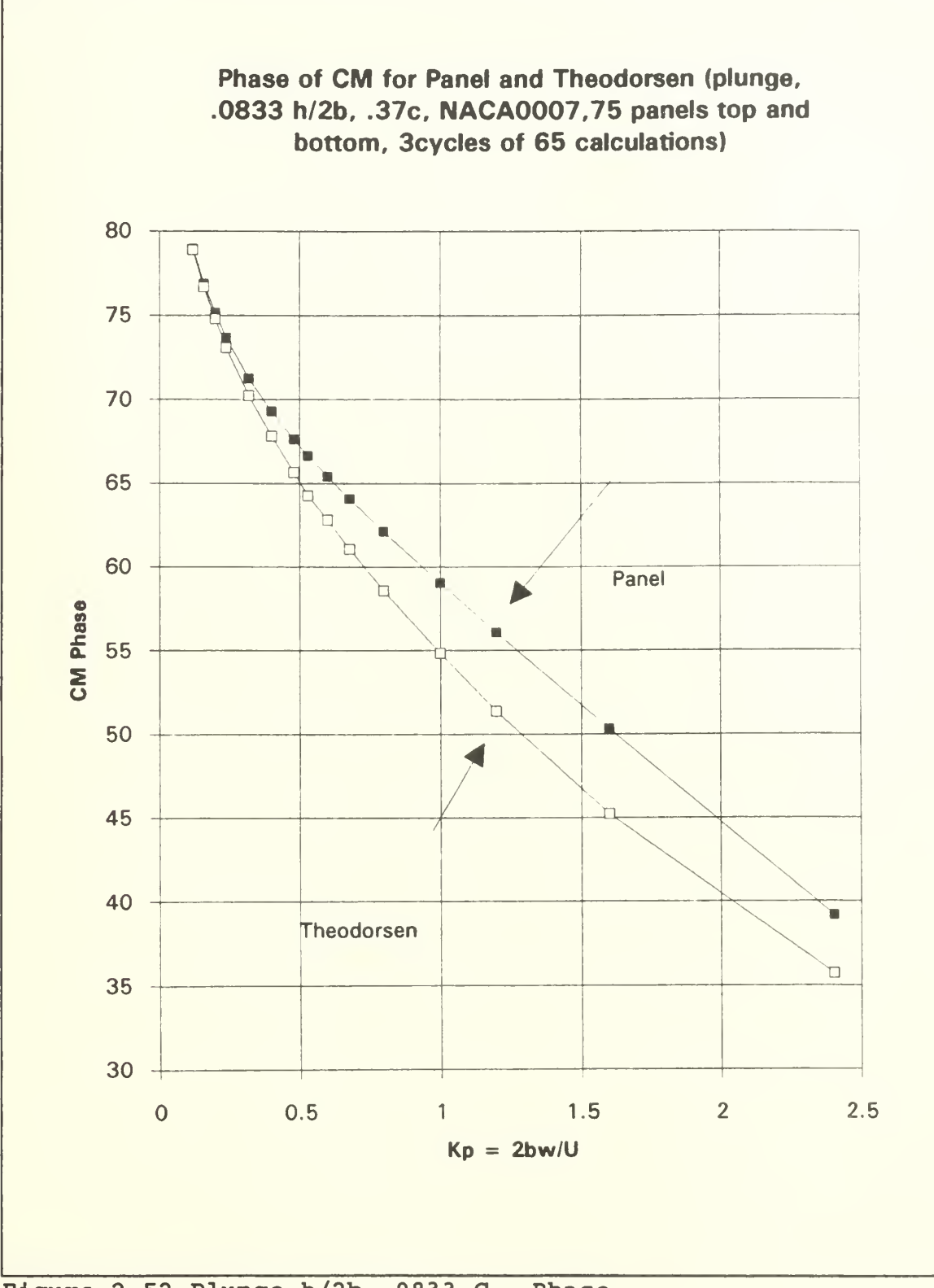

Figure 2.52 Plunge  $h/2b = .0833 C_M$ Phase

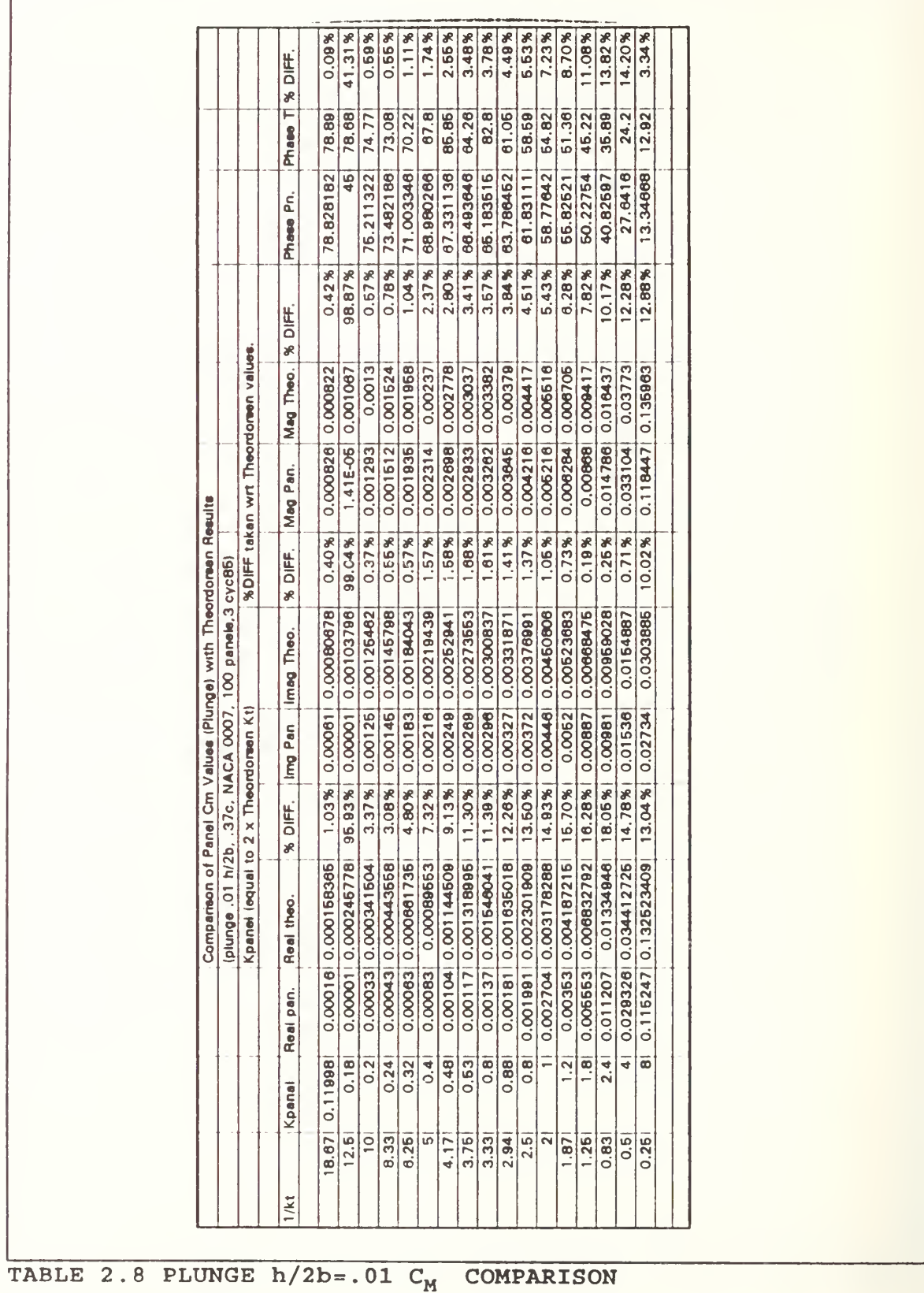

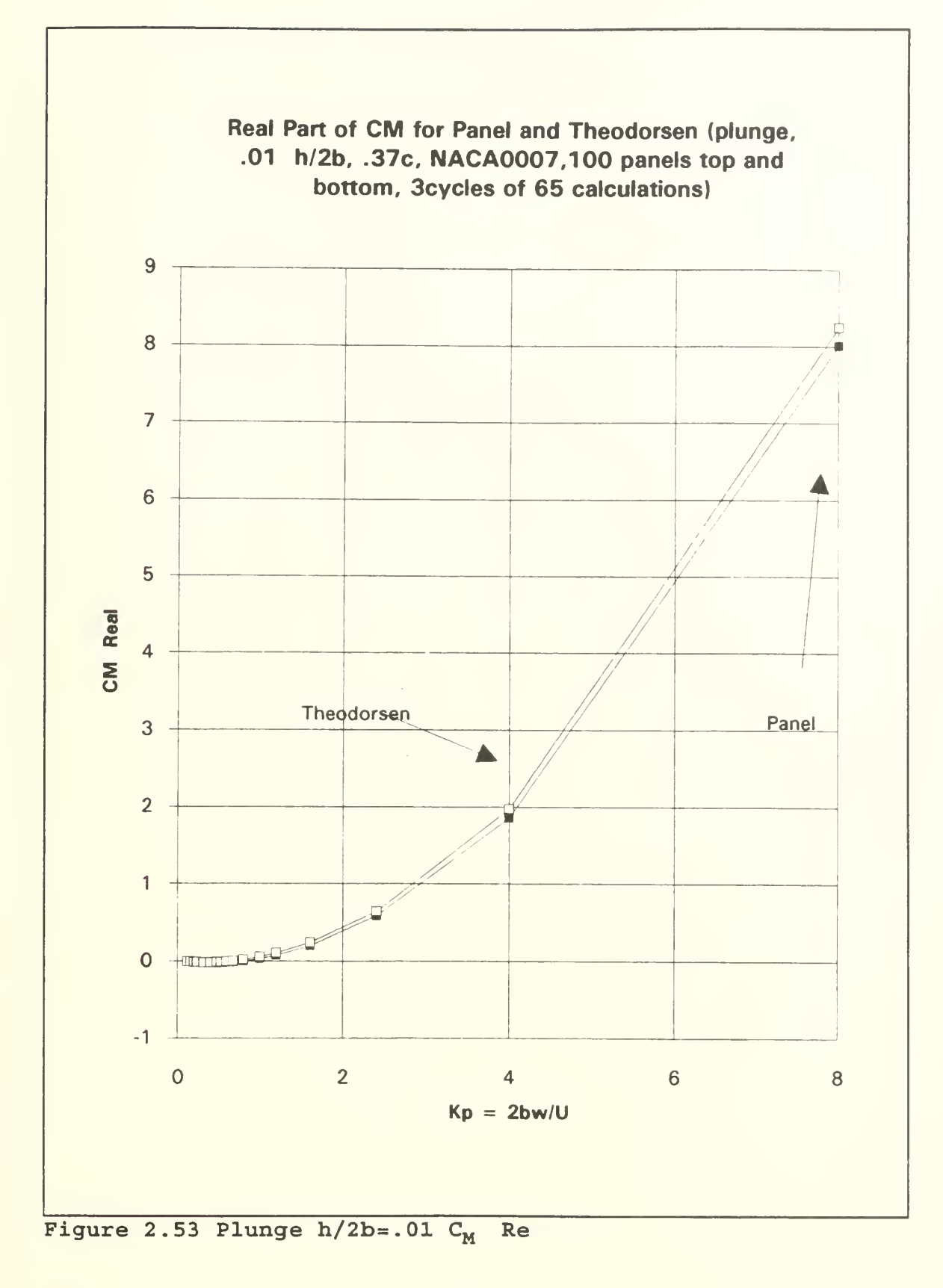

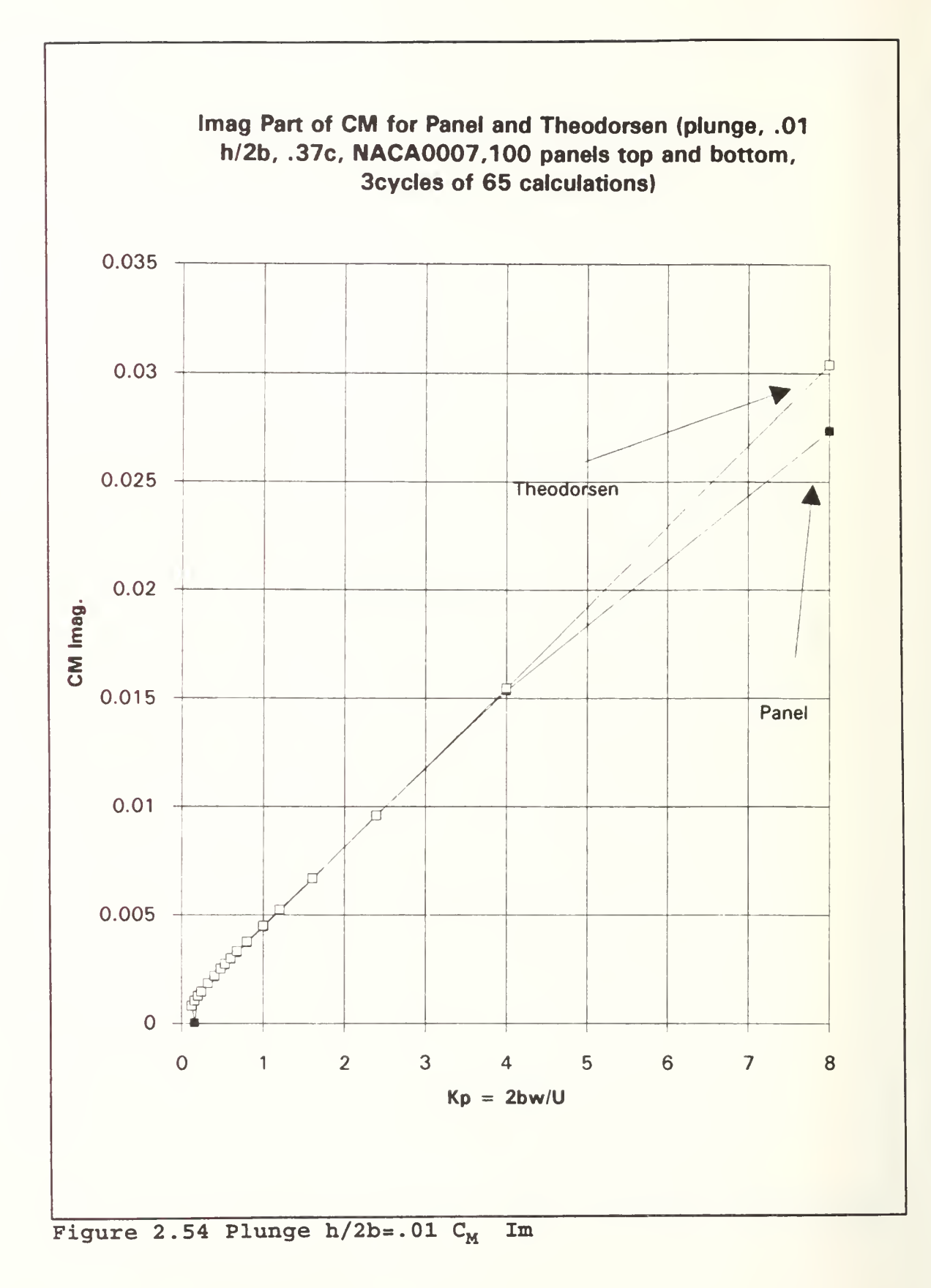

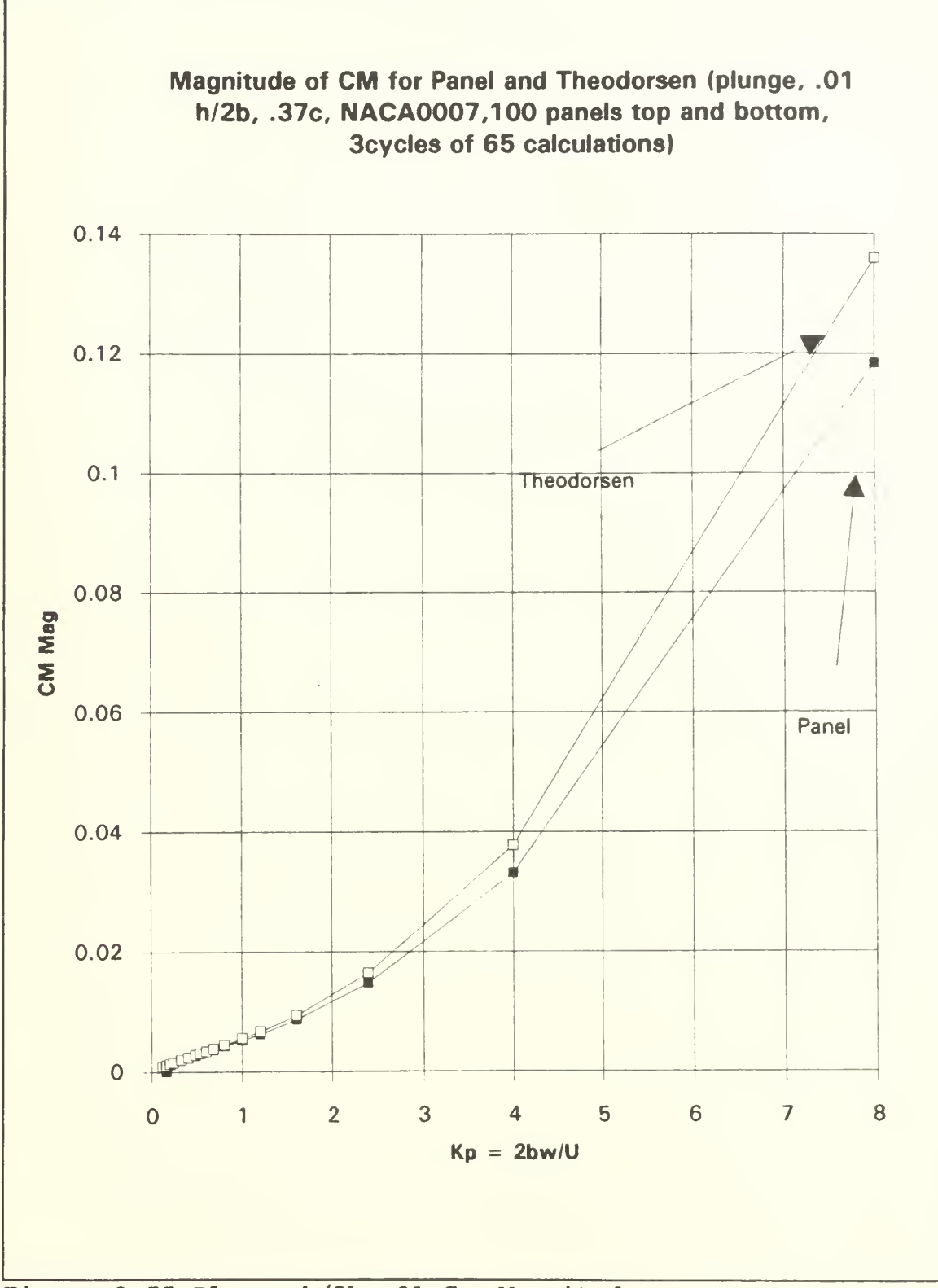

Figure 2.55 Plunge h/2b=.01 C<sub>M</sub> Magnitude

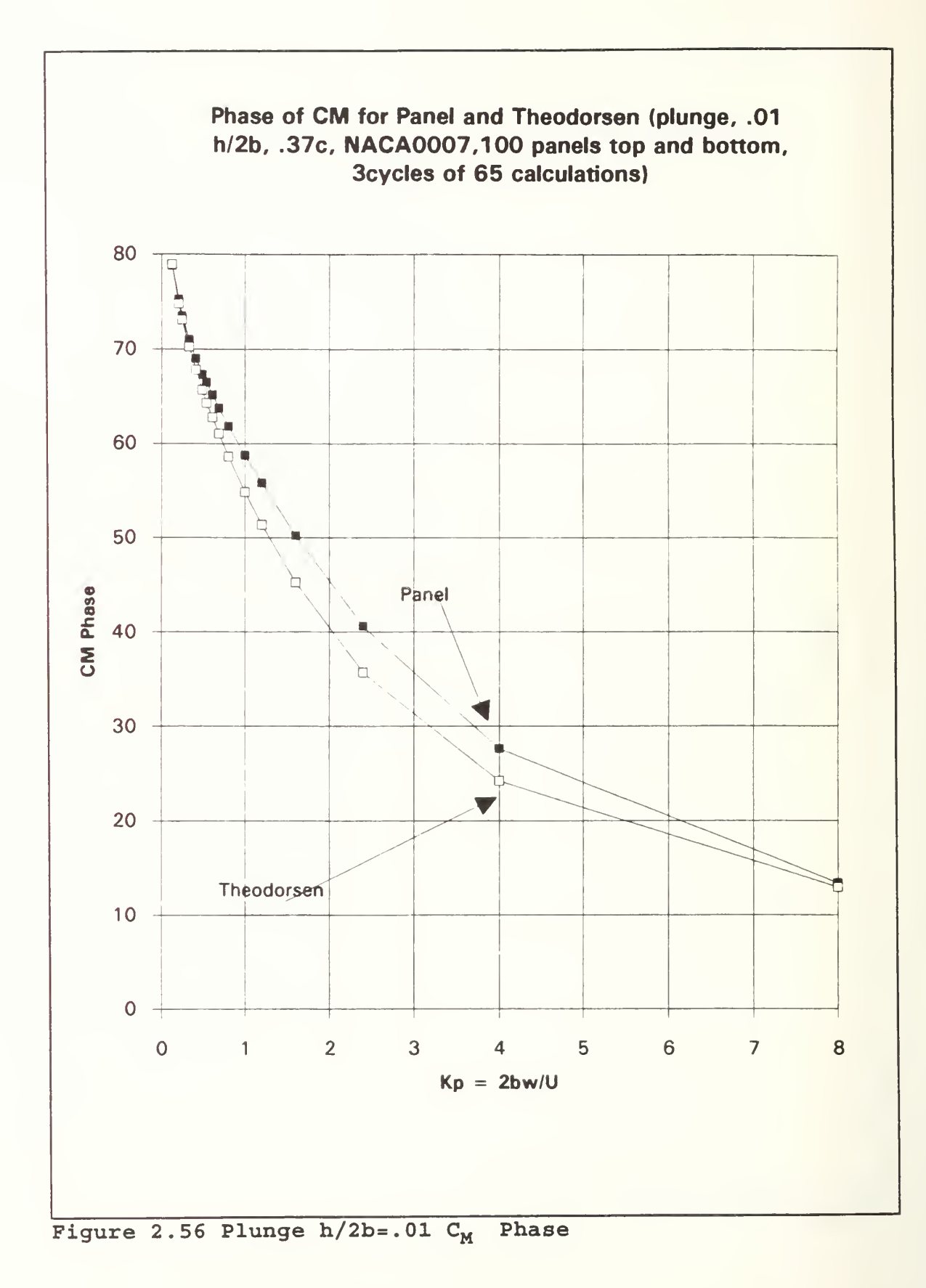

84

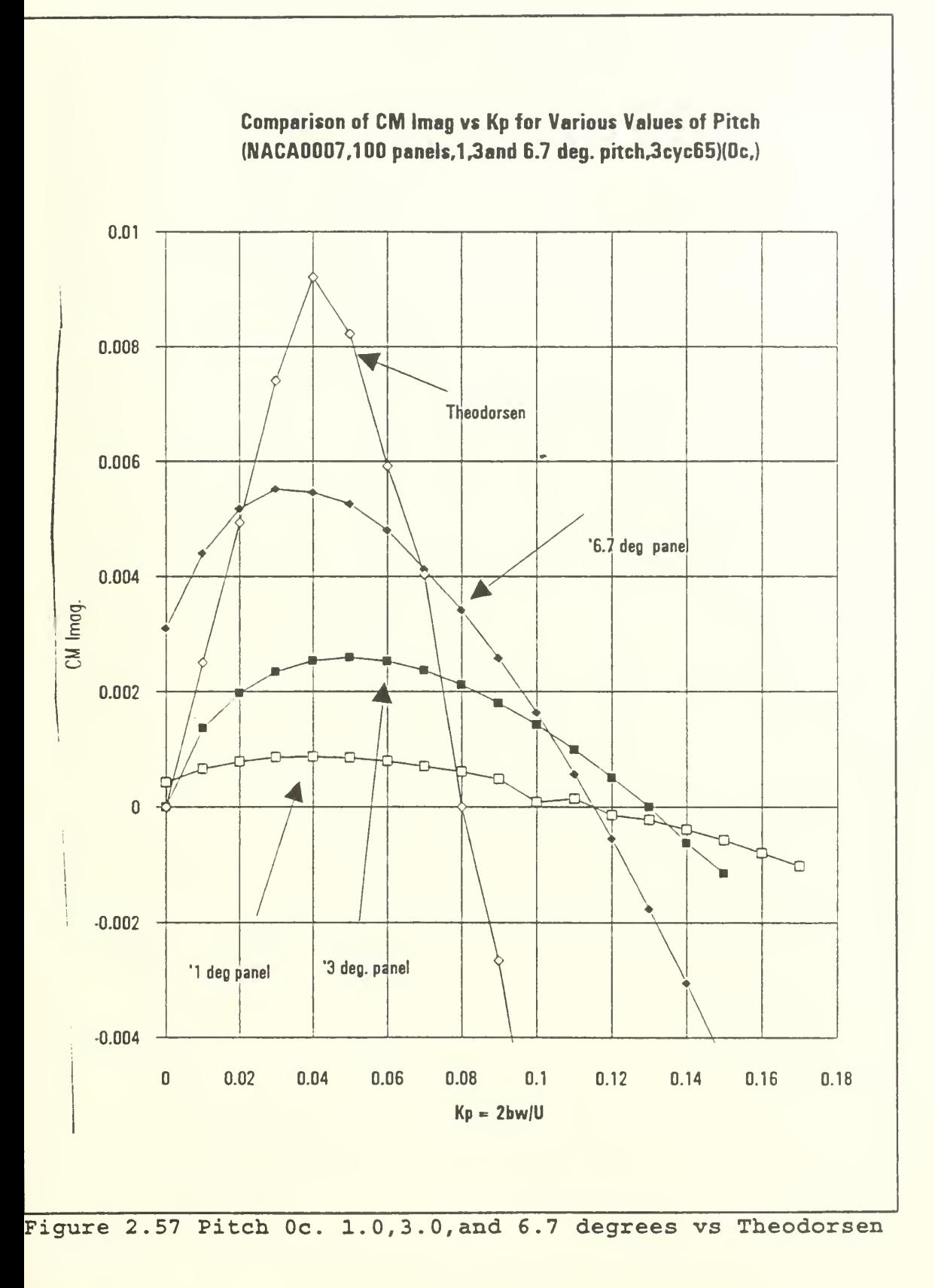

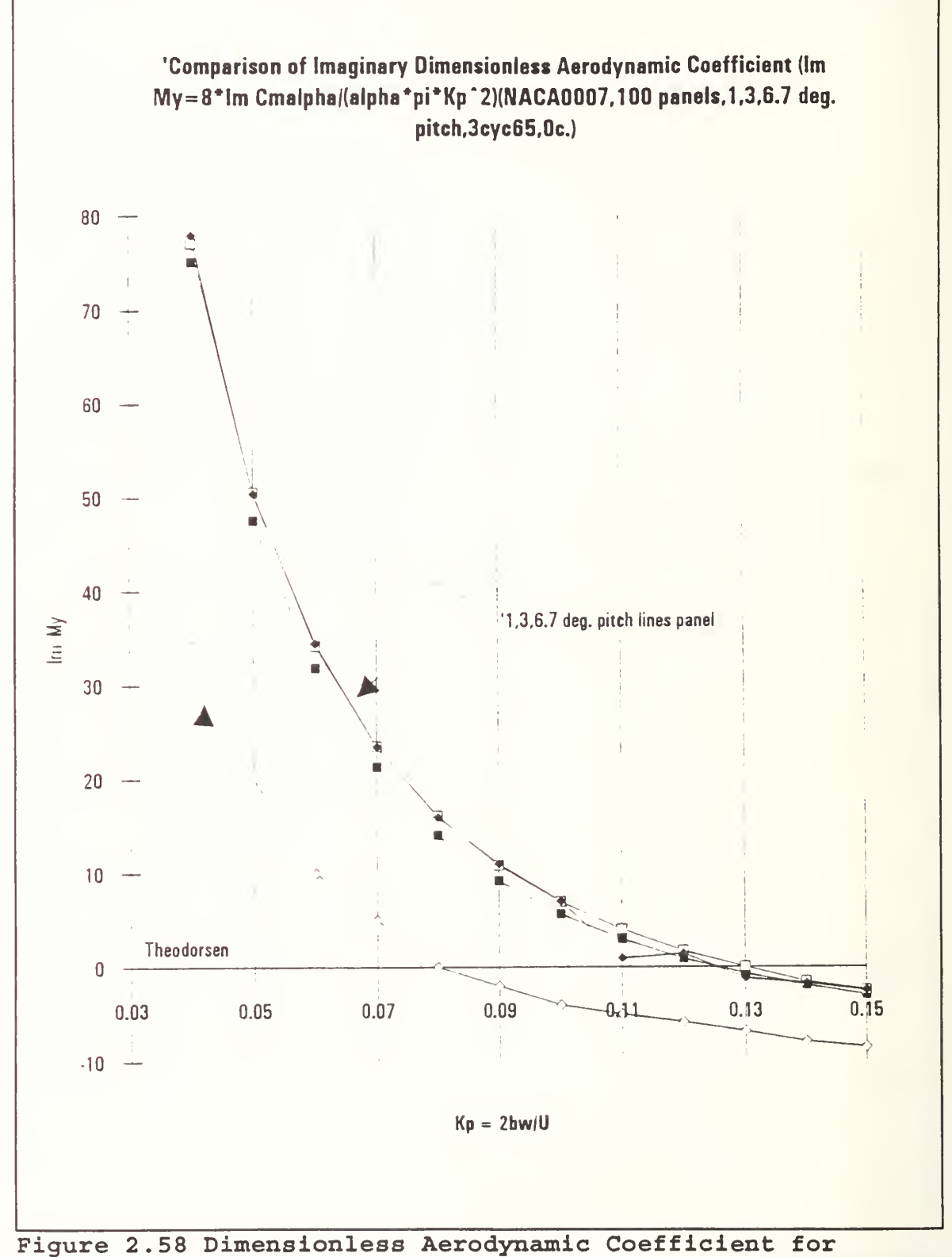

 $1.0, 3.0,$  and  $6.7$  degrees

## III. FLUTTER DETERMINANT

The proven accuracy of the UPOT Code enabled it to be used for the solution of the flutter determinant.

## A. FLUTTER THEORY

In order to analyze the phenomenon of flutter, it is necessary to obtain the equations of motion of the system. To simplify the problem the assumption is made that the actual motion of the system can be considered a combination of fundamental wing bending, and fundamental wing torsion. The system can then be replaced by an equivalent system containing an airfoil section of unit span restrained by springs against independent vertical motion (bending), and torsion as illustrated in Figure 3.1. This paper will not consider the aileron hinge case so £ and c are set equal to zero. According to the class notes of M. Platzer [ref.l] the formulation proceeds as follows:

Consider the balance of the elastic, inertial and aerodynamic forces on a mass element:

- Total Inertial force:  $-\int dm(h'' + r\alpha'') = (Mh'' + S_{\alpha}\alpha'')$ <br>Mass:  $M = \int dm$  $M=\int dm$ Static Moment about the elastic axis:  $S_n = \int r dm$
- The moments about the elastic axis are:

87

$$
-f_{\mathcal{I}}(h'' + \mathcal{I}\alpha'') dm = -(I_{\alpha}\alpha'' + S_{\alpha}h'')
$$
 (3.1)

Mass moment of inertia about elastic axis

 $I_{\alpha} = \int r^2 dm$ 

Elastic restoring forces are: -hC<sup>h</sup> <sup>~</sup> aC<sup>a</sup> The Equations of motion therefore become:

$$
h''M+\alpha''S_{\alpha}+hC_{h} = L
$$
  
\n
$$
\alpha''T_{\alpha}+h''S_{\alpha}+\alpha C_{\alpha} = M
$$
\n(3.2)

Where:  $C_{\alpha}$  = Torsional stiffness of the wing

 $C_{\bf h}$  = Stiffness of the wing in translation (plunge) M = Mass of the wing per unit span

These equations can be written in a different way by expressing the spring constants in terms of the natural frequencies. Consider the airfoil to be so restrained that only one degree of freedom is permitted. The equations of motion become:

$$
Mh'' + hC_h = 0 \quad \text{so that} \quad \omega_h = \sqrt{\frac{C_h}{M}}
$$
\n
$$
I_{\alpha} \alpha'' I_{\alpha} + \alpha C_{\alpha} = 0 \quad \text{so that} \quad \omega_h = \sqrt{\frac{C_{\alpha}}{I_{\alpha}}}
$$
\n(3.3)

Hence:  $C_h = M \omega_h^2$   $C_\alpha = I_\alpha \omega_\alpha^2$ 

The small structural damping of metal aircraft may be approximated by a force that opposes the motion and is in phase with the velocity. One assumes therefore that the

magnitude of the damping is proportional to the elastic restoring force. Since the motion of the airfoil is harmonic at the critical flutter condition, the structural damping can be accounted for by replacing the terms:

 $\mathrm{hC}_{\mathsf{h}}$  with  $\mathrm{hC}_{\mathsf{h}}$  (1+ig<sub>h</sub>)

 $\alpha C_{\alpha}$  with  $\alpha C_{\alpha}$  (1+ig<sub>a</sub>)

Where  $g_h$  and  $g_a$  are damping constants multiplied by i to ensure that the damping force is in phase with the velocities in the simple harmonic motion.

From equation 3.3 with:

 $h(t) = he^{i\omega t}$  and  $\alpha(t) = \alpha e^{i\omega t}$ 

We have:

 $h'' = \omega^2 h e^{i\omega t}$  and  $\alpha'' = -\omega^2 \alpha e^{i\omega t}$ And the equations of motion become:

$$
e^{i\omega t}(-\omega^2 hM - \omega^2 \alpha S_{\alpha} + hC_h) = L \qquad (3.4)
$$

$$
e^{i\omega t} \left( -\omega^2 \alpha \, I_\alpha - \omega^2 h S_\alpha + \alpha \, C_\alpha \right) = M \tag{3.5}
$$

The equations for the aerodynamic forces were given by Fung [ref.5] and are shown here:

$$
L = \pi \rho b^3 \omega^2 \left( L_h \frac{h}{b} + \left[ L_\alpha - \left( \frac{1}{2} + a \right) L_h \right] \alpha \right) e^{i \omega t}
$$
 (3.6)

Equating equation 3.4 to 3.6 and 3.5 to 3.7 yields: Substituting into equation 3.8 and 3.9 for  $C_h$  and  $C_\alpha$  and using the following dimensional terms:

$$
M = \pi \rho b^4 \omega^2 \left( \left[ M_h - \left( \frac{1}{2} + a \right) L_h \right] \frac{h}{b} + \right.
$$
  

$$
\left[ M_\alpha - \left( \frac{1}{2} + a \right) \left( L_\alpha + M_h \right) + \left( \frac{1}{2} + a \right)^2 L_h \right] \alpha \right) e^{i \omega t}
$$
 (3.7)

$$
(-\omega^2 M h - \omega^2 \alpha S_{\alpha} + h C_h) = \pi \rho b^3 \omega^2 (L_h \frac{h}{b} + [L_{\alpha} - (\frac{1}{2} + a) L_h] \alpha)
$$
 (3.8)

$$
(-\omega^{2} \alpha L_{\alpha} - \omega^{2} h S_{\alpha} + \alpha C_{\alpha}) = \pi \rho b^{4} \omega^{2} ( [M_{h} - (\frac{1}{2} + a) L_{h}] \frac{h}{b} +
$$
  

$$
[M_{\alpha} - (\frac{1}{2} + a) (L_{\alpha} + M_{h}) + (\frac{1}{2} + a)^{2} L_{h}] \alpha )
$$
 (3.9)

$$
\mu = \frac{M}{\pi \rho b^2} \qquad \qquad X_{\alpha} = \frac{S_{\alpha}}{Mb} \qquad \qquad Y_{\alpha} = \sqrt{\frac{I_{\alpha}}{Mb^2}} \qquad (3.10)
$$

The equations simplify and after bringing all terms to the left result in:

$$
A \frac{h}{b} + B\alpha = 0
$$
\n
$$
D \frac{h}{b} + E\alpha = 0
$$
\n(3.11)

This is a homogeneous equation whose solution is obtained if the flutter determinant is zero.

$$
\begin{bmatrix}\nA & B \\
D & E\n\end{bmatrix} = 0
$$
\n(3.12)

Where:

$$
A = \mu \left[ 1 - \left( \frac{\omega_{\alpha}}{\omega} \right)^{2} \left( \frac{\omega h}{\omega_{\alpha}} \right)^{2} (1 + i g_{h}) \right] + L_{h}
$$
\n
$$
B = \mu X_{\alpha} + L_{\alpha} - L_{h} \left( \frac{1}{2} + a \right)
$$
\n
$$
D = \mu X_{\alpha} + \frac{1}{2} - L_{h} \left( \frac{1}{2} + a \right)
$$
\n
$$
E = \mu x_{\alpha}^{2} \left[ 1 - \left( \frac{\omega_{\alpha}}{\omega} \right)^{2} (1 + i g_{\alpha}) \right] - \frac{1}{2} \left( \frac{1}{2} + a \right) + M_{\alpha} - L_{\alpha} \left( \frac{1}{2} + a \right) + L_{h} \left( \frac{1}{2} + a \right)^{2}
$$
\n
$$
(3.13)
$$

 $\mu$  is the ratio of the mass of the wing to the mass of a cylinder of air of a diameter equal to the chord of the wing.  $\omega_{\rm s}$  and  $\omega_{\rm h}$  are the natural angular frequency (rad/sec) of torsional vibration around "a" (elastic axis) and the natural frequency in deflection, respectively.  $x_a$  is the location of center of gravity of the wing measured from  $a.$   $\omega$  is the circular frequency of wing vibration.

The relationships between the code and Theodorsen derived earlier in Chapter II can be used here to simplify the equations: (note: no damping in this case  $g_a = g_b = 0$ )

For A: manipulating equation 2.20,

$$
L_h = \frac{2C_{Lh}}{\pi K_p^2(\frac{h}{2b})}
$$
 (3.14)

resulting in

$$
A = \mu \left[ 1 - \left( \frac{\omega_{\alpha}}{\omega} \right)^2 \left( \frac{\omega h}{\omega_{\alpha}} \right)^2 \right] + \frac{2 C_{L\alpha}}{\pi K_P^2 \left( \frac{h}{2b} \right)}
$$
(3.15)

For B: manipulating equation 2.14,
$$
L_{\alpha} - L_{h} (1/2 + a) = \frac{4 C_{L\alpha}}{\pi K_{p}^{2} \alpha}
$$
 (3.16)

resulting in:

$$
B = \mu X_{\alpha} + \frac{4 C_{L\alpha}}{\pi K_p^2 \alpha}
$$
 (3.17)

For D: manipulating equation 2.28

$$
L_{\alpha} - L_h(\frac{1}{2} + a) = \frac{4 C_{Mh}}{\pi K_p^2(\frac{h}{2b})}
$$
 (3.18)

resulting in

$$
D = \mu x_{\alpha} + \frac{4 C_{Mh}}{\pi K_p^2 (\frac{h}{2b})}
$$
 (3.19)

For E: manipulating equation 2.24

$$
-1/2 (1/2 + a) + M_{\alpha} - L_{\alpha} (1/2 + a) + L_{h} (1/2 + a)^{2} = \frac{8 C_{M\alpha}}{\alpha \pi K_{p}^{2}}
$$
 (3.20)

resulting in:

$$
E = \mu r_{\alpha}^{2} \left[ 1 - \left( \frac{\omega_{\alpha}}{\omega} \right)^{2} \right] + \frac{8 C_{Ma}}{\alpha \pi K_{p}^{2}}
$$
 (3.21)

The determinant is expanded to AE-BD=0, and the real and imaginary parts are set equal to zero. Substituting  $(\omega_{\alpha}/\omega)^2$ =  $-$ X and solving the real (2 roots) and imaginary (1 root) equations for values of X corresponding to each reduced frequency value. These X values can be plotted as SQRT(X)

against K and any intersections of real and imaginary parts signify a flutter point.

Knowing that :

$$
K_p = \frac{2b\omega}{U} \qquad \text{and} \qquad \sqrt{X} = \left(\frac{\omega_{\alpha}}{\omega}\right) \qquad (3.22)
$$

solve for U<sub>critical</sub>

$$
U_{critical} = \frac{2b\omega_{\alpha}}{K_{p}\sqrt{X}}
$$
 (3.23)

which is the critical flutter speed.

## B. UPOTFLUT CODE

# 1. FORMULATION AND INPUT

The equations derived in the flutter theory section above were programmed into a FORTRAN subroutine and attached to the UPOT.f code. The UPOT code was modified first to enable it to conduct a frequency sweep of pitch and plunge simultaneously. The resulting frequency sweep pitch and plunge array data is then sent to the flutter subroutine which provides the values of SQRT(x) and K <sup>p</sup> for plotting. The program also gives a best guess for the U<sub>critical</sub> based on the difference betweeen the real and imaginary SQRT (X) values. The input file UPOTFLUT. IN is very similar to the regular UPOT. IN file with the addition of actual physical properties of the system being analyzed. The user should start the

analysis in the pitch mode first (IOSCIL =1, ITRANS =0) to ensure complete coverage of all frequencies of interest. The following relations were taken from NACA TR-685 [ref.8] and should prove helpful in determining the physical properties needed for program operation.

$$
\kappa = \text{mass ratio} = \pi \rho b^2 / M
$$

- $\kappa = 1/\mu$  $x_{\alpha} = S_{\alpha}/Mb$  $r_{\alpha}^2 = I_{\alpha}/Mb^2$
- 2 . OUTPUT

Outputs from the code have been limited to reduce the amount of computer space taken up by the code operation. A sample input and output file are contained in Figure 3.2. The following list describes the input/output files and the data they contain:

- a. UPOTFLUT.IN The input file figure 3.2a
- b. CL.d Same as UPOT.f output
- Same as UPOT.f output CM.d
- Same as UPOT.f output d. PHASE.d
- Same as UPOT.f output e. CPSS.d
- Same as UPOT.f output CPU005.d
- This file contains  $\text{K}_{\text{p}}$ ,  $\phi_\text{L}$ ,  $\phi_\text{M}$ ,  $\text{C}_{\text{L}\alpha}$ ,  $\text{C}_{\text{M}\alpha}$ PHZSWP.d
- h. PLHZSWP.d This file contains  $K_p$ ,  $\phi_L \phi_M$ ,  $C_{Lh}$ ,  $C_{Mh}$
- i. PITCH. in This file contains  $K_{D}$ ,  $C_{L\alpha}$  Re,  $C_{L\alpha}$  Im,  $C_{M\alpha}$  Re,  $C_{M\alpha}N$  Im

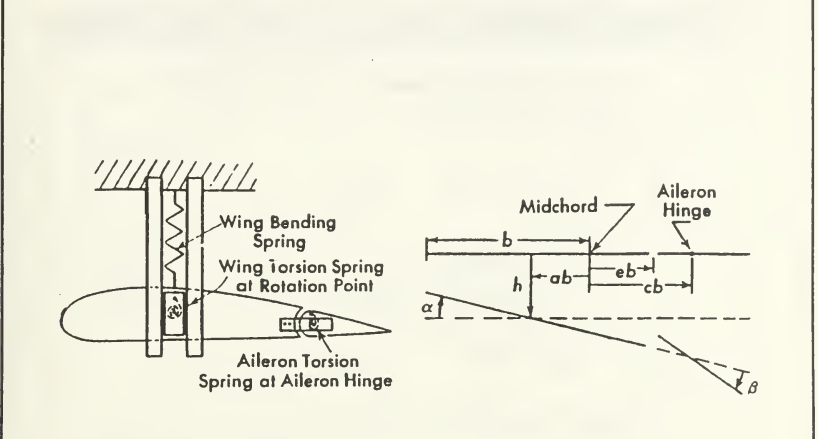

 $b =$  semichord (ft.)

 $cb =$  distance between midchord and aileron hinge, positive if aft of midchord (ft.)

 $eb = distance between middleord and aileron leading edge, positive$  $\pm$  aft of midchord (ft.)

- $ab =$  distance between rotation point (elastic axis) and midchord, positive if aft of midchord (ft.)
	- $h =$  bending deflection of rotation point (elastic axis), positive downward (ft.)
- $\alpha$  = angular deflection about rotation point (elastic axis), positive for leading edge up (radians)
- $\beta$  = angular deflection of aileron about aileron hinge relative to wing chord, positive for aileron leading edge up (radians)

Figure 3.1 Simplified System Geometry

susane against stdin Page 1 AIRFOIL TYPE : NACA OO12 AIRFOIL<br>NLOWER = 50 , NUPPER = 50 IFI.AG NLOWER NUPPER 50 50 AIRFOIL TYPE I RAMP  $ALPMAX$ <br> $3.0$ IRAMP IOSCIL ALPI<br>0 1 -3.0<br>FREQ RFQSTP RFQFNL 3.0 PIVOT 0.3 .85 .01 .95 IGUST UGUST VGUST 0. 0. 0.<br>
ITRANS DELHY DELHY DELI PHASE<br>
0 0.00 .0833 -.0833 0.00<br>
CYCLE NTCYCLE TOL<br>
3 65 0.005 naot ( naot X aoa values multiplied by 10 (integer)<br>2 05 10 20 25 39 50<br>Semi-chord Walpha Wh Mass<br>6 90 72.0 .53789<br>1alpha Salpha Density<br>4.84102 .645468 .002378 Comments... IRAMP 0: n/a RFREQ is based on full chord 1: Straight ramp 2: Modified ramp IOSCIL 0: n/a RFREQ is based on full chord 1: Sinusoidal pitch, motion starts at min Aoa ITRANS 0: n/a 1: Trans lat lonal harmonic oscillation CYCLE : <sup>I</sup> of cycles for oscillatory motions -In case of ramp, cycle=1.5 denotes airfoil Is held at max aoa for the duration of .5 cycle -For steady state solution set It to NTCYCLE: • of time steps for each cycle CYCLE'NTCYCLE is limited to 200 currently. NAOT: <sup>I</sup> of input aoa for cp output - angles should be in Increasing order, - for oscllatory motions angles should Increase first, then decrease. Decreasing angles are for the return cycle.. SEMI-CHORD Half Chord in feet. Walpha, Wh, uncoupled natural frequencies of the system In question. Walpha is pitch and Wh Is plunge(HZ). Mass specific mass of the system in slugs/foot of span Ialpha Moment of Inertia of system about the elastic axls(a) per unit span length. Salpha Static moment of wing-aileron per unit span length Density Mass of air per unit of volumefslugs per ft"3)

Figure 3.2a UPOTFLUT.In example input file

**Stilling Comments** illis san saturnat Page 1 AIRFOIL TYPE : NACA 0012 AIRFOIL  $NLOWER = 50$ ,  $NUPPER = 50$ OSCILLATORY MOTION, IOSCIL =  $\mathbf{1}$ FREQ SWEEP<br>FREQ = 0.850000 PHASE SHIFT ANALYSIS<br>FREQ = 0.8500000  $0.8500000$  $kp = 0.85000000$  | freq  $\sim$   $\sim$  1 AMPLITUDE; clamp, cmamp : 0.2316691 2.9221054E-02<br>
1osc11 = 01trans = 0<br>
PHASE; clp, cmp : 202.4033 -63.70797<br>
AVERAGE DRAG, TOTAL DRAG : 1.5930884E-03 0.1051438<br>
ETAS, WBAR : -0.1430808 -1.1134184E-02 PHASE SHIFT ANALYSIS<br>FREQ = 0.8500000 w 0.8500000  $kp = 0.8500000$  1freq  $\mathbf{1}$ AMPLITUDE: clamp, cmamp : 0.2779089 2.2117507E-02<br>
1 01trans = 270.5030 37.10253<br>
PHASE: clp, cmp : 270.5030 37.10253<br>
AVERAGE DRAG, TOTAL DRAG : -6.2051453E-03 -0.4095396<br>
ETAS, WBAR : 0.1050769 -0.1181067 FREQ SWEEP<br>FREQ = 0.860000 THASE SHIFT ANALYSIS<br>
FREQ = 0.8600000<br>
P.0.8600000 PHASE SHIFT ANALYSIS  $\overline{\phantom{0}}$  $kp = 0.8600000$  ifreq AMPLITUDE; clamp, cmamp : 0.2317267 2.9490557E-02<br>
ioscil = 0itrans = 0<br>
PHASE; clp, cmp : 202.8760 -63.85251<br>
AVERAGE DRAG, TOTAL DRAG : 1.5921656E-03 0.1050829<br>
ETAS, WBAR : -0.1398697 -1.1383206E-02 PHASE SHIFT ANALYSIS<br>FREQ = 0.8600000 w 0.8600000  $kp = 0.8600000$  ifreq  $\overline{2}$ AMPLITUDE; clamp, cmamp : 0.2804866 2.2494521E-02<br>
ioscil = 01trans = 1<br>
PHASE; clp, cmp : 270.7843 36.79393<br>
AVERAGE DRAG, TOTAL DRAG : -6.3188463E-03 -0.4170439<br>
ETAS, WBAR : 0.1047920 -0.1205979 FREQ SWEEP<br>FREQ = 0.870000 PHASE SHIFT ANALYSIS FREQ =  $0.8700000$  $W = 0.8700000$ 

Figure 3.2b UPOTFLUT example output file

stdin and the state of the state of the state of the state of the state of the state of the state of the state Page 2  $k_{D} = 0.87000000001$  if req.  $\overline{\mathbf{a}}$ 0.2317936 2.9765518E-02 AMPLITUDE; clamp, cmamp : 0.<br>1oscil = 01trans =<br>PHASE; clp, cmp : 4<br>AVERAGE DRAG, TOTAL DRAG : 1<br>ETAS, WBAR : -203.3604 -64.02047 1.5893428E-03 0.1048966 -0.1365460 -1.1639614E-02 PHASE SHIFT ANALYSIS FREO <sup>=</sup> 0.8700000 w 0.8700000 kp <sup>=</sup> 0.8700000 If req <sup>3</sup> AMPLITUDE; clamp, cmamp : 0.2830637 loscll <sup>=</sup> Oltrans <sup>=</sup> <sup>1</sup> 2.2874046E-02 PHASE; clp, cmp AVERAGE DRAG, TOTAL DRAG ETAS, WBAR 271.0655 36.47753 -6.4334869E-03 -0.4246101 0.1045149 -0.1231114 FREO SWEEP FREO <sup>=</sup> 0.880000 PHASE SHIFT ANALYSIS<br>FREO = 0.8800000 w 0.8800000<br>kp∘ 0.8800000 ifreq 4 AMPLITUDE; clamp, cmamp : 0.2318744<br>1oscil = 01trans =<br>PHASE; clp, cmp : 203.8330 -64.15525<br>AVERAGE DRAG, TOTAL DRAG : 1.5880425E-03 0.1048108<br>ETAS, WBAR : -0.1335113 -1.1894441E-02 203.8330 -64.15525 1.5880425E-O3 0.1048108 -0.1335113 -1.1894441E-02 PHASE SHIFT ANALYSIS FREO = 0.8800000 w 0.8800000  $\overline{4}$ kp <sup>=</sup> 0.8800000 <sup>1</sup> <sup>f</sup> req AMPLITUDE; clamp, cmamp : 0.<br>loscil = 001 trans =<br>PHASE; clp, cmp : 2<br>AVERAGE DRAG, TOTAL DRAG : -(<br>ETAS, WBAR : 0 0.2856959 2.3258235E-02 1 271.3546 36.17284 -6.5488103E-03 -0.4322215 0.1042214 -0.1256711 FREO SWEEP<br>FREQ ≖ 0.890000 PHASE SHIFT ANALYSIS FREQ <sup>=</sup> 0.8900000 w 0.8900000  $\overline{\phantom{0}}$ kp= 0.8900000 1freq AMPLITUDE; losctl <sup>=</sup> clamp, cmamp :0.2319494 Oltrans <sup>=</sup> 3.0311935E-02 PHASE; clp, cmp AVERAGE DRAG, TOTAL DRAG ETAS, WBAR 204.3115 -64.29196 1.5859993E-03 0.1046759 -0.1304959 -1.2153637E-02 PHASE SHIFT ANALYSIS FREO <sup>=</sup> 0.8900000 w 0.8900000 kp= 0.8900000 If req 5 AMPLITUDE; clamp, cmamp : 0.2883391 2.3644408E-O2

Figure 3.2c UPOTFLUT example output file

**Contractor** Construction and Construction stdin Page 3  $-3900,600$ FREQ SWEEP<br>FREQ = 0.900000 PHASE SHIFT ANALYSIS<br>FREQ = 0.9000000 w 0.9000000  $kp = 0.90000000$  ifreq  $\overline{\phantom{0}}$  6 AMPLITUDE: clamp, cmamp : 0.7320280 3.0592278E-02<br>
1oscil = 01trans = 0<br>
PHASE: clp, cmp : 204.7803 -64.43259<br>
AVERAGE DRAG, TOTAL DRAG : 1.5828811E-03 0.1044701<br>
ETAS, WBAR : -0.1274617 -1.2418482E-03  $-1.2418482E-02$ PHASE SHIFT ANALYSIS<br>FREQ = 0.9000000 w 0.9000000 w ∪.9000000<br>kp= 0.9000000 lfreq  $\sim$  6 AMPLITUDE; clamp, cmamp : 0.2909827 2.4039967E-02<br>
loscil = 01trans = 271.9288 35.58691<br>
PHASE; clp, cmp : -6.7821071E-03-0.4476191<br>
AVERAGE DRAG, TOTAL DRAG : -6.7821071E-03-0.4476191<br>
ETAS, WBAR : 0.1036481 -0.1308680 FREQ SWEEP<br>FREQ =  $0.910000$ PHASE SHIFT ANALYSIS IFT ANALYSIS<br>FREQ = 0.9100000<br>0.91000000 - 0.91000000  $k_p = 0.91000000$  lfreq  $\overline{7}$ AMPLITUDE; clamp, cmamp : 0.2321466 3.0865142E-02<br>10sc11 = 01trans = 0<br>PHASE; clp, cmp : 205.2529 -64.61227<br>AVERAGE DRAG, TOTAL DRAG : 1.5800473E-03 0.1042831<br>ETAS, WBAR : -0.1245367 -1.2687406E-02  $-1.2687406E-02$ FHASE SHIFT ANALYSIS<br>FREQ = 0.9100000<br>Kpc 0.00000  $\overline{1}$  $kp = 0.91000000$  ifreq 2.4440434E-02 AMPLITUDE; clamp, cmamp: 0.2936268 AMPLITUDE; clamp, cmamp : 0.2936268 2.4440434E:<br>
1 0sc1l = 01trans = 01trans = 1<br>
PHASE; clp, cmp : 272.2159 35.29980<br>
AVERAGE DRAG, TOTAL DRAG : -6.9000078E-03 -0.4554005<br>
ETAS, WBAR : 0.1033707 -0.1335003 ETAS, WBAR FREQ SWEEP<br>FREQ =  $0.920000$ PHASE SHIFT ANALYSIS<br>FREQ = 0.9200000  $\sim 10$ 0.9200000  $\omega$  $kp = 0.9200000$  ifreq  $\mathsf{R}$ 

Figure 3.2d UPOTFLUT example output file

AMPLITUDE: clamp, cmamp : 0,2322759 = 3,1138692F-02<br>
loscll = 901trans = 205,2333 = -64,69626<br>
RMASE, clp, emp : 205,2333 = -64,69626<br>
AVERAGE DRAG, TOTAL DRAG : 1,5282372F-03 0,1041637<br>
ETAS, WRAR : -0,1218763 = 1,2949497 **FHASE SHIFT ANALYSIS**<br>FREQ = 0.9200000  $\sqrt{0.9200000}$ AMPLITUDE: clamp, cmamp : 0,2962705 2,4841587E-02<br>losc11 = 0ltrans = 272,5011 35,01268<br>RMASE: clp, cmp : 272,5011 35,01268<br>AVERAGE\_DRAG, TOTAI\_DRAG : -7.0186830F-03 -0.4632331<br>FTAS, WNAR : 0,103087 -0,1161546 FREQ SWEER<br>FREQ = 0.930000 FHASE SHIFT ANALYSIS<br>FREQ = 0.9299999  $k_{\rm P}$  0.9799999 11 m AMPLITUDE: clamp, cmamp : 0.2324548 = 3.1417310F-02<br>
loscil = 901trans = 206.2000 = 64.02713<br>
PIASE: clp, cmp : 206.2000 = 64.02713<br>
AVERAGE DRAG, TOTAL DRAG : 1.5755624F-03 0.1039071<br>
ETAS, WBAR : -0.1191657 = 1.3221607E-FIASE SIITT ANALYS15<br>FREQ = 0.9299999<br>FREQ = 0.92999999 1freq AMPLITUDE: clamp, cmamp : 0.2989171 2.5250332F-02<br>
loscll - 01trans - 272.7901 34.72948<br>
PHASE: clp, cmp : 272.7901 34.72948<br>
AVERAGE DRAG, TOTAL DRAG : -7.1382108F-03-0.4711219<br>
ETAS, WRAR : 0.1028326 -0.1388317 FREQ SHEFP<br>FREQ = 0.940000 FHASE SHIFT ANALYSIS<br>FRFO = 0,9199999 w 0.9399999 Thru Western 10<br>kp- 0.9399999 1freq 10 AlfrL1IUDF: clamp, cmamp: 0.2326474 = 3.1699076E-02<br>
losc11 = 01trans = 206.6846 = 64.94021<br>
PHASE, cmp = 206.6846 = 64.94021<br>
AVERACE DRAG, TOTAL DRAG : 1.5715322F-03 0.1037211<br>
ETAS, WRAR = -0.1164358 = -1.34969R9E-02 PHASE; clp, cmp : 273.0792 34.4482<br>
AVERAGE DRAG, TOIAL DRAG : -7.2587137F-03 -0.4790751<br>
FIAS, WRAR : 0.1025746 -0.1415304<br>
Hunge Value/Full Cherd (h/2bl = 0.0833<br>
Alpha Uncorp Value/Full Cherd (h/2bl = 0.0833<br>
Alpha Unco J. Salpha<br>
Nar Penalty<br>
Mar Penalty<br>
Mar Penalty<br>
Mar Penalty<br>
Mar To Ming CG Aft of Elas, Axis<br>
Perit = 0.9000000<br>
DIFF = 1.1507273F-03<br>
SORTX = 0.9579428<br>
U crit = 1252,684

Figure 3.2e UPOTFLUT example output file

- j. PLUNGE. in This file contains  $K_p$ ,  $C_{Lh}$  RE,  $C_{Lh}$  IM,  $C_{mh}$  RE,  $C_{wh}$  RE,  $C_{wh}$
- k. FLUTPLOT.d This file contains  $K_p$ , SQRT(x) Re, SQRT(X) RE, SQRT(X) IM

# <sup>3</sup> . VALIDATION

The program was tested against some sample cases to check for code validity. The first case was taken from reference <sup>6</sup> example #1, p. 236. Figures 3.3 and 3.4 show plots of the FLUTPOT.d file. Figure 3.3 shows the initial look over a wide range of K<sub>n</sub> and after finding the approximate flutter location Figure 3.4 shows a closer look at the  $K_p$ range of interest. This example calculated a U<sub>critical</sub> of 161.985 ft/sec. which compares favorably to the example value of 162 ft/sec. The next example was taken from NACA TR-685 [ref.8] case #1 p. 8. Figures 3.5 and 3.6 again show the initial and final looks for this analysis. The example called for a U<sub>critical</sub> of 567 miles/hr and the program returned a value of 570 miles/hr. Next, the code was tested over a range of  $\omega_{\rm h}/\omega_{\alpha}$  ratios as done in NACA TR-685, p11., graph I-A(a). Figure 3.7 shows the comparison between the two methods.

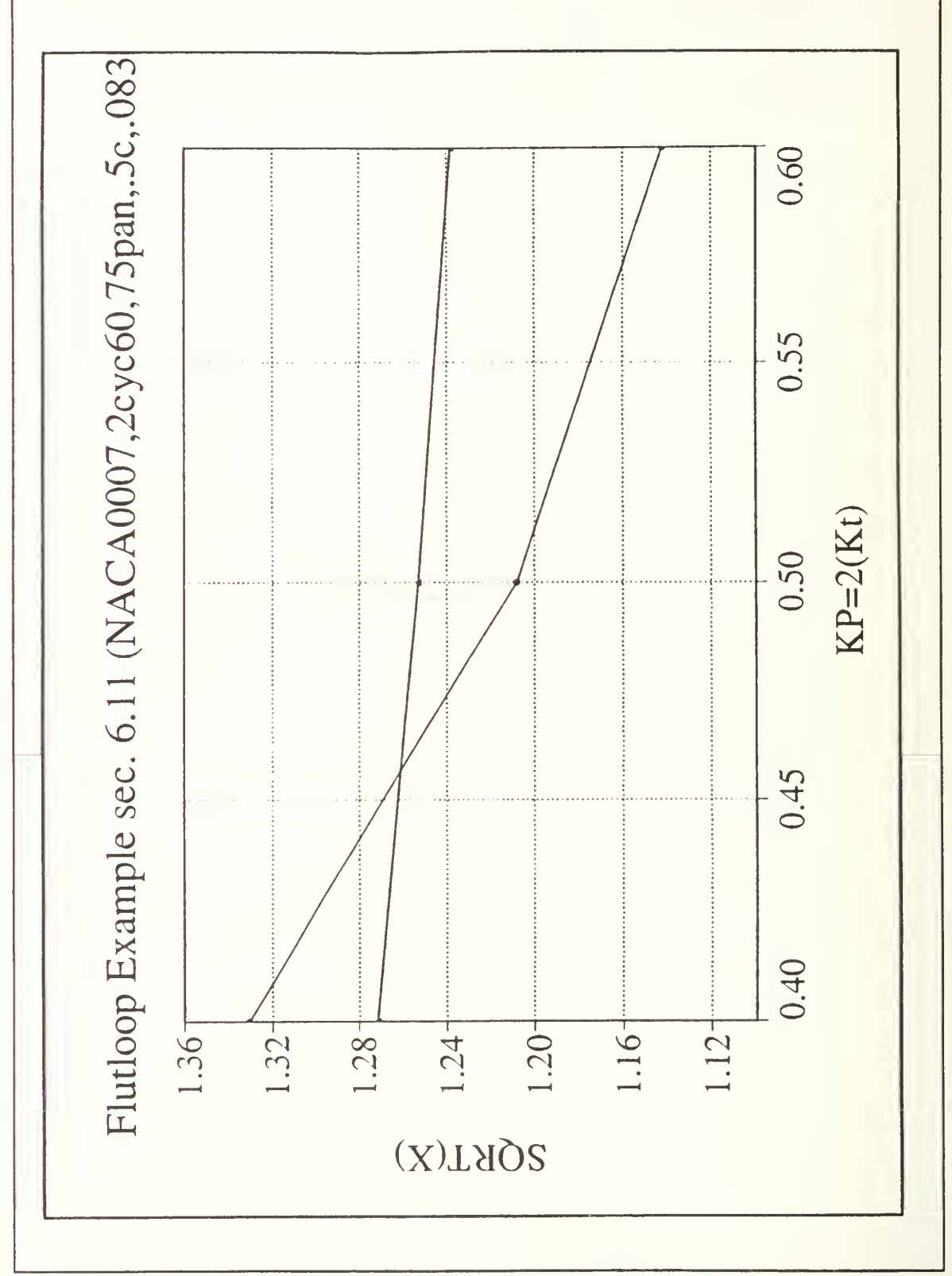

Figure 3.3 Initial look at flutter, example 1

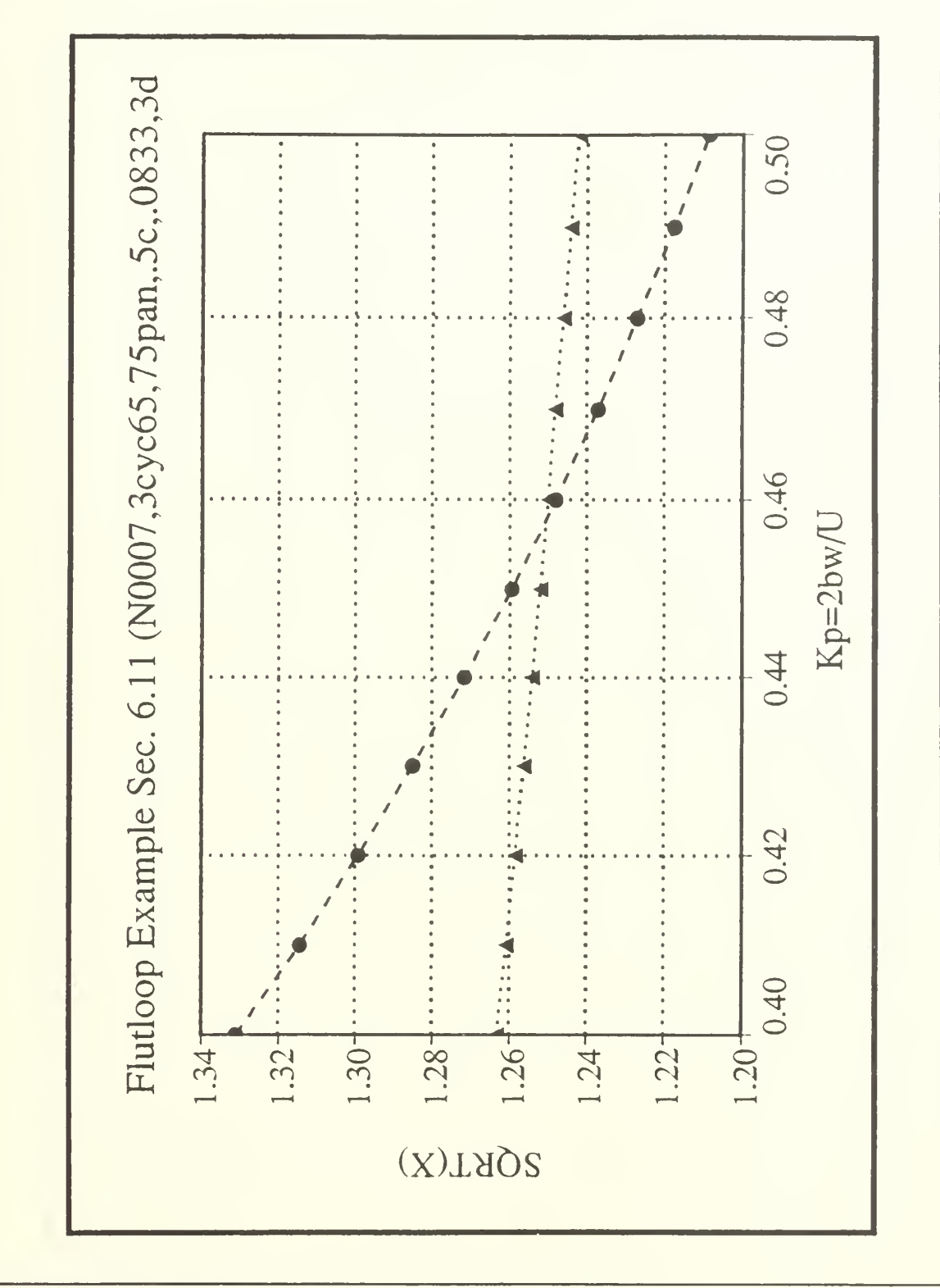

Figure 3.4 Final look at flutter, example 1

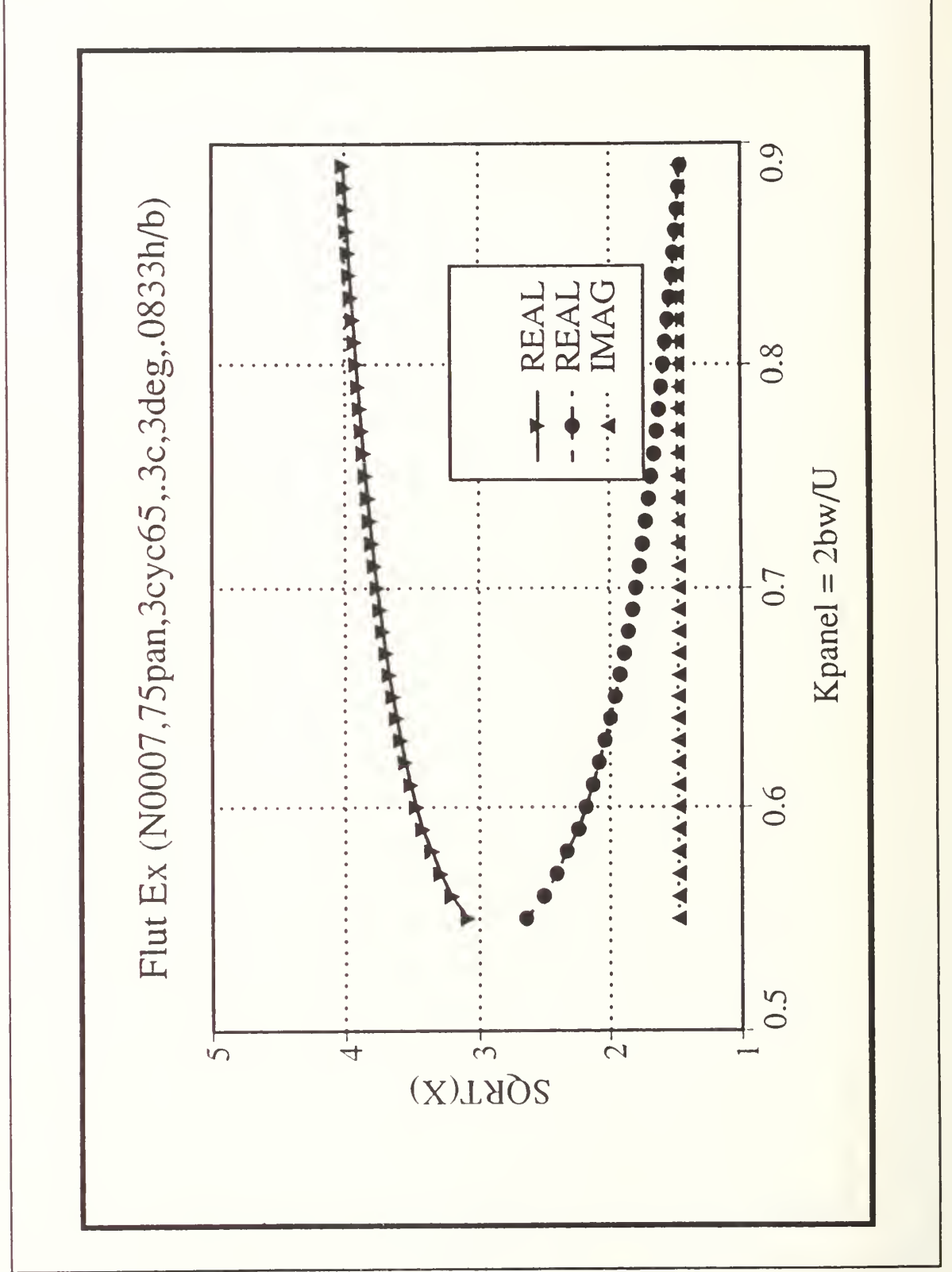

Figure 3.5 Initial look at flutter, example 2

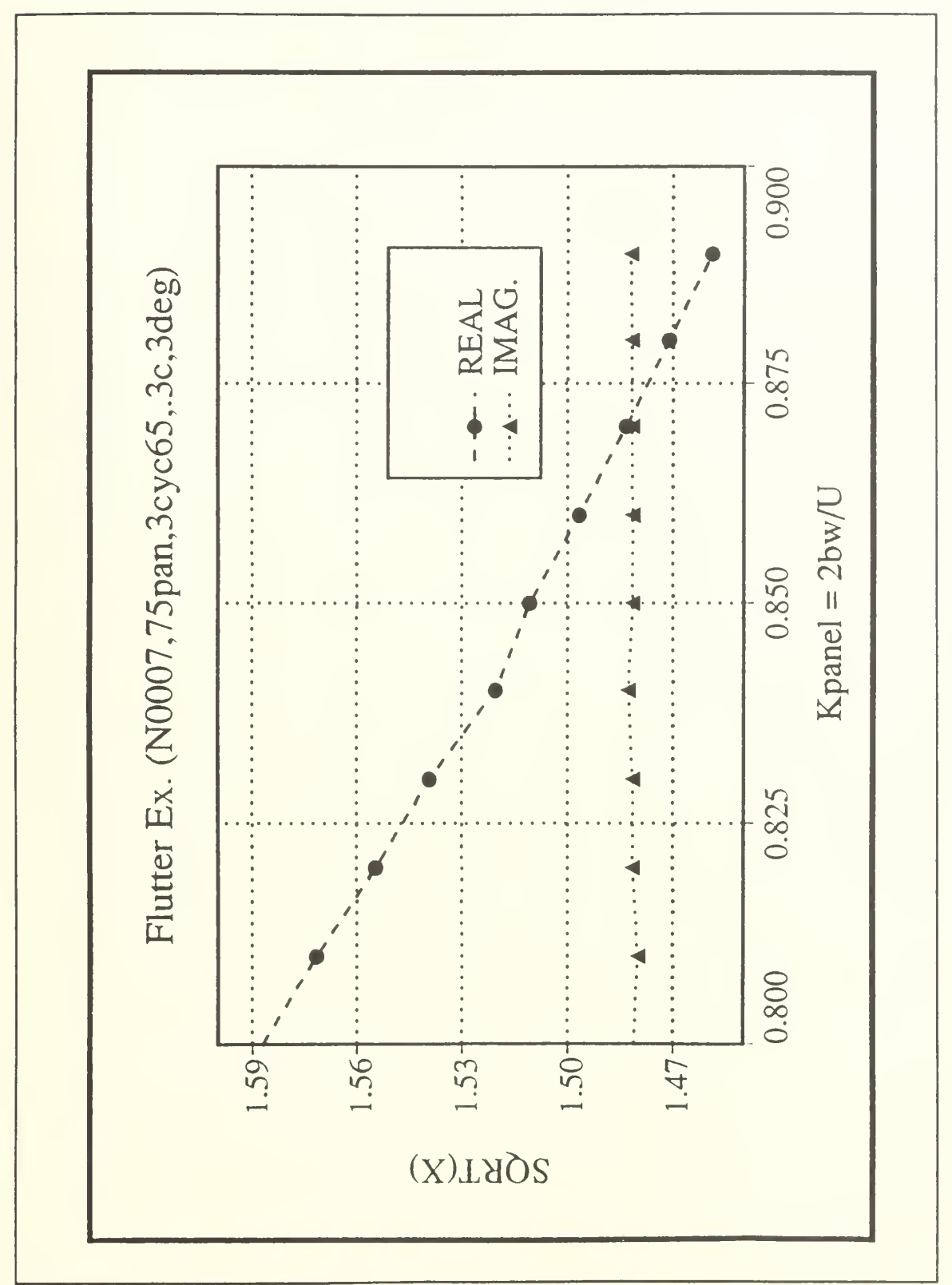

example 2 Figure 3.6 Final look at flutter,

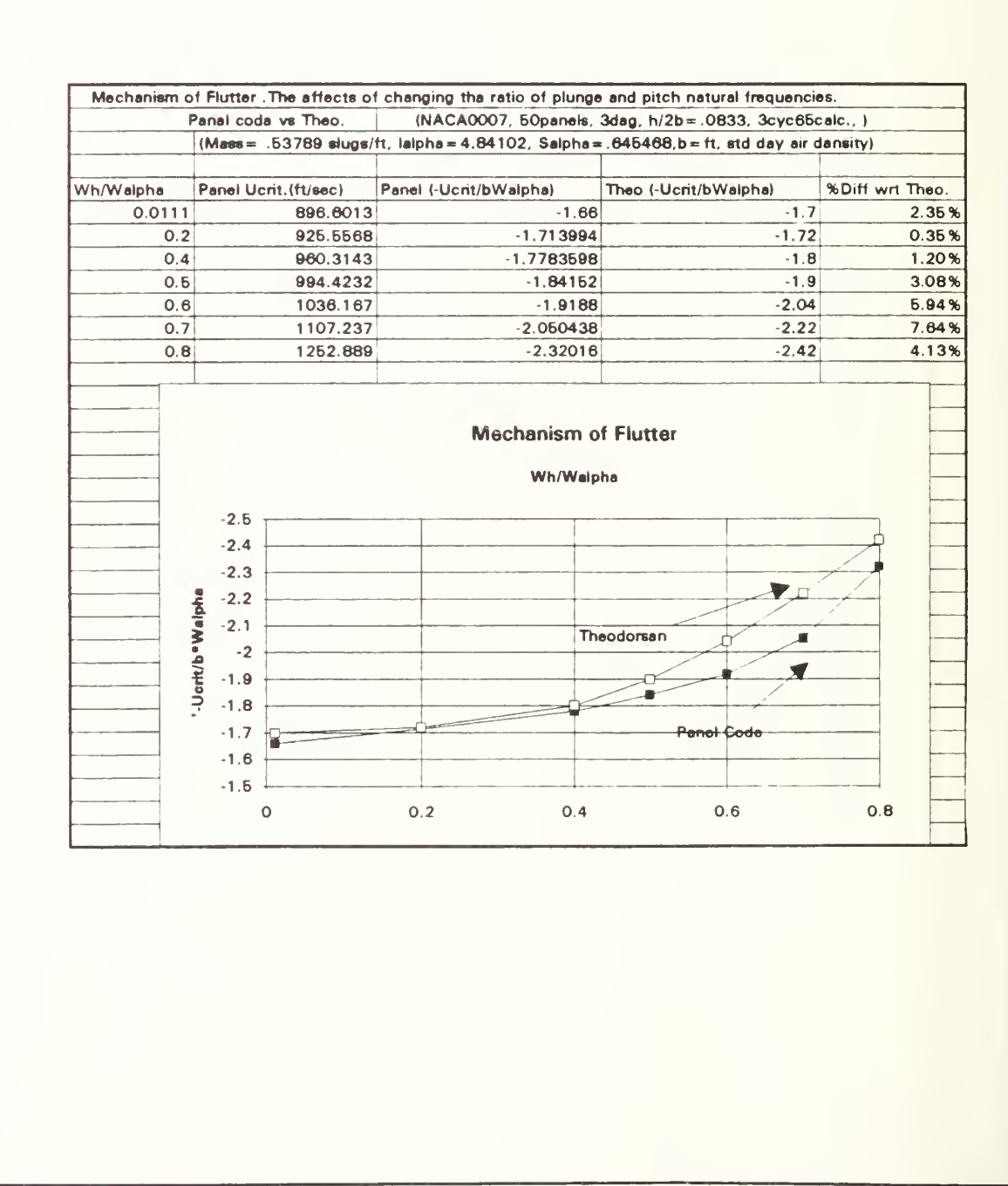

Figure 3.7  $\omega_{\rm h}/\omega_{\alpha}$  Calculations

#### IV. FLOW VISUALIZATION EXPERIMENT

#### A. INTRODUCTION

The purpose of this experiment was to document the production of thrust by a plunging airfoil. This was a preliminary experiment to better understand the vortex pattern produced by a plunging airfoil, and to examine the production of thrust using smoke flow visualization techniques.

An explanation of what constitutes a propulsive vortical signature along with smoke flow visualization of the propulsive vortical patterns is given in Reference 7. In this reference, the explanation is given by contrasting the vortical pattern produced by a cylinder (drag) with the vortical pattern produced by a plunging airfoil (thrust) . The cylinder produced a vortical sheet where the top row of vortices rotated clockwise and the bottom row of vortices rotated counterclockwise. This pattern induces a velocity component in the upstream direction (Biot-Savart law) . In contrast, the plunging airfoil produced a clockwise rotating vortex sheet on the bottom row. This pattern induces a velocity component in the downstream direction. Reproduction of the flow visualization data from Reference <sup>7</sup> is shown in Figure 4.1.

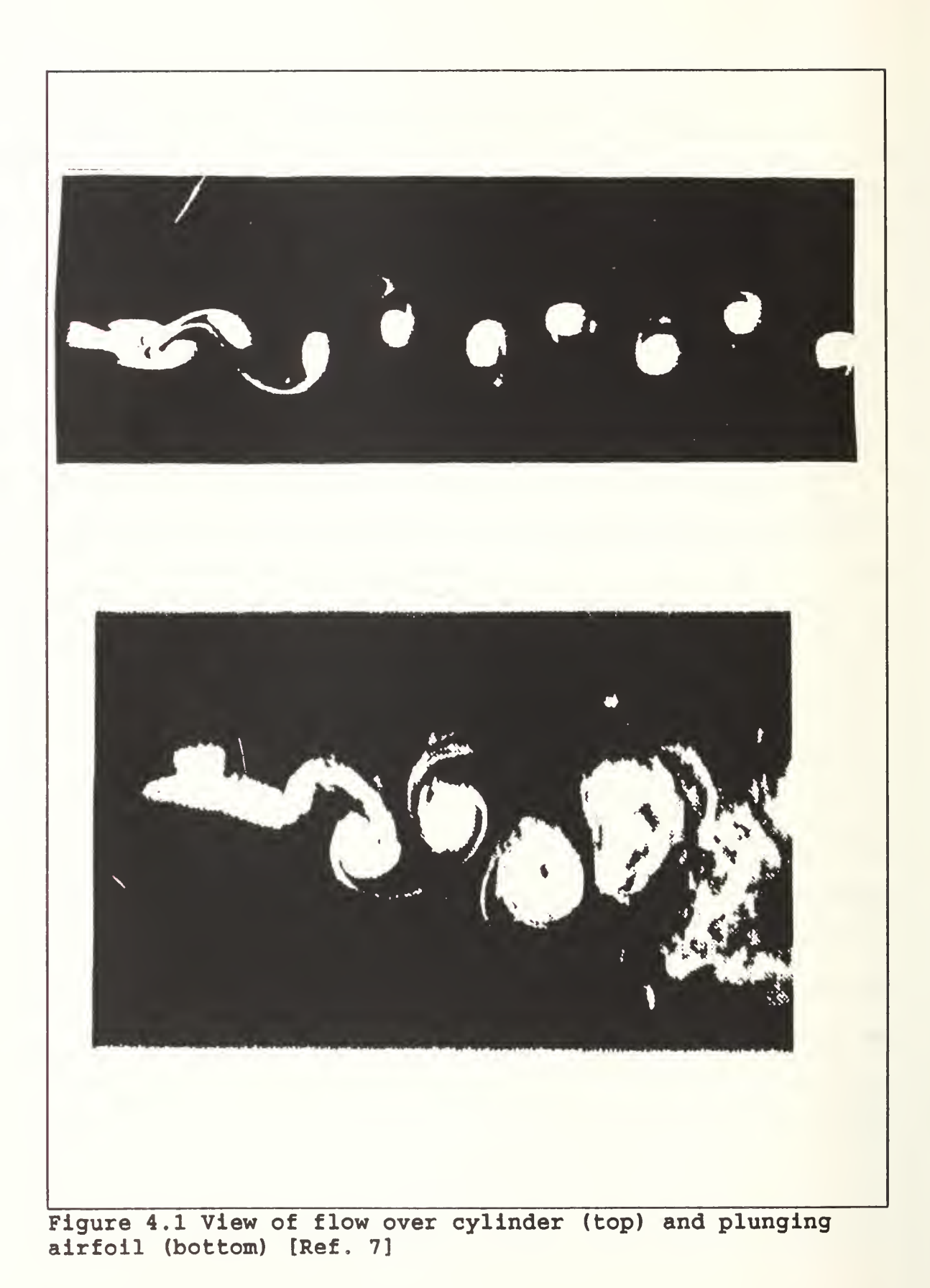

108

#### $B<sub>1</sub>$ **THEORY**

A comparison was done using the incompressible panel code, U2DIIF. The purpose of this study was to examine the vortical pattern produced by the panel code, and determine if the vortical signature matched experimental results. The input to the panel code was set up to best match the conditions of the experiment described in the next section. The panel code was run using a plunge amplitude, h/2b equal to .1977, a reduced frequency of 1.8 and a zero mean AOA. The results of the vortical pattern are shown in Figure 4.2. Aside from the starting vortex, this is clearly a thrust producing vortical sheet. Furthermore, the vortical pattern is similar to that produced by the experiment shown in Figures 4.10 and 4.11.

### C. EXPERIMENTAL SETUP

# 1. Plunging Airfoil

The plunging airfoil used in this paper was originally a wing taken from the rotor of a model helicopter. The wing was attached to a MB250 Shaker Table as shown in Figure 4.3 The wing was made from a NACA0007 airfoil section and consisted of a 2.45" chord and a 22" span. The wing was built from a foam core and finished with a layer of graphite epoxy composite for added fatigue strength. The airfoil's drive mechanism was a MB 250 Shaker Table capable of 1" total

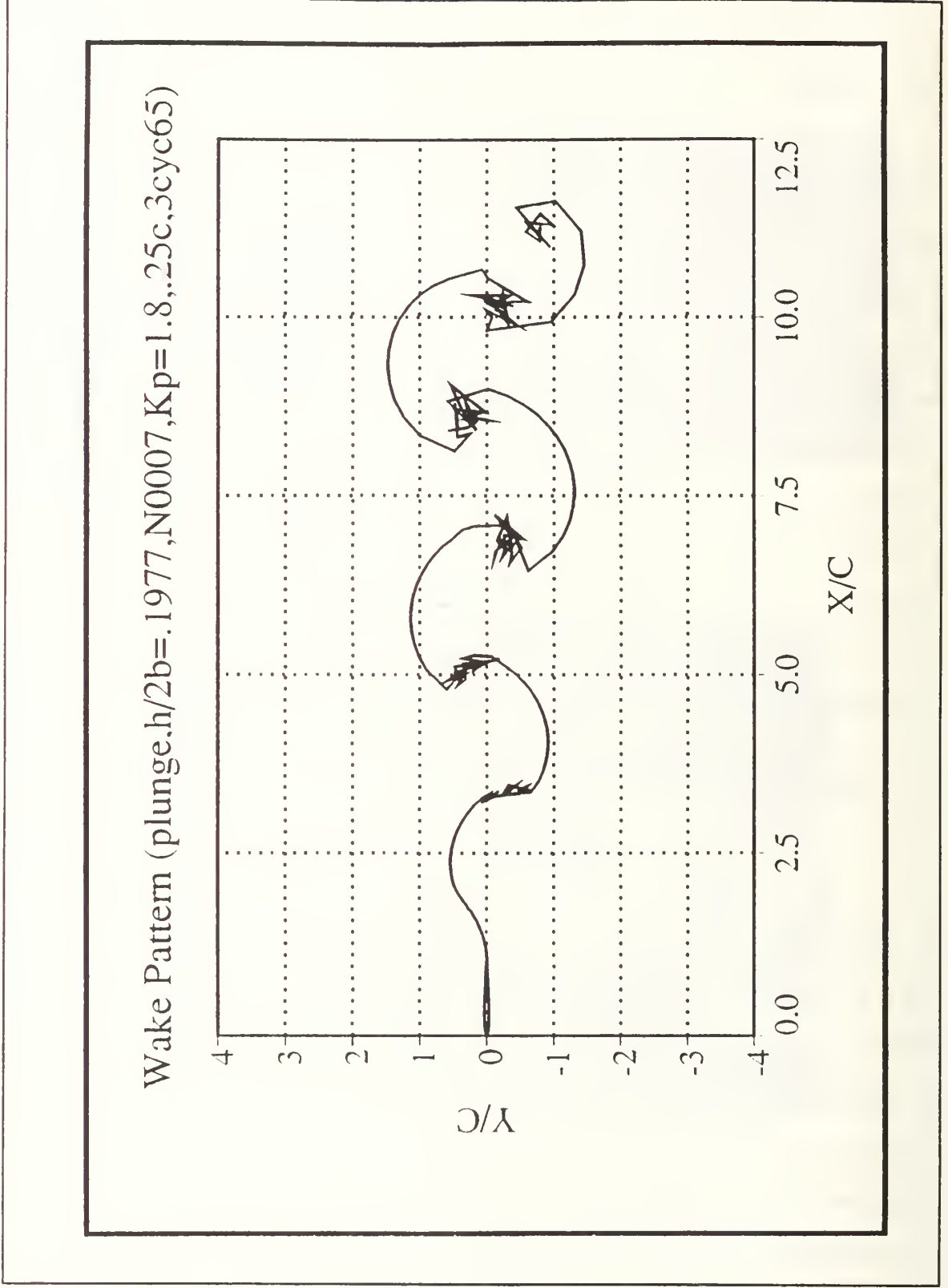

Figure 4.2 Wake pattern produced by U2DIIF code

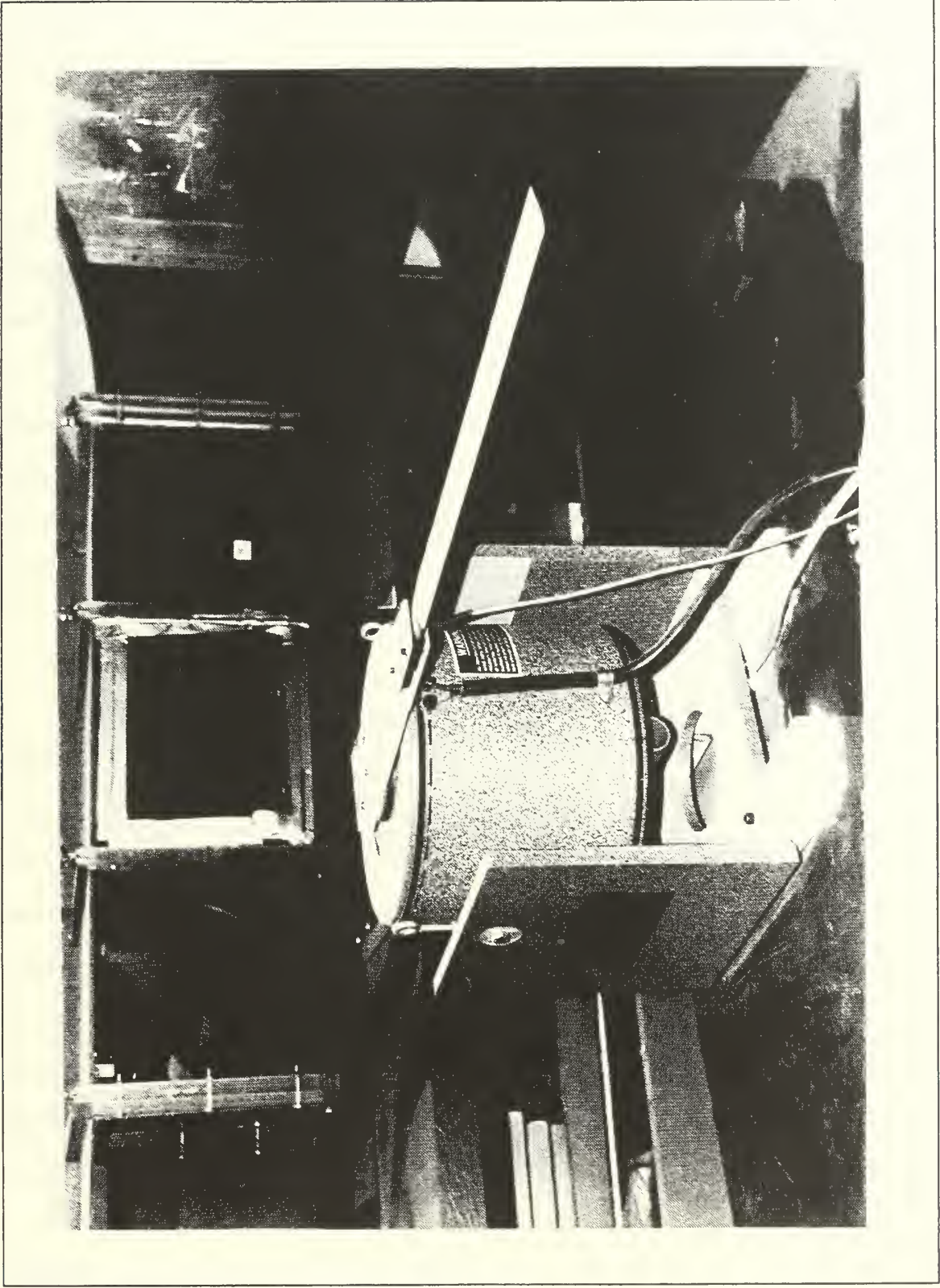

Figure 4.3 Shaker table with wing

deflection. The Shaker Table was limited only by resonance frequencies of the wing which occurred around 20 Hz or 1200 rpm.

## 2. WIND TUNNEL

The wind tunnel used in this experiment was a very low speed, low turbulence smoke tunnel. It is made of plexiglass walls and a contraction ratio of 2.8:1. The motor provides wind tunnel velocities between 0 and 10 feet per second (fps). The smoke was created using a Rosco smoke generator and piped into the tunnel in the test section using a small seven tube smoke rake constructed for this experiment. Figure 4.4 is a photograph of the wind tunnel and smoke rake used in this experiment.

# D. TEST PROCEDURE

Testing was conducted in the low speed smoke tunnel under several different conditions. The speeds of the tunnel were approximately 1.04 fps, 1.47 fps, and 1.56 fps (measured visually) . These low speeds allowed good pictures and the ability to get higher reduced frequencies without calling for too high a load on the wing. The actual plunging harmonic frequencies ranged from 1 to 15 Hz and amplitudes from 1/16" to 1" peak to peak. The tunnel was initially turned off and the Shaker Table turned on with stagnant smoke in the tunnel. The purpose was to see if the

plunging airfoil would draw the smoke through the tunnel like

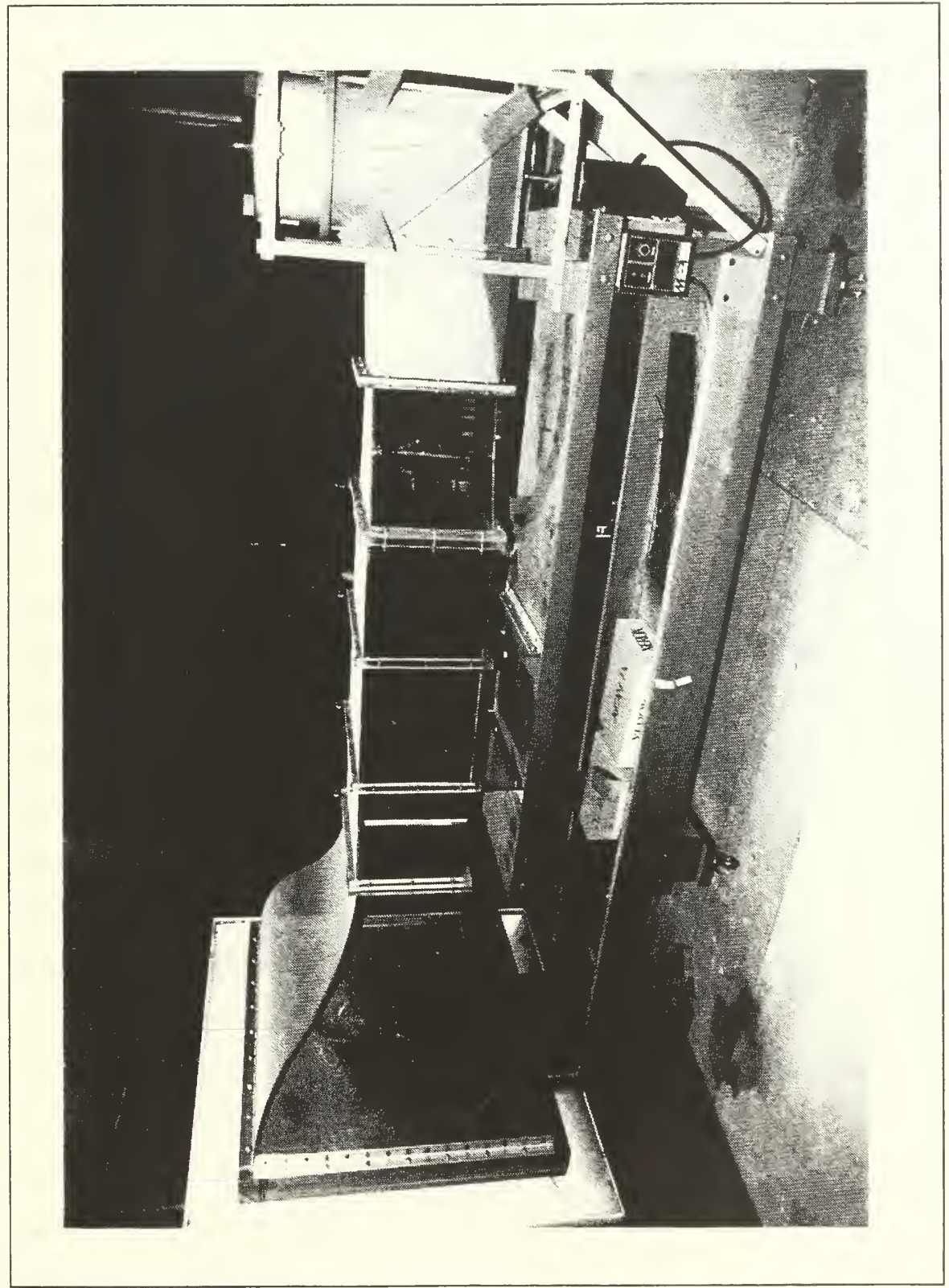

Figure 4.4 Tunnel and smoke rake

a fan, thus showing the production of thrust by the plunging airfoil

Photos were taken using a Nikon 35mm camera and Kodak TMAX-400 ASA black and white film. The shutter speed was set to  $1/125$  seconds with an aperture setting of  $4.0$  for the light conditions. Film developing time was optimized at <sup>9</sup> minutes at 75 degrees F.

## E. RESULTS AND DISCUSSION

The result for the tunnel off condition flow visualization experiment was as expected. The wing in fact accelerated the smoke in its vicinity.

The result of the additional rake flow visualization experiments are shown in Figures 4.5-4.14. Figure 4.5 shows the stationary airfoil at zero degree AOA. The Reynolds number (based on airfoil chord) is 10,000. It can be seen that the airfoil produces a small wake with the boundary layer mostly attached. Figures 4.6 through 4.14 show the vortical wake flow patterns produced by plunge oscillations at various frequencies as indicated. Most of these pictures reveal the propulsive vortical street pattern discovered in Reference 7. Previous experiments by Neace, [ref .9] found that the tunnel was too small for the airfoil size used, but the airfoil size for the present experiment seemed to be optimum, as seen by the long trail of vortices. The vortical patterns show that the bottom vortex is rotating clockwise, and the top vortex is

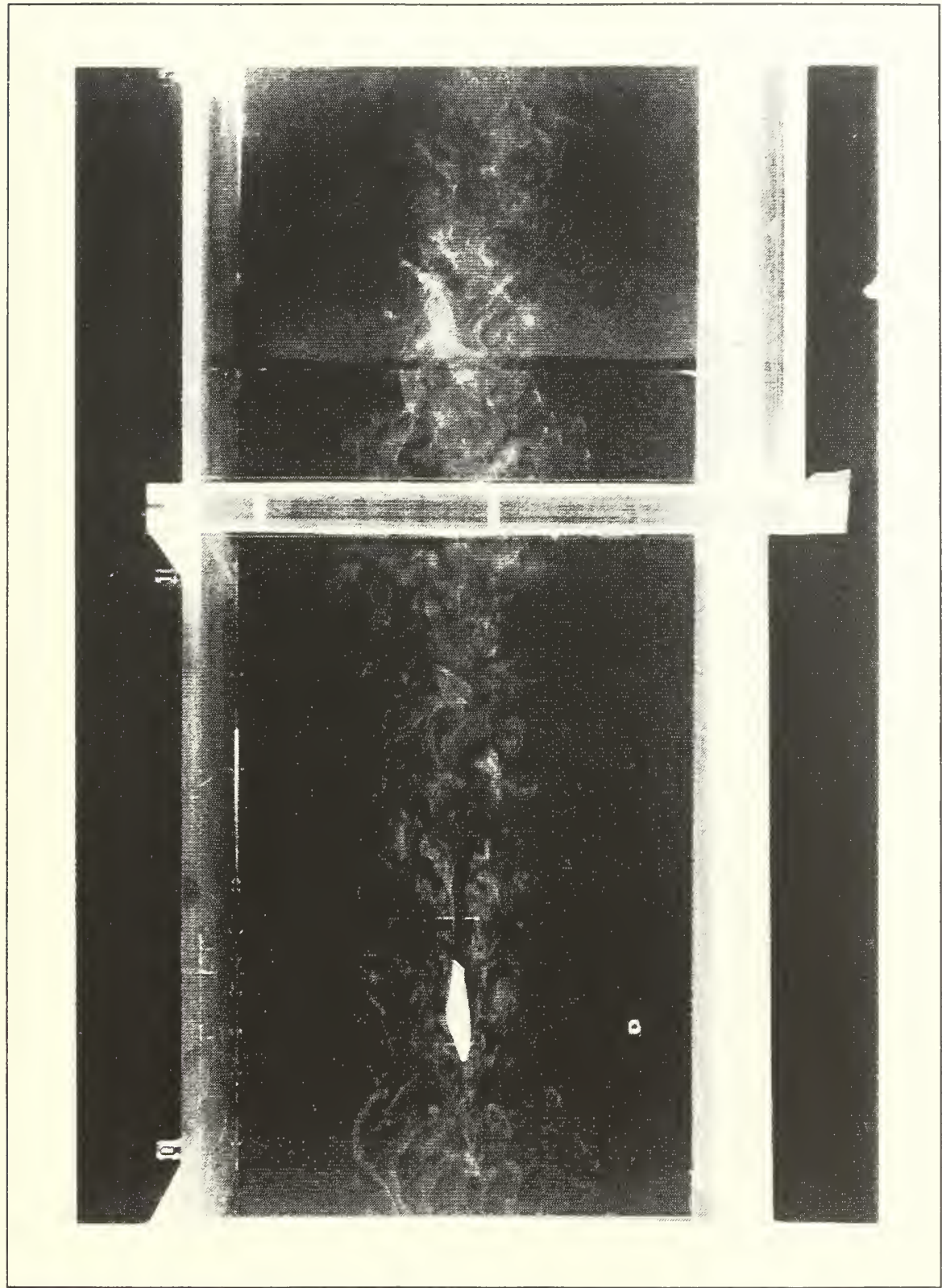

Figure 4.5 Steady airfoil 1.56 ft/s

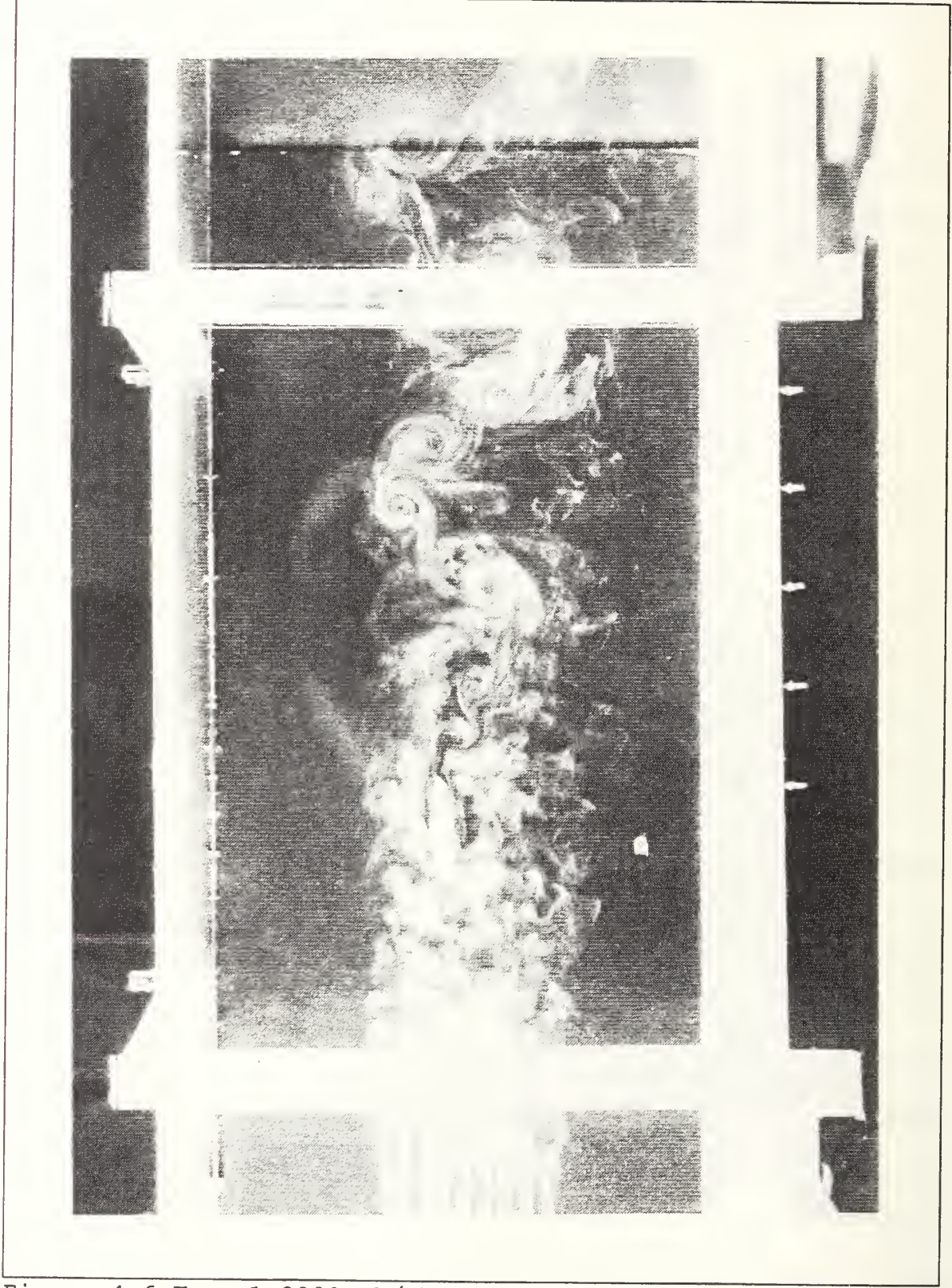

Figure 4.6  $K_p = 1.8008$ , h/2b=.1977, 1.56 ft/s

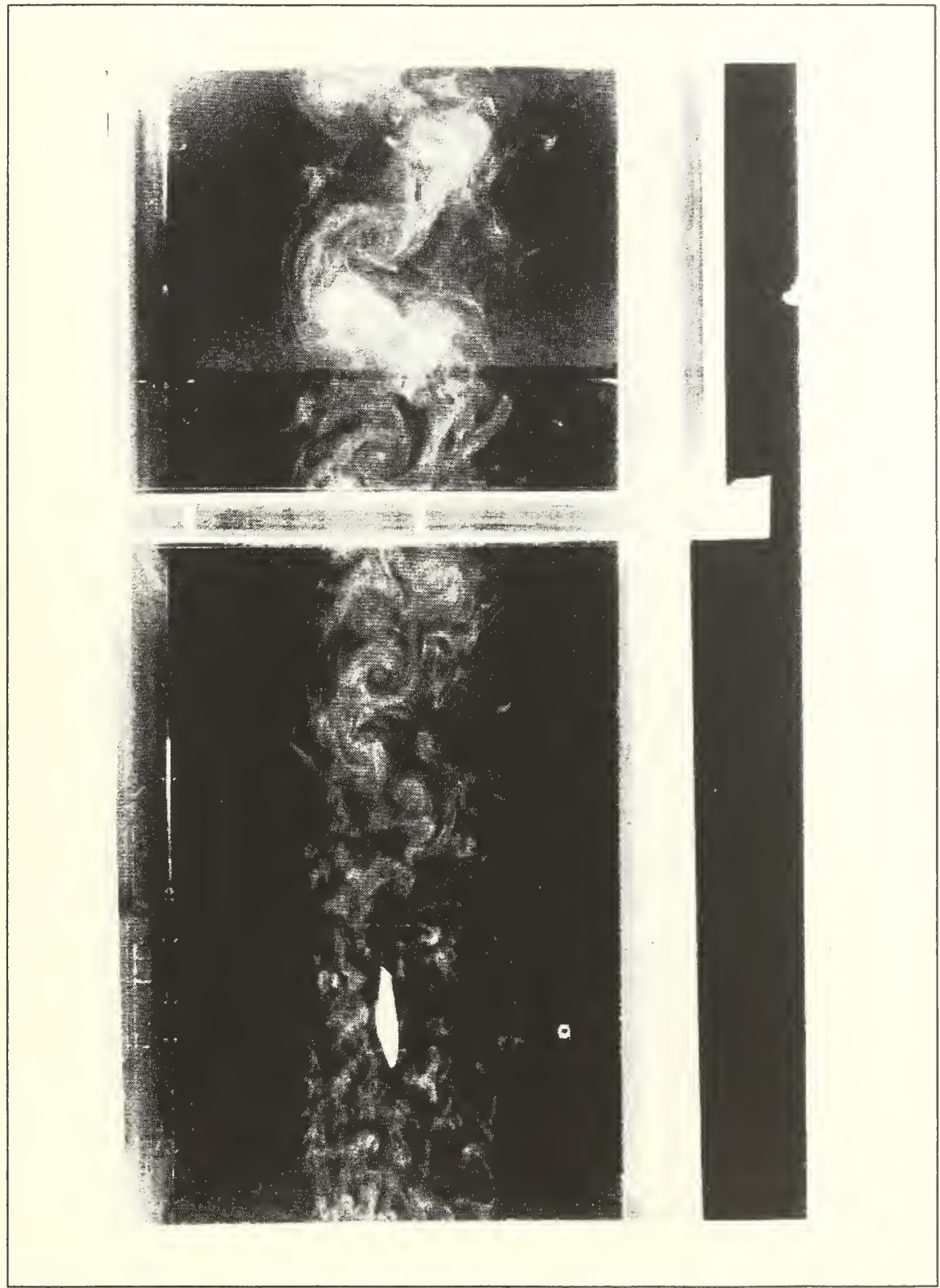

Figure 4.7  $K_p = 2.467$ ,  $h/2b = .10204$ , 1.56 ft/s

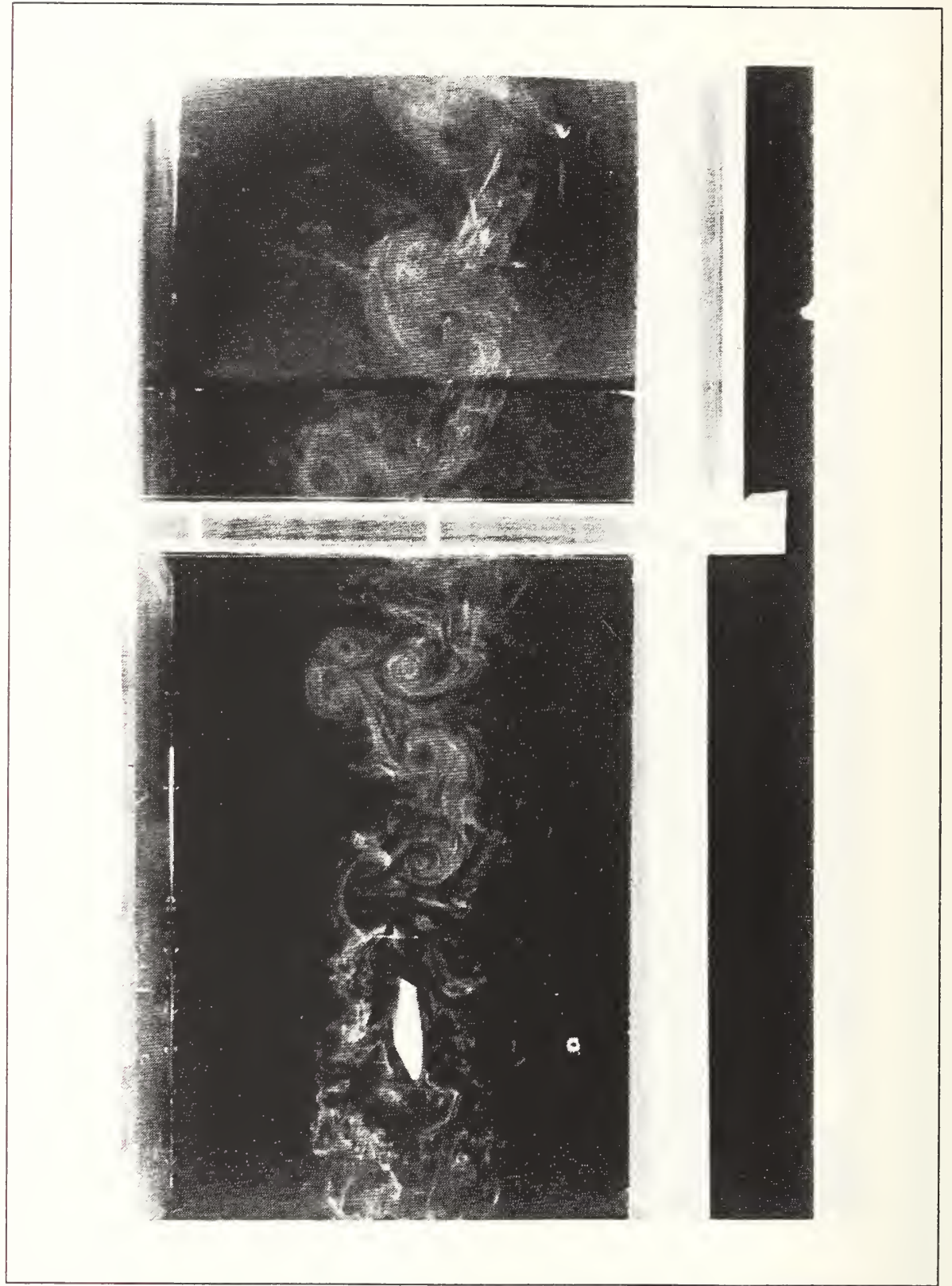

Figure 4.8  $K_p = 2.467$ ,  $h/2b = .1913$ , 1.56 ft/s

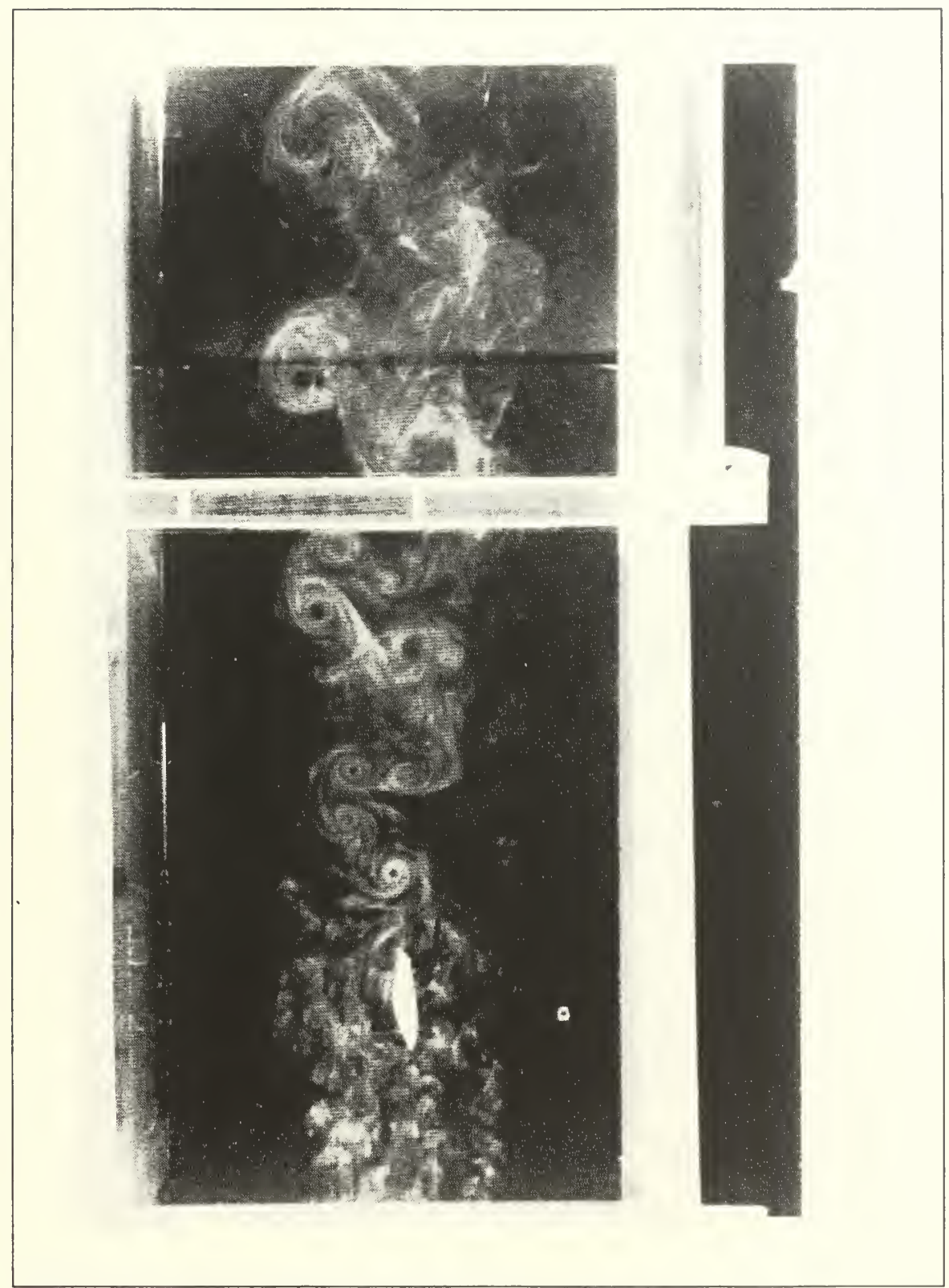

Figure 4.9  $K_p = 4.112$ ,  $h/2b = .14031$ , 1.56 ft/s

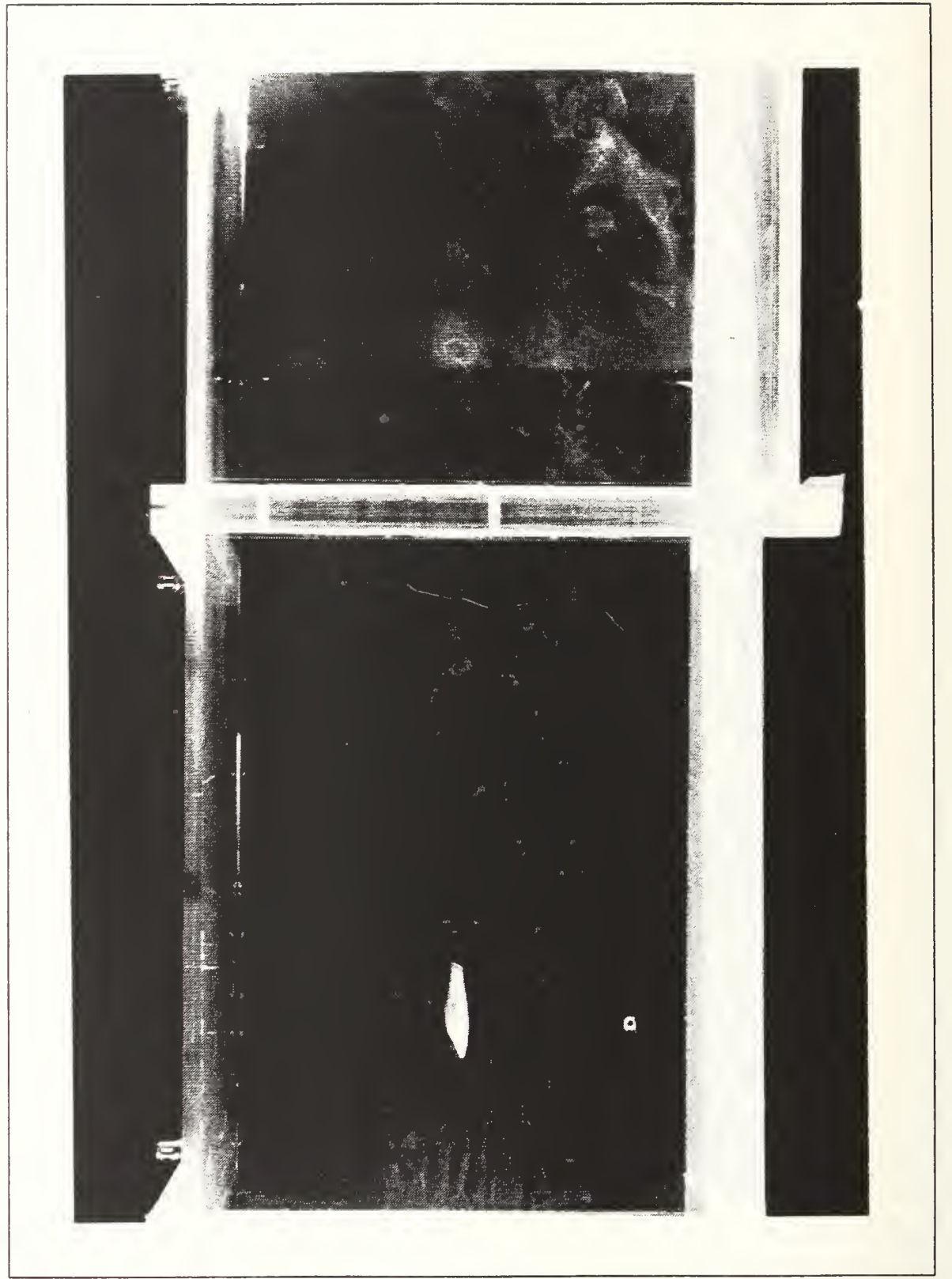

Figure 4.10  $K_p = 6.167$ , h/2b=.05102, 1.56 ft/s

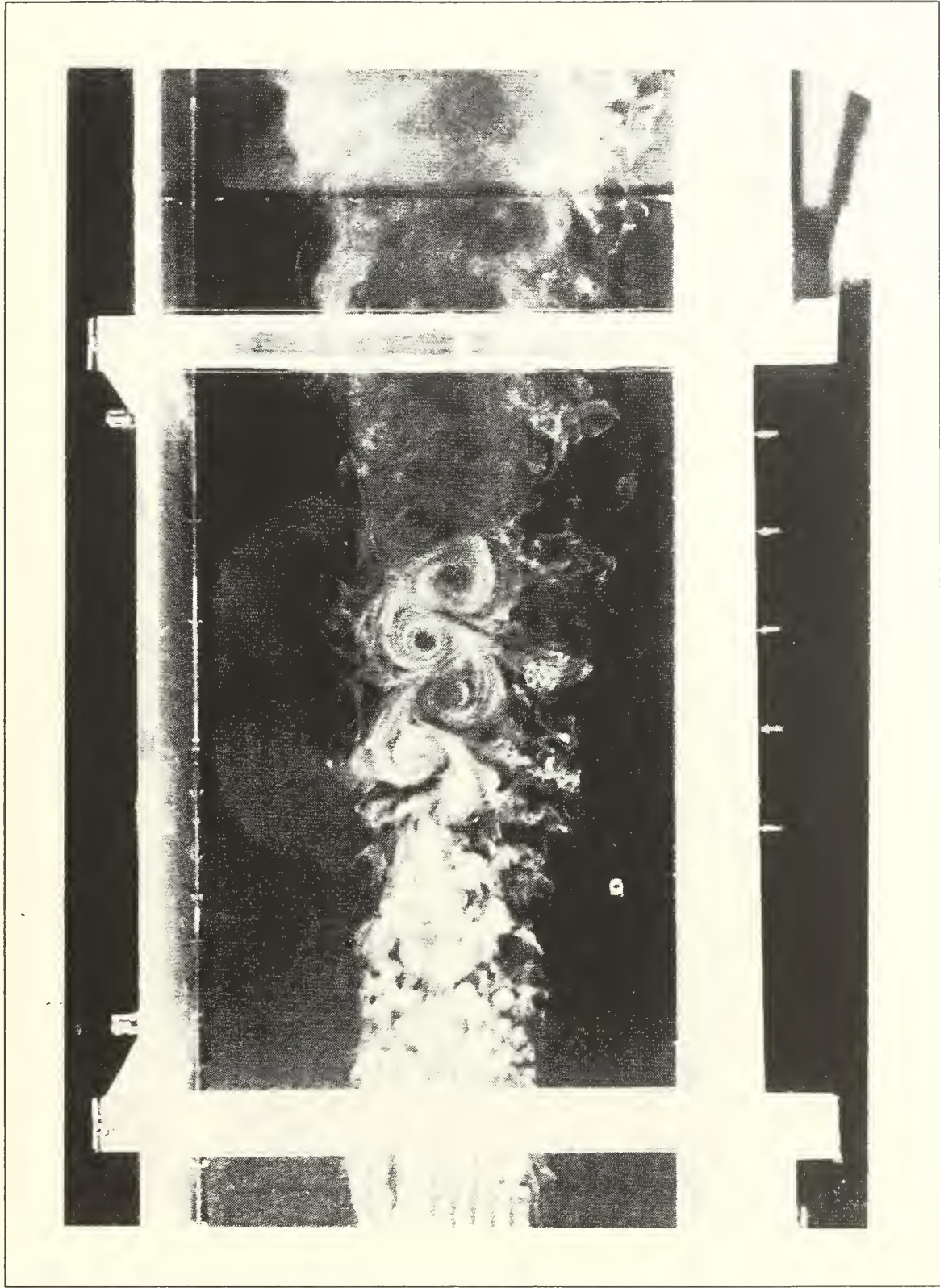

Figure 4.11  $K_p = 6.753$ ,  $h/2b=.1084$ , 1.56 ft/s

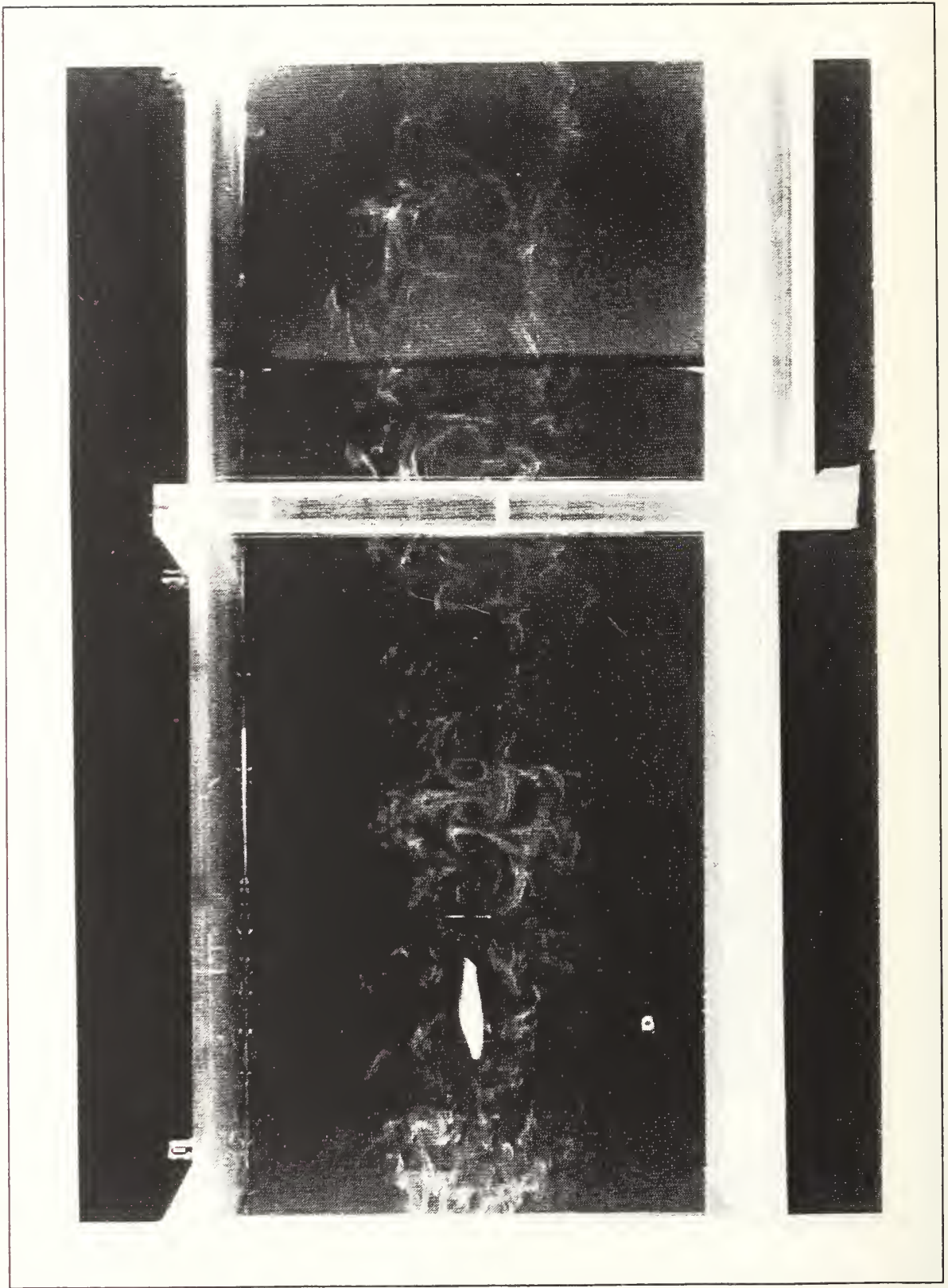

Figure 4.12  $K_p = 7.401$ ,  $h/2b = .03826$ , 1.56 ft/s

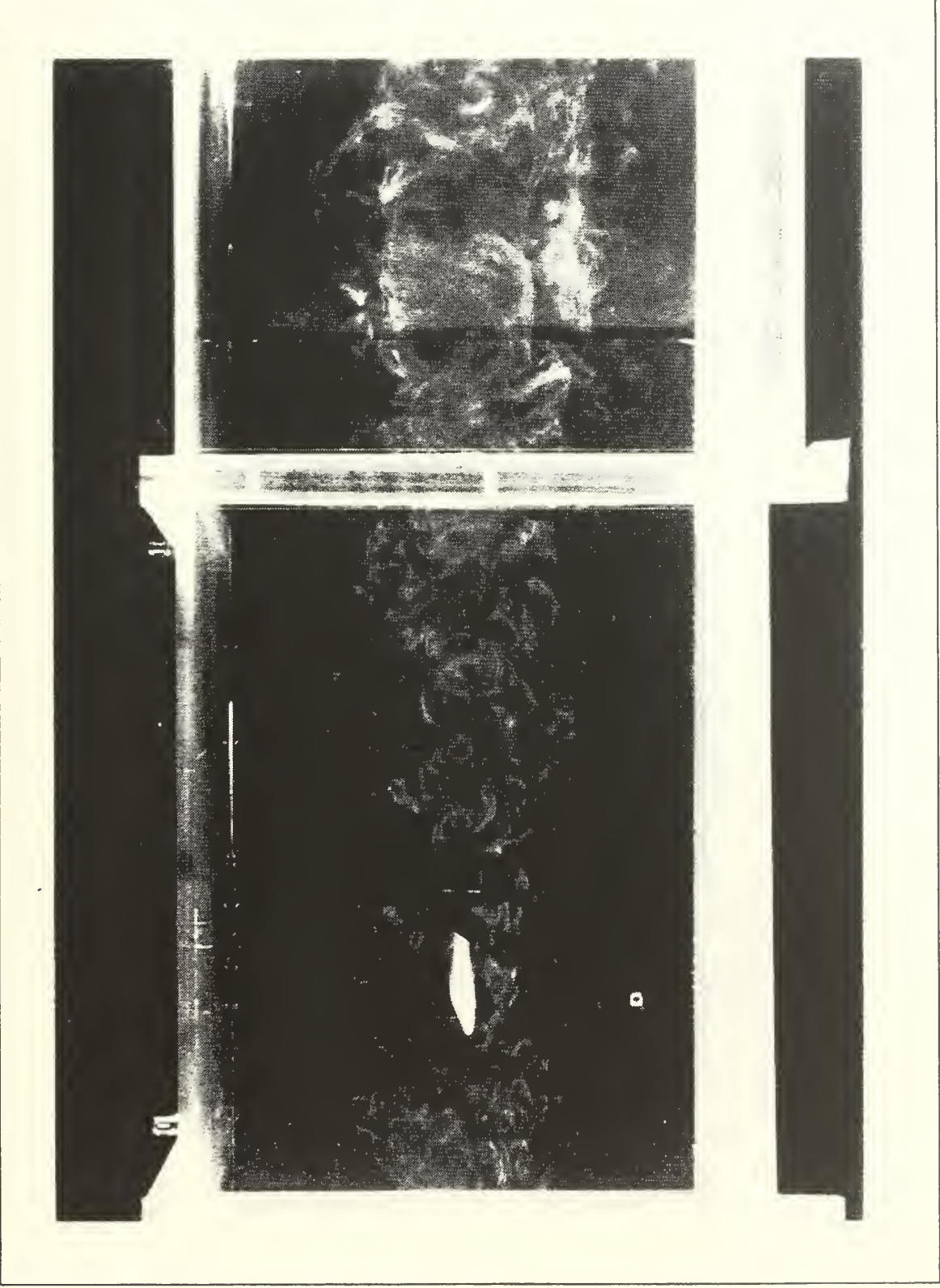

Figure 4.13  $K_p = 8.223$ ,  $h/2b = .01913$ , 1.56 ft/s

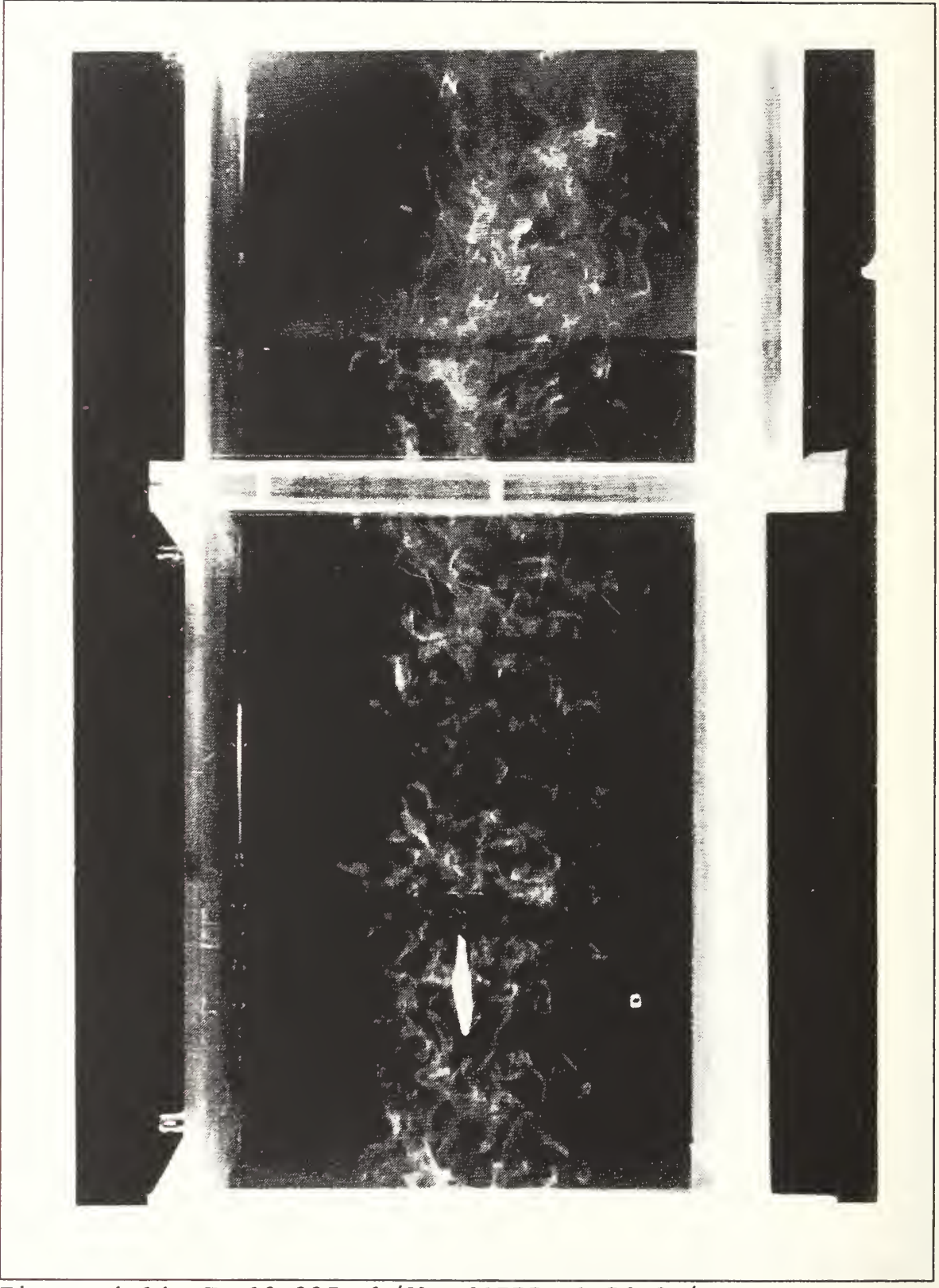

Figure 4.14, K<sub>p</sub>=12.335, h/2b=.01775, 1.56 ft/s

rotating counterclockwise, which is a thrust producing vortical sheet. It can be seen in the pictures that the frequency greatly affects the vortical strength (size) Increasing the frequency leads to an increase in wake vorticity.

#### V. LIFT ENHANCEMENT PRODUCED BY A PLUNGING AIRFOIL

#### A. THEORY

Chapter IV demonstrated the propulsive capability of a plunging airfoil. The production of thrust implies the generation of a jet flow which, in turn, may be utilized as a boundary layer control device. Therefore, an additional test was conducted in the NPS smoke tunnel in order to explore the feasibility of this concept.

#### B. SETUP

The same NACA0007 plunging wing was used as in chapter IV with a different driving mechanism. The wing was mounted to an ELECTRO- SEIS Model 113 Shaker Table by APS Dynamics, Inc. The shaker was located below the test section of the NPS smoke tunnel (Figure 5.1). The plunging airfoil was mounted to struts at both ends to prevent excessive bending while plunging. The large airfoil is a cambered profile taken from the rotor of a full size helicopter (13" chord, 2" Thickness, modified NACA airfoil, Reynolds Number of 52,000) . The wing is suspended from the tunnel ceiling as shown in the flow pictures. The design allowed for full movement of the big wing to position it in the vicinity of the plunging airfoil.

# C. WIND TUNNEL

This study used the Naval Postgraduate School's flow visualization wind tunnel. The tunnel is an open- circuit one, with air entering an inlet that measures 4.5 m X 4.5 m (15'X15'). As the air enters the tunnel, it passes through a 7. <sup>5</sup> -cm long honeycomb. A 9:1 ratio square contraction cone directs the flow into a test section that is 1.5 m X 1.5 m (5'X5'), and 6.7 m (22') long, as seen in Figure 5.2. The flow is then exhausted into the atmosphere through a fan, which uses variable pitch blades to control the speed of the flow. The speed control toggle switch is located right below the red and green on/off switch located in the left side of the tunnel control room. The tunnel speed was determined using a digital manometer which was verified for accuracy (Figure 5.3) .

An observation booth is located on the side of the tunnel A glass window, 1.6 m X 1.1 m (5.2' X 3.4'), provides the primary viewing area from the observation room and a second one,  $0.4$  m X 1.23 m  $(1.33'X4')$ , is located in the tunnel's roof. The main viewing window had sufficient area for most of the photography, with the top window used for illumination. A circular turntable was located on the floor of the test section [ref.ll] which allowed for easy access to the shaker table. The walls and floor of the test section were flat black for low light reflectivity.
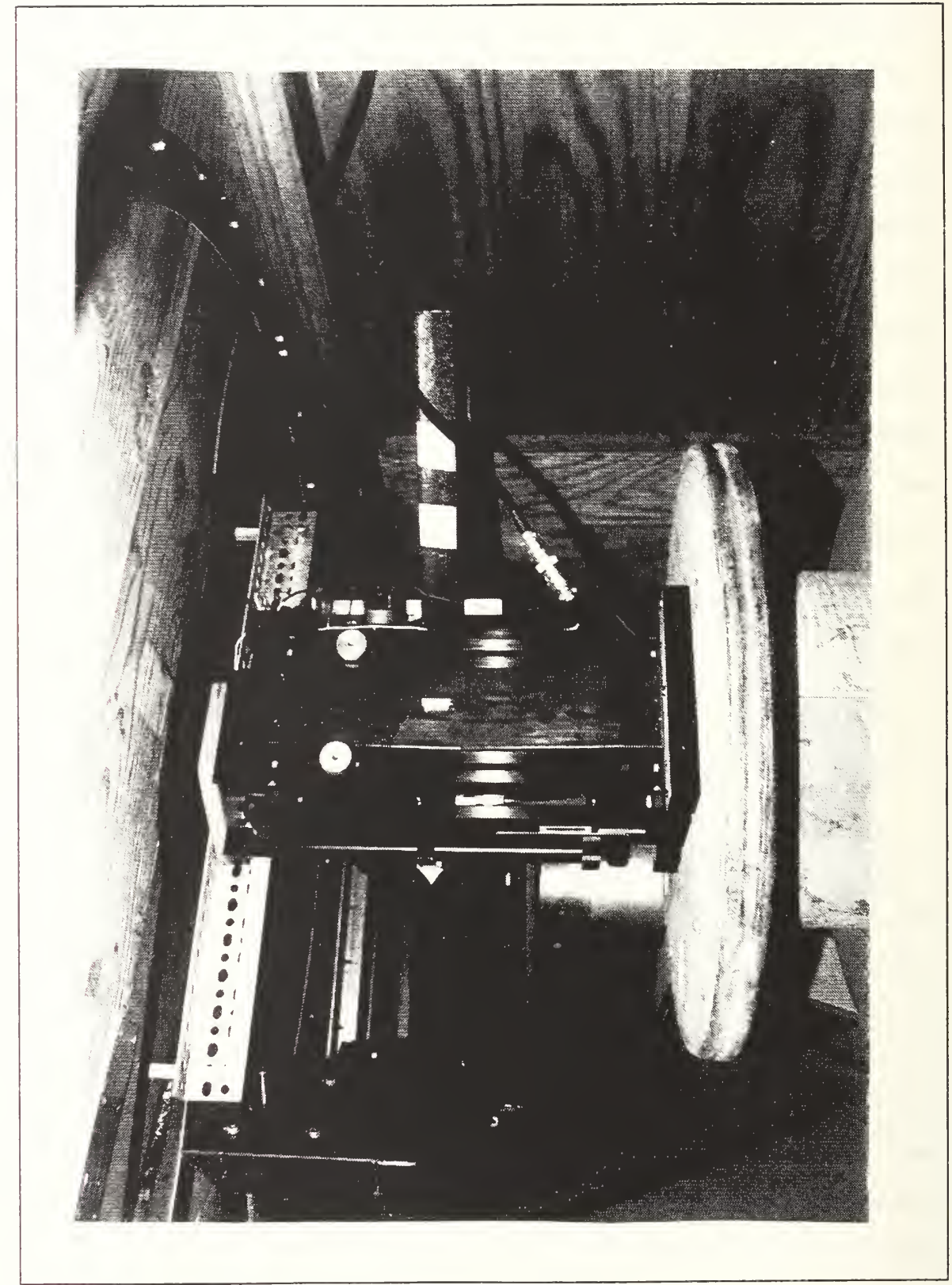

Figure 5.1 Shaker table setup below tunnel

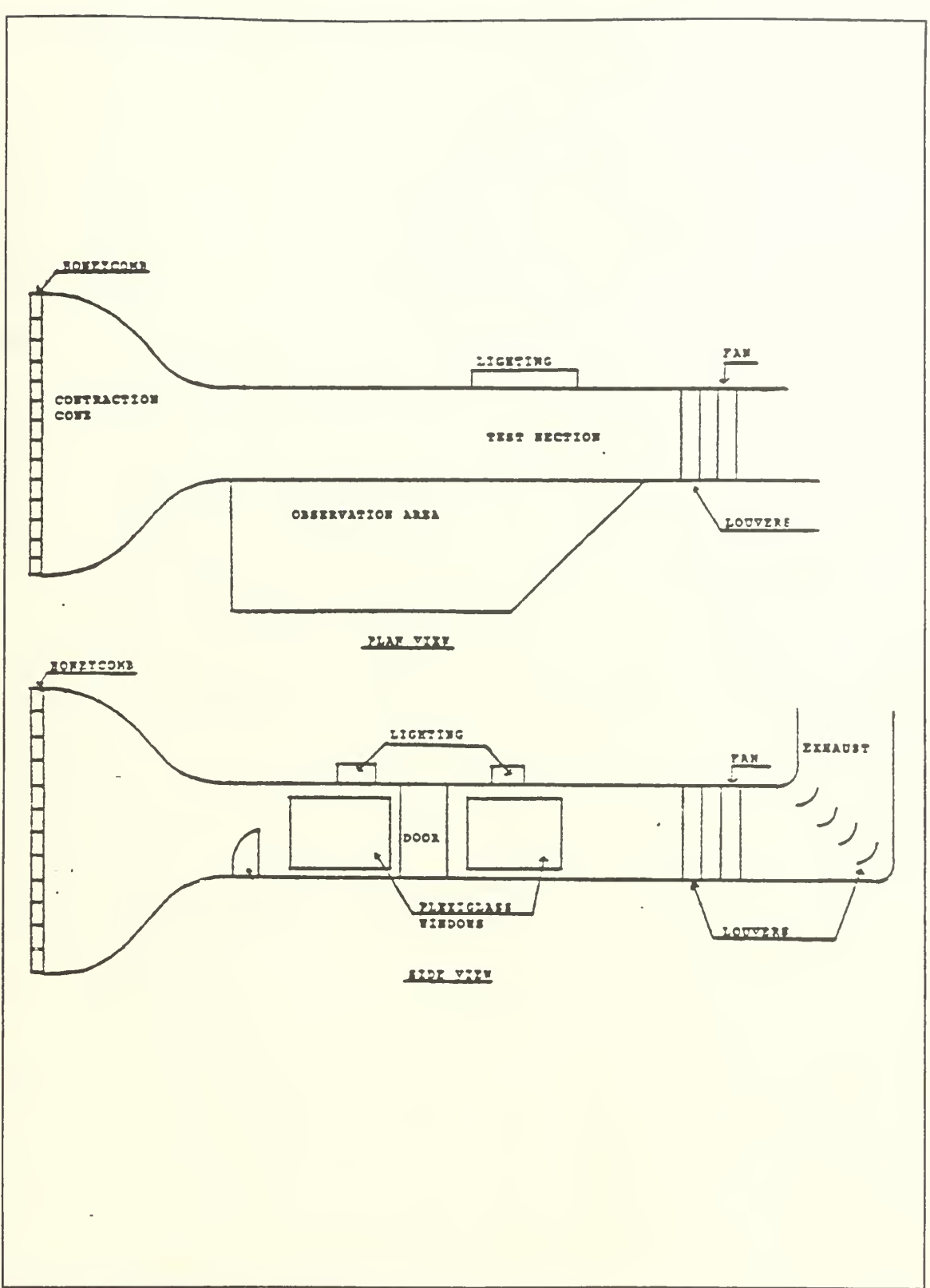

Figure 5.2 Tunnel Layout

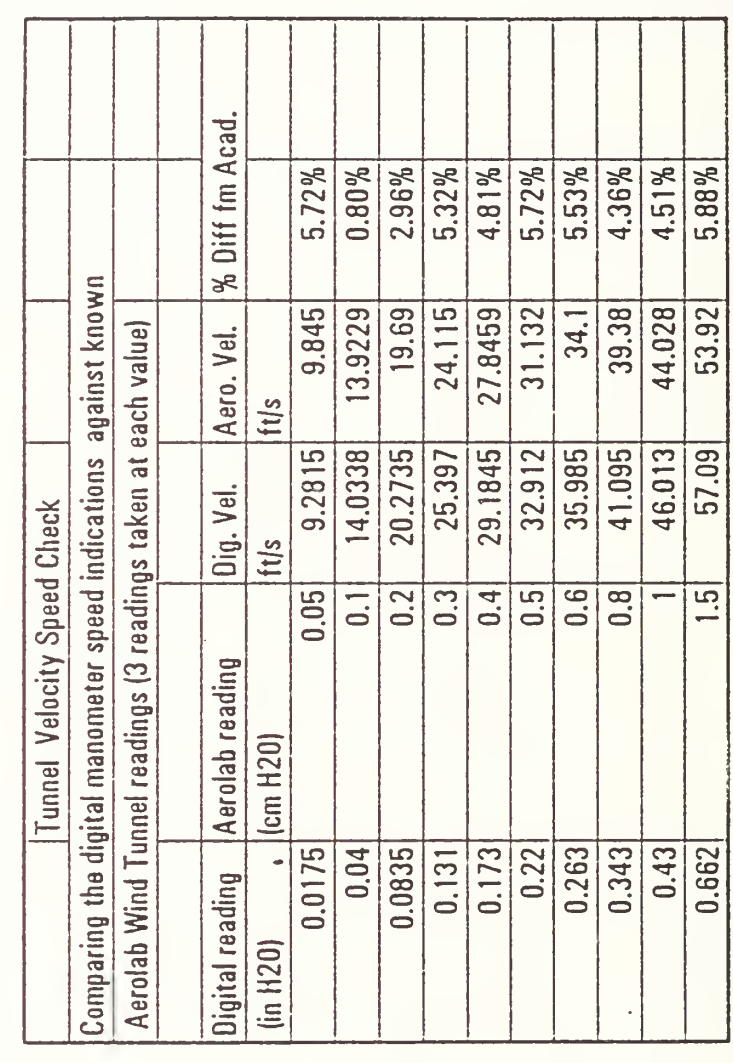

Figure 5.3 Tunnel speed check

## D. SMOKE GENERATION

The smoke was generated in the Rosco smoke/fog machine. Many different smoke injection techniques were tried but with less than satisfactory results. Smoke rakes were first tried outside the tunnel with the tube number varying from <sup>2</sup> to <sup>3</sup> tubes. The tubes were inserted in the honeycomb and also separated different distances from the inlet of the tunnel. The rake was also tried inside the test section with very bad results (smoke dispersed immediately). Problems ranged from lack of smoke and turbulence when enough smoke was present. The Rosco machine at its lowest setting was producing a very high smoke volume and whenever the flow was restricted by a smoke rake the smoke production went way down. The final technique adopted was very simple. The smoke output was sent directly from the machine to a 1" nozzle which was manually waved at the entrance of the tunnel to make a steady cloud. The steady cloud was gradually pulled into the tunnel, producing a thick smoke sheet in the test section.

### E. PHOTOGRAPHY

Photos were taken using a Nikon 35mm camera and Kodak TMAX-400 ASA black and white film. The film speed was set to 1/250 seconds with an aperture setting of 4.0 for the light conditions. Film developing time was optimized at <sup>9</sup> minutes at 75 degrees F.

131

#### F. EXPERIMENTAL PROCEDURES

The first step involved a look at the large airfoil to verify normal flow patterns (Figure 5.4 and 5.5) and find the AOA for initial trailing edge separation (Figure 5.6). Next, the plunging airfoil was placed in the tunnel by itself and a run was made to verify the propulsive capability in the larger tunnel at higher speeds. As seen in Figure 5.7, the airfoil produced a drag vortical flow. Figure 5.8 and 5.9 shows the propulsive pattern of the propulsive airfoil. Finally, the two airfoils were placed in close relative position to see the interference effect between the two airfoils.

## G. RESULTS AND DISCUSSION

Several airfoil position combinations were studied, as shown in Figures 5.10 through 5.15. Figure 5.10 and 5.11 show the plunging airfoil located at approximately .65 chord of the large airfoil. Figure 5.12 through 5.15 show the plunging airfoil located at approximately .75 chord.

The differences between the plunging on and off condition were not easy to see with the eye but pictures indeed showed some differences between the two conditions. A shortcoming of this experiment was the inability of the plunging airfoil to run parallel with the large airfoil. Additionally, sizing of and relative positioning of the two airfoils was not optimized to give best results. The two airfoils were chosen from the resources available and time constraints prevented a more

132

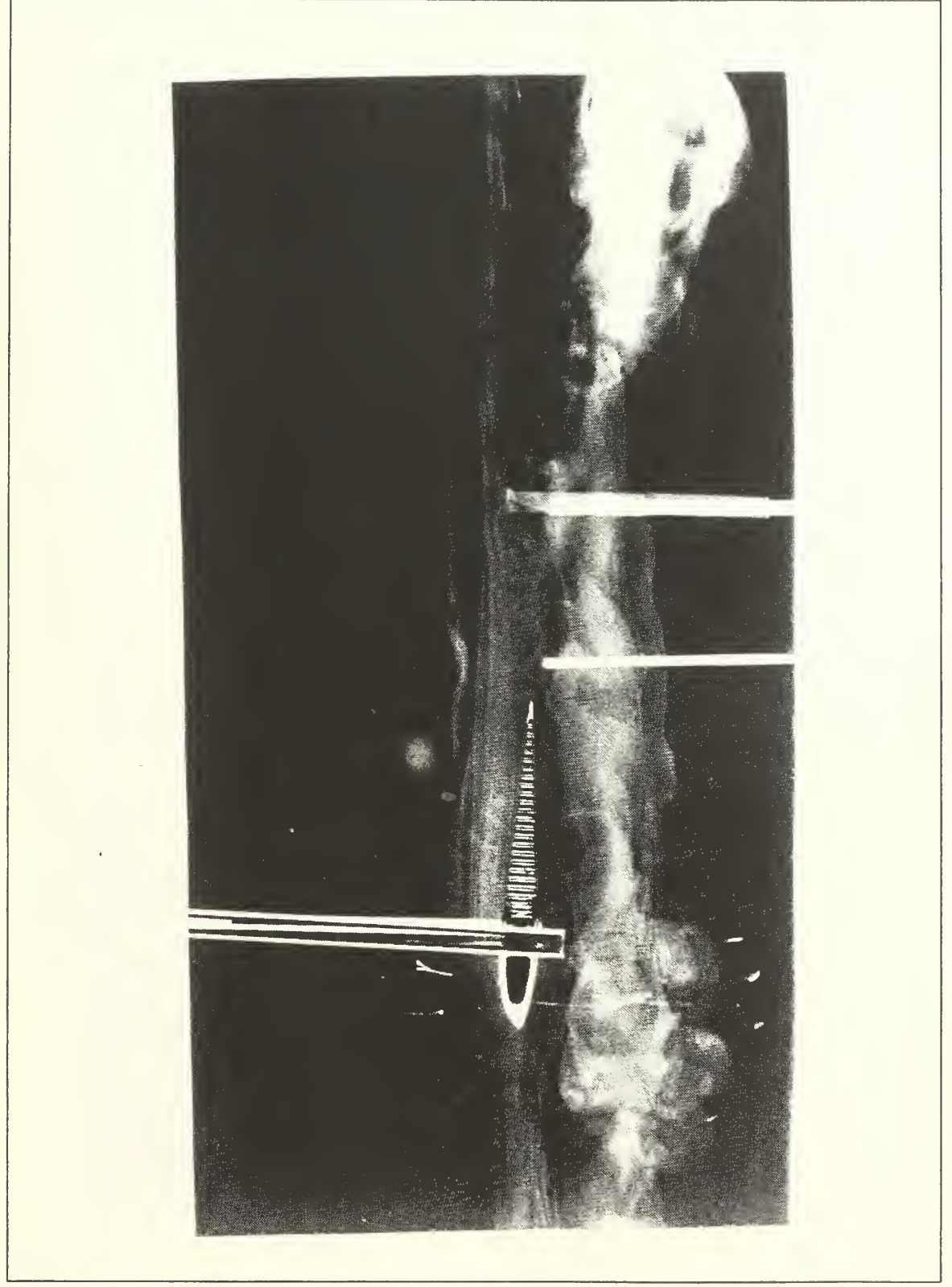

Figure 5.4 Large airfoil at zero AOA

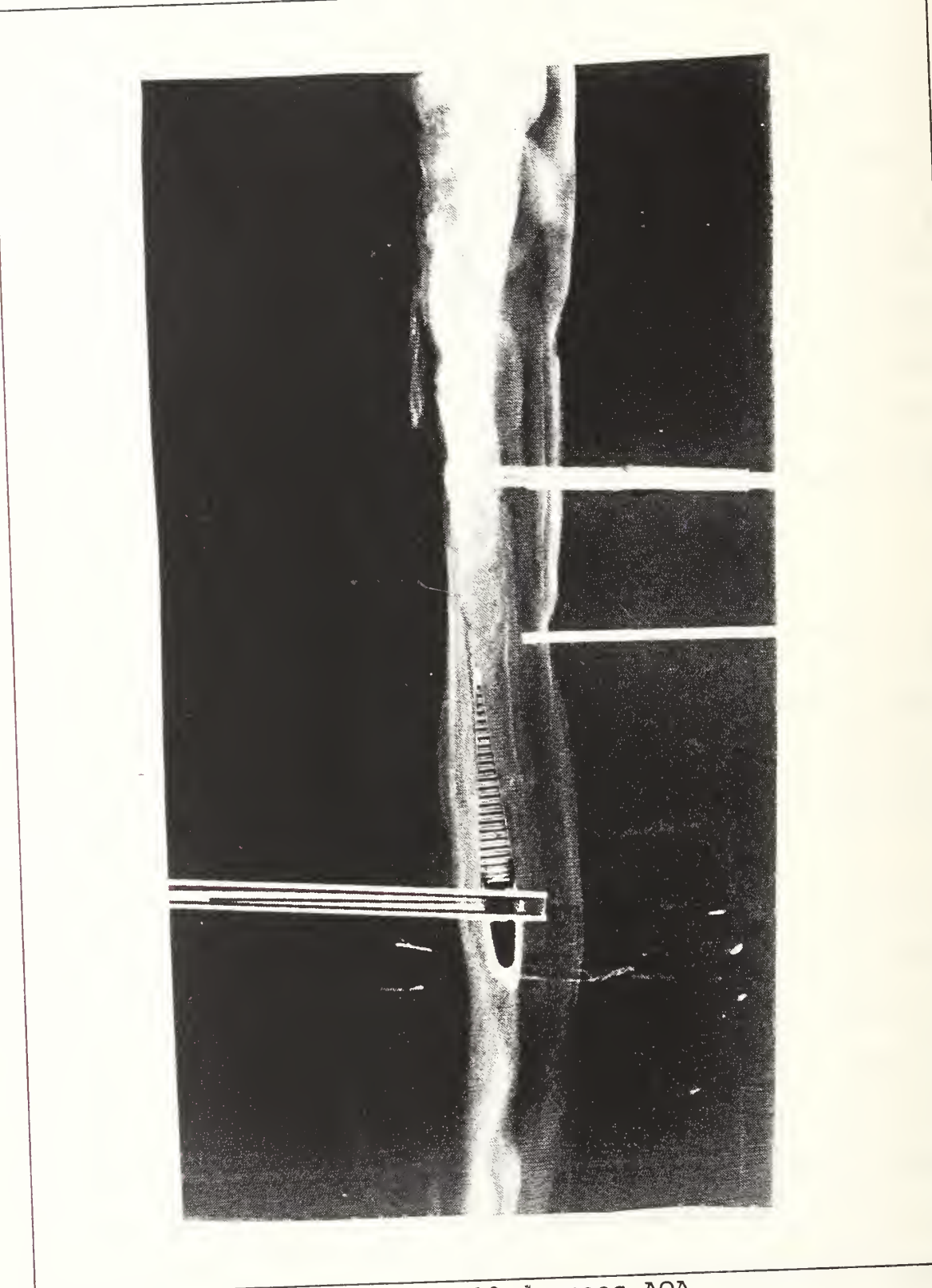

Figure 5.5 Large airfoil at 10 degrees AOA

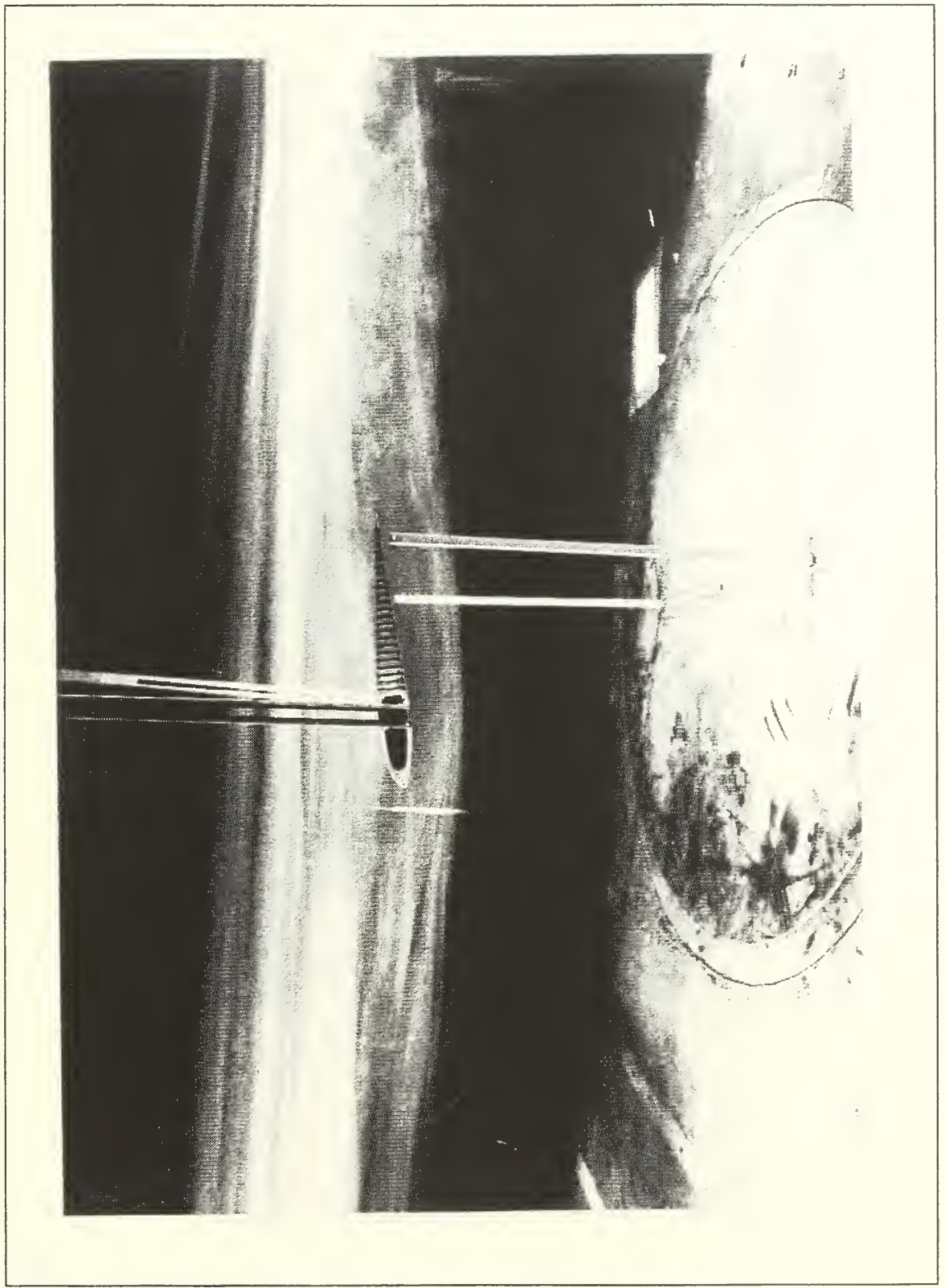

Figure 5.6 Large airfoil at 12 degrees AOA (stall)

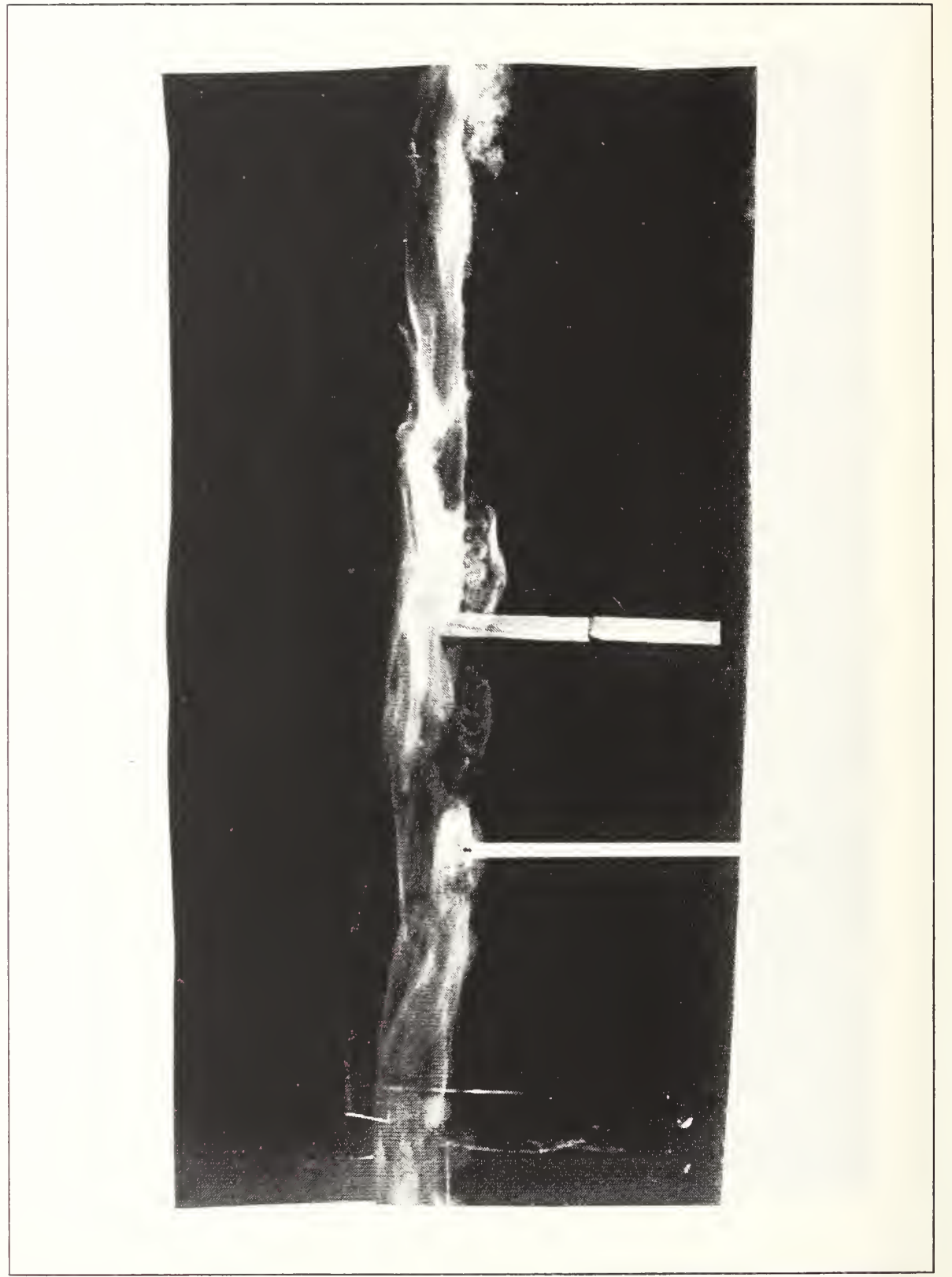

Figure 5.7 Plunge airfoil steady

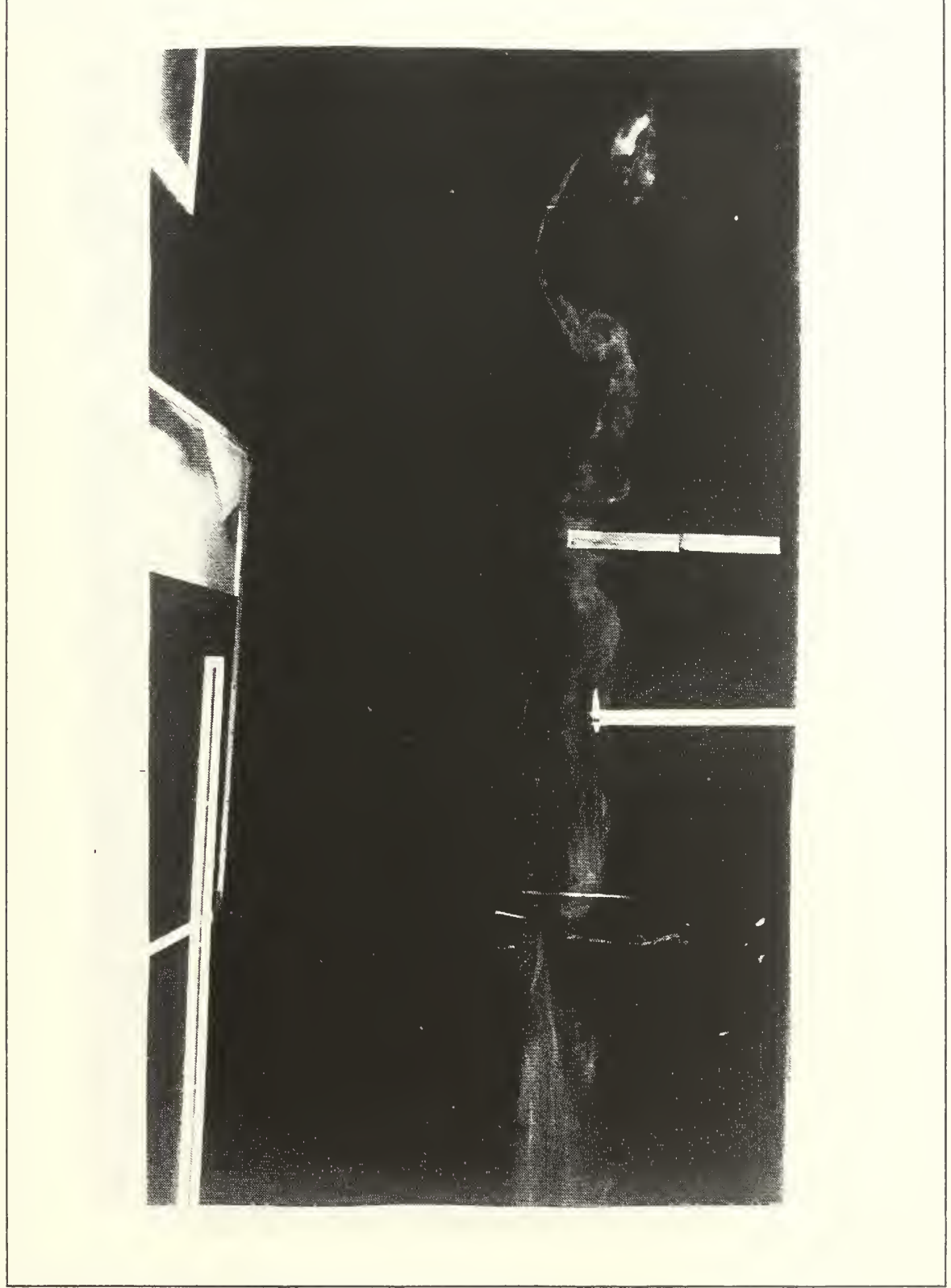

Figure 5.8 Plunging airfoil  $K_p=1.71$ 

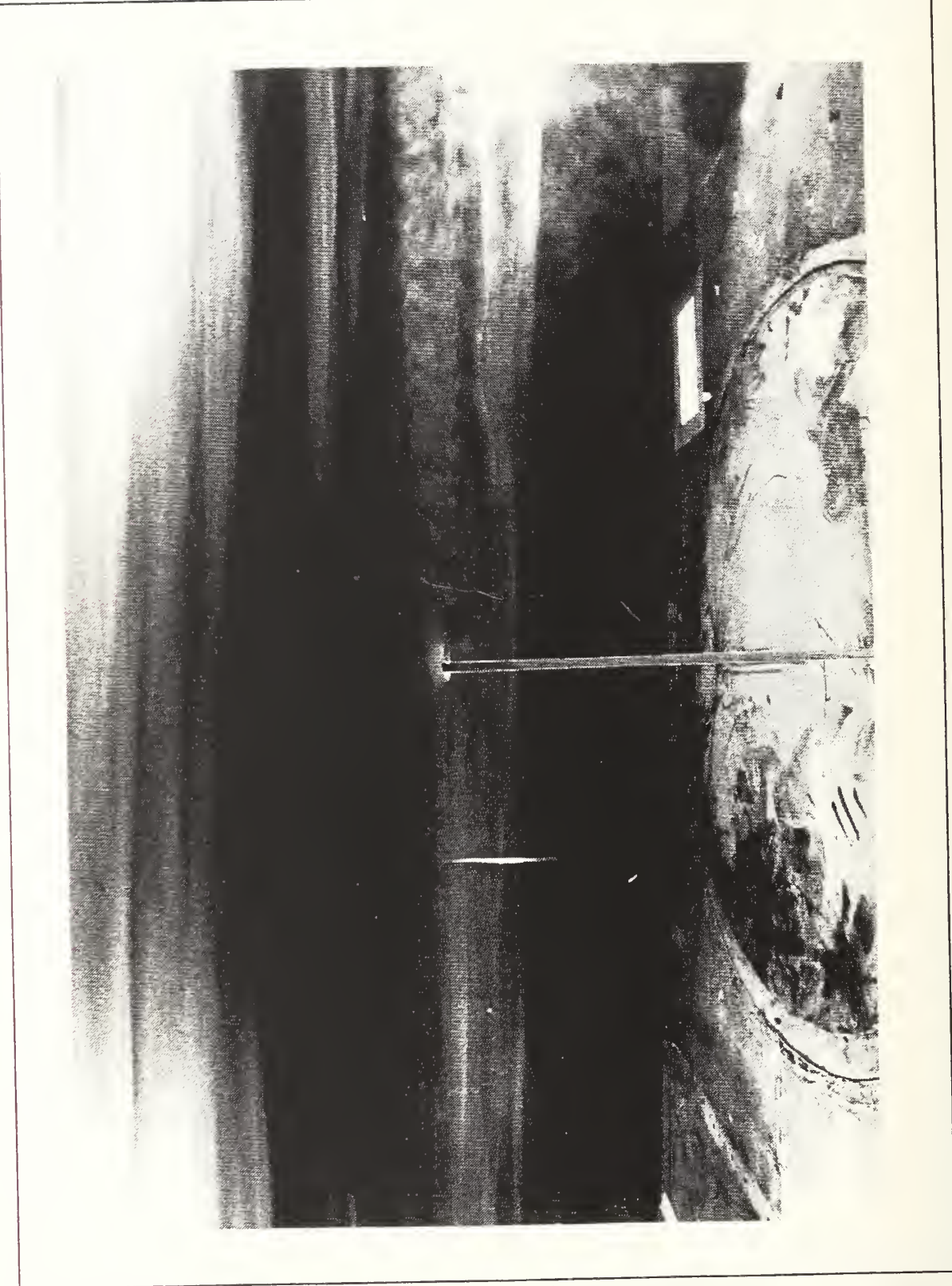

Figure 5.9 Plunging airfoil  $K_p=3.42$ 

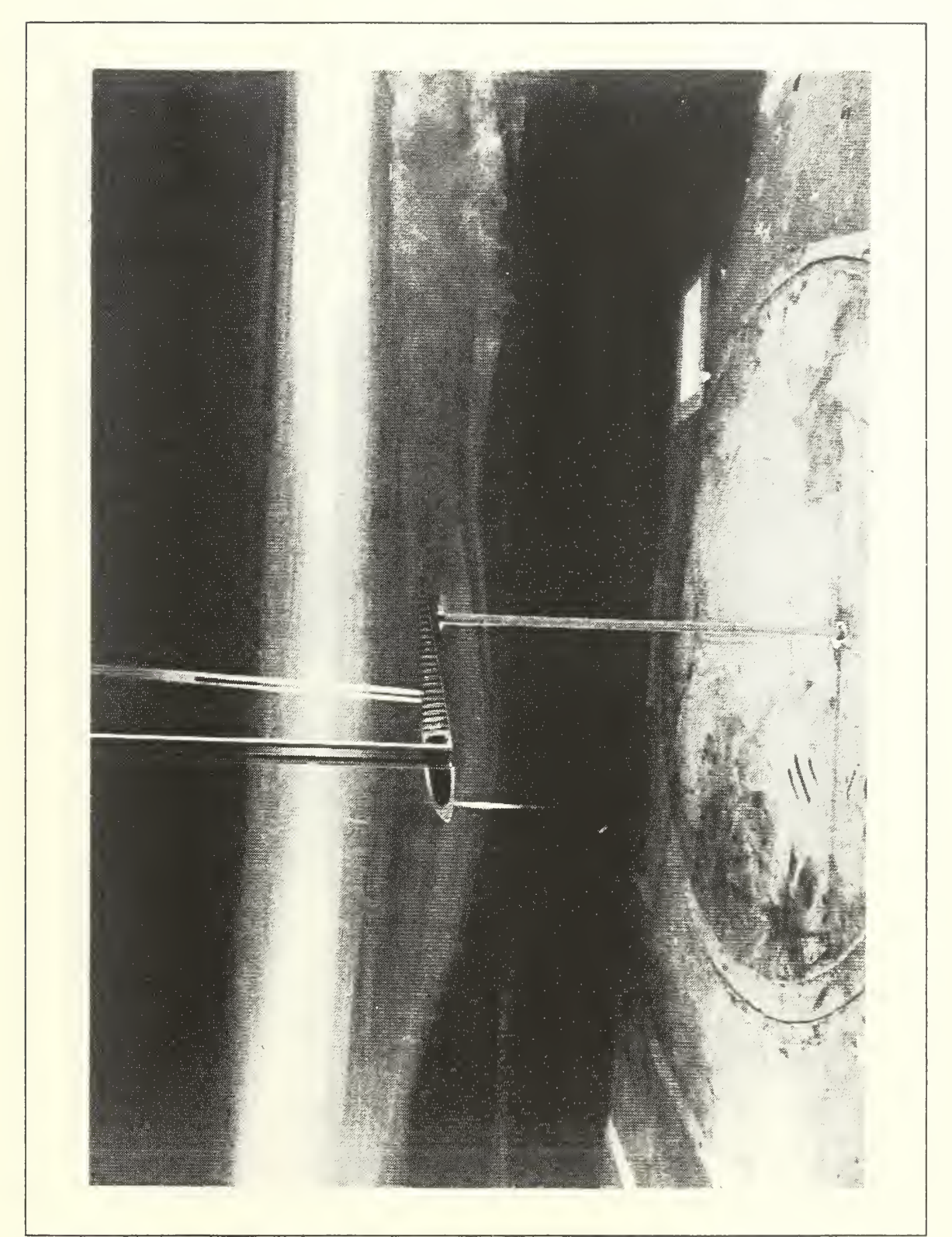

Figure 5.10 Large airfoil at 12 degrees AOA, steady plunging airfoil position 1

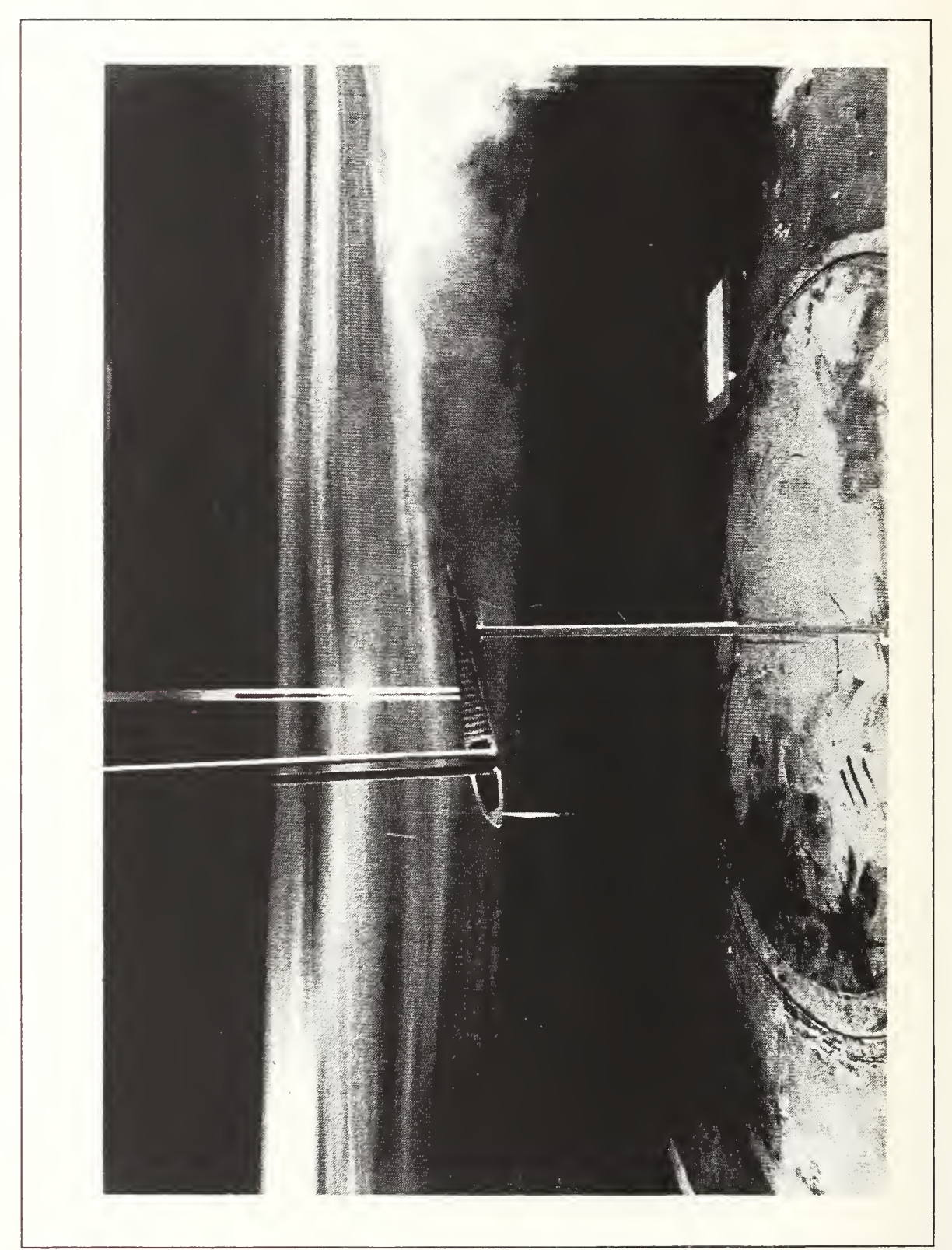

Figure 5.11 Large airfoil at 12 degrees AOA, airfoil  $K_p=3.42$ , position 1 plunging

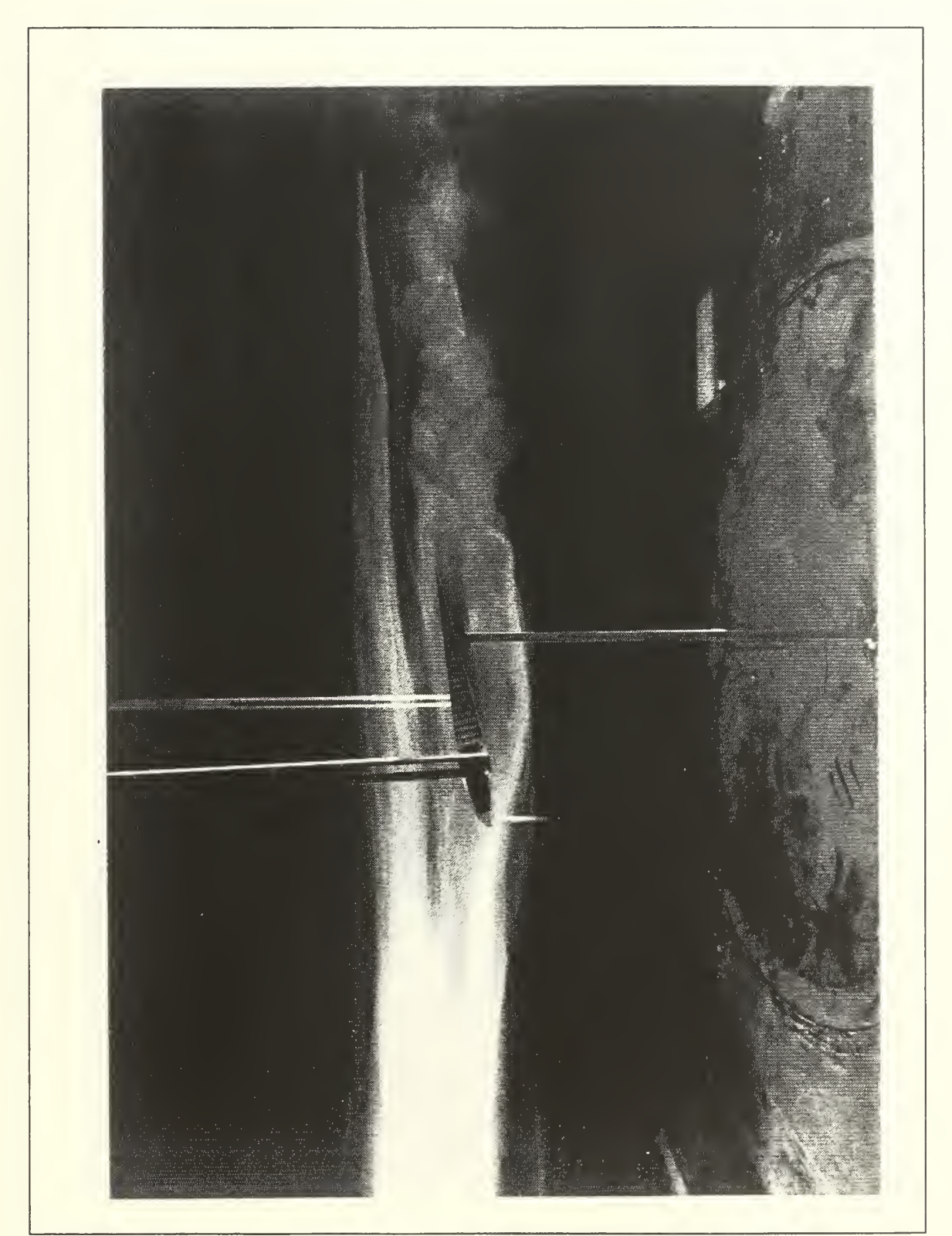

Figure 5.12 Large airfoil at 12 degrees AOA, plunging airfoil steady, position <sup>2</sup>

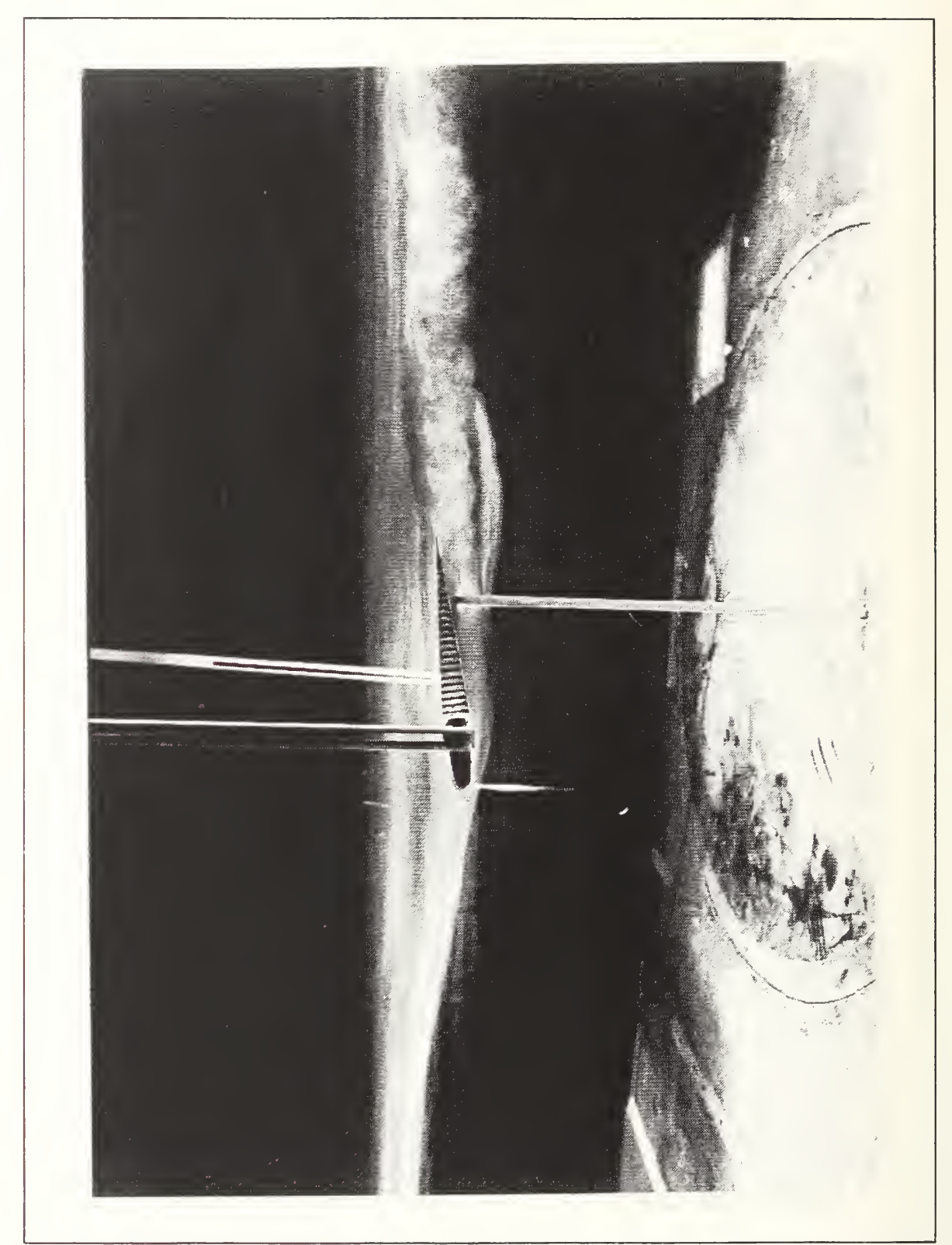

Figure 5.13 Large airfoil at 12 degrees AOA, airfoil  $K_p=3.42$ , position 2 plunging

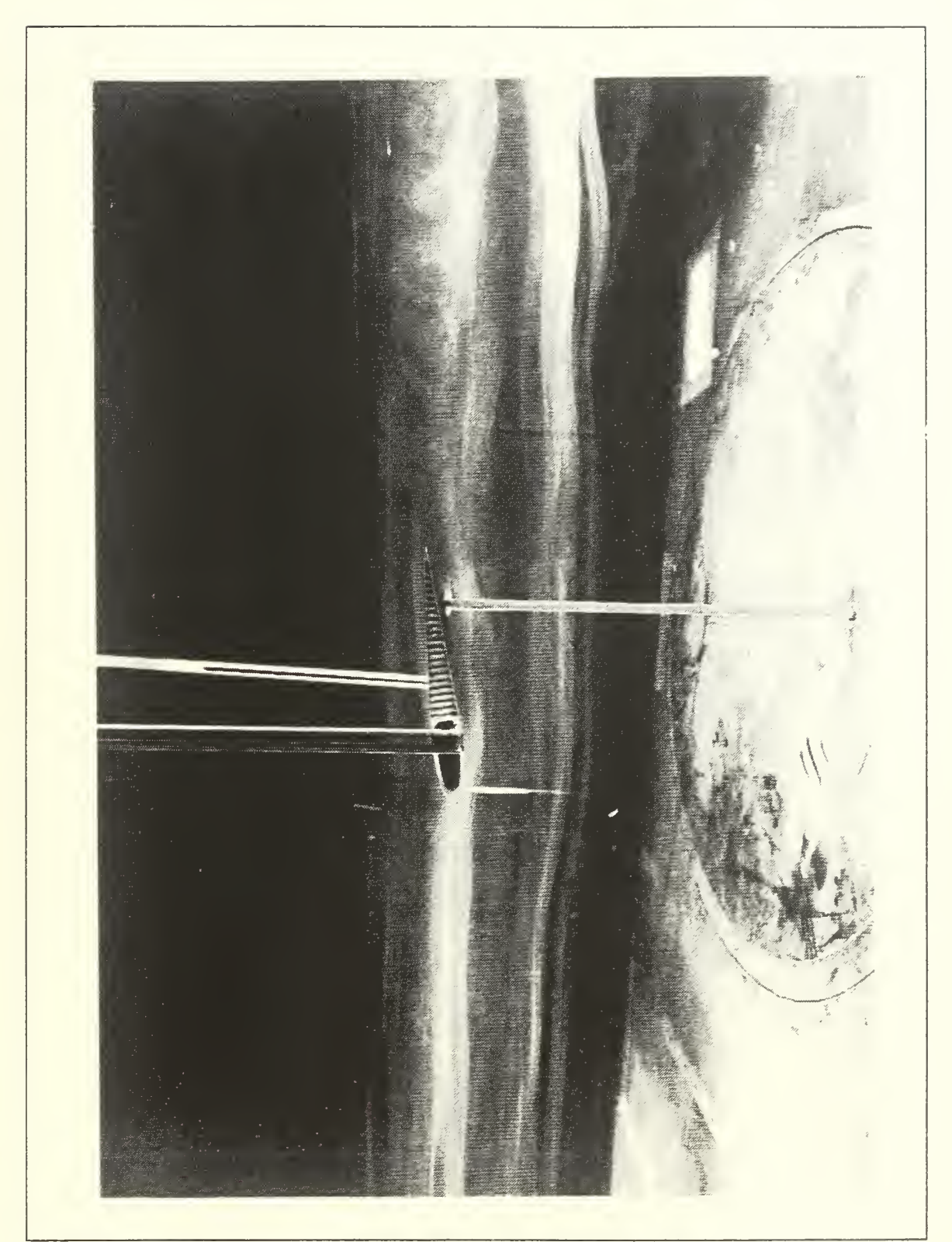

Figure 5.14 Large airfoil at 14 degrees AOA, plunging airfoil steady, position <sup>2</sup>

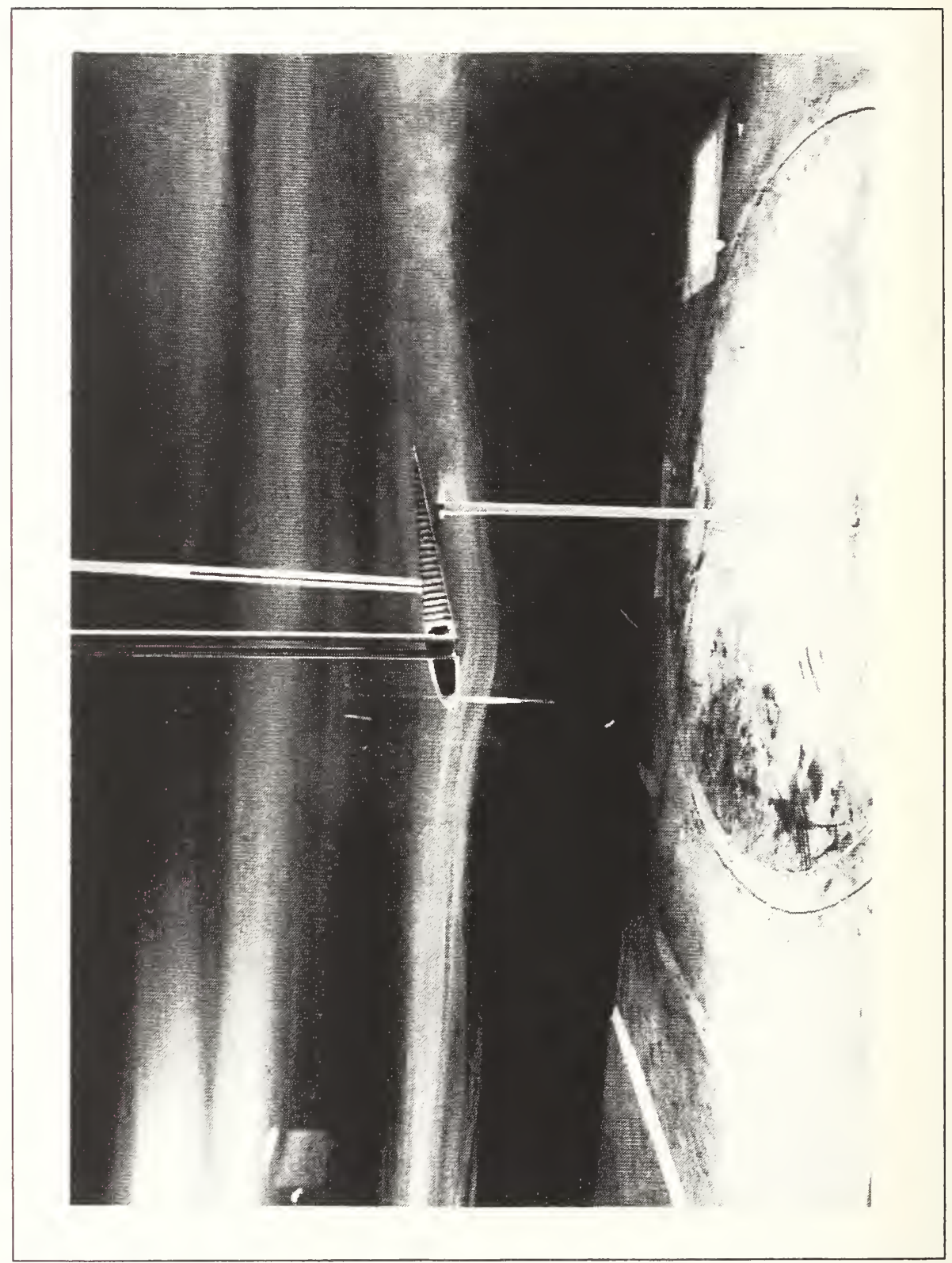

Figure 5.15 Large airfoil at 14 degrees AOA, plunging airfoil  $K_p = 3.42$ , position 2

detailed investigation of the interference effects between the two airfoils.

 $\mathcal{L}^{\text{max}}_{\text{max}}$  ,  $\mathcal{L}^{\text{max}}_{\text{max}}$ 

## VI. CONCLUSIONS AND RECOMMENDATIONS

## A. SINGLE AIRFOIL ANALYSIS

The modified version of U2DIIF (UPOT) can perform aerodynamic calculations over any range of reduced frequencies. The nonlinear theory presented here for harmonic motion, and the phase relationships that exist between the airfoil motion and the aerodynamic forces have been extensively verified by comparison with Theodorsen's linear theory. Furthermore, this panel code was applied to the analysis of incompressible bending- torsion airfoil flutter. Again, excellent agreement with the classical Theodorsen analysis was obtained.

Access to faster computational means is recommended to shorten the time needed to predict the flutter points. The code should be modified to incorporate three-dimensional calculations which would help solve more difficult flutter problems.

## B. FLOW VISUALIZATION EXPERIMENTS

The flow visualization experiment successfully showed the development of thrust produced by a plunging airfoil. The enhanced lift experiment, on the other hand, was not a complete success. The smoke visualization presented difficulties that were not satisfactorily overcome. As a

146

result, the pictures taken were somewhat inconclusive. Futhermore, the angle of attack of the oscillating airfoil could not be changed thus making it difficult to achieve a flow condition conducive to lift enhancement.

It is recommended that further experiments be conducted in the low speed smoke tunnel with a shaker table capable of moving an airfoil at harmonic frequencies near 40 HZ. Additionally, the airfoil must be modified to allow change of AOA. Finally, the Rosco smoke machine output volume must be modified to permit much lower smoke output. This final point proved to be the single largest detriment to the visualization experiment.

### LIST OF REFERENCES

- 1. Platzer,M.F.,*Class Lecture Notes,* Naval Postgraduate School, Monterey, California, Sep 1991.
- 2. Teng,N.H. , The Development of a Computer Code (U2DIIF) for the Numerical Solution of Unsteady, Inviscid and Incompressible Flow over an Airfoil,Master's Thesis,Naval Postgraduate School , Monterey, California, Jun 1987, pp. 1- 135
- 3. Ashley, H., Bislinghoff, R.L., Halfman, R.L., Aeroelasticity, Addison Wesley, 1957.
- 4. Hess, J.L. and Smith, A.M.O. Calculation of Potential Flow about Arbitrary Bodies, Progress in Aeronautical Sciences, Vol. 8, Pergamon Press, Oxford, 1966, pp1-138.
- 5. Fung, Y.C., The Theory of Aeroelasticity, Dover, 1969,pp455-463.
- 6. Scanlan, Robert H., Rosenbaum, Robert, Introduction to the Study of Aircraft Vibration and Flutter, The Macmillan Company, 1960, pp. 192-204.
- 7. Freymouth, P. , Propulsive Vortical Signature of Plunging and Pitching Airfoils, AIAA Journal, Vol. 26, No. 7, Jul 1988, pp. 881-883.
- 8. Theodorsen, T., Garrick, T.E., Mechanism of Flutter, NACA TR-685,1940.
- 9. Neace, K.S., A Computational and Experimental Investigation<br>of the Propulsive and Lifting Characteristics of of the Propulsive and Lifting Characteristics of<br>Oscillating Airfoils and Airfoil Combinations in Combinations Incompressible Flow, Aeronautical and Astronautical Engineer's Thesis, Naval Postgraduate School, Monterey, California, Sep. 1992.
- 10. Theodorsen, T., General Theory of Aerodynamic Instability and the Mechanism of Flutter, NACA TR-496, 1934
- 11. Rhoades, Mark M., A Study of the Airwake Aerodynamics over the Flight Deck of an AOR Model Ship, Master's Thesis, Naval Postgraduate School, Monterey, California, Sep. 1990.

# INITIAL DISTRIBUTION LIST

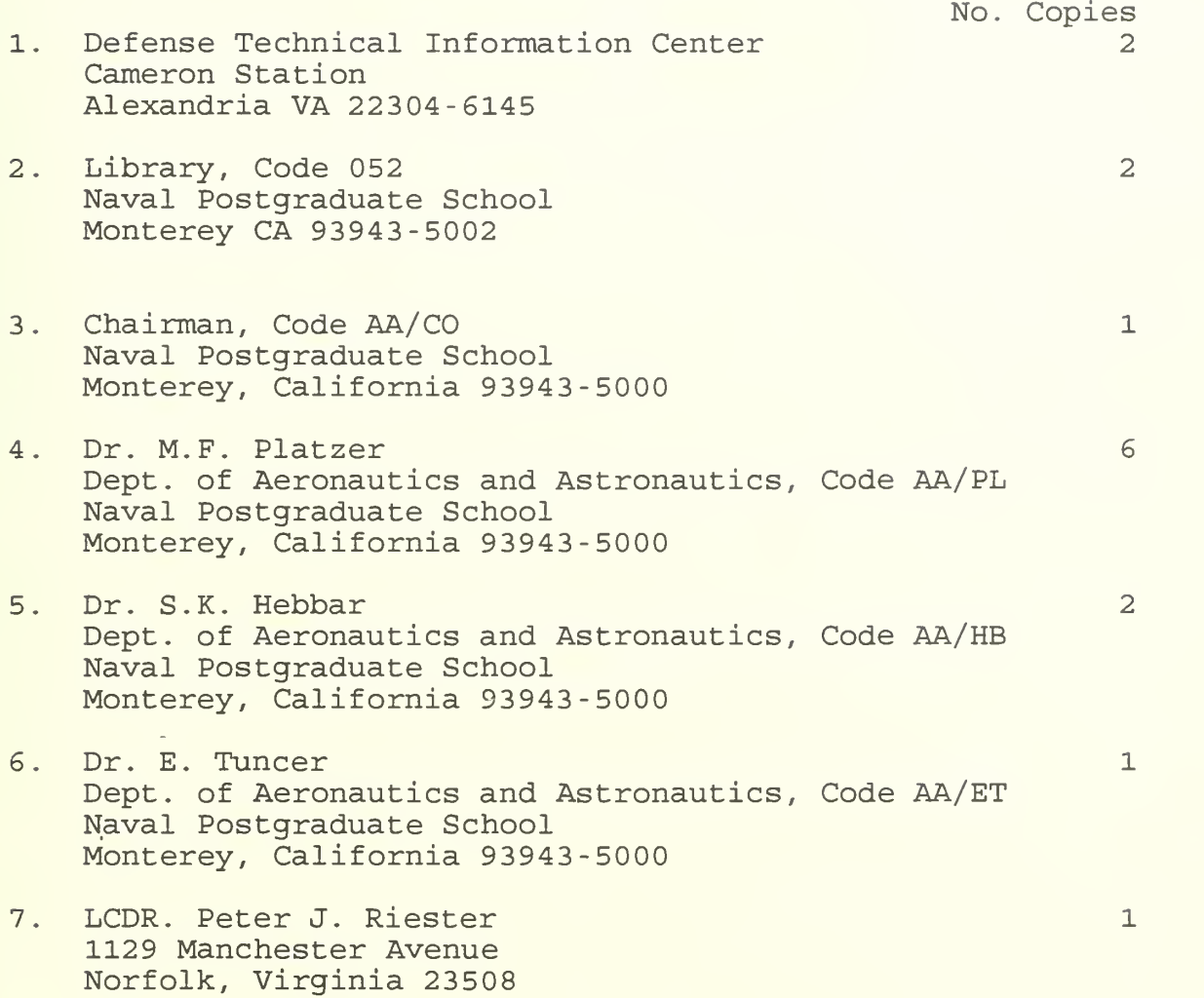

Sile 65

 $\sim 10^{11}$  km s  $^{-1}$ 

 $\bar{\epsilon}$ 

 $\sim 0.001$ 

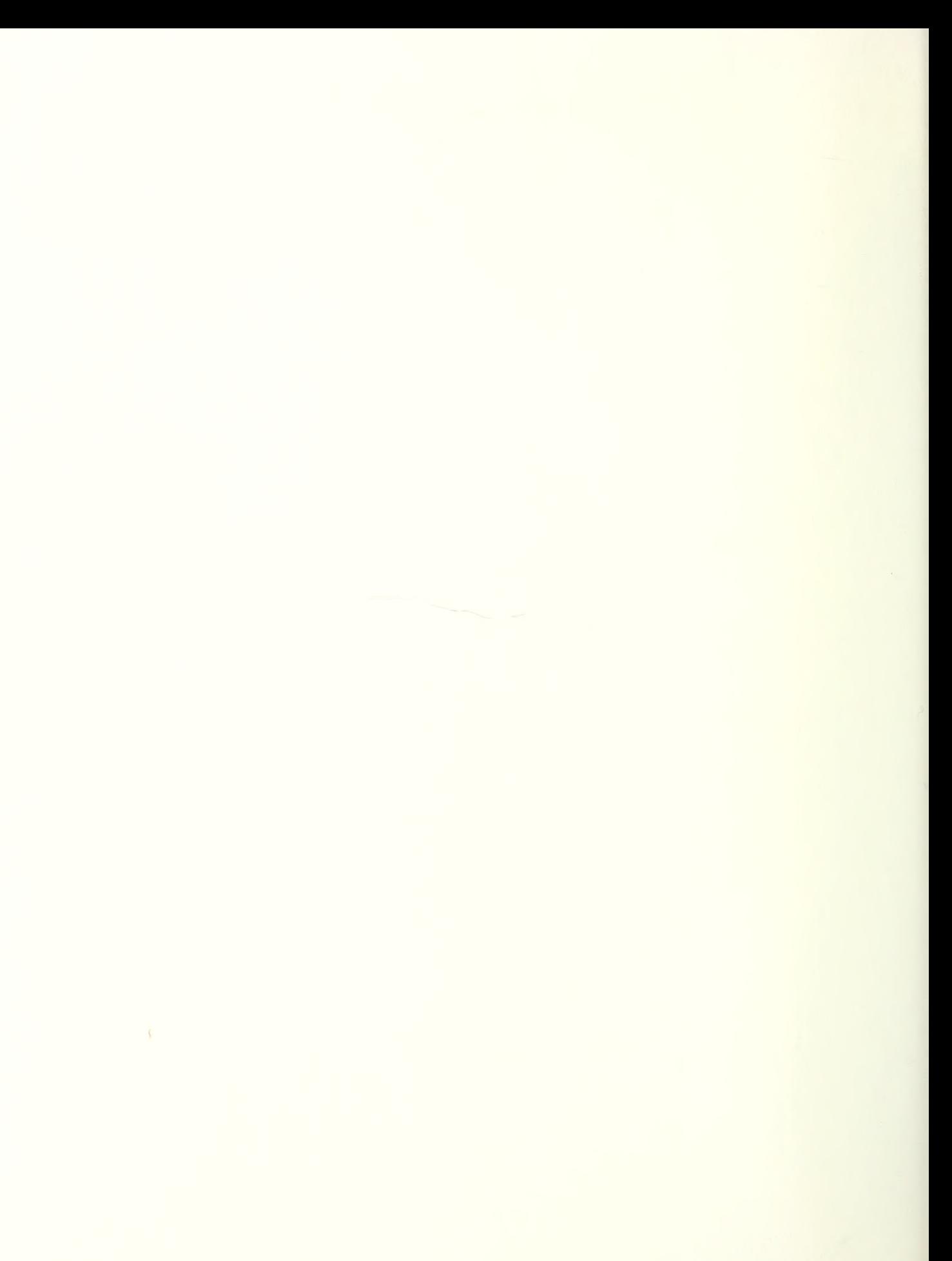

 $\mathcal{L} = \{ \mathbf{a}_1, \ldots, \mathbf{a}_n \}$  .

**BUBLEY KNOX LIBRARY**<br>NAVAL POSTGRADUATE SCHOOI<br>MONTEREY CA 93943-5101

ID:32768000666754<br>TL570 .R373 1986<br>Recent advances in ae<br>Recent advances in ae<br>NKrothapalli, Anjaneyu

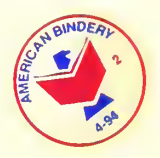

**GAYLORD S** 

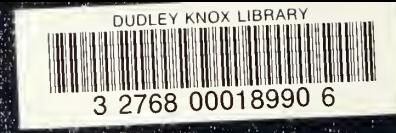